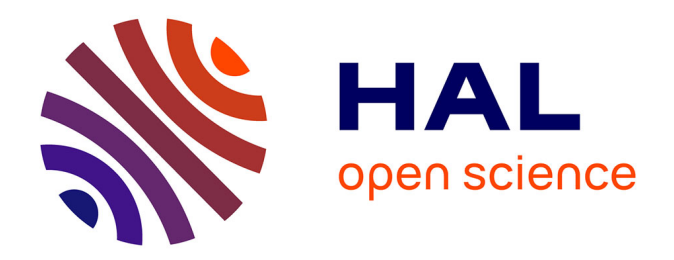

### **Le traitement des sources historiques par la vision artificielle : l'exemple des manuscrits d'astronomie de tradition ptoléméenne**

Jade Norindr

### **To cite this version:**

Jade Norindr. Le traitement des sources historiques par la vision artificielle : l'exemple des manuscrits d'astronomie de tradition ptoléméenne. Sciences de l'Homme et Société. 2023. dumas-04255677

### **HAL Id: dumas-04255677 <https://dumas.ccsd.cnrs.fr/dumas-04255677>**

Submitted on 24 Oct 2023

**HAL** is a multi-disciplinary open access archive for the deposit and dissemination of scientific research documents, whether they are published or not. The documents may come from teaching and research institutions in France or abroad, or from public or private research centers.

L'archive ouverte pluridisciplinaire **HAL**, est destinée au dépôt et à la diffusion de documents scientifiques de niveau recherche, publiés ou non, émanant des établissements d'enseignement et de recherche français ou étrangers, des laboratoires publics ou privés.

ÉCOLE NATIONALE DES CHARTES

**Jade Norindr** *licenciée ès lettres*

# **Le traitement des sources historiques par la vision artificielle**

## **L'exemple des manuscrits d'astronomie de tradition ptoléméenne**

Mémoire pour le diplôme de master « Technologies numériques appliquées à l'histoire »

2023

## **Résumé**

Ce mémoire a été réalisé dans le cadre du Master Technologies numériques appliquées à l'histoire de l'École nationale des chartes. Il est rédigé suite à un stage de quatre mois à l'Observatoire de Paris au sein du projet EIDA, portant sur les diagrammes astronomiques de tradition ptoléméenne du VIII<sup>e</sup> au XVIII<sup>e</sup> siècle et intégrant des techniques de vision artificielle pour le traitement de ses sources. Ce mémoire expose le développement d'outils pour cette intégration, et la conception d'une chaîne de traitement accompagnée de normes et de méthodes pour l'application d'algorithmes de vision dans le cadre d'un projet de recherche en humanités.

**Mots-clés :** histoire des sciences ; diagrammes astronomiques ; images ; *machine learning*; vision artificielle; apprentissage profond; YOLOv5; réseau de neurones artificiels ; automatisation ; Python ; programmation modulaire ; IIIF ; API ; Flask.

**Informations bibliographiques :** Jade Norindr, *Le traitement des sources historiques par la vision artificielle. L'exemple des manuscrits d'astronomie de tradition ptoléméenne*, mémoire de master « Technologies numériques appliquées à l'histoire », dir. Maxime Challon, École nationale des chartes, 2023.

## **Remerciements**

Mes remerciements vont, en premier lieu, à toutes les personnes qui m'ont accompagnée lors de cette année de Master.

Je tiens à adresser ma reconnaissance à mon directeur, Maxime Challon, pour son encadrement et pour ses conseils précieux tout au long de la rédaction de ce mémoire, qui ont permis son aboutissement. Je remercie chaleureusement Ségolène Albouy pour le rôle de tutrice qu'elle a joué lors de ce stage, pour sa bienveillance et son implication, qui m'ont permis de penser ce mémoire dans les meilleures conditions possibles. Je remercie également Matthieu Husson pour la confiance qu'il m'a accordée, qui a rendu ce stage si enrichissant, et l'ensemble de l'équipe d'Histoire des sciences de l'Observatoire de Paris pour leur accueil.

Merci à ma famille et mes ami*·*e*·*s pour leur soutien lors de la rédaction de ce mémoire, à Ethan et Tara pour nos sessions de travail. Je remercie, enfin, Elsa et Arthur pour leurs relectures attentives.

# **Bibliographie**

### **Humanités numériques**

- Albouy (Ségolène), *Médiation Des Données de La Recherche. Élaboration d'une Plateforme En Ligne Pour Une Base de Tables Astronomiques Anciennes*, Paris, 2019.
- Apollon (Daniel), Belisle (Claire) et Regnier (Philippe), *Digital Critical Editions*, Urbana Chicaco Sprinfgield, 2014.
- Bishop (Claire), *Against Digital Art History*, Text, mars 2017, url : [https://humanitiesfutures.](https://humanitiesfutures.org/papers/digital-art-history/) [org/papers/digital-art-history/](https://humanitiesfutures.org/papers/digital-art-history/) (visité le 01/08/2023).
- Brandhorst (Hans), « Aby Warburg's Wildest Dreams Come True ? », *Visual Resources*, 29–1-2 (juin 2013), p. 72-88, doi : [10.1080/01973762.2013.761129](https://doi.org/10.1080/01973762.2013.761129).
- Clavert (Frédéric), Berra (Aurélien) et Heimburger (Franziska), « L'historien programmeur ? », dans *THATCamp Paris 2012 : Non-actes de la non-conférence des humanités numériques*, Paris, 2012 (La Non-Collection), DOI : [10.4000/books.](https://doi.org/10.4000/books.editionsmsh.305) [editionsmsh.305](https://doi.org/10.4000/books.editionsmsh.305).
- Donovan (Moira), *How AI Is Helping Historians Better Understand Our Past*, avr. 2023, url : [https://www.technologyreview.com/2023/04/11/1071104/ai-helping](https://www.technologyreview.com/2023/04/11/1071104/ai-helping-historians-analyze-past/)[historians-analyze-past/](https://www.technologyreview.com/2023/04/11/1071104/ai-helping-historians-analyze-past/) (visité le 10/08/2023).
- Jacquot (Olivier), *Décrire, transcrire et diffuser un corpus documentaire hétérogène : méthodes, formats, outils*, Billet, nov. 2017, url : [https://bnf.hypotheses.org/](https://bnf.hypotheses.org/2214) [2214](https://bnf.hypotheses.org/2214) (visité le 06/08/2023).
- Joyeux-Prunel (Béatrice), « Ce que l'approche mondiale fait à l'histoire de l'art », *Romantisme*, 163-1 (2014), p. 63-78, DOI: [10.3917/rom.163.0063](https://doi.org/10.3917/rom.163.0063).
- « Bases de données et gestion de projets en humanités numériques », *Biens Symboliques / Symbolic Goods. Revue de sciences sociales sur les arts, la culture et les*  $i$ *dées*–2 (févr. 2018),  $DOI : 10.4000 / b s s g.242$ .
- Klinke (Harald), « Big Image Data within the Big Picture of Art History », *International Journal for Digital Art History*-2 (oct. 2016), DOI: [10.11588/dah.2016.2.33527](https://doi.org/10.11588/dah.2016.2.33527).
- Pollock (Griselda), *Computers Can Find Similarities between Paintings but Art History Is about so Much More*, août 2014, URL : [http://theconversation.com/](http://theconversation.com/computers-can-find-similarities-between-paintings-but-art-history-is-about-so-much-more-30752) [computers-can-find-similarities-between-paintings-but-art-history](http://theconversation.com/computers-can-find-similarities-between-paintings-but-art-history-is-about-so-much-more-30752)[is-about-so-much-more-30752](http://theconversation.com/computers-can-find-similarities-between-paintings-but-art-history-is-about-so-much-more-30752) (visité le  $01/08/2023$ ).

SINATRA (Michaël E.) et VITALI-ROSATI (Marcello), « Histoire des humanités numériques », dans *Pratiques de l'édition numérique*, dir. Michael E. Sinatra, Montréal, 2014 (Parcours numérique), p. 49-60, DOI : [10.4000/books.pum.317](https://doi.org/10.4000/books.pum.317).

# *Machine learning***,** *deep learning* **et vision artificielle**

- Arslan (Görkem), *Create a Machine Learning API With Django Rest Framework | Better Programming*, juill. 2021, URL : [https://betterprogramming.pub/create](https://betterprogramming.pub/create-a-machine-learning-api-with-django-rest-framework-967571640c46)[a-machine-learning-api-with-django-rest-framework-967571640c46](https://betterprogramming.pub/create-a-machine-learning-api-with-django-rest-framework-967571640c46) (visité le 27/08/2023).
- AZENCOTT (Chloé-Agathe), *Introduction au Machine Learning*, Malakoff, 2018.
- BERGSTROM (Austin C.) et MESSINGER (David W.), « Image Quality and Computer Vision Performance : Assessing the Effects of Image Distortions and Modeling Performance Relationships Using the General Image Quality Equation », *Journal of Electronic Imaging*, 32 (mars 2023), p. 023018, DOI: [10.1117/1.JEI.32.2.023018](https://doi.org/10.1117/1.JEI.32.2.023018).
- Bounou (Oumayma), Monnier (Tom), Pastrolin (Ilaria), Shen (Xi), Limon-Bonnet (Marie-Françoise), Bougard (François), Aubry (Mathieu), Smith (Marc H.), Poncet (Olivier), RAVERDY (Pierre-Guillaume), *et al.*, « A Web Application for Watermark Recognition », *Journal of Data Mining and Digital Humanities*, Atelier Digit\_Hum– 45 (juill. 2020), p. 33, doi : [10.46298/jdmdh.6220](https://doi.org/10.46298/jdmdh.6220).
- BRACHMANN (Anselm) et REDIES (Christoph), « Computational and Experimental Approaches to Visual Aesthetics », *Frontiers in Computational Neuroscience*, 11 (2017), url : <https://www.frontiersin.org/articles/10.3389/fncom.2017.00102> (visité le 01/08/2023).
- Büttner (Jochen), Martinetz (Julius), El-Hajj (Hassan) et Valleriani (Matteo), « CorDeep and the Sacrobosco Dataset : Detection of Visual Elements in Historical Documents », *Journal of Imaging*, 8–10 (oct. 2022), p. 285, DOI: [10.3390/](https://doi.org/10.3390/jimaging8100285) [jimaging8100285](https://doi.org/10.3390/jimaging8100285).
- Canny (John), « A Computational Approach to Edge Detection », *IEEE Transactions on Pattern Analysis and Machine Intelligence*, PAMI-8–6 (nov. 1986), p. 679-698, doi : [10.1109/TPAMI.1986.4767851](https://doi.org/10.1109/TPAMI.1986.4767851).
- Carneiro (Gustavo), da Silva (Nuno Pinho), Del Bue (Alessio) et Costeira (João Paulo), « Artistic Image Classification : An Analysis on the PRINTART Database », dans *Computer Vision – ECCV 2012*, dir. Andrew Fitzgibbon, Svetlana Lazebnik,

Pietro Perona, Yoichi Sato et Cordelia Schmid, Berlin, Heidelberg, 2012 (Lecture Notes in Computer Science), p. 143-157, poi : [10.1007/978-3-642-33765-9\\_11](https://doi.org/10.1007/978-3-642-33765-9_11).

- Caron (Mathilde), Bojanowski (Piotr), Joulin (Armand) et Douze (Matthijs), « Deep Clustering for Unsupervised Learning of Visual Features », dans *Computer Vision – ECCV 2018*, dir. Vittorio Ferrari, Martial Hebert, Cristian Sminchisescu et Yair Weiss, Cham, 2018, t. 11218, p. 139-156, DOI: 10.1007/978-3-030-01264-9 9.
- CARREMANS (Bert), *Handling Overfitting in Deep Learning Models*, janv. 2019, URL : [https://towardsdatascience.com/handling-overfitting-in-deep-learning](https://towardsdatascience.com/handling-overfitting-in-deep-learning-models-c760ee047c6e)[models-c760ee047c6e](https://towardsdatascience.com/handling-overfitting-in-deep-learning-models-c760ee047c6e) (visité le 22/08/2023).
- Castellano (Giovanna) et Vessio (Gennaro), « A Deep Learning Approach to Clustering Visual Arts », *International Journal of Computer Vision*, 130–11 (nov. 2022), p. 2590-2605, doi : [10.1007/s11263-022-01664-y](https://doi.org/10.1007/s11263-022-01664-y).
- Chollet (François), *L'apprentissage profond avec Python*, Saint-Cyr-sur-Loire, 2020.
- Clérice (Thibault), *You Actually Look Twice At It (YALTAi) : Using an Object Detection Approach Instead of Region Segmentation within the Kraken Engine*, avr. 2023, URL : <https://enc.hal.science/hal-03723208> (visité le 15/08/2023).
- Crowley (Elliot J.) et Zisserman (Andrew), « The Art of Detection », dans *Computer Vision – ECCV 2016 Workshops*, dir. Gang Hua et Hervé Jégou, Cham, 2016, t. 9913, p. 721-737, poi: [10.1007/978-3-319-46604-0\\_50](https://doi.org/10.1007/978-3-319-46604-0_50).
- Delua (Julianna), *Supervised vs. Unsupervised Learning : What's the Difference ?*, mars 2021, URL : https : / / www.ibm.com / blog / supervised - vs - unsupervised [learning/](https://www.ibm.com/blog/supervised-vs-unsupervised-learning/) (visité le  $02/09/2023$ ).
- DERPANIS (Konstantinos G), « Overview of the RANSAC Algorithm » (, mai 2010).
- di Lenardo (Isabella), Seguin (Benoit) et Kaplan (Frédéric), « Visual Patterns Discovery in Large Databases of Paintings », dans *Digital Humanities 2016 : Conference Abstracts*, Kraków, p. 169-172.
- Dowling (Jim), *Guide to File Formats for Machine Learning : Columnar, Training, Inferencing, and the Feature Store, oct. 2019, URL : [https://towardsdatascience.](https://towardsdatascience.com/guide-to-file-formats-for-machine-learning-columnar-training-inferencing-and-the-feature-store-2e0c3d18d4f9)* [com/guide-to-file-formats-for-machine-learning-columnar-training](https://towardsdatascience.com/guide-to-file-formats-for-machine-learning-columnar-training-inferencing-and-the-feature-store-2e0c3d18d4f9)[inferencing-and-the-feature-store-2e0c3d18d4f9](https://towardsdatascience.com/guide-to-file-formats-for-machine-learning-columnar-training-inferencing-and-the-feature-store-2e0c3d18d4f9) (visité le 29/08/2023).
- Falomir (Zoe), Museros (Lledó), Sanz (Ismael) et Gonzalez-Abril (Luis), « Categorizing Paintings in Art Styles Based on Qualitative Color Descriptors, Quantitative Global Features and Machine Learning (QArt-Learn) », *Expert Systems with Applications*, 97 (mai 2018), p. 83-94, DOI : [10.1016/j.eswa.2017.11.056](https://doi.org/10.1016/j.eswa.2017.11.056).
- Farley (Patrick), *Image Retrieval Concepts*, août 2023, url : [https://learn.microsoft.](https://learn.microsoft.com/en-us/azure/ai-services/computer-vision/concept-image-retrieval) [com/en-us/azure/ai-services/computer-vision/concept-image-retrieval](https://learn.microsoft.com/en-us/azure/ai-services/computer-vision/concept-image-retrieval) (visité le 02/09/2023).
- FIORUCCI (Marco), KHOROSHILTSEVA (Marina), PONTIL (Massimiliano), TRAVIGLIA (Arianna), Del Bue (Alessio) et James (Stuart), « Machine Learning for Cultural

Heritage : A Survey », *Pattern Recognition Letters*, 133 (mai 2020), p. 102-108, poi : [10.1016/j.patrec.2020.02.017](https://doi.org/10.1016/j.patrec.2020.02.017).

- Foka (Amalia F.), « Computer Vision Applications for Art History : Reflections and Paradigms for Future Research », dans *Proceedings of EVA London 2021*, 2021, p. 73-80, doi : [10.14236/ewic/EVA2021.12](https://doi.org/10.14236/ewic/EVA2021.12).
- Goodfellow (Ian), Bengio (Yoshua) et Courville (Aaron), *Deep Learning*, 2016, url : <http://www.deeplearningbook.org>.
- Grønne (Mathias), *Introduction to Embedding, Clustering, and Similarity*, oct. 2022, url : [https://towardsdatascience.com/introduction-to-embedding-clustering](https://towardsdatascience.com/introduction-to-embedding-clustering-and-similarity-11dd80b00061)[and-similarity-11dd80b00061](https://towardsdatascience.com/introduction-to-embedding-clustering-and-similarity-11dd80b00061) (visité le 02/09/2023).
- Kaoua (Ryad), Shen (Xi), Durr (Alexandra), Lazaris (Stavros), Picard (David) et Aubry (Mathieu), *Image Collation : Matching Illustrations in Manuscripts*, août 2021, doi : [10.48550/arXiv.2108.08109](https://doi.org/10.48550/arXiv.2108.08109), arXiv : [2108.08109 \[cs\]](https://arxiv.org/abs/2108.08109).
- Lin (Xinyu), Zhou (Yingjie), Liu (Yipeng) et Zhu (Ce), *A Comprehensive Review of Image Line Segment Detection and Description : Taxonomies, Comparisons, and Challenges, avr.* 2023, DOI: [10.48550/arXiv.2305.00264](https://doi.org/10.48550/arXiv.2305.00264), arXiv: [2305.00264](https://arxiv.org/abs/2305.00264)  $[cs]$ .
- Moiraghi (Eleonora) et Moreux (Jean-Philippe), *Explorer des corpus d'images. L'IA au service du patrimoine*, Billet, avr. 2018, URL : <https://bnf.hypotheses.org/2809> (visité le 06/08/2023).
- Monnier (Tom) et Aubry (Mathieu), « docExtractor : An off-the-Shelf Historical Document Element Extraction », dans *2020 17th International Conference on Frontiers in Handwriting Recognition (ICFHR)*, 2020, p. 91-96, DOI: [10.1109/ICFHR2020.](https://doi.org/10.1109/ICFHR2020.2020.00027) [2020.00027](https://doi.org/10.1109/ICFHR2020.2020.00027), arXiv : [2012.08191 \[cs\]](https://arxiv.org/abs/2012.08191).
- Monnier (Tom), Vincent (Elliot), Ponce (Jean) et Aubry (Mathieu), *Unsupervised Layered Image Decomposition into Object Prototypes, août 2021, DOI : [10.48550/](https://doi.org/10.48550/arXiv.2104.14575)* [arXiv.2104.14575](https://doi.org/10.48550/arXiv.2104.14575), arXiv : [2104.14575 \[cs\]](https://arxiv.org/abs/2104.14575).
- Musik (Christoph) et Zeppelzauer (Matthias), « Computer Vision and the Digital Humanities : Adapting Image Processing Algorithms and Ground Truth through Active Learning », *VIEW Journal of European Television History and Culture*, 7–14 (déc. 2018), p. 59, DOI : [10.18146/2213-0969.2018.jethc153](https://doi.org/10.18146/2213-0969.2018.jethc153).
- SALEH (Babak), ABE (Kanako), ARORA (Ravneet Singh) et ELGAMMAL (Ahmed), *Toward Automated Discovery of Artistic Influence*, août 2014, arXiv : [1408.3218 \[cs\]](https://arxiv.org/abs/1408.3218), url : <http://arxiv.org/abs/1408.3218> (visité le 02/09/2023).
- Shen (Xi), Efros (Alexei A.) et Aubry (Mathieu), *Discovering Visual Patterns in Art Collections with Spatially-consistent Feature Learning*, mars 2019, DOI : [10.48550/](https://doi.org/10.48550/arXiv.1903.02678) [arXiv.1903.02678](https://doi.org/10.48550/arXiv.1903.02678), arXiv : [1903.02678 \[cs\]](https://arxiv.org/abs/1903.02678).
- SHEN (Xi), PASTROLIN (Ilaria), BOUNOU (Oumayma), GIDARIS (Spyros), SMITH (Marc), PONCET (Olivier) et AUBRY (Mathieu), *Large-Scale Historical Watermark Recogni-*

*tion : Dataset and a New Consistency-Based Approach*, août 2019, DOI : [10.48550/](https://doi.org/10.48550/arXiv.1908.10254) [arXiv.1908.10254](https://doi.org/10.48550/arXiv.1908.10254), arXiv : [1908.10254 \[cs\]](https://arxiv.org/abs/1908.10254).

- STRIEN (Daniel van), BEELEN (Kaspar), WEVERS (Melvin), SMITS (Thomas) et MCDONOUGH (Katherine), « Computer Vision for the Humanities : An Introduction to Deep Learning for Image Classification (Part 1) », *Programming Historian* (, août 2022), URL : [https://programminghistorian.org/en/lessons/computer- vision- deep](https://programminghistorian.org/en/lessons/computer-vision-deep-learning-pt1)[learning-pt1](https://programminghistorian.org/en/lessons/computer-vision-deep-learning-pt1) (visité le 10/08/2023).
- *Using Computer Vision Tools for Historical Newspaper Analysis : SIAMESE and Europeana Newspapers*, URL : [https://pro.europeana.eu/post/using-computer](https://pro.europeana.eu/post/using-computer-vision-tools-for-historical-newspaper-analysis-siamese-and-europeana-newspapers)[vision-tools-for-historical-newspaper-analysis-siamese-and-europeana](https://pro.europeana.eu/post/using-computer-vision-tools-for-historical-newspaper-analysis-siamese-and-europeana-newspapers)[newspapers](https://pro.europeana.eu/post/using-computer-vision-tools-for-historical-newspaper-analysis-siamese-and-europeana-newspapers) (visité le 01/08/2023).
- Valleriani (Matteo), Büttner (Jochen), El-Hajj (Hassan) et Martinetz (Julius), *Detecting Visual Elements in Historical Documents*, déc. 2022, URL : [https://www.](https://www.bifold.berlin/news-events/news/view/news-detail/detecting-visual-elements-in-historical-documents) bifold.berlin/news-events/news/view/news-detail/detecting-visual[elements-in-historical-documents](https://www.bifold.berlin/news-events/news/view/news-detail/detecting-visual-elements-in-historical-documents) (visité le 10/08/2023).
- YOON (Sangwoong), KANG (Woo Young), JEON (Sungwook), LEE (SeongEun), HAN (Changjin), Park (Jonghun) et Kim (Eun-Sol), *Image-to-Image Retrieval by Learning Similarity between Scene Graphs*, déc. 2020, arXiv : [2012.14700 \[cs\]](https://arxiv.org/abs/2012.14700), URL : <http://arxiv.org/abs/2012.14700> (visité le 02/09/2023).

# **Documentation technique et méthode**

- Baujard (Corinne), « Numérisation du patrimoine culturel et stratégie managériale des musées », *Management des technologies organisationnelles*–7 (févr. 2017), p. 69- 78, url : [https://www.cairn.info/revue-management-des-technologies](https://www.cairn.info/revue-management-des-technologies-organisationnelles-2017-2-page-69.htm)[organisationnelles-2017-2-page-69.htm](https://www.cairn.info/revue-management-des-technologies-organisationnelles-2017-2-page-69.htm) (visité le 06/08/2023).
- Benhamou (Yaniv), « Droit d'auteur et musées numériques », *Magazine de l'OMPI*–3 (juin 2016), URL : https://www.wipo.int/wipo\_magazine/fr/2016/03/article [0005.html](https://www.wipo.int/wipo_magazine/fr/2016/03/article_0005.html) (visité le 06/08/2023).
- Besse (Camille), *Numérisation de Masse : Vers La Création d'un Nouvel Acteur de l'information. Le Projet Time Machine*, Paris, 2019.
- BROSSAULT (Bénédicte), *Qu'est-ce qu'une API REST et quel est l'intérêt ?*, URL : [https:](https://blog.hubspot.fr/website/api-rest) [//blog.hubspot.fr/website/api-rest](https://blog.hubspot.fr/website/api-rest) (visité le 27/08/2023).
- Claerr (Thierry) et Westeel (Isabelle), « Mode d'emploi », dans *Numériser et mettre en ligne*, Villeurbanne, 2017 (La Boîte à outils), p. 7-18, DOI : [10.4000/books.](https://doi.org/10.4000/books.pressesenssib.419) [pressesenssib.419](https://doi.org/10.4000/books.pressesenssib.419).
- *Corpus*, URL : <https://vhs.hypotheses.org/corpus> (visité le 09/08/2023).
- Cramer (Tom), *The International Image Interoperability Framework (IIIF) : Laying the Foundation for Common Services, Integrated Resources and a Marketplace of Tools for Scholars Worldwide*, déc. 2011, URL : [https://www.cni.org/topics/](https://www.cni.org/topics/information-access-retrieval/international-image-interoperability-framework) [information- access- retrieval/international- image- interoperability](https://www.cni.org/topics/information-access-retrieval/international-image-interoperability-framework)[framework](https://www.cni.org/topics/information-access-retrieval/international-image-interoperability-framework) (visité le 08/08/2023).
- Denoyelle (Martine), *A propos du coût des images d'œuvres patrimoniales*, Billet, juin 2021, URL : <https://numrha.hypotheses.org/2142> (visité le  $06/08/2023$ ).
- *En savoir plus sur la licence Etalab et les autres licences*, Billet, juin 2021, url : <https://numrha.hypotheses.org/2134> (visité le 06/08/2023).
- *Digital Images*, 2020, url : <https://livecode.byu.edu/images/DigitalImages.php> (visité le 07/08/2023).
- *FastAPI, le framework python alternatif à Django et Flask?*, juin 2023, URL : [https:](https://www.agencedebord.com/blog/fastapi-le-framework-python-alternatif-a-django-et-flask) [//www.agencedebord.com/blog/fastapi-le-framework-python-alternatif](https://www.agencedebord.com/blog/fastapi-le-framework-python-alternatif-a-django-et-flask)[a-django-et-flask](https://www.agencedebord.com/blog/fastapi-le-framework-python-alternatif-a-django-et-flask) (visité le 27/08/2023).
- GRINBERG (Miguel), *RESTful Authentication with Flask*, URL: [http://blog.miguelgrinberg.](http://blog.miguelgrinberg.com/post/restful-authentication-with-flask) [com/post/restful-authentication-with-flask](http://blog.miguelgrinberg.com/post/restful-authentication-with-flask) (visité le 27/08/2023).
- *Guide Pratique Pour La Recherche et La Réutilisation Des Images d'œuvres d'art*, URL : https://www.inha.fr/\_resources/PDF/2021/2021\_LIVRET\_GUIDE-PRATIQUE [web\\_15062021.pdf](https://www.inha.fr/_resources/PDF/2021/2021_LIVRET_GUIDE-PRATIQUE_web_15062021.pdf).
- *How It Works*, URL : https://iiif.io/get-started/how-iiif-works/ (visité le 08/08/2023).
- How To Authenticate Flask API Using JWT, URL : [https://www.loginradius.com/](https://www.loginradius.com/blog/engineering/guest-post/securing-flask-api-with-jwt/) [blog / engineering / guest - post / securing - flask - api - with - jwt/](https://www.loginradius.com/blog/engineering/guest-post/securing-flask-api-with-jwt/) (visité le 27/08/2023).
- *IIIF for Museums in France*, juill. 2023, URL : [https://www.culture.gouv.fr/en/](https://www.culture.gouv.fr/en/Thematic/Museums/Pour-les-professionnels/Network/IIIF-for-museums-in-France) [Thematic/Museums/Pour-les-professionnels/Network/IIIF-for-museums](https://www.culture.gouv.fr/en/Thematic/Museums/Pour-les-professionnels/Network/IIIF-for-museums-in-France)[in-France](https://www.culture.gouv.fr/en/Thematic/Museums/Pour-les-professionnels/Network/IIIF-for-museums-in-France) (visité le 09/08/2023).
- *IIIF Viewers*, URL : https : //iiif . io/get started/iiif viewers/ (visité le 08/08/2023).
- *Image API 3.0*, URL : <https://iiif.io/api/image/3.0/> (visité le 08/08/2023).
- *La numérisation à la BnF*, URL : <https://www.bnf.fr/fr/la-numerisation-la-bnf> (visité le 06/08/2023).
- MALLORY (Gavin), *IIIF for Museums, Explained*, juill. 2019, URL : https://blog. [cogapp.com/iiif-for-museums-explained-49fd0560e1ba](https://blog.cogapp.com/iiif-for-museums-explained-49fd0560e1ba) (visité le 09/08/2023).
- Manca (Isabelle), « Les nouveaux défis des agences photographiques des musées », *Le Journal Des Arts* (, juin 2018), url : [https : / / www . lejournaldesarts . fr /](https://www.lejournaldesarts.fr/patrimoine/les-nouveaux-defis-des-agences-photographiques-des-musees-138076) [patrimoine/les-nouveaux-defis-des-agences-photographiques-des-musees-](https://www.lejournaldesarts.fr/patrimoine/les-nouveaux-defis-des-agences-photographiques-des-musees-138076)[138076](https://www.lejournaldesarts.fr/patrimoine/les-nouveaux-defis-des-agences-photographiques-des-musees-138076) (visité le 06/08/2023).
- *Presentation API 3.0*, URL : <https://iiif.io/api/presentation/3.0/> (visité le 08/08/2023).
- RICHARD (Michel), « Le programme de numérisation de la Bibliothèque de France », *Bulletin des bibliothèques de France*-3 (1993), p. 53-63, URL : [https://bbf.enssib.](https://bbf.enssib.fr/consulter/bbf-1993-03-0053-007) [fr/consulter/bbf-1993-03-0053-007](https://bbf.enssib.fr/consulter/bbf-1993-03-0053-007) (visité le 06/08/2023).
- RONSE (Christian), *Invariance Par Translations*, URL : [https://dpt-info.u-strasbg.](https://dpt-info.u-strasbg.fr/~cronse/TIDOC/SYM/invtr.html) [fr/~cronse/TIDOC/SYM/invtr.html](https://dpt-info.u-strasbg.fr/~cronse/TIDOC/SYM/invtr.html) (visité le 15/08/2023).
- Sajjanshetty (Avinash), *Deploying PyTorch in Python via a REST API with Flask — PyTorch Tutorials 2.0.1+cu117 Documentation*, url : [https : / / pytorch .](https://pytorch.org/tutorials/intermediate/flask_rest_api_tutorial.html) [org / tutorials / intermediate / flask \\_ rest \\_ api \\_ tutorial . html](https://pytorch.org/tutorials/intermediate/flask_rest_api_tutorial.html) (visité le 27/08/2023).
- Sakai (Akira), *Digitizing Disparity in the Museum. The Object-Based Research in the Tokyo National Museum*, août 2021, url : [https://universityheritage.eu/en/](https://universityheritage.eu/en/digitizing-disparity-in-the-museum-the-object-based-research-in-the-tokyo-national-museum/) [digitizing-disparity-in-the-museum-the-object-based-research-in-the](https://universityheritage.eu/en/digitizing-disparity-in-the-museum-the-object-based-research-in-the-tokyo-national-museum/)[tokyo-national-museum/](https://universityheritage.eu/en/digitizing-disparity-in-the-museum-the-object-based-research-in-the-tokyo-national-museum/) (visité le 06/08/2023).
- SANDY (James), *Choosing between Django, Flask, and FastAPI*, URL : [https://www.](https://www.section.io/engineering-education/choosing-between-django-flask-and-fastapi/) [section.io/engineering-education/choosing-between-django-flask-and](https://www.section.io/engineering-education/choosing-between-django-flask-and-fastapi/)[fastapi/](https://www.section.io/engineering-education/choosing-between-django-flask-and-fastapi/) (visité le 27/08/2023).
- SEPETJAN (Sophie), « Respecter le droit de la propriété littéraire et artistique », dans *Numériser et mettre en ligne*, dir. Thierry Claerr et Isabelle Westeel, Villeurbanne, 2017 (La Boîte à outils), p. 46-64, DOI : [10.4000/books.pressesenssib.426](https://doi.org/10.4000/books.pressesenssib.426).
- SHARABOK (German), *Why Deep Learning Uses GPUs?*, juill. 2020, URL : [https://](https://towardsdatascience.com/why-deep-learning-uses-gpus-c61b399e93a0) [towardsdatascience.com/why-deep-learning-uses-gpus-c61b399e93a0](https://towardsdatascience.com/why-deep-learning-uses-gpus-c61b399e93a0) (visité le 26/08/2023).
- Sharma (Aditya), *Training the YOLOv5 Object Detector on a Custom Dataset*, juin 2022, url : [https://pyimagesearch.com/2022/06/20/training-the-yolov5](https://pyimagesearch.com/2022/06/20/training-the-yolov5-object-detector-on-a-custom-dataset/) [object-detector-on-a-custom-dataset/](https://pyimagesearch.com/2022/06/20/training-the-yolov5-object-detector-on-a-custom-dataset/) (visité le 18/08/2023).
- ULTRALYTICS, *Ultralytics YOLOv8 Docs*, URL : https : //docs.ultralytics.com/ (visité le 15/08/2023).
- *Une API REST, c'est quoi?*, URL : [https://www.redhat.com/fr/topics/api/what](https://www.redhat.com/fr/topics/api/what-is-a-rest-api)[is-a-rest-api](https://www.redhat.com/fr/topics/api/what-is-a-rest-api) (visité le 27/08/2023).

## **Histoire de l'astronomie**

- De Young (Gregg), « Editing a Collection of Diagrams Ascribed to Al-Ḥajjāj : An Initial Case Study », *SCIAMVS*, 15 (2014), p. 171-238, url : [https://www.sciamvs.org/](https://www.sciamvs.org/files/SCIAMVS_15_171-238_DeYoung.pdf) [files/SCIAMVS\\_15\\_171-238\\_DeYoung.pdf](https://www.sciamvs.org/files/SCIAMVS_15_171-238_DeYoung.pdf).
- Eastwood (Bruce S.), *Planetary Diagrams for Roman Astronomy in Medieval Europe, ca. 800-1500*, Philadelphia, 2004.
- *The Revival of Planetary Astronomy in Carolingian and Post-Carolingian Europe*, [Facsimile ed, London New York, 2018 (Routledge Revivals ; Variorum Collected Studies Series , CS729).
- Evans (James), « History of Astronomy », dans *Encyclopedia Britannica*, url : [https://](https://www.britannica.com/science/astronomy/Ancient-Greece) [www.britannica.com/science/astronomy/Ancient-Greece](https://www.britannica.com/science/astronomy/Ancient-Greece) (visité le 03/08/2023).
- Hamburger (Jeffrey F.), Roxburgh (David J.) et Safran (Linda), *The Diagram as Paradigm : Cross-Cultural Approaches*, Cambridge, MA, 2022 (Dumbarton Oaks Byzantine Symposia and Colloquia).
- JARDINE (Boris) et JARDINE (Nicholas), « Critical Editing of Early-Modern Astronomical Diagrams », *Journal for the History of Astronomy*, 41–3 (août 2010), p. 393-414, DOI : [10.1177/002182861004100307](https://doi.org/10.1177/002182861004100307).
- JONES (Alexander Raymond), « Ptolemy », dans *Encyclopedia Britannica*, URL : [https:](https://www.britannica.com/biography/Ptolemy) [//www.britannica.com/biography/Ptolemy](https://www.britannica.com/biography/Ptolemy) (visité le 03/08/2023).
- RAYNAUD (Dominique), « Building the Stemma Codicum from Geometric Diagrams : A Treatise on Optics by Ibn al-Haytham as a Test Case », *Archive for History of Exact Sciences*, 68–2 (2014), p. 207-239, JSTOR : [24569630](http://www.jstor.org/stable/24569630), url : [https://www.jstor.](https://www.jstor.org/stable/24569630) [org/stable/24569630](https://www.jstor.org/stable/24569630) (visité le 01/08/2023).
- Rousseau (Jean-Jacques), *Epicycles de Ptolémée*, url : [http://ressources.univ](http://ressources.univ-lemans.fr/AccesLibre/UM/Pedago/physique/02/divers/ptolemee.html)[lemans.fr/AccesLibre/UM/Pedago/physique/02/divers/ptolemee.html](http://ressources.univ-lemans.fr/AccesLibre/UM/Pedago/physique/02/divers/ptolemee.html) (visité le 05/08/2023).

## **Introduction**

The idea that machines can see or notice what human beings do not is a fallacy, because the machine is only doing what it is told – and it is the programmers who are setting parameters. But those parameters are based on a woefully old-fashioned and dull misunderstanding of what art historians do, and what they look for  $<sup>1</sup>$ .</sup>

En 2014, l'historienne de l'art Griselda Pollock exprime par ces termes ses réticences face au développement d'un modèle de vision artificielle dédié à la classification d'œuvres d'art pour déterminer les influences artistiques des artistes<sup>2</sup>. Pollock exprime ainsi l'idée qu'une analyse automatique, dénuée d'un regard critique sur les sources iconographiques, n'est pas en mesure de produire des résultats pertinents pouvant être qualifiés de recherche en histoire de l'art. Elle trace ainsi une démarcation nette entre vision artificielle et recherche historique, affirmant l'absence d'intérêt des résultats de traitements automatiques, et leur danger en termes de perte d'un recul critique sur l'histoire de l'art, qui cesserait, selon Pollock, de « prendre l'art et les artistes au sérieux [Traduction personnelle] 3 ».

Le terme de vision artificielle, ou vision par ordinateur, désigne une branche spécifique de l'intelligence artificielle traitant de l'acquisition par une machine de compétences de traitement et d'analyse d'images numériques pour en extraire des données. Dans ce mémoire, nous nous intéressons particulièrement à l'automatisation de tâches effectuées par vision humaine pour le traitement de sources visuelles. La vision par ordinateur n'a pas vocation à remplacer l'ensemble du travail de traitement des sources historiques mené par les chercheurs en humanités, mais plutôt de s'intégrer à une méthodologie plus glo-

<sup>1. «</sup> L'idée que les machines voient ou détectent ce que les humains ne remarquent pas est fallacieuse, parce qu'une machine ne fait que ce qu'on lui dit – les développeurs en configurent les paramètres, mais ces paramètres sont basés sur une compréhension profondément démodée et austère de ce que font les historiens de l'art, et de ce qu'ils recherchent. [Traduction personnelle] ». Griselda Pollock, *Computers Can Find Similarities between Paintings – but Art History Is about so Much More*, août 2014, url : [http://theconversation.com/computers-can-find-similarities-between-paintings-but-art](http://theconversation.com/computers-can-find-similarities-between-paintings-but-art-history-is-about-so-much-more-30752)[history-is-about-so-much-more-30752](http://theconversation.com/computers-can-find-similarities-between-paintings-but-art-history-is-about-so-much-more-30752) (visité le 01/08/2023)

<sup>2.</sup> Babak Saleh, Kanako Abe, Ravneet Singh Arora et Ahmed Elgammal, *Toward Automated Discovery of Artistic Influence*, août 2014, arXiv : [1408.3218 \[cs\]](https://arxiv.org/abs/1408.3218), url : <http://arxiv.org/abs/1408.3218> (visité le 02/09/2023).

<sup>3.</sup> *« Art history takes art and artists seriously. »*. G. Pollock, *Computers Can Find Similarities between Paintings – but Art History Is about so Much More*…

bale qui s'en approprierait les techniques pour le développement d'outils à destination des chercheurs. Elle incarne un ensemble de méthodes, d'outils et de concepts aux domaines et applications variées, au-delà de la recherche en sciences humaines.

L'intégration de techniques de vision artificielle à des projets de recherche en sciences historiques place ces derniers dans le domaine des humanités numériques : définies comme une « approche globale, transdisciplinaire 4 », les humanités numériques appliquent les méthodes d'analyse informatique aux sciences humaines, tout en portant un regard sur les transformations de ces disciplines face au numérique. Les humanités numériques mènent ainsi à la définition de nouvelles pratiques de recherches, de la production à la circulation du savoir<sup>5</sup>.

Dans ce contexte, le projet de recherche EIDA (*Editing and analysing hIstorical astronomical Diagrams with Artificial intelligence*), mené conjointement par l'Observatoire de Paris-CNRS et le laboratoire IMAGINE (Laboratoire d'Informatique Gaspard Monge) de l'École des Ponts ParisTech, s'inscrit dans une démarche d'humanités numériques, et entend interroger les enjeux de l'intégration de méthodes de vision artificielle dans une démarche de recherche en histoire. Portant sur les diagrammes astronomiques de tradition ptoléméenne dans les sources eurasiennes du VIII<sup>e</sup> au XVIII<sup>e</sup> siècle, EIDA porte un regard sur ces éléments visuels pour en déceler la variétés des fonctions et des modes de circulation à travers l'histoire de l'astronomie, en employant des méthodes numériques pour le traitement des diagrammes astronomiques. Dans une perspective interdisciplinaire, le projet EIDA a pour objectif le développement de nouvelles approches de vision par ordinateur, appliquées à un ensemble de sources visuelles en histoire de l'astronomie. EIDA développe, dans le cadre du projet, des outils dédiés à l'extraction, l'étude et l'édition de diagrammes, dont la future publication par le biais d'une interface web d'inscrit dans les principes de la science ouverte, en proposant des outils utilisables par tous et en publiant en libre accès les résultats du projet.

C'est dans ce cadre qu'est réalisé le stage de quatre mois, d'avril à août 2023, au sein de l'équipe d'ingénierie du projet EIDA à l'Observatoire de Paris, alors en cours de développement d'une application intégrant un algorithme de détection d'objet dans des numérisations d'ouvrage. Les missions confiées portaient sur l'élaboration d'une solution pour le lancement de cet algorithme de détection sur un GPU, et ont mené au développement d'une API (*Application Programming Interface*) mise en lien avec l'application. Au-delà de ces missions, le stage duquel découle ce mémoire est porté sur les méthodes, outils et pratiques nécessaires à l'aboutissement d'un projet de recherches intégrant la vision par ordinateur pour le traitement des sources, et soulève ainsi de nombreux enjeux

<sup>4.</sup> Michaël E. Sinatra et Marcello Vitali-Rosati, « Histoire des humanités numériques », dans *Pratiques de l'édition numérique*, dir. Michael E. Sinatra, Montréal, 2014 (Parcours numérique), p. 49-60, DOI: [10.4000/books.pum.317](https://doi.org/10.4000/books.pum.317).

<sup>5.</sup> *Ibid.*

liés à cette démarche.

Comment intégrer la vision artificielle aux méthodologies de traitement des sources historiques ? Quelles perspectives la *computer vision* ouvre-t-elle pour les historiens ? Quelles méthodes d'exploration des corpus visuels permet-elle d'envisager ? Comment créer des outils pour mettre ces techniques à disposition des chercheurs ? Enfin, quelle pertinence peut avoir un traitement automatique des sources dans un projet de recherche en histoire ?

Dans une première partie, nous nous intéresserons à la construction de corpus de numérisations en prévision de traitements par des algorithmes de vision artificielle. Nous proposerons ainsi une contextualisation de ce mémoire dans le cadre du stage effectué, en abordant les ambitions scientifiques du projet EIDA et l'intégration de l'intelligence artificielle dans une démarche de recherche en histoire. Nous expliciterons les enjeux liés à la numérisation des images dans un contexte patrimonial, et à la mise en ligne de ces images à l'aide du standard IIIF (*International Image Interoperability Framework*). Nous expliciterons également la construction de jeux de données pour l'apprentissage profond, en détaillant les enjeux liés aux limites des modèles en termes d'entraînement, et à l'intervention des chercheurs sur les sources en amont des traitements automatiques.

Dans une deuxième partie, nous nous focaliserons sur les pratiques des chercheurs en humanités et sur l'intégration de la vision artificielle à ces pratiques. Pour une meilleure compréhension des enjeux techniques, nous explicitons les principes généraux du *deep learning*, avant de nous intéresser à ses applications concrètes dans des modèles de détection d'objet. Cette partie explore les réalisations techniques de divers projets intégrant la *computer vision* pour le traitement de leurs sources, afin de mettre en avant les développements possibles pour faire le lien entre chercheurs et algorithmes. En nous appuyant sur les réalisations techniques du projet EIDA, nous verrons les réflexions liées au développement d'une application de détection d'objet à destination d'un public de chercheurs, ainsi que la construction d'une API pour le lancement de la détection par un modèle.

Dans une troisième partie, nous explorons les perspectives offertes par la vision artificielle en termes d'édition et d'action sur les données. Nous explicitons les principes de la vectorisation des images par une méthode employant la *computer vision*, et son intérêt dans le contexte actuel de l'édition critique numérique des diagrammes géométriques. Ensuite, nous nous intéressons à la recherche de similarité et à au partitionnement des données comme outils pour la navigation dans les corpus, et à leur intérêt pour l'étude de sources visuelles dans un projet de recherche en histoire.

## **Première partie**

# **Construire un corpus de numérisations pour le traitement par vision artificielle**

## **Chapitre 1**

## **Le projet EiDA**

Cette partie a pour objectif de revenir sur le contexte institutionnel du projet EIDA, projet de recherche mené à l'Observatoire de Paris par l'équipe d'histoire des science du laboratoire SYRTE. Ce projet a pour sujet d'étude les diagrammes astronomiques de tradition ptoléméenne : cette partie vise ainsi à contextualiser d'un point de vue historique le corpus du projet, et à en expliciter les bornes chronologiques et géographiques.

### **1.1 Contexte et objectifs du projet**

#### **1.1.1 Un projet de recherche en humanités numériques**

#### **Cadre du projet**

Les sciences astronomiques se développent, à travers les siècles, à l'intersection de besoins et de questionnements auxquels elles tentent de répondre. Des besoins politiques aux besoins religieux, ces disciplines existent au cœur de contextes culturels, géographiques, historiques variés et interconnectés, et produisent, dans le cadre de leur pratique, des supports éclectiques qui témoignent de l'évolution des idées, et des conceptions du monde et de l'univers. Les manuscrits et imprimés produits dans le cadre des sciences astronomiques, pour répondre aux besoins de ceux qui les emploient dans leurs pratiques scientifiques, astrologiques, scolaires, comportent des tables, des textes et des diagrammes d'une grande richesse, à l'image de la diversité de leurs contextes de production et de leurs utilisations.

Le projet EIDA<sup>1</sup>, ayant pour vocation d'analyser ces sources dans le cadre de l'histoire des sciences, s'intéresse plus spécifiquement aux diagrammes astronomiques, en tant que patrimoine visuel et supports pour la circulation des idées et théories astronomiques et mathématiques. L'étude de ces circulations implique l'exploitation d'un corpus large, représentatif des bornes chronologiques et géographiques du projet, qui s'étendent de l'Europe à l'Asie, du VIII<sup>e</sup> au XVIII<sup>e</sup> siècle. Le projet EIDA a pour objectif d'étudier la diversité

<sup>1.</sup> *EdIter et analyser les Diagrammes astronomiques historiques avec l'intelligence Artificielle*, URL : <https://anr.fr/Projet-ANR-22-CE38-0014> (visité le 10/08/2023).

des diagrammes produits, du point de vue de l'utilisation mais aussi du support et de la diffusion. Les diagrammes sont étudiés d'un point de vue épistémique, par la définition de différentes typologies de diagrammes, l'analyse de leurs utilisations dans divers contextes et l'étude des sujets mathématiques et astronomiques qui les implique ; ainsi que d'un point de vue documentaire, avec un intérêt pour leurs contextes de production, le rapport texte-diagramme dans les manuscrits, et la circulation des représentations à une échelle locale ou globale.

Le projet s'appuie sur des sources latines, byzantines, arabes, persanes, hébraïques, sanskrites et chinoises, qui partagent des éléments communs permettant ainsi de retracer les évolutions des sciences astronomiques, et d'étudier leur continuité, leur diversité, et leurs connections à travers l'histoire de l'astronomie.

#### **Le choix de la vision artificielle**

Profondément ancré dans les méthodes des humanités numériques, le projet EIDA a pour objectif le développement d'une approche reposant sur la vision artificielle, qui permettrait d'appliquer au corpus une série de traitements en prévision de leur analyse et de leur exploitation. Le développement d'outils basés sur la vision artificielle a pour but de limiter les étapes manuelles de fouille et d'annotation dans le corpus de manuscrits, en automatisant les étapes d'extraction des diagrammes dans les numérisations, et leur transformation en objets aisément manipulables pour leur analyse, comme pour l'édition. Le projet EIDA repose ainsi, dans ses principes fondateurs, sur une approche interdisciplinaire mêlant histoire des sciences et vision artificielle, avec pour objectif l'analyse de sources historiques dans le domaine des sciences astronomiques et le développement d'outils pour l'étude des diagrammes.

Dans une perspective de science ouverte, le projet EIDA prévoit le développement d'une application Web dédiée à l'extraction, la visualisation, l'étude et l'édition de diagrammes ; une plateforme dédiée à la communauté de la recherche qui permettra une utilisation des données produites et des outils développés par EIDA via une interface web. Cette plateforme permettra à un public de chercheurs, d'étudiants ou d'amateurs d'exploiter les algorithmes développés dans le cadre du programme pour traiter leurs propres sources ; à l'image de la plateforme développée dans le cadre du projet DISHAS (*Digital Information System for the History of Astral Sciences*), dédié aux tables astronomiques.

#### **Annotations et données ouvertes**

Le projet EIDA ayant pour objectif de produire un modèle de vision par ordinateur performant pour la détection de diagrammes dans des numérisations de manuscrits, un jeu de données d'entraînement – ou vérité de terrain – est produit à partir d'annotations réalisées par les chercheurs du programme. Ce jeu de données est composé d'un ensemble

d'images et de leurs fichiers d'annotation où sont localisés manuellement les diagrammes, selon les résultats espérés de la détection automatique. Cette vérité de terrain se veut, pour des meilleurs résultats, la plus exhaustive possible quant au matériau source, et constitue ainsi un jeu de données diversifié en termes d'images et d'annotations, aussi bien du point de vue de la période que de la provenance géographique, ou simplement du style de représentation.

EIDA prévoit ainsi de mettre à disposition ce jeu de données, pour permettre son exploitation par d'autres projets qui souhaiteraient entraîner un modèle de vision artificielle pour la détection d'objet dans des images. Il est envisagé, pour le bon référencement de ce jeu de données, de les référencer dans un catalogue à l'image de l'initiative HTR-United 2 pour la reconnaissance automatique des écritures manuscrites. L'annotation étant une étape cruciale des projets en *machine learning*, l'ouverture de ces données permettra ainsi à d'autres projets de bénéficier du travail effectué dans le cadre d'EIDA.

#### **1.1.2 Avant EiDA : le projet DISHAS**

#### **Étudier les tables astronomiques**

Précédant le projet EIDA, DISHAS s'intéresse au développement des sciences astronomiques, à leur circulation, à leur transmission à travers les cultures et les époques, par le prisme des tables. De la même manière que les diagrammes sont un objet d'étude permettant de retracer des traditions scientifiques à travers les cultures eurasiennes, les tables sont un objet caractéristique des sciences astronomiques, dont le contenu numérique rend possible l'alignement et la comparaison entre différentes sources pour une étude de la circulation des idées entre les cultures et les pratiques scientifiques.

Le projet DISHAS emploie les méthodologies des humanités numériques et les applique au traitement des sources en histoire de l'astronomie. Dans cette optique, une application dédiée à l'édition et à l'analyse des tables astronomiques a été mise en ligne<sup>3</sup> : cette application propose une contextualisation historique, chronologique et géographique des tables 4 , ainsi qu'une série d'outils plus spécifiques, pour leur étude par un public divers, plus ou moins spécialisé. Parmi ces outils dédiés au traitement des tables, DTI (*DISHAS Table Interface*) est destiné à la saisie de tables numériques et DIPS (*DISHAS Interactive Parameter Squeezer*) propose l'analyse mathématique de tables astronomiques anciennes ; mettant ainsi à disposition de la communauté de la recherche les résultats du

<sup>2.</sup> HTR-United ne propose pas de cataloguer des jeux de données pour la *computer vision*, il est cependant envisagé de prendre contact avec les porteurs de l'initiative pour discuter de la possible intégration des données du projet EIDA. Alix Chagué et Thibault Clérice, *HTR-United*, url : [https://htr](https://htr-united.github.io/index.html)[united.github.io/index.html](https://htr-united.github.io/index.html) (visité le 10/08/2023)

<sup>3.</sup> *Home — DISHAS Project — Astronomical Table in Database*, url : <https://dishas.obspm.fr/> (visité le 10/08/2023).

<sup>4.</sup> *Historical Navigation — DISHAS Project — Astronomical Table in Database*, URL : [https:](https://dishas.obspm.fr/historical-navigation) [//dishas.obspm.fr/historical-navigation](https://dishas.obspm.fr/historical-navigation) (visité le 10/08/2023).

projet, pour que les données comme les outils puissent être utilisés dans le cadre de recherches dans le domaine de l'histoire des sciences.

#### **Approche par la vision artificielle**

L'approche des données visuelles par l'intelligence artificielle est un élément clé du projet DISHAS, ayant donné lieu au développement de tableTranscriber 5 , un outil dédié à la détection par un algorithme de vision artificielle 6 de la structure des tables, afin d'en transcrire le contenu manuscrit à l'aide d'un algorithme de HTR. L'objectif de table-Transcriber est ainsi d'automatiser la chaîne de traitement des numérisations de tables astronomiques manuscrites, afin d'obtenir des données au format XML, CSV ou HTML, aisément manipulables pour une analyse des sources.

Cette volonté collaborative dans le développement d'outils numériques est centrale au projet EIDA qui, comme son prédécesseur DISHAS, vise à produire une recherche communautaire, aux acteurs scientifiques divers, à l'intersection des humanités numériques et de l'histoire des sciences.

#### **1.1.3 Acteurs du projet**

#### **SYRTE-PSL-Observatoire de Paris, CNRS**

EIDA est un projet interdisciplinaire mené en collaboration avec de nombreux acteurs et institutions, pour en faire un projet réellement collaboratif dans la réalisation de ses objectifs. Au sein de l'Observatoire de Paris, l'équipe est composée d'historiens et d'ingénieurs affiliés au SYRTE (Systèmes de Référence Temps-Espace), ayant pour la plupart collaboré au projet DISHAS, et possédant donc une expérience de la recherche en histoire des sciences, et en humanités numériques. L'équipe compte également des chercheurs indépendants et collaborateurs scientifiques externes, qui assurent la diversité du corpus en contribuant à EIDA par leur expertise dans des sources issues d'aires géographiques et chronologiques qui s'ajoutent à celles représentées dans l'équipe d'histoire des sciences de l'Observatoire de Paris.

Du point de vue des institutions, le groupe de recherche en vision artificielle IMA-GINE basé à l'École des Ponts ParisTech, co-coordonne le projet EIDA, et assure notamment les recherches en vision artificielle et apprentissage machine nécessaires à la réalisation des objectifs du projet. Le projet VHS (Vision artificielle et analyse Historique de la circulation de l'illustration Scientifique), coordonné par l'Institut des sciences du calcul et des données, est également partenaire d'EIDA pour le développement des

<sup>5.</sup> Tristan Dot, *tableTranscriber : An Automatic Pipeline for Astronomical Tables Transcription*, oct. 2022, url : <https://github.com/tristandot/tableTranscriber> (visité le 10/08/2023).

<sup>6.</sup> Basé sur Tom Monnier, *docExtractor*, juill. 2023, url : [https : / / github . com / monniert /](https://github.com/monniert/docExtractor) [docExtractor](https://github.com/monniert/docExtractor) (visité le 10/08/2023).

algorithmes de détection et de la plateforme dédiée aux chercheurs.

#### **Algorithmes de vision par ordinateur : le groupe de recherche IMAGINE**

L'équipe IMAGINE– avec laquelle l'équipe d'histoire des sciences avait déjà collaboré pour le développement de tableTranscriber dans le projet DISHAS– apporte au projet EIDA son expertise dans le domaine de l'apprentissage profond et de la vision artificielle appliqués aux humanités numériques. Les recherches menées entre 2018 et 2022 dans le cadre du projet EnHerit (*Enhancing Heritage Image Databases*) 7 , dédié à l'application d'algorithmes de vision à l'histoire de l'art pour la reconnaissance de motifs dans les œuvres d'art, sont le socle des développements menés pour les projets EIDA et VHS.

Dans le cadre de leur participation à EIDA, l'objectif des chercheurs d'IMAGINE est le développement de nouvelles approches 8 pour permettre la décomposition et la vectorisation de dessins techniques. Ces nouvelles approches par vision par ordinateur devraient permettre l'analyse et l'édition de diagrammes astronomiques sans intervention humaine, avec une méthode plus flexible dans son apprentissage, qui allègerait ainsi les étapes d'annotation nécessaires à l'apprentissage profond.

Ces recherches en apprentissage faiblement supervisé sont également menées dans le cadre du projet VHS, auquel l'équipe IMAGINE contribue également, avec un accent mis sur la recherche de similarité dans les images et dans le texte, qui devraient permettre une navigation facilitée des corpus étudiés, et qui seront également exploitées dans EIDA.

#### **Le projet ANR VHS**

Le projet VHS réunit des chercheurs en histoire des sciences et en vision artificielle pour l'étude de la circulation des savoirs scientifiques au Moyen-Âge et à la période moderne. Coordonné par Alexandre Guilbaud, VHS a pour objectif de développer des méthodes d'analyse de corpus illustrés par apprentissage profond, afin d'étudier la circulation, l'évolution et la réutilisation des images scientifiques dans le cadre de la transmission des savoirs à travers les époques et les zones géographiques, et d'analyser le rapport des images au contenu textuel des ouvrages dans lesquels elles figurent. Les méthodes développées par le projet ont pour objectif de limiter la nécessité des annotations pour l'obtention de résultats dans la recherche de similarité, qui permettraient ainsi de faciliter la navigation de corpus scientifiques par des regroupements et rapprochements basés sur les images et sur le texte.

Ces recherches s'accompagnent du développement d'une application Web, qui mettra

<sup>7.</sup> *Enhancing Heritage Image Databases*, url : <https://anr.fr/Project-ANR-17-CE23-0008> (visité le 10/08/2023).

<sup>8.</sup> Basées sur les progrès récents de l'analyse par synthèse. T. Monnier, Elliot Vincent, Jean Ponce et Mathieu Aubry, *Unsupervised Layered Image Decomposition into Object Prototypes*, août 2021, DOI : [10.48550/arXiv.2104.14575](https://doi.org/10.48550/arXiv.2104.14575), arXiv : [2104.14575 \[cs\]](https://arxiv.org/abs/2104.14575)

à disposition de la communauté scientifique les outils et données produites dans le cadre du projet VHS, afin que ceux-ci puissent être exploités par d'autres équipes travaillant dans le domaine des études visuelles, ou souhaitant apporter une analyse sur des corpus illustrés par le prisme de la circulation des motifs et des idées.

Les membres de l'équipe IMAGINE sont sollicités lors des prises de décision relatives aux travaux menées par les chercheurs<sup>9</sup> et participent aux discussions relatives au développement de la plateforme. De plus, pour un développement plus fluide des applications VHS et EIDA, l'ingénieur chargé de ce développement pour le projet VHS mène régulièrement ses travaux à l'Observatoire, pour faciliter les échanges entre les deux équipes. Ces collaborations permettent une mutualisation des recherches et expertises des différents projets, ainsi que le développement commun d'outils réutilisables qui bénéficient des regards variés et complémentaires des différents acteurs.

### **1.2 Sources primaires**

#### **1.2.1 L'astronomie ptoléméenne : naissance et diffusion**

#### *L'Almageste* **et le modèle ptoléméen**

L'astronomie et les disciplines qui y sont liées sont, dès l'Antiquité, cultivées dans un grand nombre de cultures où se développent des pratiques variées, appuyées sur l'observation des objets célestes et le développement de systèmes mathématiques pour en prédire le comportement. Jusqu'à l'arrivée des théories de Nicolas Copernic au xv<sup>e</sup> siècle, les travaux de Ptolémée 10 influencent, à travers l'Eurasie, les productions des astronomes. L'œuvre de Ptolémée devient en effet dès le II<sup>e</sup> siècle une référence en matière d'astronomie : développées sur les travaux de ses prédécesseurs grecs, les théories de Ptolémée approfondissent les productions de son temps dont il fait la synthèse dans ses travaux, et qu'il enrichit de ses propres observations. Si le modèle géocentrique est déjà établi avant l'achèvement de *L'Almageste*, les travaux de Ptolémée perfectionnent la théorie des épicycles 11, et parviennent à l'affiner avec une précision suffisante pour la prédiction des

<sup>9.</sup> On considère l'annotation des diagrammes dans les manuscrits comme un travail de recherche.

<sup>10.</sup> Claude Ptolémée (v. 100-v. 170) est un astronome, mathématicien et géographe actif à Alexandrie au ii<sup>e</sup> siècle de notre ère. *L'Almageste*, complété vers 150, comprend un quart de siècle d'observations des mouvements des objets célestes, expliqués par des systèmes mathématiques qu'il développe dans son œuvre. Le système ptoléméen désigne le modèle géocentrique de l'univers qu'il développe dans ses travaux. Alexander Raymond Jones, « Ptolemy », dans *Encyclopedia Britannica*, url : [https://www.](https://www.britannica.com/biography/Ptolemy) [britannica.com/biography/Ptolemy](https://www.britannica.com/biography/Ptolemy) (visité le 03/08/2023).

<sup>11.</sup> Introduite par les astronomes de la Grèce antique, la théorie des épicycles permet, dans un modèle géocentrique, d'expliquer les changements de vitesse et de direction dans le mouvement observé des planètes, du Soleil et de la Lune. Selon cette théorie, les objets célestes se déplacent à vitesse uniforme sur un cercle appelé épicycle, dont le centre est lui-même en rotation sur un cercle centré sur la Terre appelé déférent. Jean-Jacques Rousseau, *Epicycles de Ptolémée*, URL : http://ressources.univ[lemans.fr/AccesLibre/UM/Pedago/physique/02/divers/ptolemee.html](http://ressources.univ-lemans.fr/AccesLibre/UM/Pedago/physique/02/divers/ptolemee.html) (visité le 05/08/2023)

positions des planètes, notamment par l'introduction du point équant <sup>12</sup>.

*L'Almageste* est constitué d'observations et descriptions des procédures mathématiques appliquées par Ptolémée pour établir les paramètres de son modèle géométrique<sup>13</sup>. À ses explications textuelles s'ajoutent des tables de valeurs numériques calculées par Ptolémée qui permettent, en suivant ses explications, de calculer la position des planètes, en tant qu'application de ses théories. Dans les siècles qui suivent le développement du modèle ptoléméen, peu d'innovations ont lieu dans les sciences astronomiques de tradition hellénique, et les travaux produits prennent essentiellement la forme de commentaires des théories de Ptolémée, sans remise en cause de son modèle, qui reste la norme pendant plusieurs siècles et est diffusé à travers l'Eurasie par le biais de traductions.

#### **Diffusion du modèle ptoléméen**

Avant les Grecs, les Babyloniens pratiquent, dès le <sup>re</sup> millénaire av. J.-C., une astronomie basée sur des calculs arithmétiques permettant de prédire la position des planètes. L'astronomie indienne hérite de ces théories des sciences astronomiques babyloniennes qu'elle mêle avec des méthodes locales, qui s'enrichissent plus tard des travaux de Ptolémée et de son prédécesseur Hipparque, dont les idées voyagent vers l'Est 14 par le biais de la Perse.

À partir du VIII<sup>e</sup> siècle, dans le monde islamique, se développe une pratique de l'astronomie à l'intersection des théories grecques, babyloniennes, perses et indiennes. Suivant le modèle des tables de Ptolémée, les astronomes arabes développent au IX<sup>e</sup> siècle des ouvrages de tables, appelés *zīj*, dédiés au calcul des positions du Soleil, de la Lune et des planètes mêlant ces diverses traditions. La traduction en arabe – pendant le califat abbasside 15 – des écrits de Ptolémée permet aux astronomes du monde islamique d'enrichir leurs pratiques en l'inscrivant dans cette tradition, tout en améliorant certains paramètres calculés dans le cadre de son modèle pour en préciser les prédictions 16. Si des critiques des travaux de Ptolémée émergent, notamment au XI<sup>e</sup> siècle dans les écrits d'Ibn al-Haytham, son modèle reste prédominant jusqu'aux travaux de Copernic<sup>17</sup>.

<sup>12.</sup> En effet, la théorie des épicycles telle qu'elle existe avant l'intervention de Ptolémée ne permet pas de justifier précisément des mouvements observés des planètes. Ptolémée introduit ainsi la notion de point équant, point excentré par rapport au centre de la Terre, à partir duquel la vitesse de rotation des corps céleste est constante. Ce modèle géométrique permet de calculer avec précision le mouvement longitudinal des planètes. James Evans, « History of Astronomy », dans *Encyclopedia Britannica*, URL : <https://www.britannica.com/science/astronomy/Ancient-Greece> (visité le 03/08/2023)

<sup>13.</sup> *Ibid.*

<sup>14.</sup> *Ibid.*

<sup>15.</sup> La dynastie sunite des Abbassides gouverne le monde musulman de 750 à 1258. La capitale du califat, Bagdad, est le siège d'entreprises de traduction vers l'arabe d'écrits scientifiques, notamment depuis le grec.

<sup>16.</sup> L'écart temporel entre les calculs de Ptolémée et ceux des astronomes arabes du IX<sup>e</sup> siècle permettent également de mettre en évidence certains déplacements observables seulement sur un temps plus long, tels que la diminution de l'obliquité de l'écliptique.

<sup>17.</sup> *Ibid.*

Dans le monde latin, les théories grecques se sont peu transmises, et l'enseignement de l'astronomie s'appuie essentiellement sur les écrits de Pline l'Ancien. Au XII<sup>e</sup> et XIII<sup>e</sup> siècles, les textes grecs sont rendus disponibles par des initiatives de traduction : Gérard de Crémone, notamment, traduit *L'Almageste* 18 de l'arabe vers le latin, participant activement à la redécouverte du modèle ptoléméen par les scientifiques du monde latin. La transmission des écrits et théories astronomiques ne se fait donc pas directement des Grecs aux Latins, mais a pour intermédiaires les traductions effectuées aux siècles prédécents dans le monde arabo-musulman. En parallèle, le développement des universités réintègre l'astronomie à l'enseignement des arts libéraux : dans ce contexte d'émulation, de nouveaux ouvrages sont publiés, et notamment des tables astronomiques, toujours basés sur le modèle ptoléméen.

Les sources chinoises témoignent d'une pratique de l'astronomie aussi ancienne que le II<sup>e</sup> millénaire av. J.-C. sous la forme de prédiction des éclipses du Soleil et de la Lune. Cette pratique est profondément liée à la culture impériale, et les éclipses – puis plus tardivement, les planètes – sont un outil d'analyse du règne d'un empereur. Plus proche des procédures babyloniennes que du modèle géométrique grec, l'astronomie chinoise s'appuie avant tout sur l'arithmétique pour ses prédictions, et s'intéresse principalement aux événements ponctuels – tels que les comètes ou les éclipses – plutôt qu'aux mouvements des corps célestes 19 .

Jusqu'à l'émergence du modèle héliocentrique, et la mise au centre de la pratique des théories de Copernic, le modèle ptoléméen représente, dans de nombreux contextes culturels, le socle des méthodes des sciences astronomiques. Qu'il soit amélioré, contesté, ou enrichi de pratiques locales, il reste un standard de la conception de l'astronomie en Eurasie, et permet ainsi de retracer une tradition des pratiques à travers les siècles.

#### **1.2.2 Les diagrammes**

#### **Une culture visuelle des sciences astronomiques**

Dans le contexte eurasiatique, les supports détaillant les pratiques des astronomes circulent entre les siècles et les cultures, et sont enrichis ou adaptés aux pratiques autochtones de l'astronomie, en réponse aux besoins spécifiques de chaque contexte culturel. Les manuscrits et imprimés, supports de ces pratiques, sont les témoins de ces échanges intellectuels et permettent d'établir une histoire des idées et des méthodes héritées du modèle ptoléméen (fig. 1.1). Ces œuvres comprennent, en support des pratiques, des textes, des tables et des diagrammes, tous porteurs des méthodes et théories des sciences astronomiques : le projet DISHAS ayant mené une étude sur les tables astronomiques, il semble

<sup>18.</sup> Ainsi que d'autres versions arabes de textes grecs, tels que *Du ciel* d'Aristote, ou les *Éléments* d'Euclide.

<sup>19.</sup> *Ibid.*

naturel qu'EIDA, dans la continuité de celui-ci, ait pour vocation de s'intéresser spécifiquement aux diagrammes. Les astronomes, dans leur pratique, n'hésitent pas à employer des modes d'expression visuels, au-delà du texte, qu'il convient d'étudier en parallèle de celui-ci pour en comprendre les interactions. Ainsi, il est nécessaire de développer des outils permettant d'appréhender les formes variées que peuvent prendre les sources en histoire de l'astronomie ; à l'image des récentes recherches en histoire des sciences, qui s'appliquent notamment à une étude des sources visuelles, non-discursives, de la pratique scientifique, et en considérant les illustrations comme des objets d'étude à part entière, au-delà d'un simple accompagnement du contenu textuel<sup>20</sup>.

En tant que vecteurs d'une culture visuelle de l'astronomie, les diagrammes sont, pour les astronomes, le support d'une pratique scientifique, et sont ainsi révélateurs de leurs méthodes, de leur contexte d'exercice et de leur conception de ces disciplines. Le projet vise à proposer une analyse de ces diagrammes qui souligne la variété de leurs fonctions et des traditions auxquelles ils appartiennent, tout en étudiant leurs modes de circulation à travers l'histoire de l'astronomie. Dans la diversité de leurs sphères de création, ces diagrammes reçoivent « une légitimité en tant qu'instruments pédagogiques et vecteurs de la pensée 21 », et occupent ainsi dans le contexte d'une culture visuelle globale une place particulière.

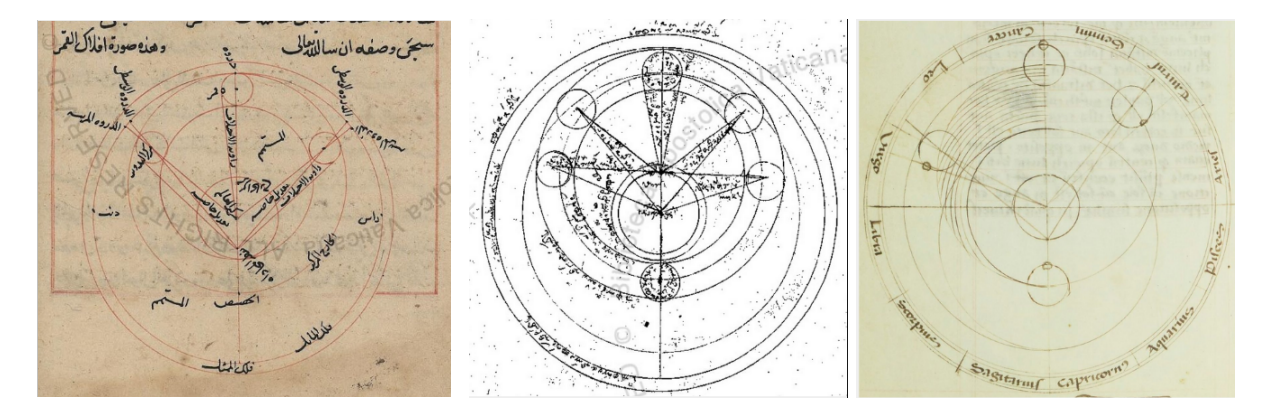

FIGURE  $1.1$  – Diagrammes astronomiques de tradition arabe, byzantine et latine

#### **Bornes géographiques et chronologiques**

Ayant la volonté de produire une étude des circulations et évolutions des diagrammes astronomiques, EIDA s'attache à l'étude de sources provenant de sphères géographiques et temporelles larges : les pratiques eurasiatiques des sciences astronomiques partagent

<sup>20.</sup> Boris Jardine et Nicholas Jardine, « Critical Editing of Early-Modern Astronomical Diagrams », *Journal for the History of Astronomy*, 41–3 (août 2010), p. 393-414, doi : [10.1177/002182861004100307](https://doi.org/10.1177/002182861004100307), p. 394

<sup>21. « [...]</sup> legitimacy as instruments of pedagogy and as vehicle of thought ». Jeffrey F. Hamburger, David J. Roxburgh et Linda Safran, *The Diagram as Paradigm : Cross-Cultural Approaches*, Cambridge, MA, 2022 (Dumbarton Oaks Byzantine Symposia and Colloquia), p. 1.
des éléments communs qui justifient une étude au cadre vaste, pour proposer une analyse transculturelle des continuités et divergences dans l'histoire de l'astronomie comme dans la culture visuelle. Pour répondre à cette volonté, le projet EIDA s'appuie sur cinq corpus aux provenances temporelles et géographiques diverses, provenant de traditions diverses également, dans une volonté de représentativité.

Les manuscrits astronomiques arabo-persans, produits du VIII<sup>e</sup> au XVIII<sup>e</sup> siècle, représentent à eux seuls un corpus d'une grande diversité, aux traditions diverses aussi bien du point de vue des pratiques que de la provenance géographique. Les travaux produits dans ces contextes circulent à travers l'Eurasie du Moyen Âge au début de la période moderne, et influencent de nombreuses pratiques. Les manuscrits d'astronomie latins médiévaux sont produits majoritairement entre le XIII<sup>e</sup> et le XVI<sup>e</sup> siècle dans un contexte universitaire, et sont influencés par les traductions faites de l'arabe au latin de textes de tradition arabe ou persane. Les manuscrits byzantins, produits entre les IX<sup>e</sup> et XV<sup>e</sup> siècles sont à l'intersection des traditions helléniques, latines et arabo-persanes, et influencent considérablement les manuscrits astronomiques latins du xv<sup>e</sup> et du xv<sup>e</sup> siècle. Les manuscrits sanskrits, dont la diversité reflète les nombreuses traditions établies sur près de deux millénaires, témoignent à partir du XI<sup>e</sup> siècle d'influences helléniques puis arabo-persanes. Les sources chinoises, dont le support n'est pas nécessairement le manuscrit, prennent souvent la forme d'imprimés par blocs xylographiques dont les matrices sont réemployées à travers plusieurs témoins. Ces documents témoignent des influences arabo-persanes puis latines des pratiques astronomiques chinoises à partir de la dynastie Ming 22. Les sources étudiées dans le cadre d'EIDA proviennent essentiellement des dynasties Ming et Qing 23 .

Les bornes de ces cinq corpus représentent les bornes chronologiques et géographiques du projet. S'étendant du VIII<sup>e</sup> au XVIII<sup>e</sup> siècle, les périodes et aides étudiées se veulent représentatives du contexte afro-eurasien de la circulation des idées et des images. Ces corpus représentent, dans chaque cas, plusieurs milliers de manuscrits. Plusieurs centaines de manuscrits sont numérisés pour chaque tradition représentée dans le projet, permettant ainsi la représentativité espérée dans le cadre du projet EIDA. Ces numérisations, mises à disposition par les institutions patrimoniales qui conservent ces témoins, représentent les sources primaires du projet, sur lesquelles seront appliquées les traitements en prévision de l'analyse par les chercheurs.

EIDA est un projet aux bornes chronologiques, géographiques et thématiques vastes, pour permettre une étude sur un temps long et dans un contexte global de la circulation des diagrammes astronomiques et des théories scientifiques qui les accompagnent. Dans cette démarche, proposer une étude quantitative, traitant un grand nombre de sources, permet de mettre en avant des motifs, connexions et évolutions en accord avec la diffu-

<sup>22.</sup> La dynastie Ming règne sur la Chine de 1368 à 1644.

<sup>23.</sup> La dynastie Qing, dernière dynastie impériale chinoise, règne de 1644 à 1912.

sion afro-eurasienne des idées développées par Ptolémée. Les bornes définies dans cette partie permettent de délimiter un corpus d'images – numérisations d'ouvrages manuscrits ou imprimés – qui en tant d'objets numériques présentent également leurs propres problématiques.

## **Chapitre 2**

## **Images et interopérabilité**

Les sources étudiées dans ce mémoire sont des sources iconographiques, qui nécessitent des formats, ressources et méthodes pour le traitement des images en ligne, de la production de la ressource à sa publication. Les images digitales présentent des enjeux spécifiques, du point de vue de la technique, du droit et de la disponibilité. La mise en ligne et la diffusion d'une image fait suite à une longue chaîne de traitement qui a pour point de départ un objet matériel, et soulève des questionnements divers liés aux droits d'auteur, aux métadonnées, à la publication. Les spécifications IIIF tentent de répondre à un certain nombre de problématiques liées à la présence en ligne de ressources iconographiques, notamment du point de vue de l'interopérabilité et de l'ouverture des données : cette partie vise donc à présenter les solutions, possibilités et limites offertes par ce standard.

### **2.1 L'image comme source**

### **2.1.1 Construire un corpus d'images : enjeux et méthodes**

### **La numérisation, enjeu patrimonial**

L'application à un corpus de sources historiques de méthodes numériques repose sur une première étape cruciale dans le traitement de ces sources : la numérisation des collections patrimoniales. De la bibliothèque au musée, la numérisation du patrimoine culturel est un enjeu crucial depuis le début des années 1990<sup>1</sup>. Pensée initialement comme un outil de préservation, de valorisation et d'accessibilité aux collections 2 , la mise à disposition

<sup>1.</sup> Corinne Baujard, « Numérisation du patrimoine culturel et stratégie managériale des musées », *Management des technologies organisationnelles*-7 (févr. 2017), p. 69-78, URL : [https://www.cairn.](https://www.cairn.info/revue-management-des-technologies-organisationnelles-2017-2-page-69.htm) [info/revue-management-des-technologies-organisationnelles-2017-2-page-69.htm](https://www.cairn.info/revue-management-des-technologies-organisationnelles-2017-2-page-69.htm) (visité le  $06/08/2023$ .

<sup>2.</sup> Michel Richard, « Le programme de numérisation de la Bibliothèque de France », *Bulletin des bibliothèques de France*–3 (1993), p. 53-63, url : [https://bbf.enssib.fr/consulter/bbf-1993-03-](https://bbf.enssib.fr/consulter/bbf-1993-03-0053-007) [0053-007](https://bbf.enssib.fr/consulter/bbf-1993-03-0053-007) (visité le 06/08/2023).

des collections au format numérique ouvre également la voie à de nouvelles méthodologies de la recherche, notamment dans le champs disciplinaire des humanités numériques : dans le cadre d'un projet tel qu'EIDA, qui prévoit des traitements automatiques des sources par des algorithmes de vision par ordinateur, la disponibilité des sources numérisées est un principe fondateur de la démarche de recherche.

La numérisation des données culturelles fait désormais partie des pratiques courantes des institutions culturelles, et plus particulièrement des bibliothèques, représentant une part intégrante du travail de conservation et de diffusion du patrimoine<sup>3</sup>. Dès le milieu 1990, des initiatives telles que Gallica 4 , bibliothèque numérique de la BnF (Bibliothèque nationale de France), voient le jour, et mettent à disposition du public, au format numérique, les collections de la bibliothèque. Dans les années qui suivent, des initiatives telles qu'Europeana 5 permettent le déploiement de projets de plus large envergure 6 , portant toujours cette responsabilité de préservation, diffusion et valorisation des collections dans un contexte international. La notion de patrimoine culturel numérique prend tout son sens, et Internet devient un espace permettant à des utilisateurs aux profils variés d'exploiter ces ressources numériques, et d'accéder à un patrimoine vaste, au-delà des limites physiques de la consultation des documents. Cependant, malgré les initiatives de soutien à la numérisation portées par les collectivités, ou même par l'État 7 , il est nécessaire de souligner les disparités, aussi bien sur le plan national qu'international, de ces entreprises de numérisation, souvent coûteuses : ainsi, il n'existe pas de réelle égalité entre les institutions dans la numérisation et la mise en ligne des collections, notamment du point de vue des financements, de la qualité des données produites et du volume de documents traités. Il s'agit d'un biais qu'il est nécessaire de prendre en compte, et particulièrement dans des projets de recherche appuyés sur des sources aux bornes géographiques internationales.

Dans le cas des corpus étudiés par le projet EIDA, on compte, pour des sources qui représentent plusieurs centaines de milliers de documents, une somme de plusieurs centaines de documents numérisés, mis à disposition par les institutions patrimoniales européennes, chinoises et indiennes : nous constatons ainsi que les documents numérisés ne représentent qu'un fragment de la réalité des sources existantes, cependant, ces centaines de documents numérisés sont à la fois suffisantes et suffisamment représentatives pour le bon déroulé du projet.

Les collections patrimoniales des musées présentent un tout autre enjeu en termes de mise en ligne : les œuvres conservées, allant bien au-delà du format livre, ont une diversité qui redéfinit entièrement le processus de numérisation 8 . Tout comme les bibliothèques,

<sup>3.</sup> Thierry Claerr et Isabelle Westeel, « Mode d'emploi », dans *Numériser et mettre en ligne*, Vil-leurbanne, 2017 (La Boîte à outils), p. 7-18, DOI : [10.4000/books.pressesenssib.419](https://doi.org/10.4000/books.pressesenssib.419).

<sup>4.</sup> *Gallica*, URL : <https://gallica.bnf.fr/> (visité le 10/08/2023).

<sup>5.</sup> *Europeana*, url : <https://www.europeana.eu/fr> (visité le 10/08/2023).

<sup>6.</sup> Id., « Mode d'emploi »…

<sup>7.</sup> *Ibid.*

<sup>8.</sup> Par numérisation, dans le contexte muséal, nous entendons essentiellement la prise de photogra-

les institutions muséales font face, avec le développement des pratiques numériques, à une transformation des pratiques de conservation pour inclure ces méthodes. Outre les aspects documentaires de la numérisation, le Web est un lieu d'exposition à part entière, et la numérisation des œuvres présente ainsi un intérêt stratégique en termes de valorisation et de visibilité 9 . Dans le monde muséal, néanmoins, l'accès libre aux images n'est pas aussi systématique qu'en bibliothèque 10 : il existe bel et bien des projets de numérisation de grande envergure, tels que Google Arts  $\&$  Culture<sup>11</sup>, publié en 2011. La vocation de ce type de projets, cependant, semble plutôt être la création d'espaces d'exposition dématérialisés permettant de mettre en valeur les œuvres pour des spectateurs, plutôt que la véritable mise à disposition de ces images pour un usage par des utilisateurs. Nous soulignons, notamment, dans le cas de Google Arts & Culture, l'impossibilité de copier les images avec un clic droit, et l'absence de bouton pour le téléchargement des numérisations sur un certain nombre de pages : les numérisations sont faites pour être vues, et non utilisées  $^{12}$ .

Une étude menée entre 2019 et 2020 par le Musée National de Tokyo souligne, en parallèle, les disparités dans la qualité des numérisations, qui ne permet ainsi pas de considérer qu'un objet numérisé ou photographié l'est nécessairement dans une qualité exploitable 13, notamment parce que les besoins en termes de qualité ne sont pas les mêmes pour des œuvres en 2D et des œuvres en 3D, qui souffrent particulièrement de la mauvaise qualité des numérisations. Ainsi, en prenant en compte ces critères, il est nécessaire de soulever la question de la réelle exploitabilité des images mises en ligne, et particulièrement dans le cadre de projets en vision artificielle qui reposent, dans leurs fondations, sur la disponibilité et la qualité des images du corpus choisi. Des initiatives récentes tentent cependant de pallier à ces lacunes des institutions patrimoniales quant à la mise à dispostion des images, comme la création en 2015 d'une API donnant accès aux reproductions de la base photographie de la Rmn-Grand Palais 14, mais la norme, pour ces images d'œuvres d'art, reste loin de l'*open access* 15 .

phies de haute qualité des œuvres d'arts.

<sup>9.</sup> C. Baujard, « Numérisation du patrimoine culturel et stratégie managériale des musées »…

<sup>10.</sup> Pour comparaison, Gallica représente aujourd'hui près de 10 millions de documents, et la base de la Rmn-Grand Palais (Réunion des musées nationaux-Grand Palais) compte 600 000 œuvres numérisées. 11. *Google Arts & Culture*, URL : <https://artsandculture.google.com/> (visité le 10/08/2023).

<sup>12.</sup> Certaines œuvres du projet sont disponibles sur Wikimedia, mais ces images en accès libre ne représentent qu'un fragment des œuvres numérisées dans le cadre du projet. De plus, les musées français sont très peu représentés dans cette sélection. *Category :Google Art Project Works by Collection - Wikimedia Commons*, url : [https://commons.wikimedia.org/wiki/Category:Google\\_Art\\_Project\\_](https://commons.wikimedia.org/wiki/Category:Google_Art_Project_works_by_collection) works by collection (visité le  $10/08/2023$ )

<sup>13.</sup> Akira Sakai, *Digitizing Disparity in the Museum. The Object-Based Research in the Tokyo National Museum*, août 2021, URL : [https://universityheritage.eu/en/digitizing-disparity-in](https://universityheritage.eu/en/digitizing-disparity-in-the-museum-the-object-based-research-in-the-tokyo-national-museum/)[the-museum-the-object-based-research-in-the-tokyo-national-museum/](https://universityheritage.eu/en/digitizing-disparity-in-the-museum-the-object-based-research-in-the-tokyo-national-museum/) (visité le 06/08/2023).

<sup>14.</sup> *API de La RMN-Grand Palais*, url : <https://api.art.rmngp.fr/> (visité le 10/08/2023).

<sup>15.</sup> Isabelle Manca, « Les nouveaux défis des agences photographiques des musées », *Le Journal Des* Arts (, juin 2018), URL : [https://www.lejournaldesarts.fr/patrimoine/les-nouveaux-defis-des](https://www.lejournaldesarts.fr/patrimoine/les-nouveaux-defis-des-agences-photographiques-des-musees-138076)[agences-photographiques-des-musees-138076](https://www.lejournaldesarts.fr/patrimoine/les-nouveaux-defis-des-agences-photographiques-des-musees-138076) (visité le 06/08/2023).

#### **Droit d'auteur et coût des images**

La numérisation et la mise en ligne de documents patrimoniaux implique également de prendre en compte la question des droits d'auteur, qui régit souvent les possiblités des institutions en termes de libre accès, et impacte par conséquent les projets, aussi bien du point de vue des exploitations possibles que de la publication de leurs résultats<sup>16</sup>.

Une œuvres originale est protégée au titre du droit d'auteur : ce droit comprend le droit moral, perpétuel et inaliénable, qui donne droit au respect de l'œuvre et du nom de son auteur, ainsi que le droit patrimonial, qui donne à l'auteur et ses ayants droit le droit d'autoriser ou non la reproduction et la diffusion de l'œuvre 17. Les droits patrimoniaux s'éteignent soixante-dix ans après la mort de l'auteur, et l'œuvre entre alors dans le domaine public 18. Il n'existe pas d'exception au droit d'auteur pour une numérisation mise en ligne sur Internet 19. Ces droits, qui s'appliquent à l'œuvre originale, ne sont pas nécessairement ceux qui nous intéressent dans le cadre d'un projet de recherche en histoire, dont les œuvres du corpus ont souvent rejoint le domaine public. La photographie d'une œuvre, cependant, peut faire l'objet du droit d'auteur, si celle-ci n'est pas considérée comme une reproduction servile<sup>20</sup>.

Outre le droit d'auteur et les droits du photographe, les institutions peuvent exiger une redevance de réutilisation ou de prestation d'un service pour l'utilisation de leurs images, qui sert à couvrir, par exemple, les frais engagés pour la production du cliché, le traitement de la demande, ou la recherche iconographique 21. Beaucoup d'institution, telles que la BnF et l'INHA (Institut national d'histoire de l'art) 22, proposent des tarifications particulières pour des projets académiques, scientifiques ou non commerciaux, et n'appliquent un coût qu'en cas de demande de numérisation d'œuvres qui ne sont pas déjà numérisées. Les projets de recherche peuvent ainsi faire le choix de construire leurs corpus en prenant en compte les documents déjà disponibles, et mis en ligne sous licence libre 23 .

<sup>16.</sup> Olivier Jacquot, *Décrire, transcrire et diffuser un corpus documentaire hétérogène : méthodes, formats, outils*, Billet, nov. 2017, URL : <https://bnf.hypotheses.org/2214> (visité le 06/08/2023).

<sup>17.</sup> Sophie Sepetjan, « Respecter le droit de la propriété littéraire et artistique », dans *Numériser et mettre en ligne*, dir. Thierry Claerr et Isabelle Westeel, Villeurbanne, 2017 (La Boîte à outils), p. 46-64, DOI: [10.4000/books.pressesenssib.426](https://doi.org/10.4000/books.pressesenssib.426).

<sup>18.</sup> Il existe des cas particuliers, notamment pour les œuvres collectives ou les journaux, ainsi que pour les publications posthumes. *Guide Pratique Pour La Recherche et La Réutilisation Des Images d'œuvres d'art*, url : [https://www.inha.fr/\\_resources/PDF/2021/2021\\_LIVRET\\_GUIDE-PRATIQUE\\_](https://www.inha.fr/_resources/PDF/2021/2021_LIVRET_GUIDE-PRATIQUE_web_15062021.pdf) [web\\_15062021.pdf](https://www.inha.fr/_resources/PDF/2021/2021_LIVRET_GUIDE-PRATIQUE_web_15062021.pdf).

<sup>19.</sup> Id., « Respecter le droit de la propriété littéraire et artistique »…

<sup>20.</sup> Pour que la photographie d'une œuvre d'art ne soit considérée une reproduction servile, il est nécessaire que celle-ci témoigne d'une intervention artistique de la part du photographe. Un choix de composition, de lumière ou un traitement avec un logiciel peuvent être considérés comme des interventions artistiques.

<sup>21.</sup> *Guide Pratique Pour La Recherche et La Réutilisation Des Images d'œuvres d'art*…

<sup>22.</sup> Martine Denoyelle, *A propos du coût des images d'œuvres patrimoniales*, Billet, juin 2021, url : <https://numrha.hypotheses.org/2142> (visité le 06/08/2023).

<sup>23.</sup> Pour permettre aux chercheurs de traiter leurs numérisations sous droits avec les outils de la

### **2.1.2 Images et données ouvertes**

### **Licences Creative Commons**

Pour favoriser la libre circulation des images sur le Web, des licences ont été créées pour encadrer la réutilisation des numérisations. Dès 2001, les licences Creative Commons 24 sont créées avec la vocation de favoriser la diffusion et le partage des images dans un contexte numérique, en assouplissant notamment les droits de propriété intellectuelle pour s'adapter à ce nouveau cadre. Ces licences se basent sur un système de quatre options qu'il est possible de combiner pour créer six licences différentes. Ces options sont attribution (BY), non commercial (NC), sans modification (ND) et partage à l'identique  $(SD)$  <sup>25</sup>.

À partir de 2011, l'État français créée ses propres licences ouvertes, comme la licence unique Etalab, qui vise à « permettre et encourager la réutilisation des données publiques 26 ». Une deuxième version, publiée en 2017, se veut compatible avec la licence CC BY, c'est-à-dire une licence ouverte avec attribution de l'œuvre à son auteur.

Les données ouvertes sont un enjeu central des politiques culturelles : dans un contexte patrimonial, ces licences libres, conçues pour adapter les droits de propriété intellectuelle au contexte particulier du numérique, permettent ainsi la circulation, la diffusion et le partage de l'information. Il n'existe pas encore de cadre juridique international régissant l'utilisation des images produites par numérisation de collections patrimoniales, ainsi, les institutions sont soumises au droit spécifique du pays qui les abrite. En l'absence d'un encadrement global des pratiques, les utilisateurs – et notamment la communauté de la recherche – font face aux exceptions propres à chaque contexte national, qui représentent encore un obstacle. Une réflexion autour de ce cadre juridique international permettrait, en parallèle, d'harmoniser à une échelle globale les formats des données ouvertes  $27$ , pour en faciliter la réutilisation par les institutions et par les projets.

#### **Enjeux techniques : images et métadonnées**

Le document numérique obtenu à la suite d'une processus de numérisation est, en réalité, constitué de plusieurs fichiers répondant à des besoins différents pour la mise en ligne. Chacun de ces éléments représente ses propres enjeux techniques, dont la gestion impacte la qualité et l'exploitabilité des images mises en ligne à la suite d'entreprises de

plateforme EIDA, il a été décidé de proposer une option – sous la forme d'un champs à cocher dans le formulaire de saisie – pour que la numérisation envoyée ne soit pas rendue publique.

<sup>24.</sup> Ces licences ne sont plus reconnues par l'État français depuis 2016. Id., *En savoir plus sur la licence Etalab et les autres licences*, Billet, juin 2021, URL : <https://numrha.hypotheses.org/2134> (visité le 06/08/2023).

<sup>25.</sup> *Guide Pratique Pour La Recherche et La Réutilisation Des Images d'œuvres d'art*…

<sup>26.</sup> Id., *En savoir plus sur la licence Etalab et les autres licences*…

<sup>27.</sup> Yaniv Benhamou, « Droit d'auteur et musées numériques », *Magazine de l'OMPI*–3 (juin 2016), url : [https://www.wipo.int/wipo\\_magazine/fr/2016/03/article\\_0005.html](https://www.wipo.int/wipo_magazine/fr/2016/03/article_0005.html) (visité le 06/08/2023).

numérisation.

Les fichiers images issus d'un processus de numérisation peuvent avoir plusieurs formats 28 aux propriétés similaires mais différentes. En premier lieu, il est de bonne pratique de privilégier un format ouvert 29, par opposition à un format propriétaire qui nécessite un logiciel spécifique pour être lu. Le choix d'un format ouvert permet d'assurer l'accessibilité des données produites. Les formats TIFF (*Tag Image File Format*) et JPEG (Joint Photographic Experts Group) sont favorisés dans le contexte de numérisation des collections patrimoniales, parce qu'ils permettent notamment la compression des fichiers 30 tout en maintenant la haute qualité des images 31. Les choix effectués par les institutions impactent la qualité des numérisations produites qui, sur un plus long terme, impacte aussi bien la préservation des données, l'expérience des utilisateurs qui consultent les images, et l'exploitabilité des fichiers par des projets. La question de la qualité des images est cruciale dans le cadre d'un projet de recherche en vision artificielle, puisque celle-ci a la possiblité d'impacter les performances de l'algorithme utilisé, et d'affecter négativement les interprétations du modèle 32 .

Les fichiers images sont systématiquement accompagnés de métadonnées de diverses catégories, qui visent à décrire et identifier le document. Bien qu'il n'existe pas de standard international obligatoire concernant les métadonnées de numérisation, la standardisation des fichiers de métadonnées selon certains standards spécifiques permet de fluidifier la communication et les échanges entre institutions, dans une perspective interopérable qui permettrait de sortir des silos de données 33. Les métadonnées sont de plusieurs types : descriptives  $34$ , administratives  $35$ , structurelles  $36$ ; elles ont pour vocation de gérer tous ces aspects du document numérique. Ces métadonnées sont cruciales pour l'identification et la classification des documents numérisés, mais aussi pour permettre la recherche et la navigation à travers les collections. Malgré leur importance, les différentes institutions ont une gestion profondément hétérogène de leurs métadonnées, sans uniformisation nationale

<sup>28.</sup> Un format décrit la manière dont les informations sont organisées dans un fichier.

<sup>29.</sup> Camille Besse, *Numérisation de Masse : Vers La Création d'un Nouvel Acteur de l'information. Le Projet Time Machine*, Paris, 2019.

<sup>30.</sup> La compression sans perte s'effectue par identification et suppression des redondances, c'est-à-dire des pixels identiques. Cette méthode n'est pas irréversible, il est possible de décompresser le fichier.

<sup>31.</sup> *Digital Images*, 2020, url : <https://livecode.byu.edu/images/DigitalImages.php> (visité le  $07/08/2023$ .

<sup>32.</sup> Austin C. Bergstrom et David W. Messinger, « Image Quality and Computer Vision Performance : Assessing the Effects of Image Distortions and Modeling Performance Relationships Using the General Image Quality Equation », *Journal of Electronic Imaging*, 32 (mars 2023), p. 023018, DOI : [10.1117/1.](https://doi.org/10.1117/1.JEI.32.2.023018) [JEI.32.2.023018](https://doi.org/10.1117/1.JEI.32.2.023018).

<sup>33.</sup> Un silo de données est un ensemble de données isolées ou difficilement accessibles. Dans le contexte des institutions patrimoniales et des établissements de recherche, dont les données se veulent publiques et partagées, les silos de données sont un obstacle à la mutualisation et à l'échange des ressources et informations.

<sup>34.</sup> Pour identifier le contenu du document numérique, le rattacher au document original.

<sup>35.</sup> Pour gérer les droits d'accès, préserver les informations techniques, suivre les modifications du fichier et garantir son intégrité.

<sup>36.</sup> Pour rattacher les fichiers entre eux et reconstituer la structure du document.

ou internationale, et avec une disparité profonde entre les différents types d'institutions patrimoniales.

Pour pallier à cette disparité dans la gestion des métadonnées et au manque de standards pour le partage des images en ligne, des initiatives internationales ont vu le jour, visant à mettre fin à cette gestion en silo des données des institutions patrimoniales pour faciliter les échanges et la mise à disposition des données dans une optique de libre accès.

### **2.2 Le standard IIIF**

### **2.2.1 IIIF et les données ouvertes**

### **Principes et objectifs**

Le standard IIIF<sup>37</sup> est une initiative collaborative lancée en 2011 par un groupement d'institutions 38 attachées à faciliter la diffusion sur le Web des ressources iconographiques des collections patrimoniales 39. La volonté de développement de ce standard provient du constat que, malgré la nécessité d'un accès global aux images numériques pour la transmission du patrimoine culturel, un grand nombre de ces ressources restent, sur Internet, isolées dans des silos d'informations dont l'accès n'est possible que par des applications spécifiques à chaque institution 40, rendant complexe le partage et la mise en commun des ressources.

De cette observation est née la volonté de créer un outil proposant des méthodes standardisées de partage sur le Web des images et de leurs métadonnées, pour toute institution qui souhaiterait partager numériquement ses collections. IIIF propose ainsi un standard dont les fonctionnalités vont au-delà de celles d'un navigateur, capable d'afficher des formats libres d'image<sup>41</sup>, sans proposer plus d'interaction avec les images servies<sup>42</sup>. IIIF propose ainsi des outils interopérables, libres d'accès, permettant notamment de zoomer en profondeur sur les images, d'y appliquer des traitements visuels simples, de reconstruire la structure du document ou de les annoter.

<sup>37.</sup> *IIIF* / *International Image Interoperability Framework*, URL : https : //iiif . io/ (visité le 03/09/2023).

<sup>38.</sup> Les collaborateurs à l'initiative du projet sont la British Library, la BnF, Stanford University, les Bodleian Libraries, la Bibliothèque nationale de Norvège, la Bibliothèque nationale de Los Alamos et Cornell University.

<sup>39.</sup> Tom Cramer, *The International Image Interoperability Framework (IIIF) : Laying the Foundation for Common Services, Integrated Resources and a Marketplace of Tools for Scholars Worldwide*, déc. 2011, url : [https://www.cni.org/topics/information-access-retrieval/international-image](https://www.cni.org/topics/information-access-retrieval/international-image-interoperability-framework)[interoperability-framework](https://www.cni.org/topics/information-access-retrieval/international-image-interoperability-framework) (visité le 08/08/2023).

<sup>40.</sup> *Ibid.*

<sup>41.</sup> IIIF propose également, depuis 2020, un service dédié aux fichiers vidéo, que nous n'abordons pas dans ce mémoire car les projets étudiés portent tous sur des images fixes.

<sup>42.</sup> *How It Works*, URL : <https://iiif.io/get-started/how-iiif-works/> (visité le 08/08/2023).

Pour assurer ces fonctionnalités, IIIF s'appuie sur deux API 43 : l'API Image et l'API Présentation. Ces API sont le socle du standard, elles en assurent la cohérence afin que les images puissent être partagées de manière fluide entre les institutions et projets. Le cœur du standard IIIF, qui fait tout son intérêt dans le contexte décrit précédemment du partage des images sur le Web, est en effet l'interopérabilité : IIIF assure ainsi la portabilité entre les visualiseurs, pour permettre une transmission réellement fluide de l'information.

### **Les API IIIF**

Le fonctionnement du standard IIIF s'appuie sur deux éléments essentiels : l'envoi des images depuis les serveurs, et leur visualisation.

L'API Image définit les spécifications pour un service renvoyant une image en réponse à une requête HTTP (*Hypertext Transfer Protocol*) ou HTTPS (*Hypertext Transfer Protocol Secure*) : à partir d'une URI (*Uniform Resource Identifier*) valide, l'image peut être affichée dans un visualiseur, ou dans un navigateur. L'URI peut spécifier, dans sa requête, la région, la taille, la rotation, la qualité ou le format de l'image demandée, suivant des instructions spécifiques prédéfinies par le standard 44. En ajustant les paramètres, l'utilisateur peut ainsi obtenir une image qu'il peut modifier en accord avec ses besoins sans passer par un éditeur spécifique. L'API Image, développée pour des clients tels que les applications d'institutions patrimoniales, peut être implémentée sans l'API Présentation : seule, elle permet notamment un zoom rapide et profond sur des images en très haute résolution.

L'API Présentation permet d'introduire des fonctionnalités plus vastes en termes d'informations liées aux images : par le biais d'un manifeste au format JSON (*JavaScript Object Notation*), elle attache aux images des métadonnées descriptives, administratives et structurelles qui définissent la manière dont elles seront présentées dans un visualiseur. Le manifeste permet notamment de rassembler en un fichier les différents éléments d'un objet IIIF 45, et notamment les séries d'images 46, tout en gérant également leur ordre dans le document numérique. Le manifeste contient généralement des informations d'identification de l'objet original 47, et peut être enrichi d'annotations sur l'objet ou son contenu 48 .

Pour afficher les images et les informations liées, il existe une multitude de visua-

<sup>43.</sup> Une API est une interface logicielle permettant de connecter entre eux des logiciels pour échanger des données, des fonctionnalités ou des services.

<sup>44.</sup> *Image API 3.0*, url : <https://iiif.io/api/image/3.0/> (visité le 08/08/2023).

<sup>45.</sup> *How It Works*…

<sup>46.</sup> Cette fonctionnalité est particulièrement intéressante pour les numérisations d'ouvrages, puisqu'elle permet de regrouper en un fichier toutes les pages numérisées.

<sup>47.</sup> On retrouve notamment le titre, l'auteur, l'institution de conservation, le numéro d'inventaire ou la cote, et les informations sur les droits de diffusion.

<sup>48.</sup> *Presentation API 3.0*, url : <https://iiif.io/api/presentation/3.0/> (visité le 08/08/2023).

liseurs 49 aux fonctionnalités différentes, tous compatibles avec tous les manifestes IIIF, quelle que soit leur institution d'origine. Ainsi, les ressources produites par les institutions peuvent être consultées par le biais d'outils libres, accessibles à tous. Pour aller au-delà des fonctionnalités proposées par les deux API centrales du standard, quatre autres API ont été développées, pour gérer d'autres besoins liés à mise à disposition d'images tout en respectant des principes standardisés<sup>50</sup>.

#### **Anatomie d'un manifeste**

Pour constituer les éléments retournés par les API IIIF, il existe un modèle de données spécifique, qui assure la caractérisation des objets selon des normes communes, qui permettent de conserver l'interopérabilité du standard. Il existe ainsi des types de ressources, ou classes, précisément définies, avec une hiérarchie fixe (fig. 2.1), qui permettent de décrire les objets numérisés au format JSON.

Un manifeste est un fichier au format JSON. Du point de vue de la donnée, la classe *Manifest* permet de décrire un objet composé, une œuvre dans sa totalité : elle contient ainsi un ensemble de métadonnées descriptives la concernant (titre, auteur, institution de conservation, licence), et permet, si nécessaire, de reconstituer la structure de l'objet à partir des *Canvases*.

Le *Canvas* est un conteneur de niveau inférieur au *Manifest*, qui permet de représenter une vue spécifique d'un objet, et les métadonnées qui y sont associées. Si nécessaire, un élément de niveau supérieur peut exister entre les *Canvases* et le *Manifest* : il s'agit des *Ranges*, qui permettent de décrire une séquence de *Canvases*.

Il existe, à un niveau supérieur au *Manifest*, une classe *Collection*, qui assure une plus grande flexibilité du modèle pour les projets qui souhaiteraient réunir plusieurs objets dans une catégorie plus large. Une *Collection* peut représenter une liste de *Manifests*, ou une liste de *Collections*, permettant ainsi de regrouper des objets ou groupes d'objets selon un cadre défini, qui facilite la navigation dans un ensemble restreint de ressources  $\operatorname{li\acute{e}es}^{51}$ .

Pour un manifeste ne contenant que des images et leurs métadonnées, ces éléments suffisent à construire un fichier cohérent et fonctionnel, qui pourra être lu par un visualiseur IIIF.

Pour annoter les images d'un manifeste, il existe une série de types de ressource additionnels qui contiennent les annotations selon une hiérarchie précise, et les rattache à un *Canvas* spécifique. L'*Annotation Page* contient une liste ordonnée d'*Annotations* pour un *Canvas* : pour annoter un manifeste, il existe donc autant d'*Annotation Pages* qu'il existe de *Canvases* annotés.

<sup>49.</sup> *IIIF Viewers*, URL : <https://iiif.io/get-started/iiif-viewers/> (visité le 08/08/2023).

<sup>50.</sup> *How It Works*…

<sup>51.</sup> *Presentation API 3.0*…

La classe *Annotation* fait le lien entre le contenu de l'annotation (*Content*) et le *Canvas* 52 : ce type de ressource permet d'assurer l'interopérabilité du modèle, puisqu'elle permet l'alignement des annotations et des images, y compris dans le contexte d'annotations produites par un utilisateur différent du créateur du manifeste. Ainsi, ce modèle de données permet la collaboration entre plusieurs utilisateurs à partir d'un manifeste produit par une institutions, et rend possible la réutilisation des images comme des manifestes dans des projets ultérieurs, avec la fluidité d'un modèle partagé, standard, qui ne nécessite aucun effort d'alignement entre institutions.

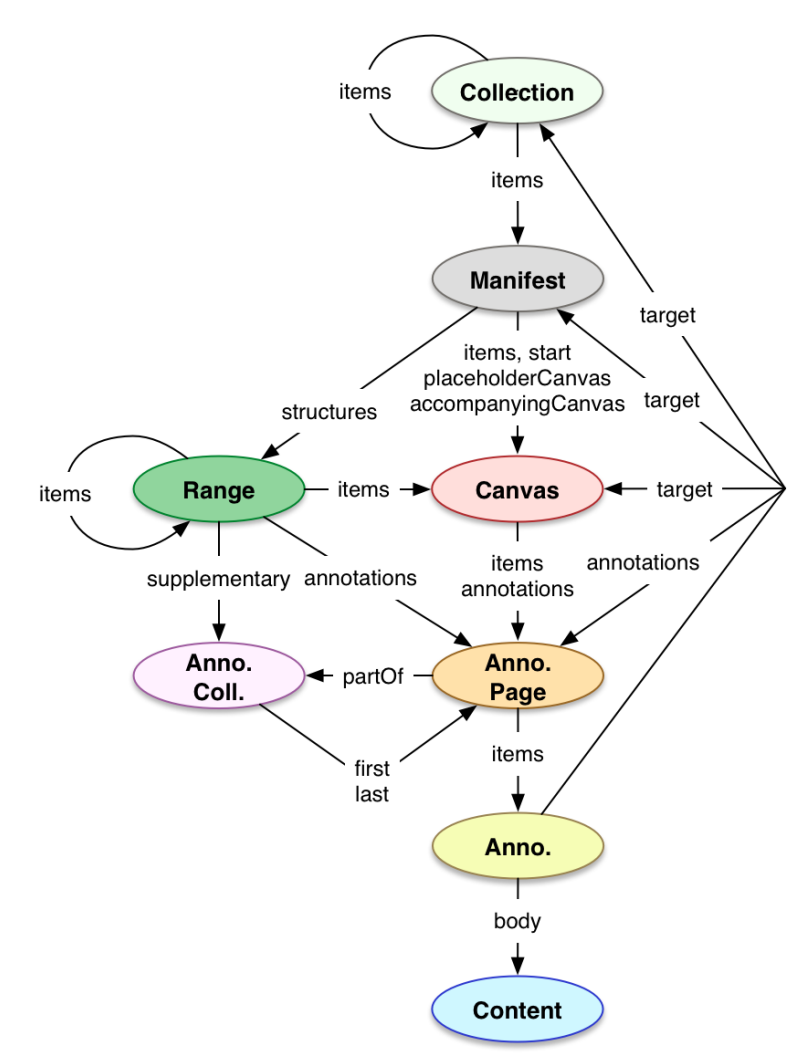

Figure 2.1 – Modèle de données IIIF pour la description d'un objet

### **2.2.2 IIIF, un modèle universel ?**

### **Limites de l'interopérabilité du standard**

IIIF est ainsi pensé comme un standard universel permettant aux institutions et aux projets qui le souhaitent de partager leurs ressources, de les mettre à disposition en

assurant la possibilité de leur réutilisation : dans une optique de science ouverte, IIIF permet de partager aisément les résultats de projets de recherche impliquant des images.

Cependant, malgré l'existence d'un modèle de données standard pour la description des objets, IIIF présente des limites dans son universalité. En effet, malgré son cadre construit pour assurer l'interopérabilité des manifestes, le modèle n'est en pratique pas employé de la même manière par toutes les institutions, et nécessite donc une adaptation des développements faits autour de IIIF pour prendre en compte ces exceptions. Nous constatons, par exemple, que si les ressources images sont supposées être intégrées au manifeste dans un conteneur *Canvas*, certaines institutions – comme la bibliothèque univeristaire de Yale – utilisent plutôt des *Items* (fig. 2.2), modifiant ainsi profondément la structure du manifeste IIIF tout en conservant un fichier lisible par les visualiseurs. L'application du standard varie ainsi d'une institution à l'autre, sans altérer le fonctionnement des outils de base de IIIF, mais en provoquant cependant une déperdition de son universalité pour des projets qui souhaiteraient développer des outils autour de ces manifestes.

Dans un projet reposant sur l'exploitation d'images d'objets patrimoniaux, tels que les projets décrits dans ce mémoire, il est ainsi nécessaire de prendre en compte ces exceptions techniques : dans le cadre du projet EIDA, la récupération des images est effectuée par un algorithme spécifique 53, qui parse un manifeste IIIF déposé par un utilisateur dans l'application du projet et en extrait des fichiers images pour les enregistrer. Dans le développement de cet algorithme, il a ainsi été nécessaire de prendre en compte les exceptions possibles, pour ne pas créer d'erreur en cas de dépôt d'un manifeste à la structure différente.

#### **Implémentation de IIIF : un réflexe global ?**

Pour les projets de recherche exploitant des images respectant le standard IIIF, il se pose la question des institutions ayant fait le choix de gérer leurs images différemment. En effet, si de nombreuses institutions ont adopté le standard et mis en ligne des centaines de millions d'images compatibles depuis la naissance de l'initiative 54, il n'est ni obligatoire ni systématique, et il reste ainsi un nombre certain d'établissements qui gèrent leurs images avec des outils techniques différents, et restent ainsi exclus du standard. Les musées, notamment, et particulièrement les musées hors Amérique du Nord, exploitent encore peu les possibilités offertes par IIIF en termes de partage des images 55, et restent en marge de cette initiative de facilitation de la mise en commun et de l'exploitation des

<sup>53.</sup> Ségolène Albouy, *Iiif-Downloader*, juin 2023, url : [https://github.com/Segolene-Albouy/](https://github.com/Segolene-Albouy/iiif-downloader) [iiif-downloader](https://github.com/Segolene-Albouy/iiif-downloader) (visité le 23/08/2023).

<sup>54.</sup> Gavin Mallory, *IIIF for Museums, Explained*, juill. 2019, url : [https://blog.cogapp.com/](https://blog.cogapp.com/iiif-for-museums-explained-49fd0560e1ba) [iiif-for-museums-explained-49fd0560e1ba](https://blog.cogapp.com/iiif-for-museums-explained-49fd0560e1ba) (visité le 09/08/2023).

<sup>55.</sup> *IIIF for Museums in France*, juill. 2023, url : [https://www.culture.gouv.fr/en/Thematic/](https://www.culture.gouv.fr/en/Thematic/Museums/Pour-les-professionnels/Network/IIIF-for-museums-in-France) [Museums/Pour-les-professionnels/Network/IIIF-for-museums-in-France](https://www.culture.gouv.fr/en/Thematic/Museums/Pour-les-professionnels/Network/IIIF-for-museums-in-France) (visité le 09/08/2023).

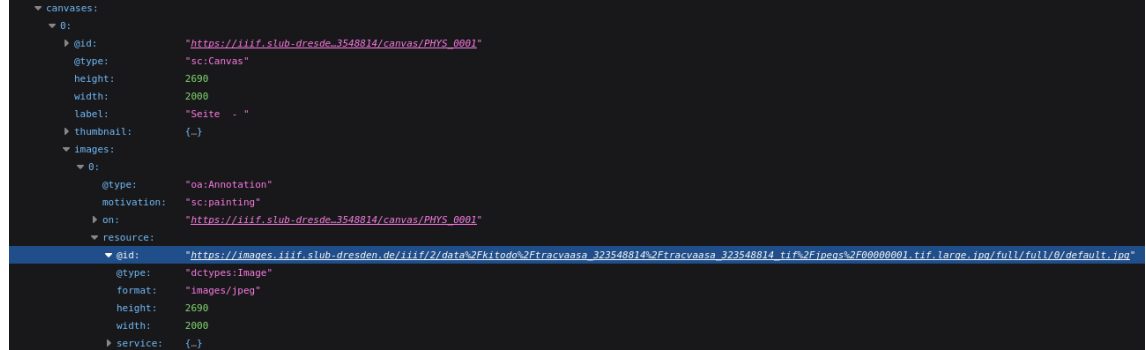

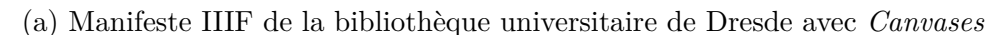

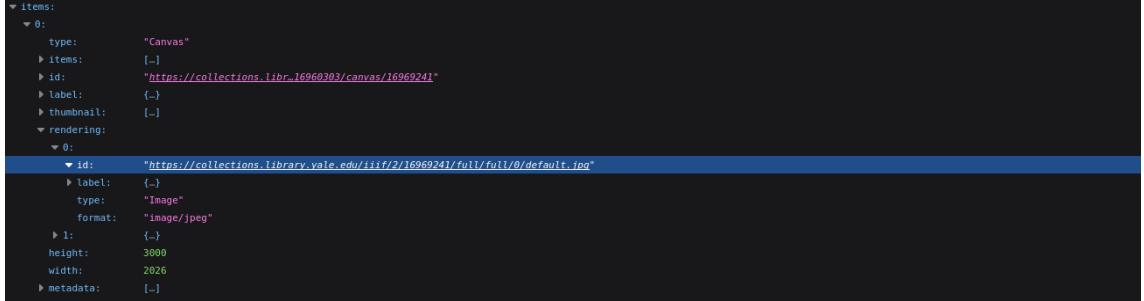

(b) Manifeste IIIF de la bibliothèque universitaire de Yale avec *Items*

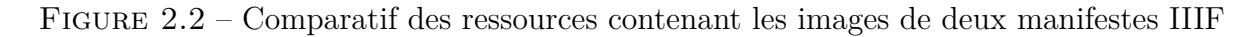

ressources iconographiques.

Il n'est cependant pas envisageable, dans le cadre d'un projet de recherche, d'exclure totalement les sources provenant d'institutions n'utilisant pas le standard IIIF : il est donc nécessaire, dans le développement d'outils numériques pour la gestion des images, de prendre en compte ces sources aux formats différents, qu'il faut traiter pour les rendre exploitable de la même manière que le sont les images extraites de manifestes IIIF. Ainsi, dans la chaîne de traitement des images, une réflexion doit être menée pour l'intégration d'autres formats, tels que les PDF pour les numérisations d'ouvrages, ou les fichiers images indépendants. Malgré la fluidité du traitement des sources permise par l'existence d'un standard, il est ainsi nécessaire de réfléchir à des solutions techniques au-delà des limites de ce dernier, pour ne pas exclure des corpus les sources numérisées présentant un intérêt pour la recherche.

Dans un projet de recherche en vision artificielle, l'utilisation du standard IIIF permet, d'une part, la constitution aisée d'un corpus d'images, qu'il est possible de récupérer directement sur les sites des institutions à l'aide des API : le standard IIIF fluidifie fortement les échanges et la réutilisation des documents numérisés, et permet de construire un outil générique pour le traitement de sources numériques provenant d'institutions diverses. Il reste cependant de nombreux cas où une chaîne de traitement parallèle doit être développée, pour pallier à l'absence d'implémentation du standard dans certaines institutions. D'autre part, l'utilisation du standard IIIF pour la publication en ligne des données du projet permet également d'envisager leur réutilisation future par d'autres initiatives, en s'assurant de l'interopérabilité des résultats produits, dans une démarche de science ouverte.

Les sources iconographiques sont soumises à un ensemble de restrictions, du point de vue du format, des métadonnées ou des droits, qui manquent encore d'une uniformité internationale et entre institutions qui rendrait fluide le partage de ces ressources sur Internet et entre les projets de recherche. Dans un projet impliquant l'utilisation d'algorithmes de vision artificielle, qui repose alors sur le traitement d'un volume important d'image, la mise en ligne de ces documents est un enjeu crucial, sur lequel repose d'une part la possibilité de constituer un corpus exploitable, ainsi que la publication des résultats du projet, qui peuvent également prendre la forme d'images numériques. Dans une optique de science ouverte, l'utilisation de standards et d'outils tels que ceux développés par le consortium IIIF permet d'assurer le partage d'images et de données respectant les mêmes formats, exploitables avec des outils libres, et d'avancer vers une abolition des silos de données, qui faciliterait notamment la construction de corpus massifs pour l'apprentissage machine.

## **Chapitre 3**

# **Corpus historiques et jeux de données pour l'apprentissage machine**

La vision artificielle et l'apprentissage machine permettent le traitement de corpus d'images massifs par des méthodes quantitatives qui permettent aux historiens de traiter un volume de données bien plus important qu'une approche manuelle, ouvrant ainsi la voie à de nouvelles approches. Cette partie présente les bonnes pratiques à mettre en place afin d'assurer la pertinence de l'utilisation de ces outils, et d'en faire des traitements efficaces en accord avec les ambitions des projets.

### **3.1 Dimensions et cadre**

### **3.1.1 La tentative de l'exhaustivité**

#### **Représentativité et pertinence**

L'approche computationnelle de corpus de sources historiques permet le traitement d'un volume d'images inenvisageable sans automatisation, qui redéfinit les méthodes de constitution d'un corpus pour prendre en compte cette quantité de données qu'il est possible de considérer à l'aide d'outils numériques<sup>1</sup>. L'apprentissage profond permet d'envisager une redéfinition des méthodes des historiens et historiens de l'art, en intégrant une part d'automatisation dans le traitement des sources iconographiques, permettant ainsi d'envisager l'exploration de corpus bien plus vastes 2 par des méthodes quantitatives 3 .

<sup>1.</sup> Harald Klinke, « Big Image Data within the Big Picture of Art History », *International Journal for Digital Art History*–2 (oct. 2016), DOI: [10.11588/dah.2016.2.33527](https://doi.org/10.11588/dah.2016.2.33527).

<sup>2.</sup> Eleonora Moiraghi et Jean-Philippe Moreux, *Explorer des corpus d'images. L'IA au service du* patrimoine, Billet, avr. 2018, URL : <https://bnf.hypotheses.org/2809> (visité le 06/08/2023).

<sup>3.</sup> H. Klinke, « Big Image Data within the Big Picture of Art History »…

Dans le cadre du projet EIDA, ces possibilités ouvertes par l'intégration de techniques de vision artificielle dans le traitement du corpus permet ainsi d'envisager des bornes larges, définies précédemment, sur le plan géographique comme chronologique, tout en assurant un traitement d'un grand nombre de sources – plusieurs centaines ou milliers d'images – pour chaque contexte étudié.

Le projet VHS s'appuie également grandement sur la vision artificielle appliquée à la recherche de similarité, dans le cadre d'une étude de la circulation des savoirs scientifiques par le biais de l'illustration : les corpus constitués pour le projet ont donc été pensés pour offrir un regard pertinent sur ces questions, et sélectionnés avec une volonté de représentativité géographique, chronologique et thématique<sup>4</sup>. Leur analyse portera ainsi sur un ensemble de plus de 10 000 images d'animaux, de plantes et de minéraux.

Ainsi, l'intégration aux projets d'humanités de méthodes de vision artificielle permet d'envisager l'étude de corpus larges, vastes, et de porter un regard sur des zones géographiques larges, sur des périodes étendues, avec la possibilité de traiter des corpus massifs par des approches quantitatives développées en collaboration avec les historiens.

### **Données d'entraînement**

Au-delà de la pertinence du corpus pour un projet de recherche donné, il est nécessaire, pour l'entraînement d'un modèle de vision artificielle, de prévoir un fragment du corpus dédié à la constitution d'un ou de plusieurs jeux de données d'entraînement 5 . La représentativité est un élément clé de ces corpus restreints, qui doivent à leur échelle comporter suffisamment de cas d'études différents pour englober les situations rencontrées dans le corpus global, et ainsi produire un modèle apte à appréhender toutes les situations rencontrées dans un contexte d'inférence. Un dialogue entre les chercheurs et les ingénieurs est alors nécessaire, pour établir les besoins d'un point de vue technique comme d'un point de vue scientifique, afin d'obtenir en finalité un outil performant, apte à traiter le corpus du projet. Les chercheurs ayant une connaissance scientifique de la typologie des sources rencontrées dans le cadre du projet, ils sont ainsi à même d'estimer la diversité des images que rencontrera le modèle, et donc de construire un jeu de données d'entraînement représentatif et pertinent, en accord avec les bornes définies du projet.

Le projet EIDA, dont le cadre géographique s'étend de l'Europe à l'Asie, du vIII<sup>e</sup> au XVIII<sup>e</sup> siècle, est ainsi vaste en termes de sources historiques et de diagrammes représentés. Les jeux de données d'entraînement doivent être représentatifs d'un point de vue

<sup>4.</sup> *Corpus*, url : <https://vhs.hypotheses.org/corpus> (visité le 09/08/2023).

<sup>5.</sup> Un jeu de données d'entraînement comptant en général plusieurs centaines d'exemples, il est possible, à cette étape, d'évaluer la pertinence véritable du développement d'un modèle dédié au traitement du corpus global du projet. Daniel van Strien, Kaspar Beelen, Melvin Wevers, Thomas Smits et Katherine McDonough, « Computer Vision for the Humanities : An Introduction to Deep Learning for Image Classification (Part 1) », *Programming Historian* (, août 2022), URL : [https://programminghistorian.](https://programminghistorian.org/en/lessons/computer-vision-deep-learning-pt1) [org/en/lessons/computer-vision-deep-learning-pt1](https://programminghistorian.org/en/lessons/computer-vision-deep-learning-pt1) (visité le 10/08/2023)

thématique, en proposant des diagrammes aux formats et apparences diverses, en accord avec les typologies variées retrouvées dans le corpus ; mais ceux-ci doivent aussi prendre en compte la diversité des supports. Le corpus d'EIDA comporte en effet des sources manuscrites comme des sources imprimées, qu'il est donc nécessaire de traiter conjointement. Il a été envisagé, pour des questions de performance, de produire un modèle de vision entraîné spécifiquement sur des sources manuscrites, et un second modèle entraîné sur des sources imprimées, afin de dissocier totalement le traitement de ces deux supports dans l'application finale<sup>6</sup>. Dans un corpus aussi varié linguistiquement que celui du projet EIDA, il est également crucial de sélectionner un jeu de données d'entraînement diversifié du point de vue des langues, pour s'assurer de l'efficacité du modèle sur des sources aux provenances diverses : nous constatons en effet que les premières détections faites avec des modèles de détection pré-entraînés<sup>7</sup> sont satisfaisantes sur des sources latines ou grecques, mais qu'ils performent peu efficacement sur des sources chinoises, où chaque idéogramme est détecté comme une image.

Ainsi, l'automatisation d'une partie de la chaîne de traitement des sources permet de construire un corpus de recherche vaste en offrant l'opportunité d'analyser un volume massif de sources historiques : ces possibilités sont particulièrement intéressantes dans le cadre de projets de recherche inscrits dans l'histoire de la circulation des idées, des images et des théories, puisque les corpus construits peuvent être représentatifs de multiples cadres géographiques, temporels et thématiques, sans craindre un surplus de sources à traiter. Pour construire des outils pertinents pour le traitement de ces corpus massifs, il est cependant nécessaire d'avoir un regard global sur leur contenu, pour reproduire à moindre échelle leur représentativité dans des jeux de données d'entraînement, nécessaires au développement de modèles de vision artificielle pertinents pour des sources étudiées.

### **3.1.2 Automatiser le traitement de corpus massifs**

### **Possibilités de la** *computer vision*

La vision artificielle offre, pour le traitement de ces larges corpus, la possibilité d'automatiser certaines étapes spécifiques qui interviennent en parallèle d'étapes d'analyse par les chercheurs. Il n'existe ainsi pas de chaîne de traitement <sup>8</sup> totalement automatisée, où l'historien n'interviendrait pas dans le traitement des sources étudiées. En effet, l'intégration de la vision artificielle aux méthodes des historiens n'existe que conjointement à des interventions humaines, qui assurent la pertinence des traitements effectués et apportent une analyse nécessaire.

L'une des premières applications de la vision par ordinateur exploitée dans les projets

<sup>6.</sup> L'entraînement des modèles de détection d'objet n'ayant pas encore été effectué, il est actuellement impossible de tirer des conclusions quant à la pertinence de ce choix.

<sup>7.</sup> Nous traitons de ces modèles dans la partie II.1.2.

<sup>8.</sup> Nous employons également le terme de *workflow*.

étudiés est la détection d'objet dans les images : pour le traitement de sources numérisées, la détection d'objet présente des applications diverses. Il s'agit, le plus souvent, de la première étape d'une chaîne de traitement ; permettant, par exemple, dans l'étude de sources manuscrites ou imprimées contenant du texte et des illustrations, d'extraire les images présentes dans ces sources 9 . Dans les projets EIDA et VHS, cette étape de détection des images dans les ouvrages est faite dans une optique de segmentation des pages, pour en extraire les illustrations qui seront ensuite traitées par d'autres algorithmes de vision, tels que des algorithmes de recherche de similarité ou de vectorisation. D'autres projets, cependant, proposent dès l'étape de détection une classification des illustrations par typologie, pour permettre une première analyse et un premier regard sur la place de ces objets détectés dans les sources étudiées : l'application CorDeep 10, développée par le Max Planck Institute for the History of Science en partenariat avec BIFOLD pour l'extraction d'éléments visuels dans les sources historiques, propose de classifier les illustrations détectées en quatre catégories 11, appliquant dès la détection un premier traitement pour l'analyse des illustrations par les chercheurs, qui peuvent ainsi plus aisément naviguer des corpus de numérisations d'ouvrages par le biais des images.

La recherche de similarité compte parmi les applications les plus directes du *deep learning* 12 : il est possible, à l'aide d'un modèle entraîné sur un jeu de données restreint, d'effectuer sans supervision des comparaisons entre toutes les images du corpus, pour les réunir en séries ou groupes qui seront ensuite analysés par les historiens. Le développement d'un tel outil exemplifie les possibilités offertes par l'intelligence artificielle pour la navigation de gros corpus : elle permet de classifier les images en vue de leur étude en constituant des séries iconographiques aux caractéristiques visuelles similaires, selon un score de similarité calculé par l'algorithme. Dans le cas d'une étude des circulations des illustrations scientifiques, la constitution de ces séries permet aux chercheurs d'effectuer une analyse sur l'évolution des théories scientifiques, par le regroupement d'images de traditions différentes présentant des éléments similaires. L'automatisation de cette étape permet ainsi de tracer des parallèles entre un grand nombre d'image, en lançant la détection sur des corpus très larges qu'il serait difficile de traiter manuellement.

La *computer vision* permet également d'envisager des traitements pour l'édition, et particulièrement dans le cas d'objets scientifiques tels que les diagrammes, dont la mise en forme est un questionnement à part entière pour l'édition des textes qu'ils illustrent. La détection de contours (ou *edge detection*) est une étape fondamentale pour le traitement des images en vision artificielle : combinée à des méthodes de détection des lignes 13, il

<sup>9.</sup> Jochen Büttner, Julius Martinetz, Hassan El-Hajj et Matteo Valleriani, « CorDeep and the Sacrobosco Dataset : Detection of Visual Elements in Historical Documents », *Journal of Imaging*, 8–10 (oct. 2022), p. 285, DOI: [10.3390/jimaging8100285](https://doi.org/10.3390/jimaging8100285).

<sup>10.</sup> *CorDeep*, url : <https://cordeep.mpiwg-berlin.mpg.de/> (visité le 10/08/2023).

<sup>11.</sup> *Content Illustrations*, *Initials*, *Decorations* et *Printer's Marks*.

<sup>12.</sup> E. Moiraghi et J.P. Moreux, *Explorer des corpus d'images. L'IA au service du patrimoine*…

<sup>13.</sup> Xinyu Lin, Yingjie Zhou, Yipeng Liu et Ce Zhu, *A Comprehensive Review of Image Line Segment*

devient envisageable d'automatiser la transformation d'images au format .tiff ou .jpeg en objets plus aisément manipulables, et notamment la transformation vers le SVG (*Scalable Vector Graphics*), qui fait alors des diagrammes des objets édités et éditables, exploitables par les chercheurs en tant qu'objets numériques.

#### **Diversité des traitements, diversité des données**

Pour ces divers traitements exploitant la vision artificielle, l'étape d'entraînement est nécessaire pour l'obtention d'un modèle efficace sur les données du projet, et pour que celui-ci performe en accord avec les tâches qui lui sont demandées. L'entraînement d'un modèle nécessite généralement plusieurs étapes 14, et par conséquent autant de jeux de données qu'il y a d'étapes : il est de bonne pratique de prévoir un jeu de données initial, et d'évaluer les performances du modèle après ce premier entraînement. À partir de ces résultats, il devient possible d'adapter les jeux de données suivants, pour pallier aux faiblesses constatées. De plus, si le format des données d'entraînement nécessaires varie en fonction des tâches effectuées par le modèle 15, les exigences en termes de volume et de représentativité varient également.

Pour des tâches classiques de vision artificielle, telles que la détection d'objet, des modèles pré-entraînés performants existent en libre accès, qui ne nécessitent donc pas autant de travail d'entraînement qu'un modèle créé dans son entièreté pour un projet. Des jeux de données en accès libre sont également disponibles pour l'entraînement de modèles pour la détection automatique, tels que ImageNet 16, qui bien qu'ils ne soient pas adaptés à des sources historiques, permettent d'effectuer un premier entraînement d'un modèle sans mobiliser les moyens nécessaires à la création d'un jeu de données. Les algorithmes de recherche de similarité ou de vectorisation, cependant, ne sont pas aussi développés que ces algorithmes de détection d'objet, et nécessitent donc un volume de données plus important, que les projets se doivent de fournir pour la création de modèles performants.

Ainsi, pour un projet d'humanités numériques faisant appel aux méthodes de la vision artificielle, il est nécessaire d'apporter une réflexion, en premier lieu, sur la pertinence de l'usage de l'intelligence artificielle pour le traitement du corpus – pertinence souvent relative au volume de données à traiter. Il est ensuite nécessaire, au-delà des sources du projet, de penser les données pour le *deep learning*, en prenant en compte l'importance d'avoir des jeux de données qualitatifs et représentatifs pour la création d'un modèle effi-

*Detection and Description : Taxonomies, Comparisons, and Challenges, avr.* 2023, DOI : [10.48550/arXiv.](https://doi.org/10.48550/arXiv.2305.00264) [2305.00264](https://doi.org/10.48550/arXiv.2305.00264), arXiv : [2305.00264 \[cs\]](https://arxiv.org/abs/2305.00264).

<sup>14.</sup> D. van Strien, K. Beelen, M. Wevers, *et al.*, « Computer Vision for the Humanities… ».

<sup>15.</sup> Les cas varient en fonction du format des données d'entrée et de sortie : images au format .jpeg et annotations au format .txt pour la détection, images au format .jpeg et images au format .svg pour la vectorisation, etc.

<sup>16.</sup> *ImageNet*, url : <https://www.image-net.org/> (visité le 10/08/2023).

cace pour l'automatisation des tâches souhaitées. Les formats, typologies, volumes de ces jeux de données d'entraînement, souvent multiples, sont ainsi à considérer en collaboration entre les équipes d'ingénierie et de recherche, pour prendre en considération les besoins vis-à-vis du contenu du corpus, tout en ne perdant pas de vue les besoins techniques liés à l'entraînement d'un modèle de vision par ordinateur.

### **3.2 Objectifs scientifiques et possibilités numériques**

### **3.2.1 Dialogue entre chercheurs et ingénieurs**

### **Concilier les besoins**

L'intégration de traitements employant l'intelligence artificielle à des projets de recherche en humanités implique une redéfinition des méthodes, pour adapter les pratiques des chercheurs aux nouveaux besoins soulevés par ces techniques. Dans la section précédentes, nous avons établi les nécessités et possibilités liées aux corpus de recherches, mais il est également crucial de prendre en compte les échanges entre les acteurs divers impliqués dans de telles initiatives. Les projets étudiés dans le cadre de ce mémoire – notamment les projets EIDA et VHS– présentent une architecture similaire en termes d'équipes impliquées : il est constitué une équipe d'historiens 17 menant des recherches sur les thèmes étudiés, travaillant en collaboration avec une équipe de chercheurs en vision artificielle 18 . Les équipes d'histoire des sciences comptent, dans le cas de VHS et EIDA, un ou plusieurs ingénieurs, chargés de développement spécifiques et d'établir la communication avec les équipes de vision.

Les deux équipes de recherche impliquées dans les projets font ainsi face à des besoins variés, qui ne sont pas nécessairement alignés. La communication établie entre ces deux pôles permet de clarifier les besoins en termes de traitement des sources historiques, par opposition aux besoins en termes de techniques, et particulièrement de définir les limites de ces méthodes et techniques numériques appliquées à l'histoire. Il se dessine alors une tension entre les attentes vis-à-vis des modèles de vision, et les possibilités réelles de la technique, qu'il est crucial de prendre en compte pour le développement d'outils à la fois performants et pertinents.

#### **Utilité pour le** *machine learning* **et intérêt historique**

Ces tensions entre les besoins se manifestent dès les premières étapes de développement d'un modèle de vision artificielle : dans le cas du projet EIDA, porté sur la détection

<sup>17.</sup> Composée de chercheurs permanents, de chercheurs affiliés, de chercheurs postdoctorants et de doctorants.

<sup>18.</sup> Dans les deux cas cités, il s'agit de l'équipe dirigée par Mathieu Aubry, appartenant au groupe de recherche IMAGINE.

de diagrammes dans les manuscrits, la confrontation entre l'aspect binaire de la détection et les nuances que doivent présenter l'approche historique se présente dès l'étape de constitution d'un premier jeu de données d'entraînement. En effet, cet aspect binaire du modèle, qui s'appuie sur l'opposition entre ce qui est un diagramme et ce qui n'en est pas un – et plus largement, ce qui est une objet à détecter et ce qui n'en est pas un – ne peut prendre en compte les cas limites qui se présentent systématiquement avec des sources historiques provenant d'un corpus aussi large. Se pose ainsi la question de la conciliation de ces deux exigences visiblement opposées : il est nécessaire de décider, par une discussion entre l'équipe de vision artificielle et l'équipe d'histoire des sciences, de ce qui est bel et bien un diagramme, selon les possibilités techniques et les besoins historiques.

Une distinction se crée entre les pratiques utiles pour le *deep learning* et les éléments intéressants pour les historiens. L'objectif, pour les deux équipes, est en effet de construire un outil utile aux résultats exploitables ; les projets ont donc pour devoir de prendre en compte ces besoins divergents, et d'établir un juste milieu entre les possibilités offertes et les objectifs initiaux.

Ainsi, dans cette situation, un équilibre est défini entre performances du modèle et pertinence historique, en prenant en compte le fait qu'il existe, après la détection, une intervention humaine : aucune solution n'étant pleinement satisfaisante, il convient de décider de celle qui permet de concilier les possibilités techniques et les objectifs scientifiques, afin de créer un outil qui produit des données exploitables, et qui automatise de manière pertinente le traitement des sources. Dans cette démarche, il est nécessaire de donner un cadre strict aux pratiques pour assurer une uniformisation des données, premier critère pour le développement d'outils numériques efficaces aux résultats cohérents.

### **3.2.2 Définir les pratiques**

### **Traiter les cas limites**

Il existe autant de manière de gérer ces situations qu'il existe de projet : les pratiques sont à définir en accord avec les besoins de chaque projet, sans qu'il n'existe de solution universelle. Les normes à appliquer sont à établir par un dialogue prenant en compte les ambitions techniques et scientifiques de chaque projet, ainsi que les spécificités des sources étudiées, qui présenteront des caractéristiques spécifiques propres à chaque corpus.

En amont de la constitution du jeu de données pour l'entraînement du modèle de détection des diagrammes astronomiques du projet EIDA, cette discussion entre l'équipe de l'Observatoire et celle du laboratoire IMAGINE a mené à la décision d'annoter tout type de diagramme, ainsi que les illustrations retrouvées dans les manuscrits, même lorsqu'elles ne correspondent pas aux objets recherchés. En effet, l'exclusion d'illustrations telles que les miniatures dans les données d'entraînement – même si ces dernières ne correspondent pas aux objectifs scientifiques du projet – pourrait produire un modèle aux détections

lacunaires. La solution choisie l'a été en prenant en considération le fait qu'il est plus aisé pour un historien qui analyserait les images détectées d'exclure les illustrations qui ne sont pas des diagrammes, plutôt que de rechercher dans la numérisation des diagrammes manqués par un modèle aux performances insatisfaisantes.

La création d'un premier jeu de données pour l'entraînement d'un modèle dédié à la détection des illustrations dans le corpus de VHS a permis de mettre en lumière un certain nombre de cas limites, ou *edge cases*, qui correspondent techniquement aux pratiques d'annotation définies par le projet, mais qui néanmoins impacteraient négativement les performances du modèle. Ainsi, nous voyons dans les annotations réalisées par les chercheurs de VHS des pratiques à modifier (fig. 3.1). Dans le premier cas, toutes les illustrations de la page n'ont pas été annotées : seule l'image principale de la planche zoologique est annotée comme un objet à détecter, tandis que les plus petites images sont délaissées. Comme mentionné précédemment, l'aspect manichéen de la détection par vision artificielle ne permet pas de hiérarchiser ainsi les images considérées intéressantes pour la recherche, et celles qui ne le sont pas, il est donc nécessaire d'annoter l'ensemble des illustrations pour ne pas impacter négativement les performances du modèle, et risquer une détection lacunaire. Dans les deuxième et troisième cas, les images annotées n'auraient pas dû l'être, car si la mauvaise qualité de la numérisation ou l'aspect fragmenté du document n'empêche pas un observateur humain d'identifier les illustrations comme telles, la compréhension de l'existence des parts manquantes de l'image tient de l'interprétation, et ne peut donc être attendue d'un modèle de vision artificielle. L'annotation de ce type d'objets pour l'entraînement du modèle risquerait ainsi d'altérer ses performances, en le poussant à détecter comme des illustrations des éléments qui n'en seraient pas.

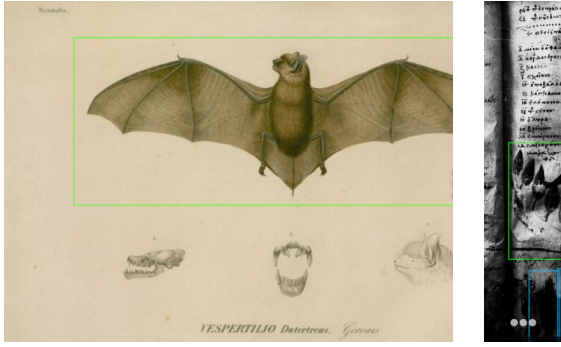

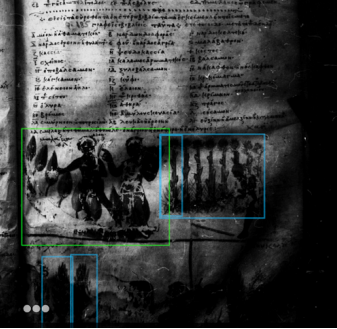

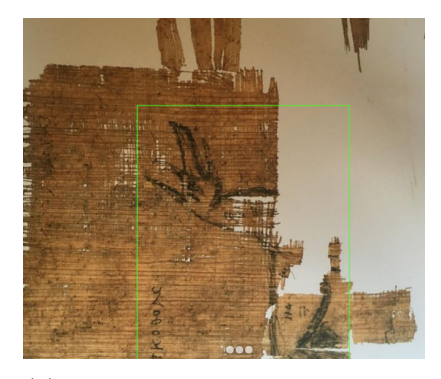

(a) Annotation incomplète des illustrations

(b) Annotation d'un docu-(c) Annotation d'un doment mal numérisé

cument lacunaire

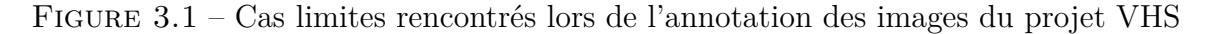

Ces décisions quant à l'annotation sont ainsi prises suite à un dialogue entre les équipes de chercheurs en vision et d'historiens, pour trouver un juste équilibre entre attentes et possibilités réelles. Des choix sont faits pour tirer parti des méthodes de vision artificielle, tout en acceptant que leurs résultats ne seront jamais identiques à ceux d'un

travail manuel : les décisions doivent ainsi être prises pour exploiter de manière pertinentes ces techniques. Les pratiques définies par ces discussions entre les équipes mènent à des normes d'annotation : des spécifications sont alors rédigées pour les établir, et s'assurer de leur application uniforme, pour la création de données cohérentes.

### **Guides des pratiques : établir les normes**

Pour s'assurer de l'application uniforme des normes d'annotation, il est de bonne pratique de rédiger une documentation à destination des chercheurs, à laquelle chacun peut se référer lors des étapes de création des données d'entraînement, qui constituent en elles-mêmes un travail considéré comme travail de recherche, puisqu'il requiert une connaissance et une compréhension des sources. Ainsi, les données produites suivent les mêmes règles, et cette cohérence assure une uniformité de jeu de données fourni au modèle de vision : cette uniformité permet, s'il une nouvelle étape d'entraînement est nécessaire, de corriger plus facilement les choix ayant mené à des résultats non-satisfaisants.

Les chercheurs du projet EIDA se sont vus fournir un *Annotation Tutorial* en anglais, rédigé par Ségolène Albouy, cheffe de projet numérique, et Jil Le Bois, stagiaire de licence. Cette documentation fait suite à la mise en place d'une chaîne de traitement automatique des sources déposées par les chercheurs sur l'application du programme, qui produit une première détection que les chercheurs ont ensuite pour devoir de corriger. Le tutoriel qui a été communiqué contient des explications sur l'annotation dans l'application, avec un pas-à-pas détaillant chaque étape de ce travail, ainsi qu'une liste de cas pratiques établie en communication avec les historiens et l'équipe du laboratoire IMAGINE.

Les cas pratiques établis répondent – le plus souvent – à des questions posées par les historiens à l'équipe d'ingénierie à l'occasion d'ateliers ou de séminaires, qui permettent de souligner au préalable les possibles doutes qui seront rencontrés lors de l'annotation. L'*Annotation Tutorial* permet de garder trace de ces questionnements, et d'y apporter une réponse dont l'application sera systématique. La production de cette documentation, dont la responsabilité incombe aux ingénieurs d'étude, en tant que vecteurs de la communication entre les équipes d'histoire et de vision, pour donner à chaque parti impliqué la possibilité de se référer à un document qui rappelle les décisions prises. Cette possibilité de se référer à un document exhaustif est importante pour les étapes d'annotation, puisqu'elle garantit des données uniformes, mais aussi lors des étapes postérieures, notamment si d'autres entraînements sont nécessaires pour affiner les performances du modèle.

Le *deep learning* et la vision artificielle permettent aux projets de recherche en histoire et en histoire de l'art d'envisager de nouvelles approches des sources, à l'aide de traitement automatisés qui offrent de nouvelles méthodes de navigation de corpus d'images massifs : de la détection à l'édition, les outils produits redéfinissent les étapes de traitement des sources, et il est ainsi nécessaire d'intégrer aux pratiques des chercheurs

des méthodes spécifiques à ce type d'approche, et notamment pour la création de jeu de données d'entraînement, à la base du développement de tout modèle de *machine learning*. Cette intégration passe notamment par la rédaction de documentation, ainsi qu'un dialogue entre les équipes de recherche en vision artificielle et les équipes d'historiens. Ce dialogue permet d'établir les besoins de chacun, et de développer des outils techniques qui répondent aux besoins scientifiques de manière pertinente, en développant des modèles qui, malgré leurs limites, rejoignent aux mieux les attentes des sciences historiques.

## **Deuxième partie**

# **De l'image à l'objet : intégrer l'apprentissage profond au traitement des sources historiques**

## **Chapitre 4**

# **Principes et utilisation de l'apprentissage profond**

L'apprentissage profond est un sous-domaine de l'apprentissage automatique basé sur l'apprentissage de couches successives de représentation. Le nombre de couches définit la profondeur du modèle : de nos jours, l'apprentissage profond compte plusieurs dizaines à plusieurs centaines de couches, qui apprennent toutes automatiquement à l'aide de données d'apprentissage 1 . Cette approche est au cœur des modèles de vision artificielle dont nous parlons dans ce mémoire, qui reposent sur des réseaux de neurones qui constituent ces couches superposées permettant un apprentissage des représentations à partir de données fournies.

### **4.1 Réseaux de neurones et** *computer vision*

### **4.1.1 Des « neurones » pour le** *deep learning*

Les modèles de vision artificielle pour des tâches telles que la détection d'objet, la recherche de similarités ou la détection de lignes reposent souvent, en leur cœur, sur des réseaux de neurones 2 plus ou moins profonds. Un réseau de neurones artificiels est un modèle paramétrique plus ou moins complexe<sup>3</sup> composé d'une couche d'entrée recevant les données brutes, puis d'une ou de plusieurs couches de calcul traitant les données en se corrigeant mutuellement, et d'une couche de sortie proposant une prédiction à partir des données d'entrée et des calculs effectués. Un réseau de neurones est dit « profond » lorsqu'il

<sup>1.</sup> François Chollet, *L'apprentissage profond avec Python*, Saint-Cyr-sur-Loire, 2020.

<sup>2.</sup> Un neurone, dans un contexte de *machine learning*, désigne une unité de calcul indépendante mise en série – ou en réseau – avec d'autres unités de calcul, avec lesquelles elle communique par vagues pour effectuer des calculs tout en se corrigeant mutuellement. Le termes de « neurone » est employé par assimilation avec le fonctionnement du cerveau, bien que les modèles actuels ne s'en inspirent plus dans leur construction. Chloé-Agathe Azencott, *Introduction au Machine Learning*, Malakoff, 2018

<sup>3.</sup> *Ibid.*

compte un nombre suffisant, variable, de couches 4 . La prédiction se fait à l'aide d'un système de poids, qui correspondent aux paramètres d'une couche pour la transformation qu'elle applique aux données d'entrée 5 , et qui a pour objectif de calculer la prédiction la plus juste, c'est-à-dire d'associer l'entrée avec une cible 6 par une série de transformations. L'algorithme corrige ses poids en cas de prédiction fausse : il s'agit de l'apprentissage, qui signifie donc la recherche d'un ensemble de valeurs pour les poids de toutes les couches du réseau de sorte que les résultats obtenus soient satisfaisants.

### **4.1.2 Réseaux de neurones à convolution**

Les modèles mis en avant dans ce mémoire de recherche reposent tous plus précisément sur des réseaux de neurones à convolution, ou CNN (Convolutional Neural Nets), développés pour reconnaître des motifs visuels dans des images avec un minimum de traitements appliqués. Ces derniers sont favorisés pour les tâches de vision par ordinateur, et pour les tâches de perception en général 7 Ces réseaux sont composés de deux types de neurones agencés en plusieurs couches : les neurones de traitement, dédiés à traiter chacun une portion de l'image, et les neurones de mise en commun des sorties, dits de *pooling* 8 . Les couches de convolution<sup>9</sup> ont pour spécificité d'être basées sur des fragments qui ne représentent que quelques pixels des images d'origine 10 : elles apprennent des motifs locaux, à l'inverse des couches entièrement connectées qui apprennent des motifs globaux. Les CNN ont besoin de moins d'exemples d'apprentissage, parce qu'ils ont la capacité d'apprendre un motif et de le reconnaître quelle que soit sa position. Les CNN requièrent donc un volume de mémoire moins important, pour une efficacité supérieure<sup>11</sup>.

Les CNN ont la capacité d'apprendre des motifs locaux, puis d'apprendre dans les couches suivantes des motifs plus grands qui en découlent, apprenant ainsi des concepts visuels de plus en plus abstraits, et de plus en plus complexes 12 : l'intérêt dans le cadre d'un apprentissage pour la vision artificielle réside donc dans cette possibilité d'apprendre des motifs invariants par translation 13 et spatialement hiérarchiques, deux caractéristiques

<sup>4.</sup> *Ibid.*

<sup>5.</sup> F. Chollet, *L'apprentissage profond avec Python*…

<sup>6.</sup> Pour un algorithme de détection d'images dans les manuscrits, l'entrée est l'image de la page, et la cible est l'étiquette « Illustration » qui sera attribuée à la zone de l'image où une illustration est détectée.

<sup>7.</sup> *Ibid.*

<sup>8.</sup> Ian Goodfellow, Yoshua Bengio et Aaron Courville, *Deep Learning*, 2016, url : [http://www.](http://www.deeplearningbook.org) [deeplearningbook.org](http://www.deeplearningbook.org).

<sup>9.</sup> Une couche de convolution est une couche constituée de copies d'un même neurone qui ne prend en compte qu'une partie le l'entrée.

<sup>10.</sup> Ces motifs locaux peuvent être les bords, les textures, et d'autres éléments. F. Chollet, *L'apprentissage profond avec Python*…

<sup>11.</sup> I. Goodfellow, Y. Bengio et A. Courville, *Deep Learning*…

<sup>12.</sup> F. Chollet, *L'apprentissage profond avec Python*…

<sup>13. «</sup> L'invariance par translations est une propriété fondamentale partagée par la quasi-totalité des opérations de traitement d'images. Elle exprime le fait qu'une information visuelle sera traitée de la même

fondamentales du monde visuel<sup>14</sup>.

## **4.2 Modèles de détection** *off-the-shelf* **: outils libres pour l'extraction d'objets**

### **4.2.1 YOLOv5, docExtractor et autres modèles**

### **Utilisation d'un modèle pré-entraîné**

Il est courant, pour la vision artificielle, d'utiliser un modèle pré-entraîné sur un grand jeu de données peu spécifique, et de l'affiner à partir d'un plus petit jeu de données correspondant précisément aux attentes et applications du modèle dans le projet 15 . En effet, un modèle entraîné sur un jeu de données de base suffisamment large et généraliste apprend des caractéristiques qui peuvent être appliquées à l'ensemble du monde visuel, et peut ainsi servir de modèle générique pour de nombreux problèmes de vision par ordinateur 16, même si ces derniers sont éloignés de la tâche initiale. La portabilité des caractéristiques apprises rend ainsi l'usage du *deep learning* pertinent dans le cadre de projets de recherche sur des sources historiques, puisqu'elle assure ainsi l'efficacité des modèles créés malgré les possibles limites des jeux de données disponibles : il est ainsi possible d'entraîner un modèle sur un jeu de données limité, qui correspond à la réalité matérielle des sources étudiées.

### **ImageNet**

ImageNet 17 est une initiative ayant pour objectif de fournir en accès libre un vaste jeu de données images pour la recherche en vision artificielle. Cette initiative est née du besoin crucial de données d'entraînement et de validation pour le *machine learning*, et particulièrement pour la classification, tâche de base de la vision par ordinateur, qui requiert un volume important d'images pour l'obtention de bonnes performances. Le jeu de données ImageNet compte plus d'un million d'images, catégorisées selon des concepts récupérés du projet WordNet qui vise à répertorier et classifier le contenu sémantique et lexical de la langue anglaise. Chaque image du jeu de données est annoté manuellement pour indiquer les objets présent dans l'image : ImageNet est un projet participatif, ce qui

façon, quelle que soit sa localisation dans l'espace. En effet, si on bouge le capteur, chaque objet sera déplacé dans l'image, mais devra être traité de la même façon que précédemment. » Christian Ronse, *Invariance Par Translations*, URL : [https://dpt-info.u-strasbg.fr/~cronse/TIDOC/SYM/invtr.](https://dpt-info.u-strasbg.fr/~cronse/TIDOC/SYM/invtr.html) [html](https://dpt-info.u-strasbg.fr/~cronse/TIDOC/SYM/invtr.html) (visité le 15/08/2023)

<sup>14.</sup> F. Chollet, *L'apprentissage profond avec Python*…

<sup>15.</sup> Nous nous focaliserons spécifiquement sur les modèles de détection et de classification, dont la question de l'entraînement a été abordée lors du stage.

<sup>16.</sup> *Ibid.*

<sup>17.</sup> *ImageNet*…

permet d'assurer la continuité de son enrichissement. Le projet ne possède pas les droits des images du jeu de données, formulant simplement une liste d'images disponibles sur le Web pour chaque concept WordNet : elles sont mises à disposition des projets à visée non-commerciale, pour assurer aux chercheurs la possibilité de mener des recherches en ayant accès à un jeu de données d'entraînement riche et vaste, permettant de développer des modèles performants avant un entraînement plus spécialisé.

#### **YOLOv5 : un modèle de pointe pour l'extraction d'objets**

YOLOv5 18 est la cinquième version du modèle de détection d'objet et de segmentation d'images YOLO (*You Only Look Once*), développé à l'Université de Washington Joseph Redmon et Ali Farhadi et lancé en 2015. YOLOv5, publié en 2020, est un modèle réputé pour sa rapidité d'exécution et sa précision 19, pré-entraîné sur le jeu de données MS COCO 20, dont l'implémentation se veut aisée : YOLOv5, contrairement à ses prédécesseurs, est directement implémenté dans  $PvTorch<sup>21</sup>$ , permettant une intégration facile à un environnement de développement, puisqu'il nécessite moins d'adaptation que les versions précédentes fonctionnant avec le *framework* Darknet<sup>22</sup>, basé sur le langage C<sup>23</sup>. Le réseau neuronal de YOLO fonctionne en trois étapes : l'extraction de caractéristiques des données d'entrée, l'agrégation de ces caractéristiques, puis la résolution du problème  $(dans ce cas précis, la délection des obiets)<sup>24</sup> Le modèle est disponible en accès libre, et$ constitue ainsi une base solide pour les projets souhaitant utiliser un modèle de détection d'objet : YOLOv5 peut, en effet, être entraîné sur un jeu de données choisi, pour en affiner la détection et l'appliquer à des images plus spécifiques, telles que des pages d'ouvrages.

Les projets EIDA et VHS entraînent, pour la détection d'illustrations dans les numérisations d'ouvrages, des modèles ayant pour base YOLOv5. Sans entraînement spécifique, en s'appuyant exclusivement sur le pré-entraînement fait avant la mise en ligne du modèle, les performances sont peu satisfaisantes : les jeux de données utilisés pour ce pré-entraînement, qu'il s'agisse d'ImageNet ou de MS COCO, sont en effet des jeux de données d'images réelles, faits pour l'apprentissage de la classification d'objets du quotidien, et ne sont donc initialement pas adaptés à la segmentation de pages de manuscrits ou à la détection d'illustrations. Il faut ainsi compter sur les propriétés de portabilité de

24. J. Büttner, J. Martinetz, H. El-Hajj, *et al.*, « CorDeep and the Sacrobosco Dataset… ».

<sup>18.</sup> Ultralytics, *Ultralytics YOLOv8 Docs*, url : [https : / / docs . ultralytics . com/](https://docs.ultralytics.com/) (visité le 15/08/2023).

<sup>19.</sup> J. Büttner, J. Martinetz, H. El-Hajj, *et al.*, « CorDeep and the Sacrobosco Dataset… ».

<sup>20.</sup> *COCO - Common Objects in Context*, URL : https : // cocodataset . org/#home (visité le 15/08/2023).

<sup>21.</sup> *PyTorch*, URL : <https://pytorch.org/> (visité le 18/08/2023).

<sup>22.</sup> *Darknet : Open Source Neural Networks in C*, URL : <https://pjreddie.com/darknet/> (visité le 18/08/2023).

<sup>23.</sup> Aditya Sharma, *Training the YOLOv5 Object Detector on a Custom Dataset*, juin 2022, URL : [https://pyimagesearch.com/2022/06/20/training-the-yolov5-object-detector-on-a-custom](https://pyimagesearch.com/2022/06/20/training-the-yolov5-object-detector-on-a-custom-dataset/)[dataset/](https://pyimagesearch.com/2022/06/20/training-the-yolov5-object-detector-on-a-custom-dataset/) (visité le 18/08/2023).

l'apprentissage, qui assurent que ce pré-entraînement sur des images réelles permet d'accélérer le processus de développement du modèle, puisqu'elles permettent de s'intéresser immédiatement à l'entraînement à partir de données spécifiques, et réduisent le volume nécessaire.

### **docExtractor : un modèle pour les sources historiques**

docExtractor est un modèle *off-the-shelf* de détection d'objet, dédié spécifiquement aux documents historiques 25. Développé par Tom Monnier, ce modèle a pour vocation d'être un outil efficace et prêt à l'usage pour le traitement de documents numérisés, capable de détecter le texte et segmenter les lignes, et d'extraire les illustrations en détectant leurs contours précis 26. docExtractor est entraîné à partir d'images produites par un générateur de documents historiques synthétiques (fig. 4.1), qui promet de bonnes performances même sans *fine-tuning* : l'utilisation de ce générateur automatique, appelé SynDoc<sup>27</sup>, vise à répondre aux problématiques de création de jeux de données d'entraînement à partir de documents historiques, limités à la fois par le nombre de documents disponibles et les moyens humains que l'annotation d'images nécessite. SynDoc permet ainsi, dans la création d'un modèle, de combler l'absence d'un jeu de données de grande échelle d'images de documents historiques annotées<sup>28</sup>.

Contrairement à YOLOv5, docExtractor est donc développé spécifiquement pour le traitement des sources historiques, en prenant en compte les spécificités de ces documents iconographiques : le modèle est ainsi adapté au traitement d'images de pages contenant du texte et des illustrations, et prévoit également des outils de traitement du texte, tels que la détection des lignes en prévision 29. docExtractor semble ainsi être le modèle à favoriser dans le cadre des projets mentionnés dans ce mémoire, cependant, les premières évaluations des modèles 30 sur les sources d'EIDA et de VHS semblent témoigner de performances équivalentes.

<sup>25.</sup> T. Monnier et M. Aubry, « docExtractor : An off-the-Shelf Historical Document Element Extraction », dans *2020 17th International Conference on Frontiers in Handwriting Recognition (ICFHR)*, 2020, p. 91-96, doi : [10.1109/ICFHR2020.2020.00027](https://doi.org/10.1109/ICFHR2020.2020.00027), arXiv : [2012.08191 \[cs\]](https://arxiv.org/abs/2012.08191).

<sup>26.</sup> Contrairement à YOLOv5 qui produit des annotations rectangulaires et ne gère pas les polygones.

<sup>27.</sup> Les images générées par SynDoc sont composées aléatoirement à partir d'une sélection d'images de fonds (pages et contextes), auxquelles sont ajoutées une mise en page selon laquelle est disposé un contenu image et texte, puis du bruit. Tous ces éléments sont tirés d'un jeu d'images pré-établi (constitué de 177 images de pages, 15 contextes, plus de 8000 œuvres d'art provenant de WikiArt, des lettrines générées à partir d'une lettre aléatoire avec 91 fonts possibles, et des dessins, schémas et textes tirés d'articles aléatoires sur Wikipedia, avec plus de 400 fonts) et composent des pages aléatoires mêlant images, texte et bruit, avec un nombre vaste de possibilités qui égale les plus grands jeu de données d'entraînement. Ces pages ne nécessitent pas d'annotations manuelles, puisque chaque élément de contenu est pré-annoté.

<sup>28.</sup> J. Büttner, J. Martinetz, H. El-Hajj, *et al.*, « CorDeep and the Sacrobosco Dataset… ».

<sup>29.</sup> La détection des lignes est une étape préliminaire de traitements tels que la reconnaissance optique de caractères (OCR) ou la reconnaissance de l'écriture manuscrite (HTR).

<sup>30.</sup> Les deux modèles ont fait l'objet d'un entraînement préliminaire sur des sources historiques qui ne sont cependant pas celles des deux projets, pour un premier affinement de leurs performances.

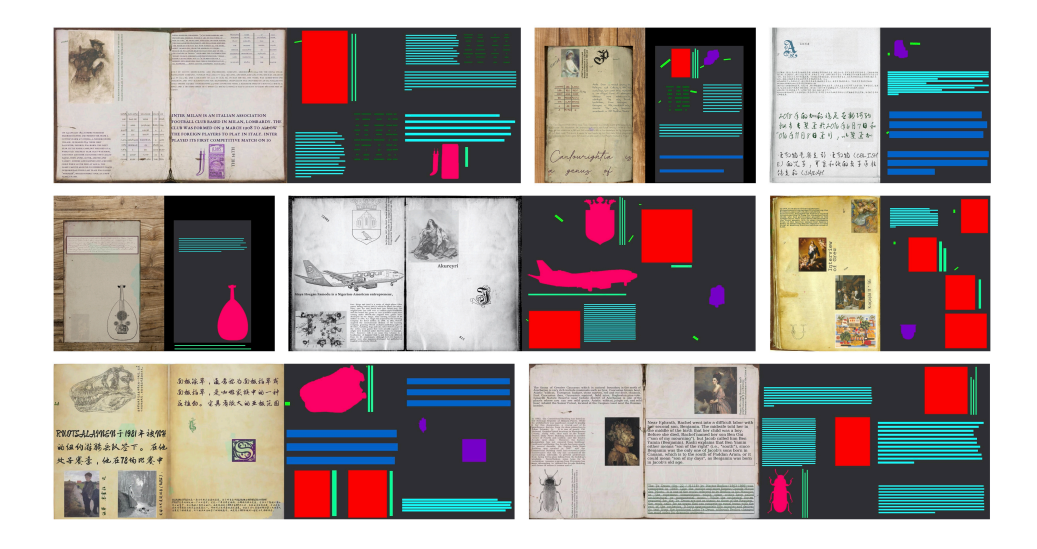

Figure 4.1 – Exemples tirés d'un jeu de données généré avec SynDoc

En effet, les détections de diagrammes lancées sur des sources du corpus EIDA en prévision de leur annotation par les chercheurs pour la constitution du jeu d'entraînement ont témoigné de performances prometteuses aussi bien pour docExtractor que pour YO-LOv5 (fig. 4.2), avec des diagrammes non-détectés dans les deux cas : les performances de chacun des deux modèles varient en fonction des pages, et il sera donc nécessaire de les départager en évaluant plus précisément leurs performances en amont de l'entraînement, puis après un premier entraînement des deux modèles sur les sources du projet 31. En tant que modèles *off-the-shelf* en libre accès, YOLOv5 et docExtractor ont pour vocation d'être efficaces et performants même sans entraînement sur des données spécifiques, et permettent ainsi de mener de manière satisfaisante des tâches de détection et d'extraction sur des données personnelles. Cependant, pour obtenir de meilleures performances, il est préférable d'entraîner ces modèles *off-the-shelf* sur des images tirées du corpus du projet, pour l'adapter et le spécialiser dans la résolution de ces problèmes particuliers.

### **4.2.2 Entraînement et** *fine-tuning* **d'un modèle de détection**

### **Démarche et volume des données**

L'entraînement d'un modèle sur un jeu de données spécifiques permet de préciser les tâches effectuées et d'obtenir un modèle adapté aux besoins spécifiques de chaque projet. L'utilisation d'un modèle pré-entraîné permet, comme mentionné précédemment, de pallier aux limites de jeux de données avec trop peu d'exemples, en exploitant les représentations apprises précédemment et en les spécialisant sur les données spécifiques

<sup>31.</sup> Sur le projet EIDA, les modèles ont été fournis par les chercheurs du laboratoire IMAGINE et l'ingénieur du projet VHS, n'ont donc pas encore été évalués sur les sources astronomiques du projet. La vérité de terrain étant encore en cours de production à l'été 2023, l'évaluation sera faite à partir d'un fragment de ce jeu de données lorsqu'il sera disponible.

du projet qui l'utilise.

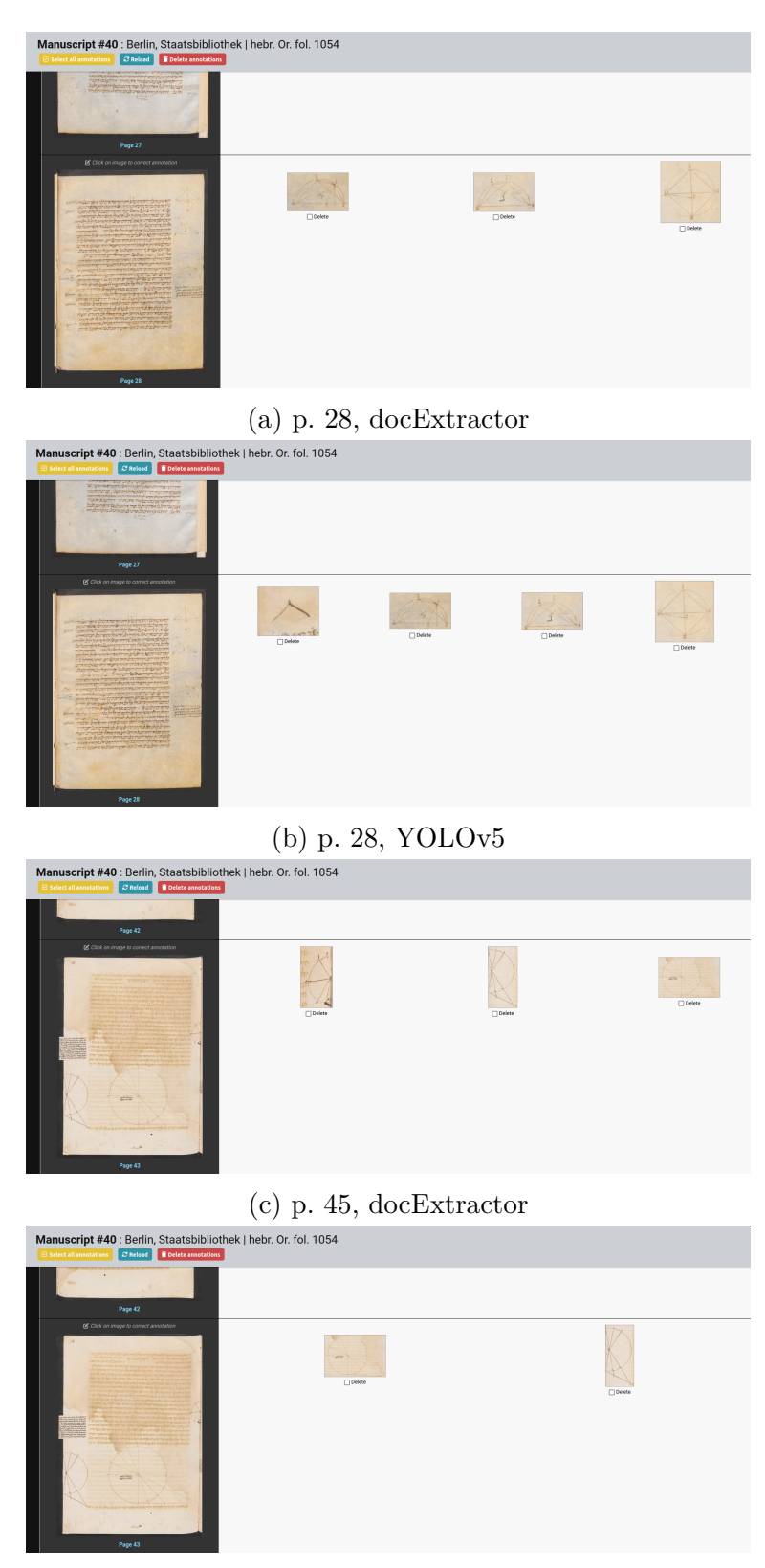

(d) p. 45, docExtractor

Figure 4.2 – Diagrammes détectés par les modèles YOLOv5 et docExtractor dans deux pages du manuscrit hebr. Or. fol. 1054 de la Staatsbibliotek (Berlin).
Les modèles de détection *off-the-shelf* comme YOLOv5 prévoient souvent un *workflow* pour l'entraînement du modèle <sup>32</sup> par des projets qui souhaiteraient le spécialiser. Ainsi, dans le cas de YOLOv5, l'entraînement étant prévu par les développements mis à disposition par Ultralytics, il est nécessaire pour les ingénieurs de prévoir des jeux de données d'entraînement adaptés au format requis par le modèle 33 : l'annotation par les chercheurs doit donc être effectuée en prenant en compte ces restrictions, et les outils développés par les ingénieurs pour l'annotation des images doivent avoir pour sortie des fichiers aux formats appropriés. Un document de spécification sur les formats d'image et d'annotation a été réalisé dans le cadre du projet EIDA (Annexe A), pour garder traces des besoins techniques de l'entraînement, étape suivante du projet.

L'entraînement d'un modèle YOLOv5 se fait à partir d'un *dataset* d'images et d'étiquettes (*labels*) : il s'organise ainsi en un dossier de fichiers image (au format .png ou .jpg), et un dossier de fichiers texte (au format .txt) contenant une liste d'objets. Chaque fichier texte correspond à un ou plusieurs fichiers image – plusieurs dans le cas de numérisation d'ouvrages, notamment, qui se composent d'un fichier d'annotations par ouvrage numérisé et non par image – et listent les objets détectés dans l'image, à raison d'une ligne par objet. L'objet est caractérisé par ses dimensions (selon un rectangle qui l'encadre) et ses coordonnées sur l'image. Par exemple, le fragment de ficher d'annotation suivant correspond aux quatre objets détectés sur la page 6 du manuscrit 5 (Alm. 1) de la Gurukul Kangri Haridwar Collection (fig. 4.3) :

```
1 6 ms143_0006.jpg
     2 243 1852 464 549
     3 168 7 763 618
4 440 951 1174 1130
     5 919 47 851 826
```
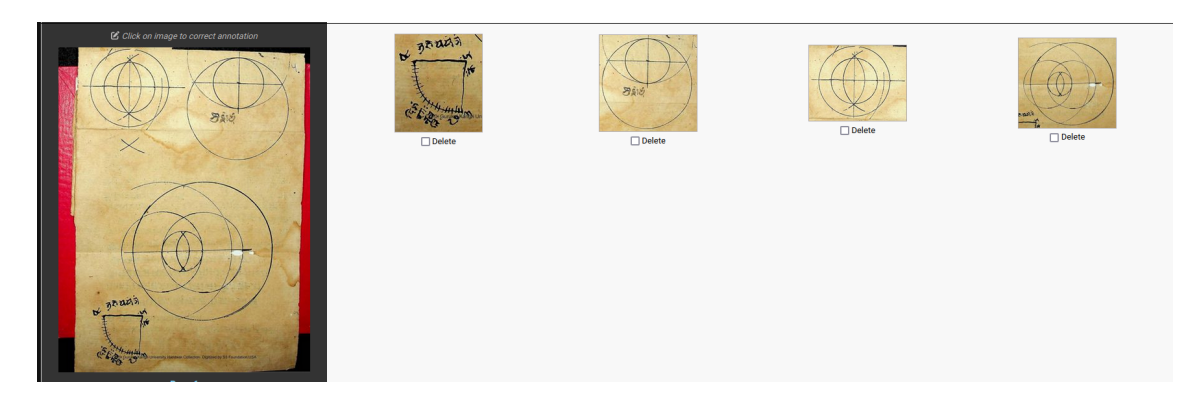

Figure 4.3 – Objets détectés sur la page 6 du manuscrit 5 (Alm. 1) de la Gurukul Kangri Haridwar Collection

<sup>32.</sup> A. Sharma, *Training the YOLOv5 Object Detector on a Custom Dataset*…

<sup>33.</sup> Les projets VHS et EIDA emploient tous deux YOLOv5 comme modèle, ou docExtractor intégré au *workflow* développé par Ultralytics pour YOLOv5 : la structure des jeux de données d'entraînement est donc la même pour les deux modèles.

À partir de cet ensemble d'images et d'annotations, l'entraînement peut être effectué : YOLOv5 prévoit un script pour l'entraînement d'un modèle, dont seuls les paramètres doivent être modifiés pour l'adapter aux besoins du projet. Ainsi, les modèles de détection *off-the-shelf* tels que YOLO ou docExtractor prévoient la possibilité d'un entraînement, simplifié par la mise à disposition d'outils permettant d'effectuer cette étape en écrivant peu de code. Cette volonté de rendre accessible des outils adaptables, construits comme un socle solide pour des objectifs variés, permet l'intégration de la vision artificielle à des projets divers, sans demander de ces derniers de créer ou d'entraîner de zéro des réseaux de neurones ou des modèles de détections. La détection étant, en effet, une tâche de base de la vision par ordinateur, il est peu pertinent d'allouer des ressources pour reproduire des techniques déjà appliquées par de nombreux projets, et les outils *off-the-shelf* offrent donc la liberté d'envisager la vision artificielle comme élément d'une chaîne de traitement des sources en allégeant les besoins et ressources – notamment humains et temporels – que demandent le développement et l'application de ces techniques.

### **Sur-ajustement et diversité des exemples**

L'utilisation d'un modèle pré-entraîné permet d'obtenir un modèle de détection fonctionnel malgré une faible quantité de données disponibles, puisque celui-ci a la capacité de généraliser les caractéristiques apprises à partir des données de pré-entraînement et de les appliquer aux données spécifiques du projet. Un trop faible volume de données présente en effet le risque de produire un modèle peu performant à cause du sur-ajustement (ou *overfitting*)) : on parle de sur-ajustement lorsqu'un modèle est bien ajusté aux données d'entraînement, mais incapable de généraliser face à de nouvelles données<sup>34</sup>.

Il est crucial de prévoir, lors de la constitution du jeu de données d'entraînement, une portion dédiée à la validation : on considère généralement que 20% du jeu de données total est un volume suffisant pour cette étape. Les données de validation sont des données – dans le cas de la détection, des images et annotations produites par des humains – qui n'ont jamais été vues par le modèle et n'ont donc pas été utilisées pour l'entraînement. Comme les données d'entraînement, ces données de validations doivent être représentatives et diversifiées, puisqu'elles permettent de vérifier les performances du modèles, et d'identifier un sur-ajustement si le modèle ne donne pas, après entraînement, des résultats satisfaisants sur cet ensemble. Les données de validation permettent de mettre en avant les pertes à mesure que le modèle s'ajuste aux données d'entraînement 35.

Pour prévenir le sur-ajustement d'un modèle 36, il est nécessaire de prévoir un jeu

<sup>34.</sup> F. Chollet, *L'apprentissage profond avec Python*…

<sup>35.</sup> Bert Carremans, *Handling Overfitting in Deep Learning Models*, janv. 2019, url : [https://](https://towardsdatascience.com/handling-overfitting-in-deep-learning-models-c760ee047c6e) [towardsdatascience.com/handling-overfitting-in-deep-learning-models-c760ee047c6e](https://towardsdatascience.com/handling-overfitting-in-deep-learning-models-c760ee047c6e) (visité le 22/08/2023).

<sup>36.</sup> Il existe diverses méthodes pour corriger le sur-ajustement d'un modèle de détection après entraînement, cependant, ce mémoire traitant de l'intégration de la vision artificielle à une chaîne de traitement

de données d'entraînement au volume suffisant – supérieur à plusieurs milliers d'exemples dans le cas d'images 37 – et à la diversité représentative des données que le modèle pourra rencontrer. Le modèle de détection entraîné présente une capacité de généralisation qui rend son application pertinente pour le traitement des sources : l'entraînement d'un modèle *off-the-shelf* permet ainsi de partir d'un modèle relativement performant dans des contextes variés et d'obtenir un modèle répondant aux besoins du projet, en trouvant l'équilibre entre manque d'ajustement et sur-ajustement.

Les modèles de vision *off-the-shelf* ouvrent à des projets divers la possibilité d'intégrer la vision artificielle à leurs méthodologies, en réduisant le coût humain et temporel du développement d'un modèle de *deep learning* par la mise à disposition en accès libre d'outils déjà performants, qu'il est possible d'entraîner pour les ajuster à des données spécifiques. Pour la détection d'objet, des jeux de données en accès libre tels qu'ImageNet permettent un pré-entraînement de ces modèles *off-the-shelf*, qui apprennent alors des caractéristiques générales qui peuvent être précisées par un entraînement sur des sources plus spécifiques, en nécessitant un volume de données moins important qu'un modèle créé de zéro. Ces modèles de détection *off-the-shelf* présentent ainsi une solution aux limites que peuvent présenter les sources historiques en termes de volume des données disponibles, et permettent également aux projets de se construire sur des bases solides, sans allouer de ressources à la création d'outils déjà existants, déjà performants, pour des tâches telles que la détection d'objet qui font partie des tâches canoniques de la vision par ordinateur.

des sources par le prisme du lien avec les équipes de recherche en histoire, nous n'aborderons pas ces questions qui concernent plus spécifiquement les aspects techniques de la création d'un modèle de détection. *Ibid.*

<sup>37.</sup> Le projet EIDA compte plusieurs dizaines de milliers de pages dans son jeu de données d'entraînement.

## **Chapitre 5**

# **Construire une plateforme pour la détection : outils, interfaces et modèles de données**

L'intégration du *deep learning* aux pratiques des chercheurs en sciences historiques passe par le développement d'une plateforme qui leur permet d'exploiter simplement ces outils pour traiter leurs sources. Cette plateforme à interface graphique doit être adaptée aux sources traitées, et pensée pour intégrer toutes les fonctionnalités souhaitées. En s'appuyant sur les développements réalisés par les projets EIDA et VHS, cette partie revient sur la construction d'une application et d'une API dédiées à la détection de diagrammes et images scientifiques dans les numérisations d'ouvrages manuscrits ou imprimés, avec une interface pour la correction de la détection : nous évoquons ainsi les méthodes de développement, les réflexions liées aux données, les besoins matériels liés à l'utilisation d'algorithmes de vision, et le développement d'une API pour lancer l'inférence sur un GPU (*Graphics Processing Unit*).

### **5.1 Penser une application pour la détection d'objet**

### **5.1.1 Une interface pour le traitement des sources**

### **Construire une application réutilisable**

La création d'un modèle performant est une base essentielle à tout projet intégrant l'intelligence artificielle à sa chaîne de traitement des sources : il s'agit du socle sur lequel repose l'efficacité des outils développés pour les chercheurs. Cependant, d'un point de vue pratique, les historiens n'interagissent pas directement avec ce modèle, il est donc nécessaire de développer une application qui sert de pont entre les utilisateurs et l'algorithme de détection, et qui permet ainsi le dépôt et le traitement des sources par l'intermédiaire

d'une interface graphique, accessible et utilisable par les chercheurs<sup>1</sup>. Cette plateforme doit ainsi être développée en prenant en compte la diversité des sources étudiées par ses utilisateurs.

La détection d'objet dans les images représente une première étape de nombreuses tâches de vision artificielle, et présente ainsi un intérêt pour de nombreux projets aux objectifs divers. Le développement d'une application pour la détection d'objet dans des images est donc d'intérêt pour plusieurs projets en cours, tels que VHS et EIDA : pour éviter à de multiples projets de développer des outils aux fonctionnalités similaires, ces deux projets ont fait le choix de construire une application réutilisable, dont le code sera proposé en accès libre sur GitHub 2 . Le développement des applications EIDA et VHS est collaboratif, porté par les ingénieurs des deux projets qui travaillent en parallèle pour la mise en place d'une plateforme adaptée aux besoins de chacun des projets : l'enjeu est donc de créer une application suffisamment spécifique pour répondre aux besoins des deux projets, tout en étant suffisamment généraliste pour être réemployée à l'avenir par d'autres projets.

Il n'a, à ce jour, pas été développé d'interface pour les applications EIDA et VHS. Ces dernières sont accessibles pour les chercheurs qui demandent aux équipes d'ingénierie la création d'un identifiant donnant accès à l'interface administrateur des applications : celles-ci reposent sur l'interface par défaut proposée par Django (fig. 5.1). Un développement spécifique des interfaces destinées aux utilisateurs 3 est prévu, afin de rendre ces applications plus ergonomiques. L'objectif actuel étant de mettre à disposition des chercheurs partenaires des applications pour le dépôt et le traitement de leurs sources, celles-ci ne sont pas accessibles au grand public, et ont pour objectif de permettre la constitution de jeux de données d'entraînement par le biais d'une interface graphique.

### **Développement en collaboration, programmation modulaire et remploi du code**

Dans ce contexte, les ingénieurs des projets EIDA et VHS travaillent sur différentes branches d'un même dépôt GitHub, qui dispose alors d'une branche pour la mise en production de l'application EIDA et d'une autre pour la mise en production de l'application VHS. Ainsi, il est possible pour un projet d'exploiter les développements faits dans le

<sup>1.</sup> Les applications EIDA et VHS sont développées en prenant en considération leur utilisation future par un public plus large que les chercheurs affiliés à ces projets. Elles restent cependant axées, dans leur développement, à un public provenant du monde de la recherche, nous utilisons donc le terme « chercheur » pour décrire ses utilisateurs. D'autres projets, tels que le projet [Filigranes pour tous,](https://filigranes.hypotheses.org/) développent leurs outils autour des utilisateurs grand public ; nous les prenons en compte dans ce mémoire, en ayant conscience de la différence de réflexion que cela apporte sur la manière de construire une plateforme.

<sup>2.</sup> Le développement des applications EIDA et VHS étant toujours en cours, le code n'est à cette date par disponible en accès libre.

<sup>3.</sup> Le développement web frontal, ou *front-end*, désigne les productions d'une application avec lesquelles l'utilisateur peut interagir directement.

| Administration de EIDA                                                                                           |           |                                 |              |                                                       |                               |                     | BIENVENUE, ADMIN. VOIR LE SITE / MODIFIER LE MOT DE PASSE / DÉCONNEXION |
|----------------------------------------------------------------------------------------------------|-----------|---------------------------------|--------------|-------------------------------------------------------|-------------------------------|---------------------|-------------------------------------------------------------------------|
| Accueil > Vhsapp > Manuscripts                                                                                   |           |                                 |              |                                                       |                               |                     |                                                                         |
| Écrivez ici pour filtrer<br>Sélectionnez l'objet Manuscript à changer<br><b>AUTHENTIFICATION ET AUTORISATION</b> |           |                                 |              |                                                       |                               |                     | AJOUTER MANUSCRIPT +<br><b>EXPORTER IMAGES</b>                          |
| <b>Groupes</b>                                                                                                   | + Ajouter | $\circ$                         |              | Rechercher                                            |                               |                     |                                                                         |
| <b>Utilisateurs</b>                                                                                              | + Ajouter |                                 |              |                                                       |                               |                     |                                                                         |
|                                                                                                    |           | Action:<br><b>The Company's</b> |              | v Envoyer 0 sur 100 sélectionné                       |                               |                     |                                                                         |
| <b>VHSAPP</b>                                                                                                    |           | $\blacksquare$                  | A SHELFMARK  | <b>CONSERVATION PLACE</b>                             | <b>AUTEURS ET/OU ÉDITEURS</b> | <b>IIF MANIFEST</b> | <b>ANNOTATION</b>                                                       |
| <b>Imprimés</b><br><b>Manuscripts</b>                                                                            | + Ajouter | $\blacksquare$ 2                | 01110        | El Escorial, Biblioteca del Monasterio de El Escorial | None                          | W                   | <b>IS EDIT ANNOTATIONS</b>                                              |
|                                                                                                    | + Ajouter |                                 |              |                                                       |                               |                     |                                                                         |
|                                                                                                    |           | $\blacksquare$                  | Chinois 4957 | Paris, BnF                                            | None                          | W                   | <b>C</b> EDIT ANNOTATIONS                                               |
|                                                                                                    |           | $\blacksquare$ 4                | Lat. 7214    | Paris, BnF                                            | None                          | W                   | <b>C EDIT ANNOTATIONS</b>                                               |
|                                                                                                    |           | $\blacksquare$ 5                | Lat. 16211   | Paris, BnF                                            | None                          | m                   | <b>C</b> EDIT ANNOTATIONS                                               |
|                                                                                                    |           | $\blacksquare$ 6                | FII7         | Basel, Universitätsbibliothek                         | None                          | m                   | <b>C</b> EDIT ANNOTATIONS                                               |
|                                                                                                    |           | $\blacksquare$                  | gr. 2925     | Paris, Bibliothèque nationale de France               | None                          | m                   | <b>IS EDIT ANNOTATIONS</b>                                              |

Figure 5.1 – Interface administrateur de l'application EIDA

cadre du second, ou de choisir de ne pas les employer s'ils ne semblent pas pertinents pour les besoins spécifiques du projet concerné. Ce développement collaboratif par le biais d'un dépôt GitHub assure une liaison constante entre les équipes des deux projets, tout en offrant la liberté de ne pas mettre en production tous les développements faits dans le cadre du projet jumeau.

La programmation modulaire est une solution favorisée pour la création d'une application réutilisable, puisqu'elle permet le développement de modules indépendants qui répondent à des besoins spécifiques, et qui peuvent être réemployés par d'autres projets sans être dépendants du reste de l'application. Ainsi, les différents traitements appliqués aux numérisations déposées par les utilisateurs font appel à des outils divers, indépendants, dédiés chacun à une tâche spécifique du *workflow* : cette disposition permet l'amélioration et la modification de chacun des modules sans impacter la structure globale de l'application, et permet également la récupération d'éléments spécifiques par des programmes futurs. Ainsi, le cœur de l'application EIDA/VHS permet le dépôt, le stockage et l'affichage des numérisations d'ouvrage, ainsi que la correction des annotations. La détection d'objet est gérée par une API, dont le développement est détaillé dans la partie suivante.

### **5.1.2 Décrire les sources : images et objets**

### **Modèle de données pour les ouvrages historiques**

L'application VHS est développée avec le *framework* Django et adossée sur une base de données gérée avec PostgreSQL. Le modèle de données doit permettre une description des sources historiques des projets, tout en étant adapté aux besoins spécifiques liés aux outils de détection utilisés. Comme l'application, le modèle de données construit pour le projet a pour vocation d'être suffisamment spécifique pour répondre aux besoins de description des sources historiques de VHS et EIDA, tout en étant suffisamment généraliste pour être réemployé à l'avenir par des projets différents qui souhaiteraient appliquer des algorithmes de détection d'objet à des numérisations d'ouvrages.

Le modèle de données initialement construit (fig. B.1) pour l'application VHS prévoit l'existence de sources manuscrites et imprimées, qui correspond en effet aux support représentés dans les corpus d'EIDA et de VHS, mais présente rapidement des limites, notamment liées à la description de séries d'ouvrages contenant une même œuvre, ou à la description d'un ouvrage contenant plusieurs œuvres. De plus, la pertinence de la distinction absolue des manuscrits et imprimés dans la description des objets est remise en question, menant à la refonte de ce modèle de données pour une version basée sur le témoin comme unité centrale (Annexe B).

Ce modèle, en cours d'implémentation dans l'application EIDA, présente l'avantage d'une plus grande flexibilité, pertinente aussi bien pour les projets qui le construisent que pour des projets futurs qui souhaiteraient utiliser le code en accès libre de l'application développée. En l'absence d'objets spécifiques *Manuscript* et *Printed*, le modèle de données permet la description d'ouvrages aux configurations diverses, sans nécessiter dans l'architecture de l'application des chaînes de traitement indépendantes pour les manuscrits et les imprimés. Ce modèle est ainsi appuyé sur une entité générique représentant l'objet physique, le *Witness*, tandis que le précédent modèle distinguait de manière plus nette les entités *Volume*, *Manuscript* et *Printed*, résultant en un modèle de données moins centralisé autour de l'objet physique.

L'entité *Witness* désignant un objet physique permet l'introduction d'une granularité plus fine à travers les entités *Content* et *Work*, qui permettent la description de manuscrits composites contenant plusieurs œuvres : ce niveau de description est pensé pour faciliter, après l'implémentrecherchelgorithmes de détection de similarité, la comparaison des illustrations ou diagrammes dans différentes versions d'une même œuvre.

L'entité numérisation (*Digitization*) est centrale à ce modèle de données, en tant qu'élément de base d'une chaîne de traitement pour la détection d'objet : dans le modèle de données de la plateforme VHS, la numérisation est rattachée au *Volume* et non à l'entité *Printed*, créant une distinction entre le traitement des sources manuscrites et imprimées. Le modèle de données modifié attache la *Digitization* au *Witness* pour dépasser cette différence de traitement, en considérant la numérisation d'un objet physique unique qu'est le témoin. Cette variation de l'entité *Digitization* offre également la possibilité cruciale d'attacher plusieurs numérisations à un même *Witness*, en liant l'identifiant du témoin à la numérisation et non la numérisation au manuscrit ou au volume, comme fait précédemment. La possibilité de lier plusieurs numérisations à un témoin permet, du point de vue de la détection d'objet, la comparaison des résultats de détection sur diverses versions numérisées, et de conserver les meilleurs résultats.

Ainsi, le modèle de données est construit en prenant en compte, d'une part, les besoins des historiens pour la description des sources historiques, en mettant l'accent sur la résolution des différences matérielles entre manuscrit et imprimé pour obtenir un modèle global, et en projetant déjà, d'autre part, les traitements appliqués sur les numérisations des ouvrages avec des algorithmes de vision artificielle, de la détection d'objet à la recherche de similarité. Le modèle résultant de ces réflexions, menées en ateliers réunissant les équipes d'histoire des sciences et les équipes de vision par ordinateur, correspond ainsi aux besoins parfois divergents des différents acteurs des projets.

### **Images et objets détectés : une nouvelle source ?**

Il est une entité que le modèle de données des projets VHS et EIDA ne prend à ce jour pas en compte : les objets détectés. La chaîne de traitement automatique n'étant pas déployée, les objets détectés ne comptent à ce jour pas parmi les éléments décrits ; il reste cependant nécessaire de considérer leur intégration au modèle de données dans le cadre d'une réflexion sur les étapes futures du développement, et sur les traitements qu'il est souhaitable d'appliquer aux sources historiques. L'algorithme de détection d'objet utilisé sur les numérisations de témoins génère en sortie une série d'images correspondant aux objets – diagrammes ou illustrations scientifiques – détectés dans les images des pages des ouvrages. Ces nouveaux objets image, stockés dans l'application, constituent une nouvelle entité non-exploitée à ce jour, mais qui présentera, dans le cadre des futures applications d'algorithmes de vectorisation ou de recherche de similarité, un intérêt particulier. Il est donc nécessaire d'envisager une extension du modèle de données pour l'intégration de ces objets, qui doivent être liés au témoin auquel ils appartiennent, en vue, par exemple, du développement de fonctionnalités d'édition ou pour permettre la comparaison des illustrations dans différentes versions d'une œuvre.

Ces objets, exclus à ce jour du modèle de données décrit, représentent en effet l'élément d'intérêt des études qui pourront être faites des sources traitées. Les fonctionnalités envisagées, qu'il s'agisse de vectorisation ou de recherche de similarité dans les illustrations, ne s'appuient pas sur les numérisations complètes des témoins, mais exclusivement sur ces images extraites. Il est ainsi nécessaire que ces objets soient intégrés au modèle de données en tant qu'entité : leur exploitation requiert l'existence d'un lien avec le témoin – ainsi qu'avec la numérisation – duquel elles sont extraites, pour permettre leur identification. La détection constitue la première étape d'une chaîne de traitement plus longue 4 , et le modèle de données actuellement instauré peut être étendu dans le cadre de développements futurs ayant pour vocation la mise en place de ces fonctionnalités.

<sup>4.</sup> Les applications développées par EIDA et VHS étant à ce jour focalisées sur la création de données d'entraînement – basées sur le modèle des jeux de données YOLOv5 qui nécessite des images et les annotations au format texte – et la détection d'objet, ces sorties ne sont pas actuellement exploitées. La chaîne de traitement faisant appel à IIIF pour l'affichage des images et de leurs annotations, aucun traitement n'est appliqué aux fichiers image des objets détectés, et le fichier texte suffit à l'indexation des annotations pour leur affichage dans un visualiseur IIIF. Nous décrivons l'architecture et la chaîne de traitement des sources dans les sections suivantes.

### **5.2 Annoter sur un GPU : extractorAPI**

extractorAPI<sup>5</sup> est une API développée en tant que module de l'application EIDA : elle a pour vocation de séparer l'algorithme de détection d'objet du reste de l'application. extractorAPI est conçue autour d'une unique fonctionnalité : exécuter un algorithme de détection d'objet sur des images reçue de l'application EIDA, et retourner les résultats de cette détection.

### **5.2.1 Architecture du système**

### **CPU ou GPU ?**

L'apprentissage profond et la vision artificielle représentent le plus souvent des tâches qui requièrent une puissance de calcul importante. L'utilisation d'un GPU plutôt que d'un CPU (*Central Processing Unit*) est donc de bonne pratique, si ce n'est une nécessité, pour assurer la complétion des tâches en un temps correct, particulièrement lorsqu'il s'agit de tâches qui doivent retourner rapidement un résultat à un utilisateur. Un GPU est un processeur conçu pour avoir de meilleures performances dans le traitement d'images, et dans l'exécution parallèle de tâches<sup>6</sup>, tandis qu'un CPU est un processeur conçu pour effectuer des calculs plus basiques, pour répondre aux besoins quotidiens. Le nombre important de cœurs que contient un GPU permet une gestion simultanée de nombreuses tâches, et permet donc une plus grande efficacité sur des traitements basés sur le parallélisme, comme le sont les réseaux de neurones, éléments centraux du *deep learning*.

D'un point de vue applicatif, l'utilisation d'un GPU pour les tâches de vision artificielle permet d'assurer la fluidité du fonctionnement de l'application qui intègre ces algorithmes, et de retourner, comme mentionné précédemment, un résultat rapide à l'utilisateur qui souhaiterait soumettre ses sources à un traitement via l'application. Outre le *machine learning*, un GPU a les capacités de traiter les images de manière plus performante. Les traitements par des algorithmes de vision artificielle nécessitent en effet un enregistrement des images dans l'application pour que s'effectuent les tâches, ainsi, d'un point de vue matériel, il est essentiel de prévoir, d'une part, la mémoire nécessaire au stockage – même s'il est temporaire – des images, ainsi que la puissance de calcul pour leur enregistrement puis leur traitement dans un délai suffisamment court pour retourner une réponse à l'utilisateur en un temps satisfaisant.

<sup>5.</sup> Jade Norindr, *Element Extraction on a GPU*, juin 2023, url : [https://github.com/jnorindr/](https://github.com/jnorindr/extractorAPI) [extractorAPI](https://github.com/jnorindr/extractorAPI) (visité le 26/08/2023).

<sup>6.</sup> German Sharabok, *Why Deep Learning Uses GPUs ?*, juill. 2020, url : [https : / /](https://towardsdatascience.com/why-deep-learning-uses-gpus-c61b399e93a0) [towardsdatascience.com/why-deep-learning-uses-gpus-c61b399e93a0](https://towardsdatascience.com/why-deep-learning-uses-gpus-c61b399e93a0) (visité le 26/08/2023).

#### **De l'utilisateur au modèle de détection**

Les applications VHS et EIDA pour la détection d'objet dans les numérisations reposent sur une même architecture globale, construite pour être adaptable par des projets qui souhaiteraient traiter des sources historiques par la vision artificielle : dans une optique de programmation modulaire, et pour permettre l'utilisation d'un GPU pour le traitement des images, la solution proposée par ces projets est l'exclusion du modèle de détection de la structure de l'application en elle-même, et le développement d'une API sur un GPU pour cette tâche spécifique.

Ainsi, l'application est développée, avec ses dépendances, sur un serveur spécifique, qui accueille le code de l'application et la base de donnée PostgreSQL à laquelle elle est adossée, et stocke les images versées par les utilisateurs qui servent à la génération de manifestes IIIF propres à EIDA. Par le biais de l'interface web, l'utilisateur envoie des requêtes à cette application, qui retourne des réponses à l'utilisateur. Le modèle de détection existe sur un serveur indépendant du serveur de l'application, sur un GPU. Pour connecter le modèle à l'application, une API est développée : celle-ci reçoit de la part de l'application EIDA des requêtes contenant les informations soumises par l'utilisateur, et retourne à l'application une réponse, qui est ensuite retournée à l'utilisateur par son biais. Ainsi, le lien de l'utilisateur au modèle de détection se fait par le biais de l'application, elle-même liée au modèle par une interface qu'est l'API (fig. 5.2) : l'API n'a pas d'interface destinée à être vue par l'utilisateur 7 .

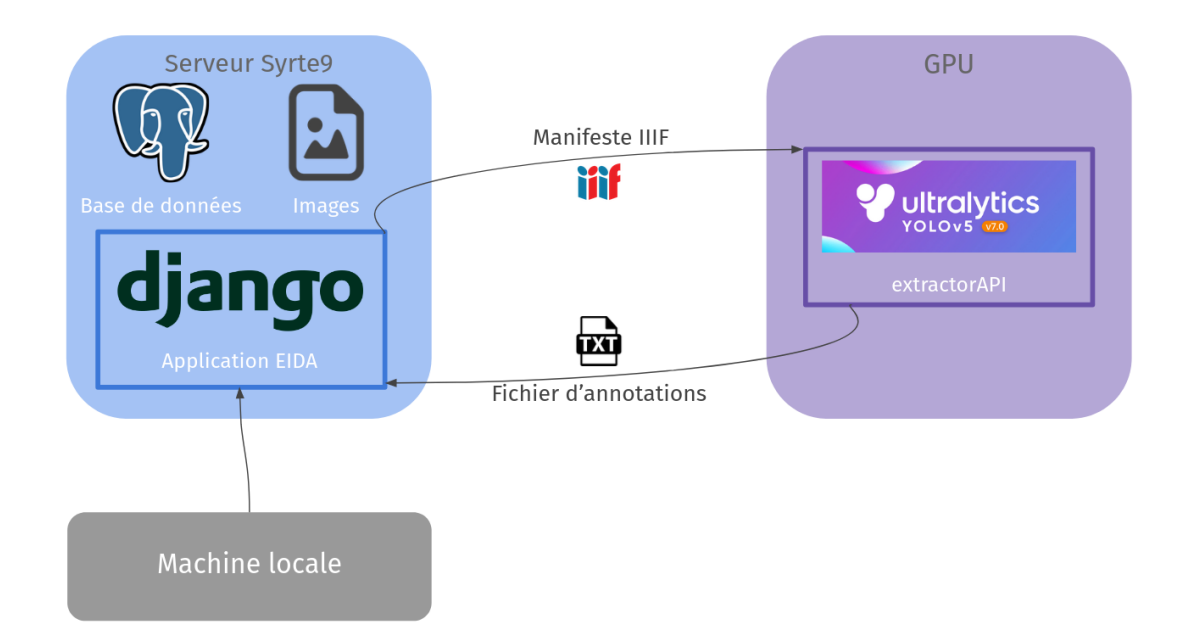

Figure 5.2 – Schéma de l'architecture de l'application EIDA et de l'API extractorAPI

<sup>7.</sup> Contrairement à l'application, composée d'un *back end* et d'un *front end*, l'API n'est constituée que d'un *back end*. Il n'existe ainsi pas d'interface accessible à l'utilisateur, seulement le code permettant son fonctionnement.

### **5.2.2 Cahier des charges et analyse des besoins**

### **Programmation modulaire et** *open source*

Avant le développement de l'API, il est nécessaire d'établir les besoins auxquels cette dernière doit répondre par la rédaction d'un cahier des charges<sup>8</sup> (Annexe C), qui détaille les attentes techniques liées à l'outil créé. La création d'outils *open source* réutilisables par d'autres projets étant un élément central du projet EIDA, il est attendu de l'API qu'elle réponde aux besoins spécifiques du projet tout en présentant la possibilité d'être réemployées dans d'autres contextes. Le lancement d'algorithmes de détection d'objet sur un GPU est une tâche suffisamment généraliste pour être appliquée par d'autres projets de recherche utilisant la vision par ordinateur pour le traitement des sources historiques ; il est donc souhaitable de créer une API réemployable pour éviter la multiplication d'outils similaires développés par des projets aux objectifs proches.

Dans cette optique de libre accès, le code de l'API est mis à disposition sur GitHub, avec la possibilité de le réemployer, en l'adaptant à l'architecture spécifique d'un projet et en modifiant simplement le modèle utilisé pour la détection. La création d'une API indépendante de l'application EIDA renforce la possibilité de remploi des outils développés, puisqu'en tant qu'entité séparée de l'application du projet, l'API effectue des tâches peu spécifiques, et peut ainsi être intégrée à une application différente sans grandes modifications du code.

### **API REST**

La communication en SSH (*Secure Shell*) entre le GPU et l'application EIDA n'étant pas satisfaisante du point de vue de la sécurité, le développement d'une API permet de gérer ces échanges par une voie sécurisée. Il est défini dans le cahier des charges que l'API communique avec l'application par le biais de requêtes HTTP qu'elle reçoit et envoie : en tant qu'interface pour la communication de l'application et du modèle de détection, l'API reçoit des requêtes HTTP et retourne une ressource spécifique dépendant de l'URL (*Uniform Resource Locator*) à laquelle la requête est envoyée.

Par définition, l'API développée est donc une API REST (*Representational state transfer*). REST définit un ensemble de contraintes architecturales pour le développement de services web, qui permettent la communication et l'échange de données sur Internet. Les API REST sont basées sur des ressources localisées par des URL<sup>9</sup> : lorsqu'un client demande une ressource, il envoie une requête HTTP 10 à un *endpoint* 11 de l'API, qui

<sup>8.</sup> Le cahier des charges pour le développement de l'API a été réalisé lors du premier mois de stage.

<sup>9.</sup> *Une API REST, c'est quoi?*, URL : [https://www.redhat.com/fr/topics/api/what-is-a](https://www.redhat.com/fr/topics/api/what-is-a-rest-api)[rest-api](https://www.redhat.com/fr/topics/api/what-is-a-rest-api) (visité le 27/08/2023).

<sup>10.</sup> Les actions à effectuer sur la ressource sont définies par la requête HTTP : dans ce mémoire, nous mentionnons spécifiquement les requêtes GET, qui permettent au client de récupérer des données, et les requêtes POST, qui permettent d'envoyer des données avec la requête.

<sup>11.</sup> Un *endpoint*, ou point de terminaison, est un emplacement numérique, correspondant à une

retourne en réponse à cette requête une ressource dans un format standard 12. Dans une API REST, les communications entre client et serveur sont *stateless*, signifiant que les informations du client ne sont pas stockées entre les requêtes, et que les requêtes sont traitées indépendamment 13. Les API REST reposent également sur une interface uniforme pour les interactions avec le client, et un système de couches qui assurent la flexibilité de l'API et la sécurité des serveurs.

Ainsi, une API REST permet la création de services web interopérables : elle facilite la communication entre différents systèmes informatiques en utilisant des requêtes HTTP pour accéder et manipuler des ressources. Ce mode d'échange des données étant standardisé, il est envisageable pour des projets futurs d'intégrer l'API à leurs développements, à la seule condition que soit développée une application envoyant des requêtes en accord avec le protocole HTTP, apte à recevoir des requêtes de la part de l'API. L'architecture REST étant pensée pour l'uniformisation et l'intéropérabilité, un grand nombre d'applications sont construites autour de ces principes, et de nombreux *frameworks* les prennent en compte dans les outils qu'ils proposent.

### **Sécurité et robustesse**

Le cahier des charges rédigé en amont du développement de l'API définit les contraintes du point de vue de la sécurité, des fonctionnalités souhaitées et des échanges de données. extractorAPI répond ainsi aux besoins spécifiques du projet et de l'application EIDA, tout en en faisant le choix d'outils libres, standardisés, qui lui assurent d'être réutilisable dans des contextes et architectures variés.

L'API, déployée sur un GPU mis à disposition de l'Observatoire de Paris, se doit d'être sécurisée, pour interdire les requêtes provenant de sources non-identifiées, et éviter ainsi un risque de surcharge de l'API par des requêtes externes. Une authentification avec un token basée sur les principes  $\text{REST}^{14}$  a été envisagée, ainsi qu'une restriction des hôtes autorisés à envoyer des requêtes aux *endpoints* de l'API.

La question de la robustesse est également soulevée parmi les besoins fondamentaux en amont du développement : l'API est une interface pour des algorithmes appliquant des traitements à des fichiers volumineux – des images – en grand nombre, et doit donc avoir la robustesse nécessaire pour accomplir ces tâches. En effet, l'API reçoit des numérisations d'ouvrages sous la forme de manifestes IIIF, qui représentent ainsi plusieurs centaines d'images à enregistrer avant d'en extraire les objets. Les tâches de lecture du manifeste, d'extraction et d'enregistrement des images sont particulièrement chronophages,

ressource ou à un service, qui reçoit et envoie des requêtes.

<sup>12.</sup> Le format JSON, par exemple, est un format lisible et interprétable par les machines comme par les humains : il est le plus communément utilisé. *Ibid.*

<sup>13.</sup> *Ibid.*

<sup>14.</sup> Miguel Grinberg, *RESTful Authentication with Flask*, url : [http://blog.miguelgrinberg.](http://blog.miguelgrinberg.com/post/restful-authentication-with-flask) [com/post/restful-authentication-with-flask](http://blog.miguelgrinberg.com/post/restful-authentication-with-flask) (visité le 27/08/2023).

tout comme la détection d'objet, il est donc nécessaire de prévoir un gestionnaire de tâches, qui crée une file d'attente des requêtes reçues, afin que ces requêtes successives se lancent dans leur ordre de réception par l'API, et que le traitement d'une nouvelle source ne se lance qu'après complétion du traitement de la source précédente. Le gestionnaire des tâches permet ainsi d'éviter la surcharge de l'API en cas de requêtes simultanées, et assure son bon fonctionnement, un temps de traitement correct et une gestion cohérente des requêtes.

Le mode de communication, la sécurité et la robustesse sont trois points fondamentaux du développement applicatif, qui représentent les attentes principales détaillées dans le cahier des charges pour le développement de l'API. L'objectif d'extractorAPI est de proposer une structure flexible et légère pour l'inférence d'un modèle de vision artificielle sur un GPU, afin d'extraire la détection d'objet de l'application du projet, pour en faire un module externe aisément modifiable, réutilisable, et adaptable à des modèles de détection, architectures et besoins variés.

### **5.2.3 Développement de l'API**

### **Choix du** *framework* **: Flask, Django ou FastAPI ?**

Il existe divers *frameworks* 15 Python permettant le développement d'une API. Ces *frameworks* présentant tous des fonctionnalités spécifiques, la première étape du travail de développement d'extractorAPI est la sélection du *framework* qui servira de squelette à l'application. Trois options ont été envisagées : Django<sup>16</sup>, Flask<sup>17</sup> et FastAPI<sup>18</sup>.

Django est un *framework* développé en 2003 dédié au développement applicatif en Python, gratuit et en libre accès. L'application EIDA, avec laquelle communique extractorAPI, est basée sur ce *framework*, qui constitue ainsi une option logique dans la continuité du développement de l'application du projet. Les ressources en ligne pour l'intégration de PyTorch, module de *machine learning*, à une application Django sont nombreuses <sup>19</sup>, et il existe un *framework* REST 20 qui simplifie le développement d'une API à partir de Django. Apprécié pour sa robustesse, Django est cependant un *framework* assez lourd,

<sup>15.</sup> Un *framework*, littéralement « cadre de travail » est une bibliothèque de composants logiciels ayant pour vocation à servir de base, ou de squelette, pour le développement d'une application dans un langage donné. Les *frameworks* ont pour vocation de simplifier le travail des développeurs, tout en uniformisant les applications produites.

<sup>16.</sup> *Django*, URL : <https://www.djangoproject.com/> (visité le 27/08/2023).

<sup>17.</sup> *Flask Documentation (2.3.x)*, url : <https://flask.palletsprojects.com/en/2.3.x/> (visité le 27/08/2023).

<sup>18.</sup> *FastAPI*, URL : <https://fastapi.tiangolo.com/> (visité le 27/08/2023).

<sup>19.</sup> Görkem Arslan, *Create a Machine Learning API With Django Rest Framework | Better Programming*, juill. 2021, url : [https://betterprogramming.pub/create-a-machine-learning-api](https://betterprogramming.pub/create-a-machine-learning-api-with-django-rest-framework-967571640c46)[with-django-rest-framework-967571640c46](https://betterprogramming.pub/create-a-machine-learning-api-with-django-rest-framework-967571640c46) (visité le 27/08/2023).

<sup>20.</sup> *Django REST Framework*, URL : https : / / www.django-rest-framework.org/ (visité le 27/08/2023).

constitué de nombreux modules intégrés qui tendent à le ralentir 21. Django permet la création d'API puissantes, avec des modules nombreux ; cependant, pour le développement d'une API dont la priorité est la rapidité et la flexibilité, il existe des *frameworks* plus légers, tels que Flask.

Flask est un *framework* pour le développement web en Python, basé sur un noyau simple dont les fonctionnalités peuvent être étendues. Minimaliste dans ses modules de base, les principes fondateurs de Flask sont la légèreté et la flexibilité, qui en font un *framework* aisément adaptable à de nombreux projets, simple à prendre en main, et aux possibilités variées. extractorAPI ayant pour vocation d'être un module léger complémentaire à l'application EIDA, il a été choisi d'utiliser Flask pour son développement, afin de produire une API simple et flexible, qu'il serait aisé d'adapter à d'autres projets, ou aux étapes futures d'EIDA, qui impliquent des modèles de vision artificielle aux objectifs différents des modèles de détection utilisés à ce stade.

Le *framework* FastAPI a également été envisagé pour le développement d'extractorAPI. Ce dernier ayant été publié en 2018, il intègre des fonctionnalités facilitant la rédaction de documentation 22 pour l'API développée, et est réputé pour sa rapidité 23. Sa flexibilité rendait ce *framework* adapté au projet EIDA et aux attentes entourant extractorAPI. Cependant, s'agissant d'un outil récent, la documentation comme la communauté ne sont pas aussi riches que pour les *frameworks* précédemment mentionnés, il a donc été décidé de favoriser Flask pour ce projet, pour permettre un développement fluide et une mise à disposition rapide de l'API.

### **Intégration du modèle de détection**

L'application EIDA et extractorAPI ayant, en premier lieu, pour vocation d'être des outils à la constitution de jeux de données d'entraînement et de vérité de terrain, il n'existe pas à ce jour de modèle de détection d'objet définitif à intégrer à l'API. Dans son développement, il est donc nécessaire de prévoir la possibilité de choisir le modèle de détection utilisé, afin de substituer les modèles temporaires utilisés actuellement 24 par un modèle entraîné lorsque l'étape d'entraînement sera complétée.

Le script d'inférence utilisé est celui de YOLOv<sup>525</sup>, reproduit et importé comme

<sup>21.</sup> James Sandy, *Choosing between Django, Flask, and FastAPI*, URL : [https://www.section.io/](https://www.section.io/engineering-education/choosing-between-django-flask-and-fastapi/) [engineering-education/choosing-between-django-flask-and-fastapi/](https://www.section.io/engineering-education/choosing-between-django-flask-and-fastapi/) (visité le 27/08/2023).

<sup>22.</sup> *FastAPI, le framework python alternatif à Django et Flask ?*, juin 2023, URL : [https://www.](https://www.agencedebord.com/blog/fastapi-le-framework-python-alternatif-a-django-et-flask) [agencedebord.com/blog/fastapi-le-framework-python-alternatif-a-django-et-flask](https://www.agencedebord.com/blog/fastapi-le-framework-python-alternatif-a-django-et-flask) (visité le 27/08/2023).

<sup>23.</sup> Id., *Choosing between Django, Flask, and FastAPI*…

<sup>24.</sup> Les modèles utilisés actuellement ne sont pas entraînés sur les données du projet, mais permettent de fournir aux chercheurs qui créent les données d'entraînement une première annotation imparfaite, qu'ils corrigent depuis l'interface d'annotation de l'application, accélérant le travail de création de cette vérité de terrain.

<sup>25.</sup> Il s'agit du script detect.py disponible en accès libre dans le dépôt GitHub du projet. [https:](https://github.com/ultralytics/yolov5/blob/master/detect.py) [//github.com/ultralytics/yolov5/blob/master/detect.py](https://github.com/ultralytics/yolov5/blob/master/detect.py)

un module dans le code de l'API, et appelé par une fonction lorsque le client envoie une requête à l'*endpoint* servant à la détection d'objet. Le code de YOLOv5 étant en accès libre, le script pour le lancement de la détection est réutilisé sans modification (Annexe D), et comporte donc les options liées aux fichiers vidéo que YOLO propose initialement : la restriction des formats envoyés est gérée par l'application, qui ne supporte que les manifestes IIIF, les fichiers PDF et les fichiers image, qui sont transmis à l'API sous forme de manifestes IIIF au format JSON. Par défaut, le script fait appel à un modèle de détection YOLOv5 générique, défini par le paramètre weights de la fonction run\_vhs : l'appel à un modèle personnalisé est défini dans les routes de API<sup>26</sup>.

La route correspondant à l'endpoint **/run** detect (fig. 5.3)est utilisée pour soumettre une numérisation à traiter par le modèle : recevant de la part de l'application des requêtes HTTP POST contenant des données, celle-ci prévoit la réception de l'URL d'un manifeste IIIF contenant les images à annoter, ainsi que le nom du fichier contenant le modèle à utiliser pour la détection. Elle permet ainsi, lors du paramétrage des échanges entre l'application et l'API, de déterminer le modèle utilisé pour la détection d'objet.

```
1 @app.route("/run_detect", methods=['POST'])
2 def run_detect():
3 # Get manifest URL from the request form
4 manifest_url = request.form['manifest_url']
5 model = request.form.get('model')
6
7 # function.delay() is used to trigger function as celery task
8 detect.delay(manifest_url, model)
9 return f"Run detect task triggered with Celery! Check terminal to see
    the logs..."
```
Figure 5.3 – Fonction de la route recevant des requêtes POST contenant une numérisation sur laquelle performer la détection d'objet

La fonction run detect() fait appel à une fonction detect() de préparation au lancement de la détection, lancée en tâche de fond, dans laquelle la ligne de code suivante permet d'établir l'utilisation d'un modèle par défaut si aucun modèle spécifique n'est défini dans le formulaire envoyé à l'*endpoint* par l'application (fig5.4).

model = DEFAULT\_MODEL if model is None else model

FIGURE 5.4 – Fragment de code de la fonction detect()

Le modèle par défaut est défini dans le module d'utilitaires de l'API 27, et permet

<sup>26.</sup> Les routes sont définies dans le fichier app.py : l'API ne contenant que deux routes, une architecture simple a été choisie, et les routes ne sont donc pas dissociées du corps du code. [https:](https://github.com/jnorindr/extractorAPI/blob/main/app.py) [//github.com/jnorindr/extractorAPI/blob/main/app.py](https://github.com/jnorindr/extractorAPI/blob/main/app.py)

<sup>27.</sup> Parmi les utilitaires, le fichier path.py permet de définir les chemins dans l'application, et de les appeler en minimisant le risque d'erreurs. [https://github.com/jnorindr/extractorAPI/blob/main/](https://github.com/jnorindr/extractorAPI/blob/main/utils/paths.py) [utils/paths.py](https://github.com/jnorindr/extractorAPI/blob/main/utils/paths.py)

d'éviter une erreur si le modèle de détection n'est pas défini dans la requête envoyée par le client. La fonction detect fait ensuite appel à la fonction run vhs  $^{28}$  (fig. 5.5), avec pour paramètres les informations envoyées dans le formulaire de la requête POST à l'*endpoint* de détection, ainsi que les chemins des images sur enregistrées sur lesquelles performer la détection d'objet, et le chemin du fichier dans lequel doivent être écrites les annotations.

```
run_vhs(
2 weights=f"{MODEL_PATH}/{model}",
3 source=wit_path / img,
4 anno_file=anno_file ,
        5 img_nb=i
6 )
```
FIGURE 5.5 – Fragment de code de la fonction detect() appelant la fonction run vhs() lançant la détection par le modèle

Ainsi, plusieurs modèles de vision artificielle peuvent être importés sur le GPU, dans le dossier de l'API, au format .pt 29. Ces modèles peuvent ensuite être appelés par le script dédié au lancement de l'inférence, avec des paramètres établis dans la requête envoyée par l'application EIDA à l'*endpoint* d'extractorAPI qui reçoit des numérisations pour leur traitement par l'algorithme de détection.

#### **Formats des fichiers et échanges de données avec l'application**

extractorAPI échange des données avec EIDA dans des formats spécifiques, définis dès le cahier des charges, pour correspondre notamment aux exigences de formats pour l'entraînement d'un modèle.

L'API reçoit de la part de l'application une requête POST contenant un manifeste IIIF, au format JSON, qui permet d'échanger rapidement et de manière efficace des numérisations comportant un grand nombre d'images. Bien que les images de ces numérisations soient enregistrées dans l'application EIDA après leur soumission par l'utilisateur, il n'est en effet pas envisageable d'envoyer par requête HTTP à l'API un tel volume de fichiers image qui, en plus de représenter plus d'une centaine de fichiers par numérisation, sont des fichiers lourds. L'envoi de manifestes IIIF implique, après réception de la requête par l'API, l'enregistrement des images sur le GPU, qui constitue un traitement chronophage mais nécessaire pour la détection d'objet qui ne peut s'effectuer que sur des fichiers image enregistrés 30. Pour plus d'efficacité, les images ne sont pas supprimées après l'étape de

<sup>28.</sup> Cette fonction correspond au script d'inférence de YOLOv5.

<sup>29.</sup> Le format .pt est un format standard pour les modèles de *machine learning* créés avec PyTorch. Jim Dowling, *Guide to File Formats for Machine Learning : Columnar, Training, Inferencing, and the Feature Store*, oct. 2019, url : [https://towardsdatascience.com/guide-to-file-formats-for](https://towardsdatascience.com/guide-to-file-formats-for-machine-learning-columnar-training-inferencing-and-the-feature-store-2e0c3d18d4f9)[machine - learning - columnar - training - inferencing - and - the - feature - store - 2e0c3d18d4f9](https://towardsdatascience.com/guide-to-file-formats-for-machine-learning-columnar-training-inferencing-and-the-feature-store-2e0c3d18d4f9) (visité le 29/08/2023)

<sup>30.</sup> Il est peu satisfaisant, en termes de performances et de gestion de la mémoire, d'enregistrer les

détection d'objet : celles-ci sont conservées pour permettre le lancement rapide de la détection en cas de nouvelle requête envoyée par le client pour une même numérisation. Cependant, le corpus traité par un projet tel qu'EIDA représentant des plusieurs centaines – ou plusieurs milliers – de numérisations, il est nécessaire de prendre en compte la question de l'espace de stockage sur le GPU utilisé pour la détection ; ainsi, une fonction avec une tâche périodique, planifiée avec crontab 31, supprime les images enregistrées sur le GPU après une semaine.

Après finalisation de la détection d'objet dans les images du document numérisé, extractorAPI retourne à l'application un fichier texte .txt contenant toutes les annotations, c'est-à-dire une liste des noms des fichiers image suivis des coordonnées des objets détectés. Un unique fichier d'annotation est généré pour chaque numérisation, et celui-ci contient les données pour chaque image de la numérisation. Le fichier d'annotation est envoyé à l'application EIDA par une requête POST provenant de l'API.

### **Gestion des tâches et files d'attente**

extractorAPI a été conçue pour lancer sur le GPU l'inférence d'un modèle de détection d'objet dans les images : l'API est donc construite pour effectuer des tâches lourdes, requérant une grande puissance de calcul, qui ne peuvent être menées simultanément. extractorAPI a pour tâches le téléchargement de plusieurs centaines d'images extraites de manifestes IIIF, puis la détection d'objet dans ces images enregistrées : pour éviter sa surcharge, un gestionnaire de tâches robuste, permettant de paramétrer le nombre de requêtes traitées en parallèle, est nécessaire.

Pour gérer la réception et le traitement des requêtes, qui peuvent arriver simultanément, alors qu'une tâche est déjà en cours, Celery 32 a été implémenté dans l'API, en tant que gestionnaire de file d'attente. Après création d'une instance Celery 33, les fonctions appelées en tâche de fond sont définies à l'aide d'un décorateur, puis sont appelées dans les fonctions des routes à l'aide de la méthode .delay() (fig. 5.6).

Ainsi, la lecture du manifeste IIIF, l'extraction des images et la détection d'objet sont définis en tant que tâches de fond gérées par Celery : il est ensuite possible, au

images une première fois sur le serveur de l'application EIDA, puis de les enregistrer une seconde fois sur le GPU. Cependant, à ce jour, aucune chaîne de traitement ne nécessitant qu'un seul enregistrement des images ne s'est avérée satisfaisante – des réflexions sont actuellement en cours pour modifier cette manière de procéder pour la rendre plus efficace.

<sup>31.</sup> cron est un programme permettant d'exécuter des tâches à une heure spécifique, selon un cycle spécifié à l'avance. « cron », *Wikipédia* (, juill. 2023), URL : [https://fr.wikipedia.org/w/index.php?](https://fr.wikipedia.org/w/index.php?title=Cron&oldid=206272232) [title=Cron&oldid=206272232](https://fr.wikipedia.org/w/index.php?title=Cron&oldid=206272232) (visité le 29/08/2023)

<sup>32.</sup> *Celery - Distributed Task Queue — Celery 5.3.1 Documentation*, url : [https://docs.celeryq.](https://docs.celeryq.dev/en/stable/) [dev/en/stable/](https://docs.celeryq.dev/en/stable/) (visité le 29/08/2023).

<sup>33.</sup> La création de l'instance Celery fait appel à une classe Celery dont on définit en argument les modules ainsi que le *back end* et le *broker*, qui gère les messages. Cette instanciation suffit à l'implémentation de Celery dans une application : Celery est conçu pour permettre une prise en main facile, offrant une solution simple à des problèmes de gestion des files d'attente qui peuvent s'avérer complexes. [https://github.com/jnorindr/extractorAPI/blob/main/utils/celery\\_utils.py](https://github.com/jnorindr/extractorAPI/blob/main/utils/celery_utils.py)

```
@celery.task
def detect(manifest_url, model):
```
(a) Décorateur pour définir la fonction detect() comme tâche Celery

detect.delay(manifest\_url, model)

(b) Méthode pour le lancement de la fonction detect() en tâche Celery

Figure 5.6 – Éléments nécessaires pour la définition et le lancement de la fonction detect() comme tâche Celery

lancement de l'application et de Celery, de définir un nombre de *workers*, c'est-à-dire le nombre de tâches pouvant être menée simultanément. Si le nombre de requêtes reçues à un moment donné dépasse le nombre de *workers* disponibles, une file d'attente se crée, et les requêtes en attente sont traitées après complétion des requêtes en cours. Celery permet ainsi d'éviter la surcharge de l'API en cas de réception d'un grand nombre de requêtes, et d'assurer la gestion fluide des demandes de détection envoyées par les utilisateurs. Le développement d'une API pour le lancement de l'inférence d'un modèle de *deep learning* sur un GPU doit ainsi se faire en prenant en considération les besoins techniques de la vision artificielle en termes d'espace de stockage, de robustesse et de puissance de calcul. Il s'agit en effet de traitements réalisés sur des images qu'il est nécessaire d'enregistrer, de stocker, de traiter, et de tâches de détection chronophages, qui répondent à des requêtes envoyées par le client – l'application – et doivent retourner une réponse en un temps satisfaisant. Ainsi, le développement d'extractorAPI se focalise en premier lieu sur la gestion des tâches et l'établissement d'une file d'attente pour éviter sa surcharge en cas de réception de nombreuses requêtes. Si une API ne présente pas d'interface accessible aux utilisateurs, sa construction doit malgré tout se faire en prenant en compte leur expérience, ainsi, il est souhaitable de traiter les requêtes dans leur ordre d'arrivée, de manière cohérente, pour assurer une réponse sans temps d'attente prolongé. L'anticipation de la réception de nombreuses requêtes, des limites des capacités de stockage du GPU ou des changements de modèle de détection permet d'assurer le développement d'un outil solide et flexible, réutilisable dans des contextes variés et adaptable à de nombreux projets aux ambitions diverses.

L'*open source* 34 est une préoccupation centrale lors du développement d'outil pour les projets de recherche : il est en effet souhaitable de produire, dans la mesure du possible, des applications réutilisables par des projets futurs, pour assurer une continuité dans les travaux produits sans que se démultiplient les développements d'outils similaires. Ainsi, le remploi du code est au cœur des ambitions des équipes d'ingénierie : l'intégration de

<sup>34.</sup> Le terme d'*open source*, ou code source ouvert, désigne la pratique de mise à disposition du code source d'un logiciel sous licence libre, pour permettre gratuitement sa réutilisation, sa distribution et sa modification.

l'apprentissage profond à des projets d'histoire nécessite des outils spécifiques, construits autour de ces traitements des sources par l'intelligence artificielle, qui restent néanmoins similaires – ou comparables dans leurs besoins techniques – d'un projet à l'autre. L'utilisation d'un GPU pour la vision artificielle compte parmi les besoins matériels qui se traduisent entre les projets, ainsi, dans une optique de programmation modulaire, une API externe à l'application VHS/EIDA a été développée pour répondre à ce besoin, sans être hautement spécifique aux besoins de ces projets comme pourrait l'être un module intégré à l'application. extractorAPI, l'API développée dans ce cadre, est ainsi conçue, dès son cahier des charges, pour répondre aux besoins du projet EIDA tout en restant réemployable dans d'autres contextes – sont ainsi utilisés, pour sa construction, des outils libres qui en standardisent le développement, avec la vocation de produire une API aussi flexible que robuste.

## **Chapitre 6**

# **Intégrer la vision artificielle aux pratiques des chercheurs**

Le chapitre précédent établit, du point de vue du *back end*, les besoins techniques pour l'intégration de la vision artificielle à une chaîne de traitement des sources historiques : ces préoccupations en termes d'architecture et de puissance de calcul sont celles des équipes d'ingénierie, et existent en parallèle des préoccupations qui concernent plus directement les utilisateurs, et impactent réellement les pratiques des chercheurs. Ce chapitre revient ainsi sur la chaîne de traitement des sources historiques dans sa totalité, depuis la numérisation fournie par l'utilisateur jusqu'aux résultats retournés pour le traitement par les chercheurs, et sur les échanges avec les utilisateurs, en termes d'interface mais également en termes de médiation.

## **6.1 De la numérisation à l'annotation : l'automatisation du traitement des sources**

### **6.1.1 Chaîne de traitement des sources historiques**

### **Du manuscrit aux diagrammes : construction d'une chaîne de traitement pour les sources astronomiques**

Du point de vue de l'utilisateur, la détection d'objet dans une source numérisée représente une unique étape : après envoi d'une numérisation de manuscrit ou d'imprimé dans l'application, celle-ci est retournée après un délai accompagnée d'annotations qui signalent les illustrations détectées. Cette fluidité dans l'expérience de l'utilisateur repose sur une chaîne de traitement automatique qui prépare les sources pour leur affichage dans l'application et pour le lancement de la détection d'objet sur les images. Ces traitements, invisibles du point de vue de l'utilisateur, sont variés, allant de la transformation du format des fichiers soumis, à l'envoi de ces données à des outils externes, tels que des API,

pour leur traitement par des algorithmes de vision artificielle.

Les traitements appliqués aux sources envoyées à l'application par les chercheurs du projet EIDA est constituée de cinq grandes étapes (fig. 6.1), qui représentent elles-mêmes divers traitements appliqués au fichier soumis initialement, transformé à chaque étape.

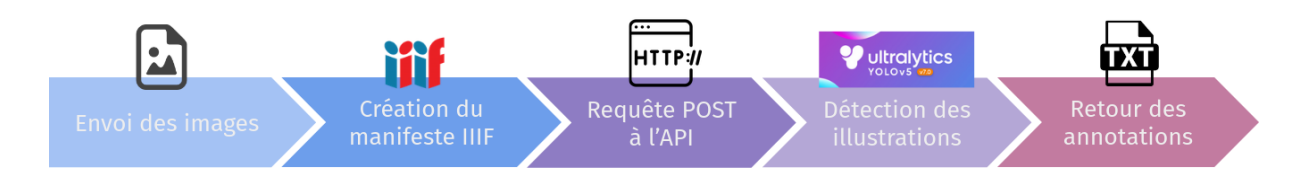

Figure 6.1 – Schéma de la chaîne de traitement du projet EIDA pour la détection d'objet

En premier lieu, depuis l'interface d'ajout d'un objet de l'application EIDA (fig. 6.2), l'utilisateur remplit un formulaire de signalement du témoin avec un ensemble de métadonnées descriptives, et attache à ce formulaire une numérisation sous forme de manifeste IIIF, de fichier PDF ou d'un ensemble d'images aux formats JPEG ou PNG. Lorsque le formulaire est soumis, l'application retourne à l'utilisateur un message flash qui l'informe qu'un délai est nécessaire au traitement de la source, et que la numérisation annotée sera mise à disposition après finalisation de la détection. En parallèle, les images de la numérisation sont enregistrées : cette chaîne de traitement varie en fonction du format du fichier soumis par l'utilisateur<sup>1</sup>, et le résultat souhaité est l'enregistrement sur le serveur d'un fichier image par page de la numérisation.

|                                         | <b>Administration de EIDA</b>             |             |         |                                 |                                                       |                   | BIENVENUE, ADMIN. VOIR LE SITE / MODIFIER LE MOT DE PASSE / DÉCONNEXION |                        |  |
|-----------------------------------------|-------------------------------------------|-------------|---------|---------------------------------|-------------------------------------------------------|-------------------|-------------------------------------------------------------------------|------------------------|--|
|                                         | Accueil > Vhsapp > Manuscripts            |             |         |                                 |                                                       |                   |                                                                         |                        |  |
|                                         | Écrivez ici pour filtrer                  |             |         |                                 |                                                       |                   | AJOUTER MANUSCRIPT +                                                    | <b>EXPORTER IMAGES</b> |  |
| <b>AUTHENTIFICATION ET AUTORISATION</b> |                                           |             |         |                                 | Sélectionnez l'objet Manuscript à changer             |                   |                                                                         |                        |  |
|                                         | $+$ Ajouter<br><b>Groupes</b><br>$\alpha$ |             |         |                                 | Rechercher                                            |                   |                                                                         |                        |  |
|                                         | <b>Utilisateurs</b>                       | $+$ Ajouter |         |                                 |                                                       |                   |                                                                         |                        |  |
|                                         |                                           |             | Action: | --------                        | 0 sur 70 sélectionné<br>$\vee$ Envoyer                |                   |                                                                         |                        |  |
|                                         | <b>VHSAPP</b>                             |             | П       | <b>AUTEURS ET/OU ÉDITEURS</b>   | <b>CONSERVATION PLACE</b>                             | <b>SHELFMARK</b>  | <b>NUMBER OF FOLIOS/PAGES</b>                                           | <b>MAKE PUBLIC</b>     |  |
|                                         | <b>Imprimés</b>                           | $+$ Ajouter | Π       | <b>None</b>                     | El Escorial, Biblioteca del Monasterio de El Escorial | 01110             | 217 ff.                                                                 | ۰                      |  |
|                                         | <b>Manuscripts</b>                        | + Ajouter   | П       | <b>None</b>                     | Paris, BnF                                            | Chinois 4957      | 42 Chinese double pages                                                 | ۰                      |  |
|                                         |                                           |             | п       | <b>None</b>                     | Paris, BnF                                            | Lat. 7214         | 225 ff.                                                                 | ۰                      |  |
|                                         |                                           |             | п       | <b>None</b>                     | Paris, BnF                                            | Lat. 16211        | 111 ff.                                                                 | ۰                      |  |
|                                         |                                           |             | о       | <b>None</b>                     | Basel, Universitätsbibliothek                         | <b>FII7</b>       | 85 ff.                                                                  | ۰                      |  |
|                                         |                                           |             | п       | <b>None</b>                     | Paris, Bibliothèque nationale de France               | gr. 2925          | 283 ff.                                                                 | ۰                      |  |
|                                         |                                           |             | П       | <b>None</b>                     | Paris, Bibliothèque nationale de France               | gr. 2509          | 299 ff.                                                                 | ۰                      |  |
|                                         |                                           |             | П       | <b>None</b>                     | Paris, Bibliothèque nationale de France               | gr. 2494          | 260 ff.                                                                 | ۰                      |  |
|                                         |                                           |             | □       | <b>Cleomedes</b>                | Paris, Bibliothèque nationale de France               | gr. 2404          | 64 ff.                                                                  | ۰                      |  |
|                                         |                                           |             | П       | <b>None</b>                     | Paris, Bibliothèque nationale de France               | gr. 2376          | 251 ff.                                                                 | ۰                      |  |
|                                         |                                           |             | п       | Shīrāzī: Qutb al-Dīn al-Shīrāzī | Paris, BnF                                            | <b>Arabe 2516</b> | 118 ff.                                                                 | ۰                      |  |
|                                         |                                           |             | п       | <b>None</b>                     | Vatican City, Vatican Apostolic Library               | ar. 319           | 134 ff.                                                                 | ۰                      |  |
|                                         |                                           |             | ┓       | <b>None</b>                     | letanbul Millet Library                               | Fevzullah 1330    | 160 ff                                                                  | $\bullet$              |  |

Figure 6.2 – Capture d'écran de l'interface listant les manuscrits saisis dans l'application EIDA

<sup>1.</sup> Les manifestes IIIF sont parsés pour en extraire les images, et les fichiers PDF sont fragmentés en une image par page et convertis en images au format PNG.

À partir des images de la numérisation enregistrées sur le serveur, un manifeste IIIF est généré par l'application 2 : la numérisation est ainsi localisée par URL, et peut être mise à disposition des utilisateurs selon un standard interopérable qui permet sa manipulation et sa réutilisation.

Une fois le manifeste IIIF généré, une requête est envoyée à extractorAPI pour demander l'annotation des images par le modèle de détection. L'URL du manifeste est envoyé par une requête HTTP POST : sa réception lance la chaîne de traitement des requêtes de l'API, c'est-à-dire l'extraction et l'enregistrement des images à partir du manifeste IIIF, puis l'extraction des illustrations dans les images par le modèle de détection d'objet.

Après l'achèvement de la détection, le fichier d'annotations est retourné à l'application par une requête POST, et est enregistré sur le serveur. À partir de ce fichier texte, les détections sont indexées par le serveur IIIF d'annotation SimpleAnnotationServer 3 , qui permet de lier les annotations avec les *Canvases* correspondants dans une nouvelle version du manifeste IIIF du document étudié 4 . Cette indexation permet l'affichage des annotations sur l'image correspondante lorsque l'utilisateur consulte la numérisation dans un visualiseur IIIF.

Le retour et l'indexation des annotations marque leur mise à disposition pour l'utilisateur : dans l'interface de modification des informations d'un témoin, un bouton permettant de visualiser les annotations apparaît (fig. 6.3), et permet de rediriger l'utlisateur vers une interface pour éditer manuellement les résultats de la détection automatique, et vers un visualiseur Mirador permettant de voir la numérisation accompagnée de ses annotations.

Ainsi, cette chaîne de traitement pour la détection automatique des objets dans les numérisations des sources remplace une recherche manuelle – par les chercheurs – des illustrations dans les ouvrages, permettant le traitement d'un corpus plus volumineux en un temps réduit. La détection ne représente cependant qu'une première étape pour le traitement des sources : elle est suivie d'interventions par les chercheurs, qui s'assurent notamment de la pertinence des traitements automatiques effectués.

### **Traitements automatiques, traitements manuels**

L'automatisation n'exclut pas un certain nombre d'actions manuelles sur les sources, et l'utilisation d'algorithmes de vision artificielle ne remplace pas le regard critique que

<sup>2.</sup> Comme mentionné dans la section 2.2, malgré l'existence d'un standard, les manifestes IIIF présentent des disparités en fonction de leurs institutions d'origine. Pour assurer l'uniformité des manifestes utilisés pour la mise à disposition des sources du projet EIDA, un nouveau manifeste est généré, y compris pour les numérisations déjà soumises sous la forme de manifestes IIIF.

<sup>3.</sup> *Welcome to the Simple Annotation Server*, url : <https://dev.gdmrdigital.com/> (visité le 29/08/2023).

<sup>4.</sup> Le manifeste IIIF de l'ouvrage existe donc en deux versions : une version auto, qui correspond à la numérisation sans annotations, et une version v2, à laquelle sont ajoutées les annotations.

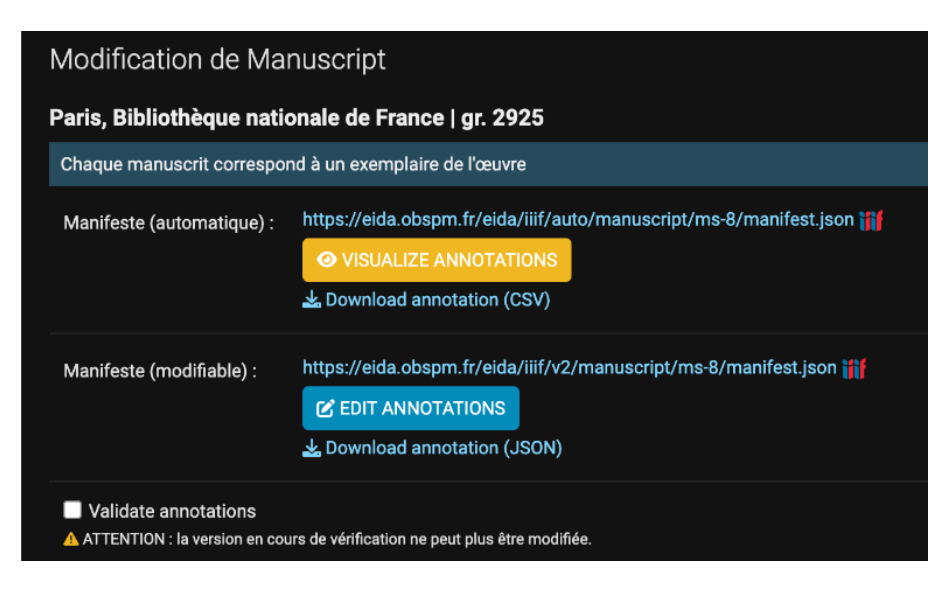

Figure 6.3 – Capture d'écran des boutons pour la visualisation du document numérisé et l'édition des annotations générées par le modèle de détection

peuvent porter les chercheurs sur les sources : il est donc nécessaire, dans les chaînes de traitement définies par les projets, de trouver un équilibre entre étapes automatiques et étapes manuelles de traitement des sources historiques, pour assurer, en finalité, des résultats les plus pertinents possibles.

Face à ce constat, il est nécessaire, pour les ingénieurs, de concevoir une chaîne de traitement qui va au-delà des étapes automatisées, et qui prend en compte la nécessité d'interventions manuelles entre chaque traitement pour un ajustement des résultats et une analyse primaire des données de sortie. Pour espérer produire des recherches aux résultats pertinents, il est ainsi nécessaire de savoir intégrer l'outil qu'est le *deep learning* à un *workflow*, et de trouver l'équilibre entre automatisation et tâches manuelles.

La chaîne de traitement proposée par EIDA propose ainsi une alternance d'étapes automatisées, en bleu sur le schéma, et d'étapes d'analyse par les chercheurs du projet, en violet (fig. 6.4).

Nous constatons ainsi que, suivant ce processus, l'intelligence artificielle est employée comme un outil de pré-traitement des sources, permettant de naviguer un corpus volumineux et proposer une sélection de sources pour l'analyse par les chercheurs. Cette manière de procéder permet d'exploiter les forces des traitements par algorithmes de vision, et notamment la capacité à traiter un volume de données important en un temps très court. Pour la détection d'objet, la vision artificielle permet d'extraire automatiquement les illustrations d'un manuscrit en quelques minutes : les illustrations extraites devront toujours être corrigées par le chercheur<sup>5</sup>, mais cette correction reste moins chronophage qu'une

<sup>5.</sup> Comme expliqué dans le chapitre 3.2, il est nécessaire pour les performances de l'algorithme d'exclure ou d'inclure un certain nombre de cas limites lors de l'entraînement du modèle, ce qui donne en finalité un modèle de détection qui ne détecte pas nécessairement toutes les illustrations qui pourraient être jugées pertinentes par les chercheurs, ou qui détecte comme d'intérêt des illustrations sans rapport avec le projet de recherche.

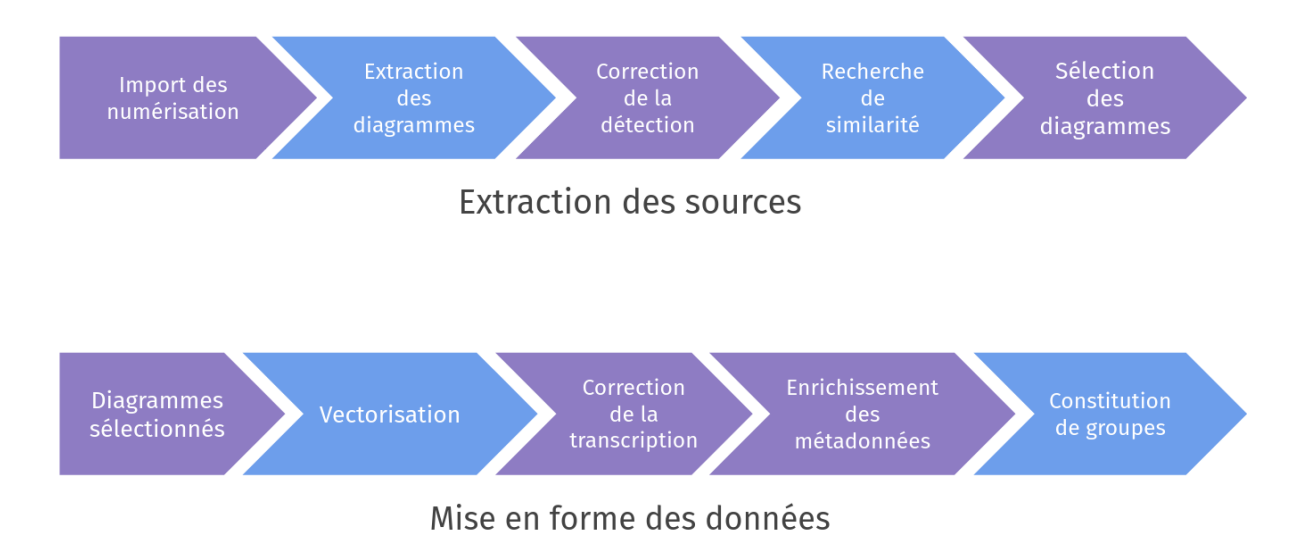

Figure 6.4 – Schéma de la chaîne de traitement prévisionnelle des sources du projet EIDA

recherche manuelle des illustrations dans chaque source étudiée. L'alternance d'étapes manuelles et d'étapes automatiques permet d'assurer la pertinence des analyses produites, et de contrebalancer certains défauts – tels que la binarité – des algorithmes de *computer vision*.

Ainsi, les ingénieurs ont pour rôle – en dialogue avec les équipes de recherche en histoire et les équipes de recherche en vision artificielle – l'établissement d'une chaîne de traitement qui exploite les possibilités de la vision artificielle en prenant en compte ses limites. Le *workflow* appliqué doit donc intégrer suffisamment d'étapes de correction manuelle pour produire, en finalité, des résultats pertinents, sans pour autant faire perdre son intérêt à l'usage d'algorithmes de *computer vision* en nécessitant une trop grande intervention des chercheurs. Cet équilibre permet, en finalité, d'assurer la pertinence des données publiées par le projet de recherche, qui auront été étudiées par un prisme critique, tout en exploitant les avantages apportés par l'intelligence artificielle en termes de volume des corpus traités. Ainsi, les ingénieurs ont pour rôle l'établissement d'une chaîne de traitement qui trouve un équilibre entre les possibilités et les limites de la vision artificielle. Le *workflow* appliqué doit donc intégrer suffisamment d'étapes de correction manuelle pour produire, en finalité, des résultats pertinents, sans pour autant faire perdre son intérêt à l'usage d'algorithmes de *computer vision* en nécessitant de trop nombreuses interventions des chercheurs. Cet équilibre permet ainsi, en finalité, d'assurer la pertinence des données produites par le projet de recherche, qui auront été analysées avec un regard critique que seuls les chercheurs peuvent apporter, et auront également bénéficié des avantages de l'intelligence artificielle en termes de volume des corpus étudiés.

### **6.1.2 Annoter dans une interface graphique**

Pour permettre aux chercheurs des projets EIDA et VHS de corriger les annotations produites par l'algorithme de détection, une interface graphique est développée. En amont de l'entraînement du modèle de détection qui sera utilisé dans la version finale de l'application EIDA, ces interfaces pour l'annotation ont pour objectif de fluidifier la constitution de vérités de terrain, c'est-à-dire la production d'un ensemble de numérisations annotées par les chercheurs qui serviront à l'entraînement et à la validation du modèle 6 .

Ces interfaces de correction des annotations, intégrées à l'application, rendent accessibles à l'utilisateur les résultats de la détection d'objet effectuée par le modèle de vision, par le biais d'une interface graphique qui lui permet de modifier ces données aisément. Après la mise en place d'un modèle entraîné et la publication de l'application, elles permettront aux chercheurs de corriger les annotations faites par le modèle pour en exploiter les résultats pour leurs travaux de recherche.

Les réflexions autour du développement de cette interface s'axent essentiellement autour de la praticité et d'une prise en main aisée, qui permet une correction rapide des résultats de la détection. Le projet EIDA a ainsi fait le choix de deux interfaces liées, une première pour la suppression des objets détectés ne correspondant pas aux besoins du projet, et une seconde pour l'ajout d'objets manqués par le modèle et pour la modification des annotations non-conforme aux attentes. L'interface de suppression (fig. 6.5)se présente sous la forme d'une liste d'images des pages de la numérisation, accompagnées d'images des objets détectés, qu'il est possible de supprimer en les sélectionnant puis en cliquant sur un bouton. Cette interface vise à proposer une vue d'ensemble de l'ouvrage numérisé sans nécessiter la consultation de la numérisation en parallèle, pour fluidifier la correction.

Basée sur un visualiseur Mirador<sup>7</sup>, l'interface d'ajout et de modification des annotations exploite les possibilités offertes par le standard IIIF en intégrant à l'application EIDA un outil *open-source* apte à gérer les numérisations et leurs annotations, sans nécessiter de développement spécifique. Par cette interface, les chercheurs ont la possibilité d'ajouter des annotations ou de modifier le format des annotations déjà présentes, pour signaler des illustrations non-détectées ou adapter une détection fautives aux attentes du projet en termes d'annotations.

L'utilisation d'un visualiseur IIIF pour la gestion des annotations permet, pour les chercheur familiers avec le standard et ses outils, de prendre en main aisément cette interface de correction. Une documentation, rédigée par l'équipe d'ingénirie du projet EIDA, est mise à disposition des chercheurs du projet pour la prise en main de ces interfaces : cette documentation permet d'assurer l'établissement d'une norme dans les choix effectués en termes de correction des données pour l'entraînement du modèle. Dans le futur, en

<sup>6.</sup> Les données corrigées seront exportées par les ingénieurs des deux projets dans des formats correspondants à ceux attendus pour l'entraînement du modèle, c'est-à-dire images et texte brut.

<sup>7.</sup> *Mirador — Home*, URL : <https://projectmirador.org/> (visité le 01/09/2023).

| Manuscript #103 : Istanbul, Süleymaniye Library   Fatih 3396<br>$\mathcal{Z}$ Reload<br>Delete annotations<br>□ Select all annotations                                                    |                                                   |                       |  |  |  |
|----------------------------------------------------------------------------------------------------|---------------------------------------------------|-----------------------|--|--|--|
| Page 13                                                                                                    |                                                   |                       |  |  |  |
| C Click on image to correct annotation<br>$\mathbb{R}^2$<br>Page 14                                                                                                    | <b><i><u>Programment</u></i></b><br>$\Box$ Delete | SHOW<br>$\Box$ Delete |  |  |  |
| C: Click on image to correct annotation<br>$\mathcal{H}$<br>1999<br>ماليات الأزاكى وراكا فيتحال المتحاول المعدن المراجي<br>$\overline{\phantom{a}}$<br><b>MARINE COMMANDER</b><br>Page 15 | $\Box$ Delete<br>5000<br>$\Box$ Delete            | $\Box$ Delete         |  |  |  |

Figure 6.5 – Capture d'écran de l'interface EIDA de suppression d'annotations

prévision de la publication de l'application, une documentation destinée au grand public est à envisager, axée sur la prise en main des interfaces pour la correction de l'annotation par le modèle, sans l'enjeu de l'uniformisation des données pour l'entraînement. Une distinction est à faire entre les besoins actuels qui entourent ces interfaces, axés autour de l'entraînement de modèles de détection encore généralistes, et les besoins futurs, dans une application publiée et accessible à tous, où ces interfaces serviront à une correction en autonomie par les utilisateurs.

## **6.2 Médiation et documentation**

### **6.2.1 Échanges avec les chercheurs**

La médiation et la rédaction de documentation est un aspect essentiel de l'intégration de l'intelligence artificielle aux pratiques des chercheurs. Une communication fluide se doit d'exister entre les équipes d'ingénierie et de recherches, pour trouver un équilibre entre les exigences scientifiques et les contraintes techniques et ainsi permettre la réalisation d'outils répondant aux attentes des utilisateurs. Ces allers-retours sont un pilier pour le développement d'outils utiles et utilisés, qui auront un impact réellement positif sur les publics qu'ils ont pour vocation de servir.

### **Séminaires DH**

Dans le cadre du projet EIDA, des séminaires mensuels d'humanités numériques, ou *DH Seminars*, sont organisés à destination de l'équipe. Ces séminaires, donnés par les

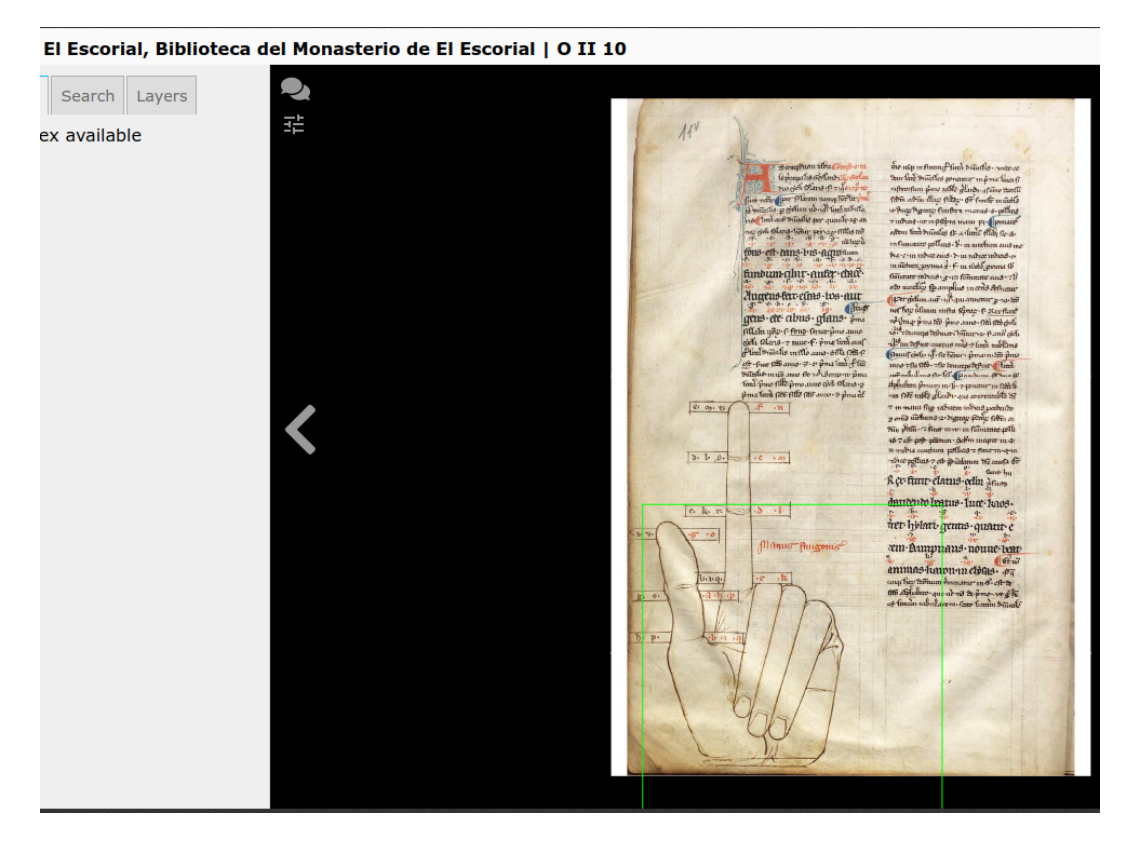

Figure 6.6 – Capture d'écran du visualiseur Mirador EIDA pour l'ajout et la modification des annotations

membres du projet ou par des intervenants extérieurs, permettent à la fois de tenir les chercheurs informés de l'avancement des développements numériques liés à EIDA, et de mener des introductions à des outils informatiques pouvant présenter un intérêt pour les membres de l'équipe. Ces séminaires permettent de maintenir le lien entre les ingénieurs et les chercheurs, en créant un espace pour la circulation de l'information autour du développement des outils du projet, et en les accompagnant dans la prise en main d'outils numériques de soutien à la recherche.

Lors des *DH Seminars* de l'année 2022-2023, les membres de l'équipe EIDA ont ainsi été introduits, par des chercheurs partenaires ou par les ingénieurs du projets, à des outils pour le traitement et la visualisation des sources de leurs corpus : ont ainsi été présentés des outils pour l'édition numériques des diagrammes astronomiques et pour la visualisation de données, et un séminaire a été dédié à la prise en main du logiciel Gephi<sup>8</sup>, dédié à la représentation de réseaux. Ces séminaires axés sur des outils spécifiques permettent ainsi de proposer aux chercheurs une introduction guidée à des utilitaires informatiques intéressants.

Les séminaires tournés vers la présentation des outils numériques du projet sont axés sur les éléments auxquels sont confrontés les chercheurs dans leurs pratiques, en éludant les points plus techniques qui concernent exclusivement l'ingénierie. Ainsi, les séminaires

<sup>8.</sup> *Gephi*, URL : <https://gephi.org/> (visité le 01/09/2023).

présentant les travaux de l'équipe d'ingénierie du projet EIDA concernent le développement de la plateforme ou la correction des détections, et offrent aux chercheurs un espace pour exprimer leurs besoins en tant qu'utilisateurs des outils développés, et pour poser leurs questions. À titre d'exemple, la présentation d'extractorAPI (Annexe E) donnée lors du séminaire 9 est orientée vers une introduction aux API et à leur fonctionnement, suivi d'une explication des étapes de la chaîne de traitement automatique des sources, pour donner aux chercheurs une vision plus concrète des échanges et transformations liées aux données qui se produisent en *back end* entre l'envoi d'une numérisation et le retour des annotations. La discussion à l'issue de ce séminaire a été orientée sur les bonnes pratiques en termes de correction de la détection et sur les besoins techniques pour la constitution d'un jeu de données d'entraînement, tâche à laquelle les chercheurs prennent une part active.

### **Ateliers d'annotation**

Dans le contexte d'un projet visant à la création d'un modèle de vision artificielle, les ateliers d'annotation permettent de s'assurer de l'uniformité des données produites par les chercheurs pour l'entraînement, et de créer un espace où peuvent être réunies les équipes de recherche et d'ingénierie pour confronter, dans la pratique, les exigences scientifiques aux possibilités techniques, et apporter des solutions en accord avec les besoins de chaque équipe. Le projet EIDA tient ces ateliers en présence des équipes de recherche et d'ingénierie, ainsi que des membres du laboratoire IMAGINE, chargés du développement des modèles. À l'Observatoire de Paris, les ateliers d'annotations tenus ont portés sur la correction des résultats de l'algorithme de détection, et sur la correction des résultats d'un algorithme de vectorisation proposé par le laboratoire IMAGINE 10. Il est proposé aux chercheurs d'effectuer les corrections en temps réel, leur permettant de poser les questions soulevées par la confrontation aux sources et aux performances des outils développés. Les ateliers sont ainsi l'occasion d'établir les bonnes pratiques qui sont ensuite consignées dans des guides d'annotation qui assurent l'uniformité de la démarche de correction, et donc des jeux de données d'entraînement. Cet espace d'échange permet une communication fluide entre les équipes, et évite un cloisonnement du travail qui générerait des données inégales.

Les ateliers d'annotation constituent également une première confrontation des interfaces avec les chercheurs du projet. En tant que premier public de ces interfaces, les chercheurs ont la possibilité de prendre en main les outils développés, et de fournir un

<sup>9.</sup> Le séminaire a été donné le 13 juin 2023 aux membres de l'équipe EIDA pour présenter les développements réalisés lors du stage. Le document fourni en annexe E est un diaporama utilisé en support de la présentation.

<sup>10.</sup> La vectorisation constitue, pour le projet EIDA, une étape plus tardive, liée au développement d'une plateforme pour l'édition automatique de diagrammes. Nous expliquons cette démarche dans le chapitre 7.2.

retour de leur expérience en tant qu'utilisateurs. Cette confrontation des utilisateurs aux interfaces permet d'ajuster les développements selon les remarques et besoins des membres de l'équipe, enrichissant ainsi l'élaboration de l'interface publique du regard de ceux à qui elle est dédiée.

### **6.2.2 Documentation et wiki : penser le réemploi du code**

En parallèle de la communication pour et avec les chercheurs, il est de bonne pratique de rédiger une documentation dédiée aux développeurs. Cette documentation est une forme de médiation autour du code produit. Elle permet d'assurer la continuité entre les différentes personnes impliquée dans le développement, et entre les différents développeurs qui pourraient être amenés à utiliser, modifier, améliorer le code au cours de la vie de l'outil produit. Cette documentation à destination de ce groupe particulier d'utilisateurs prend une importance particulière dans le cadre de la création d'un outil réutilisable, qui doit s'accompagner de l'ensemble des informations nécessaires à l'utilisation du code, de l'installation au déploiement.

### **Commentaires dans le code**

La rédaction de commentaires au sein du code est essentielle pour en permettre la maintenance et le remploi ultérieur. Au-delà des bonnes pratiques pour la lisibilité du code, telles que le nommage explicite des fonctions et des variables ou l'allègement au possible de la structure du code pour son intelligibilité, la rédaction de commentaires permet d'enrichir le code d'explications.

L'insertion des commentaires permet d'expliciter des éléments précis du code, à la ligne près, pour assurer une lecture fluide par d'autres membres de l'équipe, par des développeurs souhaitant réemployer le code, ou par le développeur lui-même, pour résoudre des *bugs* ou effectuer des modifications. Lors de la conception d'extractorAPI, des commentaires ont été ajoutés pour expliciter les passages peu intelligibles du code (fig. 6.7), en complément d'une relecture pour vérifier assurer l'absence de redondance et de lignes de code inutiles, et simplifier les fonctions.

```
# If annotations are generated again, empty annotation file
if exists(anno_file):
open(anno_file, 'w').close()
```
Figure 6.7 – Exemple de commentaire dans le code d'extractorAPI

La rédaction de commentaires permet de s'assurer de l'accessibilité des développements, qui se doivent d'être lisibles pour assurer la fluidité du développement en équipe, et pour être réutilisables. Une documentation rédigée pour accompagner un code de qualité permet d'assurer aux utilisateurs extérieurs comme aux futurs développeurs du projet la possibilité de naviguer le code sans restructuration de celui-ci.

### **Rédaction d'un wiki**

La rédaction d'une documentation plus globale sur le développement réalisé doit accompagner les commentaires, qui assurent la lisibilité du code à une granularité plus fine. La publication du code d'une application dans un dépôt GitHub pour sa mise à disposition en accès libre peut s'accompagner d'un wiki, constitué de plusieurs pages de documentation en lien avec l'architecture globale de l'outil. Ce wiki permet de mettre à disposition des développeurs un ensemble d'informations liées à l'exploitation du code, nécessaire à l'installation et au déploiement du développement.

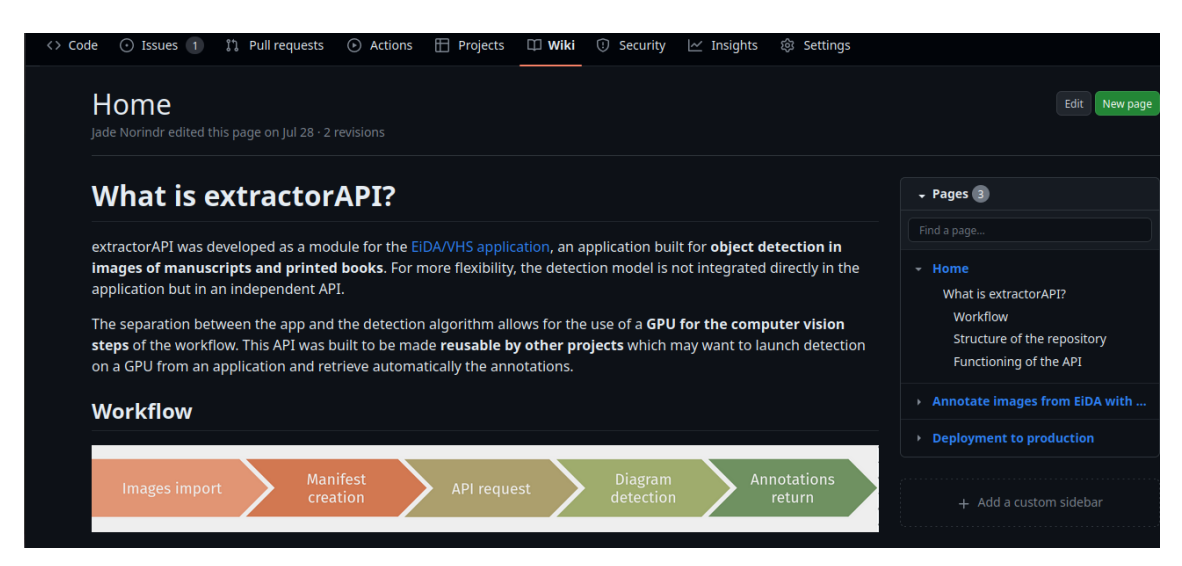

Figure 6.8 – Capture d'écran de la page d'accueil du wiki d'extractorAPI sur GitHub

La rédaction d'une documentation librement accessible en accompagnement du code permet d'expliquer ses fonctions et son architecture globale aux développeurs qui souhaiteraient le réemployer, et d'en documenter des aspects spécifiques nécessaires à son bon fonctionnement. Ainsi, le wiki rédigé pour la publication du code d'extractorAPI 11 (fig. 6.8), disponible sur GitHub, présente les fonctionnalités de l'API développée 12, et proposé également une page dédiée au déploiement en production 13, étape nécessaire pour les développeurs qui souhaiteraient utiliser l'outil. Cette documentation se doit d'être claire, structurée, et de faire référence au code pour permettre sa navigation, et en fluidifier

<sup>11.</sup> *extractorAPI Wiki*, url : [https : / / github . com / jnorindr / extractorAPI / wiki](https://github.com/jnorindr/extractorAPI/wiki) (visité le 01/09/2023).

<sup>12.</sup> En annexe F, nous avons retranscrit une page rédigée pour le wiki explicitant les interactions entre extractorAPI et l'application EIDA, pour les développeurs qui souhaiteraient l'utiliser en lien avec une application et mettre en place les requêtes de la même manière. L'accent est mis sur le lancement en tâche de fond de la détection, pour éviter l'interruption de l'application en attendant la réponse de l'API.

<sup>13.</sup> *Deployment to Production*, URL : https : //github.com/jnorindr/extractorAPI/wiki/ [Deployment-to-production](https://github.com/jnorindr/extractorAPI/wiki/Deployment-to-production) (visité le 01/09/2023).

le réemploi par des développeurs extérieurs au projet. À l'inverse des séminaires et documents proposés aux chercheurs, cette documentation est dédiée à un public formé en programmation, et se focalise donc sur les aspects techniques du développement plutôt que sur l'usage scientifique qui peut en être fait.

La documentation et la médiation sont des pratiques inhérentes à la création d'outils numériques, et se doivent d'exister en parallèle des tâches de développement pour assurer un lien avec les équipes scientifiques, mais aussi une transmission au sein des équipes techniques, qui assurent le maintient, l'amélioration et le réemploi du code. Il est ainsi crucial pour le développeur de penser cette documentation en parallèle du travail de programmation pour éviter le cloisonnement entre les différents acteurs d'un projet, mais aussi dans une démarche d'*open source*.

L'intégration de la vision artificielle aux pratiques des chercheurs en humanités passe ainsi par l'établissement d'une chaîne de traitement qui trouve un équilibre entre besoins scientifiques et possibilités numériques, en mêlant étapes automatiques et correction manuelle pour s'assurer de la pertinence des données qui en découlent. L'automatisation n'est jamais totale : le traitement de sources historiques ne peut s'effectuer sans un regard critique, humain, qui contrebalance les limites de l'intelligence artificielle qui ne permettent pas d'appréhender les objets étudiés sous tous les aspects nécessaires à prendre en compte dans le cadre d'une recherche historique. L'apprentissage profond et la vision artificielle s'insèrent donc dans les pratiques de chercheurs en histoire par le biais d'outils et d'interfaces qui appellent à leur contribution, à leurs corrections, et à leur regard sur les résultats produits par des algorithmes. Les ingénieurs ont pour rôle, dans ce contexte, de développer des outils et pratiques qui permettent ce lien entre les méthodes et techniques du *deep learning* et les chercheurs en humanités, et d'établir une médiation fluide qui assure la pertinence du travail produit. Au-delà de la communication avec les chercheurs, utilisateurs des interfaces, il est du devoir des ingénieurs d'assurer la pérennité des outils créés par une documentation destinée à d'autres développeurs, pour permettre la maintenance du code, ou son réemploi dans des projets extérieurs : ces bonnes pratiques assurent ainsi la vie des développements produits, et leur bonne intégration dans un contexte de recherche plus large, en tant qu'outils libres pour le traitement des sources.

## **Troisième partie**

# **Perspectives pour le traitement des sources : vers un outil pour l'édition et la recherche**

## **Chapitre 7**

# **Éditer des diagrammes : vectorisation et édition critique**

La partie précédente s'attache à décrire l'intégration des techniques et méthodes de la vision artificielle aux pratiques des chercheurs, en s'appuyant notamment sur le développement d'outils pour l'utilisation d'algorithmes de détection d'objet. Tâche canonique de la vision artificielle, la détection d'objet dans les images est une pratique établie, dont l'intérêt pour la navigation des corpus est avéré par un nombre certain de projets récents, tels que CorDeep<sup>1</sup>, ayant produit et publié des applications intégrant des algorithmes de détection d'objet pour le traitement des sources.

La vision artificielle est riche en possibilités : au-delà des outils de détection plus accessibles – dont des modèles *off-the-shelf* existent pour les projets qui souhaiteraient l'employer – les traitements automatiques pour l'édition ou pour l'étude critique des sources sont considérés et étudiés. La détection d'objet n'est ainsi pas considérée comme une finalité, mais comme une première étape dans une chaîne de traitement qui intègre des étapes automatique de recherche de similarité, de *clustering* ou de vectorisation<sup>2</sup>, offrant de nouvelles perspectives dans le cadre de l'intégration de la vision artificielle à l'étude des sources. Pour des projets portés sur l'illustration scientifique, tels que le projet EIDA, la vectorisation présente un intérêt particulier, ouvrant des possibilités en termes d'édition automatique des diagrammes.

<sup>1.</sup> *CorDeep*…

<sup>2.</sup> Par vectorisation, nous entendons la transcription de numérisations de diagrammes géométriques en images SVG.

### **7.1 Édition numérique des diagrammes astronomiques**

### **7.1.1 Définir les pratiques de l'édition de diagrammes géométriques**

Dans un article publié en 2010, Boris et Nicholas Jardin soulignent la disparité des pratiques d'édition des textes et des diagrammes dans l'édition critique de textes canoniques 3 . Dans le domaine de l'histoire des sciences, où se pose particulièrement cette question de l'édition des diagrammes qui accompagnent le texte, les auteurs soulignent l'existence d'éditions critiques qualitatives de textes canoniques, dans lesquelles les diagrammes reproduits sont altérés pour correspondre au contenu du texte, délaissant ainsi la fidélité à la source historique. La critique de cette pratique émane essentiellement du constat suivant :

Ils ont effectués ces changements sans commentaire, une démarche qu'aucun d'entre eux n'aurait seulement envisagé de faire avec le texte [Traduction personnelle] 4 .

Pensés comme simple accompagnement des textes scientifiques, les diagrammes sont édités en tant qu'outil de compréhension du discours pour un lecteur contemporain, délaissant ainsi l'aspect historique et la richesse en termes de tradition des textes qu'ils peuvent porter. Face aux ressources lacunaires quant à la définition des pratiques d'édition des diagrammes, Jardine et Jardine soulèvent des problématiques assimilables à celles de l'édition critique des textes du point de vue de la gestion des erreurs et des variations, et de la modification des conventions au fil de l'histoire.

Ainsi, cette perception des diagrammes comme simple outil d'illustration du texte est remise en question, notamment dans les travaux d'Eastwood sur l'astronomie médiévale<sup>5</sup>, qui soulignent l'utilité des diagrammes comme support de compréhension, d'interprétation et de réinterprétation des textes, et argumente qu'une étude poussée des diagrammes présents dans les sources historiques permet une compréhension nouvelle des textes scientifiques : au-delà de simples illustrations, ils sont une clé d'analyse des idées et des théories scientifiques<sup>6</sup>. En tant que nouvel objet d'étude, les diagrammes géométriques se placent comme élément d'intérêt pour l'établissement de la tradition d'un texte : dans un article publié en 2013, Dominique Raynaud souligne le fait que les erreurs présentes dans les diagrammes peuvent éventuellement « faciliter la distinction et la hiérarchisation de

<sup>3.</sup> B. Jardine et N. Jardine, « Critical Editing of Early-Modern Astronomical Diagrams »…

<sup>4.</sup> *« they had made those changes without comment, something none of them would have thought of doing with the text »*. *Ibid.*

<sup>5.</sup> Bruce S. Eastwood, *Planetary Diagrams for Roman Astronomy in Medieval Europe, ca. 800-1500*, Philadelphia, 2004.

<sup>6.</sup> B. Jardine et N. Jardine, « Critical Editing of Early-Modern Astronomical Diagrams »…

manuscrits d'une même oeuvre [Traduction personnelle] 7 », renforçant cette idée de la nécessité d'éditions critiques qualitatives, qui rendent compte des erreurs et évolutions de ces représentations.

L'édition critique des diagrammes est, pour l'historien, un enjeu scientifique récent, et les pratiques éditoriales dans ce domaine restent mouvantes, loin d'un cadre établi par une norme globale. De la reproduction stricte à la correction des erreurs, les choix de représentation des diagrammes appartiennent à l'éditeur : pour faire du diagramme un objet d'étude au même titre que le texte, ces derniers se doivent d'être considérés comme des sources historiques à part entière. L'ambivalence des besoins en termes de reproduction des diagrammes, de support de compréhension du texte à objet d'étude à part entière, rend complexes les choix binaires nécessaires à l'édition papier d'un texte. Dans ce contexte, l'édition numérique se présente comme une solution possible, qui redéfinit les limites de l'édition critique.

### **7.1.2 Édition critique numérique : pratiques, perspectives et limites**

### **Outils numériques pour l'édition critique**

Nous sommes certainement à l'aube de changements conséquents dans les pratiques éditoriales. De ce fait, il semble probable que la diffusion de l'édition numérique réduise la tension entre l'édition axée sur l'origine [des diagrammes] et celle axée sur la réception [Traduction personnelle] 8 .

Boris et Nicholas Jardine soulignent, en conclusion de l'article précédemment cité, la transformation du paysage éditorial amorcée par la diffusion et la normalisation de l'édition numérique. Dans la continuité des questionnements liés à l'édition critique de diagrammes géométriques et aux limites de l'édition papier pour leur exploitation, le numérique se présente comme une solution potentielle aux choix tranchés que le support impose aux éditeurs. Jardine et Jardine envisagent ainsi, sans mise en pratique, la possibilité d'éditions numériques qui rendent compte du rôle historique des illustrations dans la diffusion des idées et dans la pratique scientifique<sup>9</sup>.

En pratique, les solutions pour les éditions critiques numériques sont nombreuses, et présentent également leurs propres limites techniques, tout en étant parfois méconnues

<sup>7.</sup> *« Therefore, diagrams make it easier to discriminate between and sort the manuscripts of a given work. »*Dominique Raynaud, « Building the Stemma Codicum from Geometric Diagrams : A Treatise on Optics by Ibn al-Haytham as a Test Case », *Archive for History of Exact Sciences*, 68–2 (2014), p. 207-239, JSTOR : [24569630](http://www.jstor.org/stable/24569630), url : <https://www.jstor.org/stable/24569630> (visité le 01/08/2023)

<sup>8.</sup> *« We are surely on the verge of further very substantial shifts in editorial practice. Thus it seems likely that the spread of digital editions will reduce the tension between origin-focused and reception-focused editing. »*. B. Jardine et N. Jardine, « Critical Editing of Early-Modern Astronomical Diagrams »… 9. *Ibid.*
des chercheurs 10 et appliquées sans uniformité entre les projets d'édition. L'enjeu, ainsi, porte également sur l'intégration des outils numériques aux pratiques de l'édition critique et de la philologie 11, et particulièrement dans le cadre de l'édition de diagrammes géométriques, qui se développe à l'origine dans un cadre peu défini. Les solutions appliquées, sans universalité, dépendent ainsi des compétences et pratiques des acteurs des projets, et les choix faits en termes d'outil varient profondément d'une édition à l'autre. Ainsi, si des initiatives diverses ont vu le jour pour la définition de normes et de standards pour l'édition numérique  $^{12}$ , les projets restent libres dans leur procédé éditorial  $^{13}$ .

Dans ce contexte, et face à l'existence d'un grand nombre d'outils pour l'édition critique du texte, il n'existe pas de normes numériques pour l'édition des diagrammes géométriques 14, et leur transformation en objets informatiques s'appuie souvent sur l'adaptation d'outils et de pratiques dédiés aux textes et réadaptés à ces sources visuelles. À titre d'exemple, l'Académie des Sciences de Berlin-Brandenburg mène depuis 1919 un projet – toujours en cours – d'édition critique monumentale de l'œuvre de Gottfried Wilhelm Leibniz. En 2009, l'édition prend un tournant digital sous la forme du projet Leibniz-Online<sup>15</sup>, qui a fait le choix du langage LATEXen tant qu'outil pour l'édition numérique. LATEXétant un outil dédié à la mise en forme de documents, les fonctionnalités adaptées à l'édition critique de textes sont nombreuses ; pour les diagrammes, nombreux dans les textes de Leibniz et transcrits à partir des diagrammes manuscrits présents dans les sources primaires, Leibniz-Online fait le choix d'une exécution en LATEXégalement, en adaptant des *packages* existant pour la création de schéma (fig. 7.1). Les diagrammes transcrits sont rendus disponibles au format PDF dans un dépôt GitHub contenant le code de l'édition<sup>16</sup>, et existent ainsi en tant qu'objets informatiques dans un format peu manipulable, figé après compilation. La transcription en LATEXde ces diagrammes est une étape manuelle effectuée par les éditeurs du projets, et représente une tâche particulièrement chronophage du processus d'édition 17. Les diagrammes encodés en LATEXemploient de nouvelles commandes créées pour les besoins spécifiques d'une édition, qui ne s'alignent donc sur aucun

13. *Ibid.*

<sup>10.</sup> Daniel Apollon, Claire Belisle et Philippe Regnier, *Digital Critical Editions*, Urbana Chicaco Sprinfgield, 2014.

<sup>11.</sup> *Ibid.*

<sup>12.</sup> Ces initiatives sont souvent axées sur le texte : nous pouvons notamment évoquer la TEI (*Text Encoding Initiative*), standard basé sur le XML, qui vise à définir une norme pour la représentation numérique du texte par la publication de guides d'encodage.

<sup>14.</sup> Dans ce contexte, nous employons le terme d'édition pour décrire la transformation d'un diagramme existant au format papier – ou en tant qu'image numérique d'une source – en objet informatique manipulable pour l'analyse, la publication, ou l'édition numérique.

<sup>15.</sup> *Leibniz Online - Leibniz-Edition Berlin*, url : [https://leibniz-berlin.bbaw.de/de/leibniz](https://leibniz-berlin.bbaw.de/de/leibniz-online)[online](https://leibniz-berlin.bbaw.de/de/leibniz-online) (visité le 01/09/2023).

<sup>16.</sup> *LeibnizVIII-LaTeX\_TEI*, url : [https://github.com/telota/LeibnizVIII-LaTeX\\_TEI/tree/](https://github.com/telota/LeibnizVIII-LaTeX_TEI/tree/main) [main](https://github.com/telota/LeibnizVIII-LaTeX_TEI/tree/main) (visité le 01/09/2023).

<sup>17.</sup> Ces explications sont basées sur une présentation donnée par l'équipe du projet Leibniz-Online à l'occasion d'une rencontre organisée par le projet ERC Adg PHILIUMM (laboratoire SPHERE) à l'Université de Paris.

standard qui en assurerait l'intéropérabilité. Le projet d'édition critique de l'œuvre de Leibniz est, à ce jour, en cours depuis plus de cent ans : il se pose ainsi la question de la pérennité du code et de la transmission des pratiques de transcription.

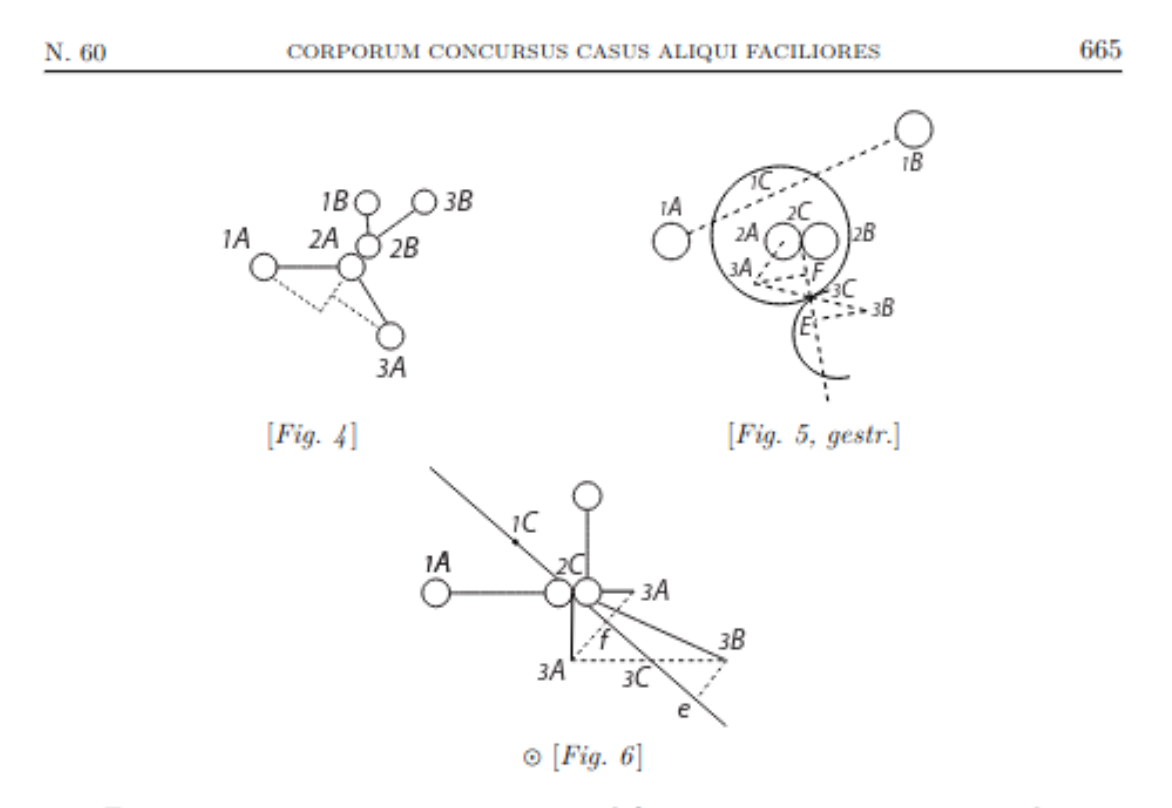

Examinare etiam operae pretium est quid fiat si corpus unum incurrat in alterum,

Figure 7.1 – Diagrammes extraits de l'édition numérique de l'œuvre complet de Leibniz, volume VIII, 3, p. 665

En l'absence de norme pour l'édition numérique des diagrammes, les projets ont la liberté de sélectionner les outils, méthodes et formats employés, créant ainsi un paysage disparate de la transcription des diagrammes géométriques, sans pratiques communes et uniformes entre les différents projets. La transcription de ces diagrammes sous forme d'objets informatiques en vue de leur édition est une étape chronophage, faisant appel à des outils qu'il est nécessaire pour les chercheurs de prendre en main <sup>18</sup>.

Face à cette absence de solutions numériques uniformes pour la transcription des diagrammes géométriques, l'intelligence artificielle intervient comme une solution à la copie manuelle de diagrammes pour leur transformation en objet informatique depuis la source primaire. L'application à l'édition de diagrammes d'algorithmes de vectorisation permet de considérer une automatisation de chaînes de traitement à ce jour essentiellement manuelle, et de penser le développement d'outils libres destinés à l'édition qui définiraient

<sup>18.</sup> On peut citer, à titre d'exemple, le logiciel libre GeoGebra qui, s'il n'est pas destiné à l'édition, permet la création de diagrammes numériques dans des formats divers. *GeoGebra*, URL : [https://www.](https://www.geogebra.org/) [geogebra.org/](https://www.geogebra.org/) (visité le 01/09/2023)

des pratiques systématiques pour la création de versions numériques de diagrammes géométriques.

### **Définition des pratiques pour les diagrammes astronomiques**

L'existence d'une interface numérique pour l'analyse de diagrammes présente un nombre d'avantages face à leur édition papier, limitée d'un point de vue matériel, et forçant l'éditeur à des choix qui ne correspondent pas nécessairement aux besoins d'un projet de recherche. Les versions numérisées de diagrammes géométriques permettent des actions pour l'analyse qui transcendent les limites physiques des sources historiques : il est ainsi possible d'envisager une comparaison de diagrammes par superposition, qui permettrait de souligner les évolutions d'un même diagramme dans les différentes versions d'une œuvre, d'enrichir les transcriptions de métadonnées pour en expliciter les éléments et choix éditoriaux, ou de faciliter la fouille de corpus de diagrammes, de leur appliquer des manipulations diverses, et de proposer une assistance à l'édition numérique des éléments visuels de textes scientifiques. Ces perspectives rendent cruciale la création d'interfaces pour l'étude et le traitement des diagrammes, à l'image des possibilités, outils et méthodes existants pour l'édition numérique du texte.

Le projet EIDA a pour ambition de créer une plateforme destinée à l'édition des diagrammes astronomiques, intégrant la vision artificielle pour proposer des fonctionnalités de transcription automatique. En amont du développement des plateformes et de l'entraînement d'algorithmes de vectorisation, la question des modalités d'édition des diagrammes se pose – en lien avec les chercheurs, toujours dans une optique de répondre à leurs besoins et de produire des plateformes qui serviront leurs travaux – pour définir les pratiques qui influenceront la création des outils. Trois types d'édition, c'est-à-dire de transcription à partir d'une image scannée d'un diagramme, sont envisagés : l'édition diplomatique, qui reproduit fidèlement le diagramme sur l'image en incluant ses erreurs, l'édition recalculée, qui prend en compte des paramètres encore à définir pour produire une version corrigée du diagramme, ou une édition critique, qui met en parallèle différentes versions d'un même diagramme pour en souligner les différences. Ces trois types d'éditions présentent un intérêt dans le cadre des recherches effectuées sur ces sources historiques, de l'étude de la circulation des idées à l'analyse de la pratique scientifique dans un contexte historique donné. L'emploi d'algorithmes de vision artificielle permet, à ce jour, de trancher en faveur d'une édition diplomatique, qui transcrirait à l'identique le diagramme soumis. La vectorisation sans correction est, en effet, ce que permet à ce jour la technique 19 ; ainsi, comme mentionné dans les chapitres précédents, il est néces-

<sup>19.</sup> Le calcul nécessaire à la correction des transcription depuis le texte implique un regard critique sur l'ensemble de la source que la vision artificielle ne peut apporter. Nous pouvons envisager de pallier à cette limite par l'intégration d'outils qui corrigeraient la vectorisation à partir de paramètres et de calculs spécifiques, que le chercheur devrait cependant choisir d'appliquer.

saire de trouver un équilibre entre les attentes des chercheurs et les possibilités de ce type d'algorithme de vision.

### **7.2 De l'image aux vecteurs : la vision artificielle pour l'édition numérique**

### **7.2.1 Automatiser la transcription**

#### **Diagrammes en SVG**

Le SVG est un format basé sur XML permettant de décrire trois types d'objets graphiques en deux dimensions : les formes vectorielles  $^{20}$ , les images et le texte. Contrairement aux autres formats d'image – PNG et JPEG – mentionnés dans ce mémoire, le SVG n'est pas basé sur des pixels, mais sur des formes géométriques. Les coordonnées et la structure des objets vectoriels sont décrits dans une document XML : il s'agit d'un format ouvert, standard, dont l'intégration sur le web est aisée. Le SVG est doté de nombreuses fonctionnalités pour la description d'objets complexes, dynamiques, et possède de nombreux avantages face aux formats d'image basés sur des pixels.

La possibilité de l'agrandissement ou de la réduction de la taille de l'image sans perte de résolution est le principal avantage des images vectorielles en SVG 21. Il s'agit souvent de fichiers moins volumineux que les images en pixels, et qui permettent de traiter le texte contenu dans l'image comme tel, le rendant ainsi lisible. Ainsi, le format SVG est, pour l'étude et l'analyse de diagrammes, un format plus manipulable, qui permet d'envisager la superposition de plusieurs diagrammes pour leur comparaison, de modifier la taille des images pour créer des éditions numériques, ou d'intégrer des légendes et métadonnées qu'il sera possible de rechercher pour faciliter la navigation d'un corpus d'images de diagrammes et trouver, par exemple, les diagrammes figurants des éléments similaires.

Pour l'intégration de toutes ces fonctionnalités, la vectorisation des images de diagramme est un des objectifs du projet EIDA, qui vise à mettre en ligne une plateforme qui permettra aux utilisateurs de traiter leurs sources et d'obtenir des images SVG sans employer de logiciels spécialisés.

<sup>20.</sup> Pour la description de diagrammes astronomiques, constitués de droites, de courbes, de cercles, les formes vectorielles sont particulièrement appropriées.

<sup>21.</sup> Le format SVG présente des limites en termes de description d'images complexes ; cependant, ce mémoire traitant essentiellement de diagrammes géométriques aux formes simples, nous ne rencontrons pas cet inconvénient, et ne le détaillons pas.

#### *Pipeline* **de vectorisation automatique**

La vectorisation automatique de diagrammes à partir de sources historiques s'appuie sur un ensemble de tâches de vision artificielle, qu'il est possible de décomposer en trois tâches principales. À partir d'une numérisation de diagramme, un premier algorithme de détection de texte est appliqué, pour supprimer les éléments textuels qui pourraient parasiter les tâches de détection suivante, appliquées spécifiquement à l'image et ne devant donc pas prendre en compte les potentielles étiquettes ou légendes qui peuvent accompagner un diagramme scientifique. Après exclusion du texte, un algorithme de détection de contours, ou *edge detection* 22, est appliqué pour la détection des lignes du diagramme, et la production d'une image binaire des contours du diagramme. Cette image est ensuite traitée par un algorithme de détection des lignes et des cercles, basé sur l'algorithme RAN-SAC (*RANdom SAmple Consensus*) 23, qui produit en sortie une prédiction correspondant à une transcription en SVG du diagramme 24 .

Cette *pipeline* automatique a fait l'objet de tests sur les données du projet EIDA, et a retourné des résultats satisfaisants sur un jeu de données de quatorze diagrammes astronomiques (fig. 7.2). Les chercheurs du laboratoire IMAGINE, chargés du développement de la méthode de vectorisation, reprochent cependant à la méthode décrite ses faibles capacités de généralisation 25, et proposent, dans les prochaines étapes de son développement, une approche par le *deep learning* 26 .

### **Intégrer la vectorisation à une chaîne de traitement automatique**

La *pipeline* automatique de vectorisation décrite peut exister dans le contexte d'une chaîne de traitement plus vaste, liée à d'autres tâches automatiques des sources pour minimiser les traitements manuels des chercheurs sur leurs documents d'étude.

Dans une chaîne de traitement telle que celle proposé par le projet EIDA, la vectorisation des diagrammes intervient à la suite d'une détection automatique des objets

<sup>22.</sup> La détection de contours est une tâche bien établie de la vision artificielle, qui s'appuie sur la détection de changements d'intensité lumineuse pour détecter la structure des objets, et des algorithmes tels que celui de Canny, employé dans le modèle développé pour le projet EIDA, permettent la création de modèles performants en termes de détection et de clarté des résultats. John Canny, « A Computational Approach to Edge Detection », *IEEE Transactions on Pattern Analysis and Machine Intelligence*, PAMI-8–6 (nov. 1986), p. 679-698, doi : [10.1109/TPAMI.1986.4767851](https://doi.org/10.1109/TPAMI.1986.4767851)

<sup>23.</sup> L'algorithme RANSAC est une méthode itérative pour l'estimation de paramètres de modèles mathématiques basée sur un modèle contenant des *inliers* (données pertinentes correspondant au modèle) et *outliers* (données aberrantes). L'algorithme sélectionne aléatoirement un ensemble de points dans l'ensemble de données, qui sont utilisés pour estimer un modèle. À partir de ce modèle, l'algorithme détermine les points de l'ensemble complet qui sont conformes à ce modèle. Par répétition de ces étapes, l'algorithme sélectionne le modèle avec le plus grand nombre de points pertinents, et le sélectionne comme modèle final. Konstantinos G Derpanis, « Overview of the RANSAC Algorithm » (, mai 2010)

<sup>24.</sup> Si l'emploi unique de lignes et de cercles peut sembler limité, il est suffisant dans le cas de diagrammes géométriques, et permet une transcription presque totale de ces illustrations.

<sup>25.</sup> La généralisation définit la capacité à produire de bonnes prédictions sur de nouvelles sources.

<sup>26.</sup> La méthode décrite est le résultat des travaux de recherche de master de Syrine Kalleli dans le cadre de son stage dans le laboratoire IMAGINE, sous la supervision de Mathieu Aubry.

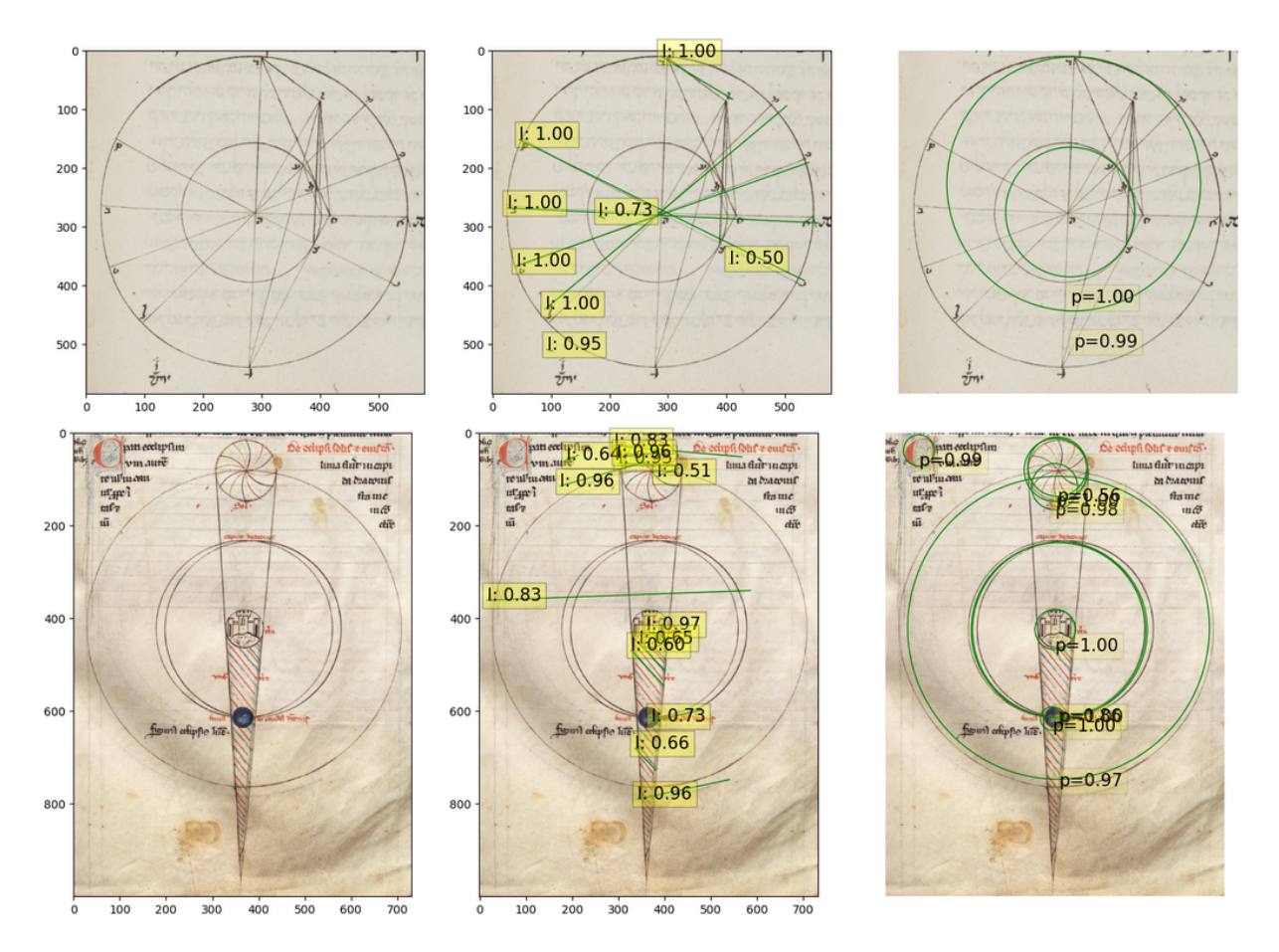

Figure 7.2 – Résultats préliminaires de la *pipeline* automatique de vectorisation sur les données du projet EIDA

dans les numérisations, et de la correction par les chercheurs de ce premier traitement. Ainsi, les algorithmes pour la vectorisation appliquent des traitements à des images de diagrammes qui ne comprennent plus l'ensemble d'une page numérisée, mais qui ne correspondent qu'aux limites de l'illustration détectée par le précédent algorithme. Ce premier traitement par un algorithme de détection d'objet assure la performance des algorithmes de vectorisation, tout en automatisant l'étape d'extraction des diagrammes. Entre ces deux étapes automatiques, il est préférable d'inclure une intervention manuelle, qui permet au chercheur de sélectionner les illustrations d'intérêt parmi les éléments détectés par le premier modèle, pour éviter ainsi la perte de temps que constituerait la vectorisation d'illustrations qui n'entrent pas dans le cadre du projet de recherche.

L'intégration à une plateforme d'un algorithme de détection permettant l'extraction des illustrations préalablement à la vectorisation de ces images de diagramme permet une intervention minimale du chercheur, qui sélectionne les numérisations en amont de la chaîne de traitement. Le chercheur intervient ensuite pour la correction de la détection : ainsi, la fouille dans le corpus est automatisée, permettant le traitement rapide d'un grand volume de numérisations, et la transformation des illustrations détectées puis choisies en un objet vectoriel aisément exploitable est effectuée par une suite d'algorithmes qui ne

nécessite pas, pour le chercheur, de compétences techniques particulières. Cette succession permet de s'assurer du lancement de la vectorisation sur un ensemble d'images pertinent, et leur traitement automatique pour l'étape chronophage qu'est la transcription. À l'issue de ce processus, les transcriptions automatiques – comme tout traitement par un modèle de vision artificielle – doivent faire l'objet d'une correction, pour s'assurer de la justesse des prédictions et de la pertinence des données exploitées ou publiées.

### **7.2.2 Données d'entraînement pour la vectorisation et correction des annotations**

#### **Jeux de données et pratiques d'annotation**

Pour l'entraînement et la validation d'une *pipeline* de vectorisation, il est nécessaire de produire une vérité de terrain à partir d'annotations corrigées, élément indissociable de la création d'outils employant des algorithmes d'intelligence artificielle. Les formats de ces jeux de données correspondent aux formats d'entrée et de sortie des algorithmes utilisés : pour la vectorisation, les données d'entrée sont des images au format PNG ou JPEG, et les prédictions sont des images vectorielles en SVG. La vérité de terrain se doit donc d'être constituée d'un ensemble de numérisations de diagrammes accompagnées d'annotations, c'est-à-dire de leur transcription en images vectorielles (fig 7.3).

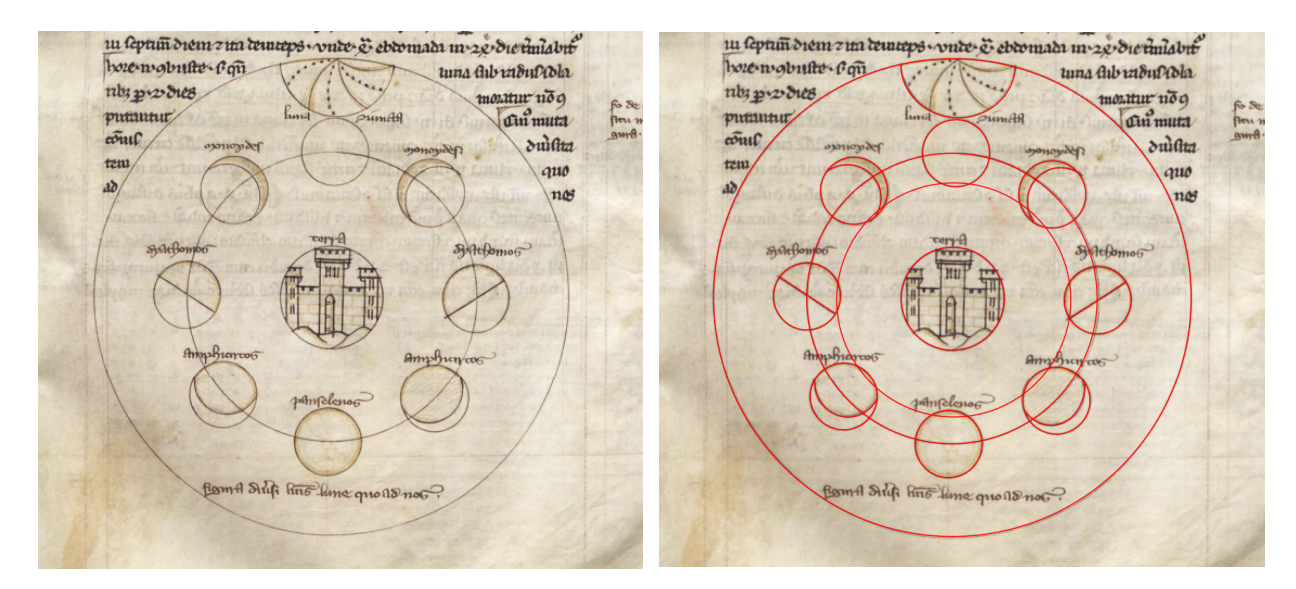

Figure 7.3 – Numérisation d'un diagramme astronomique et capture d'écran de sa transcription corrigée

Pour la création d'une vérité de terrain, il est ainsi nécessaire d'établir des pratiques uniformes entre tous les membres d'un projet, pour s'assurer de la pertinence des résultats obtenus, basés sur ces données. Le projet EIDA utilise pour la correction de ces annotations le logiciel Inkscape 27, qui permet l'import des résultats primaires de la vectorisation

<sup>27.</sup> Inkscape est un logiciel destiné à la création d'images vectorielles. L'utilisation du logiciel dans le

pour sa correction par les chercheurs.

La méthode de vectorisation ne produisant les objets vectoriels de sortie qu'avec des cercles et des lignes, l'annotation a ainsi fait l'objet de discussions pour établir, en fonction de ces limites de la technique, les décisions scientifiques les plus pertinentes. À titre d'exemples, il est décidé que les cercles dont le tracé manuscrit est hésitant dans la source ne font l'objet que d'un unique cercle dans la version vectorielle. De même, la méthode de vectorisation ne prend pas en compte les arcs de cercle, qu'elle transcrit comme des cercles complets. Il a été décidé, après discussion, que ces arcs doivent être annotés comme des courbes et non des cercles complets, dans l'espoir d'entraîner le modèle à ce tracé spécifique. Comme pour la détection, les sources présentent de nombreux cas limites : les manuscrits d'astronomie peuvent contenir, notamment, des dessins d'astrolabe, qui dans leur forme présentent des similarités avec les diagrammes et sont d'intérêt d'un point de vue scientifique, mais qui, de par leur complexité, ne peuvent être transcrits par le modèle. Les ateliers d'annotation menés permettent ainsi d'établir un pont entre les attentes scientifiques et les possibilités techniques, prometteuses mais encore limitées, des méthodes de vectorisation automatique 28. En considérant qu'un modèle de vision artificielle, même entraîné, n'est jamais aussi précis qu'un annotateur humain, et que les transcriptions comporteront toujours des erreurs, les décisions sont prises pour l'obtention d'un modèle de vectorisation maximaliste, qui génère des faux positifs plutôt que des faux négatifs 29 .

#### **Une interface pour l'annotation ?**

Un projet souhaitant avoir recours à la vision artificielle pour la vectorisation automatique d'illustrations se doit de prendre en compte la nécessité d'une interface pour la correction des annotations. Pour assurer la production de données fiables et pertinentes, une intervention manuelle par un annotateur capable de porter un regard critique sur les résultats produits est nécessaire. Dans le cadre du développement d'une plateforme à destination des chercheurs, qui intègre de tels algorithmes, il est donc nécessaire de concevoir une interface destinée à cette correction, qui permet d'intégrer cette étape à une chaîne de traitement globale, et d'éviter aux chercheurs le recours à un logiciel tiers. En prenant en considération ces besoins, EIDA prévoit le développement d'une interface intégrant l'application GeoGebra pour le traitement manuel des vectorisations 30. Cette interface

projet EIDA a fait l'objet d'une session de formation informelle pour la prise en main de l'outil. *Inkscape*, URL : <https://inkscape.org/fr/> (visité le  $01/09/2023$ )

<sup>28.</sup> Pour assurer l'uniformité des données d'entraînement d'EIDA, un document de spécifications a été rédigé par les ingénieurs du projet.

<sup>29.</sup> Cette décision découle d'un constat pratique : lors de la correction des annotations, il est plus aisé de supprimer des éléments que d'en ajouter. Ce constat est valable pour la vectorisation, mais aussi pour la détection d'objets, ou pour les tâches décrites dans le chapitre suivant.

<sup>30.</sup> Cette fonctionnalité constitue une étape future du développement de l'application EIDA, le cahier des charges de l'interface n'a, à ce jour, pas été établi. Les solutions proposées sont donc abstraites ; il a

future, intégrant le modèle développé par le laboratoire IMAGINE, vise ainsi à accélérer le travail d'édition des diagrammes astronomiques en minimisant le temps dédié à la transcription, et à proposer un outil libre, à la prise en main aisée, à destination des chercheurs.

La vectorisation automatique de diagrammes géométriques ouvre de nombreuses perspectives en termes de soutien à la recherche, et permet d'envisager des outils et interfaces à destination des chercheurs qui proposeraient d'automatiser des tâches autrement chronophage. La transcription des diagrammes, en lien avec l'histoire récente de l'édition critique de ce type d'illustration, fait l'objet d'un nombre restreint – si ce n'est inexistant – de normes qui en encadrent la pratique : les méthodes appliquées pour la transcription et l'édition numérique sont donc variées, spécifiques aux projets qui les emploient, et les objets informatiques générés ne sont pas nécessairement manipulables ou interopérables. Le SVG, format libre, est particulièrement appropriés pour l'étude des diagrammes : la transformation d'une numérisation en objet vectoriel devient alors une étape clé de la chaîne de traitement. Manuellement, cette dernière demande la connaissance d'outils spécifiques pour cette pratique. Ainsi, l'intégration à cette chaîne de traitement d'algorithmes de *computer vision* est une opportunité de définition de normes et de pratiques pour la transcription, tout en rendant envisageable le traitement d'un volume important d'images en un temps moindre. La création d'outils libres, accessibles et aisés à prendre en main intégrant ces méthodes a vocation à faciliter cette étape chronophage du processus d'édition, et de permettre une analyse des diagrammes tirant réellement parti des avantages du numérique.

cependant été constaté que GeoGebra est un outil relativement connu par les chercheurs du projet.

## **Chapitre 8**

# **Recherche de similarité et partitionnement de données**

Le partitionnement de données (*clustering*) et la recherche de similarité (*similarity retrieval*) sont des tâches de vision artificielle dont l'application a déjà fait ses preuves. Particulièrement recherchées dans le domaine commercial, pour proposer notamment des recommandations aux utilisateurs en fonction de leurs intérêts<sup>1</sup>, elles permettent – par des méthodes profondément différentes – de regrouper des données en groupes cohérents. Pour le traitement d'images de sources historiques, le *clustering* permet d'identifier des ensembles de sources présentant des aspects communs. La recherche de similarité permet, à partir d'une illustration donnée, d'identifier des copies plus ou moins fidèles, ou le réemploi de certains motifs. Ces deux méthodes s'appuient sur un fonctionnement similaire, qui transforme les images en valeurs numériques<sup>2</sup> et en détermine les coordonnées dans un espace de grande dimension (*high dimensional space*) 3 , pour les y placer sous forme de point. Le *clustering* identifie dans cet espace les points proches, et les réunit dans un nombre approprié de groupes<sup>4</sup>. La recherche de similarité se base sur la transformation des images d'entrée en vecteurs placés dans un espace de grande dimension 5 pour en calculer la similarité<sup>6</sup>. Les perspectives ouvertes par ces algorithmes en termes d'outils pour la

<sup>1.</sup> Mathias Grønne, *Introduction to Embedding, Clustering, and Similarity*, oct. 2022, url : [https://towardsdatascience.com/introduction-to-embedding-clustering-and-similarity-](https://towardsdatascience.com/introduction-to-embedding-clustering-and-similarity-11dd80b00061)[11dd80b00061](https://towardsdatascience.com/introduction-to-embedding-clustering-and-similarity-11dd80b00061) (visité le 02/09/2023).

<sup>2.</sup> On parle alors d'*embedding*.

<sup>3.</sup> Dont les caractéristiques sont définies en amont par extraction à l'aide d'un réseau de neurones artificiels. E. Moiraghi et J.P. Moreux, *Explorer des corpus d'images. L'IA au service du patrimoine*…

<sup>4.</sup> M. Grønne, *Introduction to Embedding, Clustering, and Similarity*…

<sup>5.</sup> Il est également possible de considérer pour chaque image un unique point placé dans l'espace de grande dimension : la requête de recherche de similarité retournera alors les points les plus proches, classés par proximité. Isabella di Lenardo, Benoit Seguin et Frédéric Kaplan, « Visual Patterns Discovery in Large Databases of Paintings », dans *Digital Humanities 2016 : Conference Abstracts*, Kraków, p. 169- 172

<sup>6.</sup> Il existe plusieurs méthodes pour calculer la similarité de deux vecteurs, basées sur la distance euclidienne ou sur le cosinus de l'angle formé par ces vecteurs. M. Grønne, *Introduction to Embedding, Clustering, and Similarity*…

recherche sont nombreuses, et permettent d'envisager l'exploration de corpus volumineux par comparaison ou regroupement des sources, pour discerner dans les données des motifs et rapprochements autrement invisibles.

### **8.1 La recherche de similarité pour l'étude de la circulation des images**

### **8.1.1 Principe et méthodes de la recherche de similarité**

### **Des illustrations identiques ?**

Un algorithme de recherche de similarité propose, à partir d'une image donnée, de trouver des images identiques ou similaires, sur la base de caractéristiques définies par un entraînement supervisé du modèle. L'utilisation de la vision artificielle pour la recherche d'images présentant des similitudes avec l'image donnée en requête présente une alternative intéressante à la recherche d'image basée sur les métadonnées de description, qui nécessite à la fois un bon référencement des images, et la capacité de l'utilisateur à formuler une requête qui lui permettra d'obtenir les résultats souhaités<sup>7</sup>. Basées exclusivement sur les caractéristiques des images extraites par un réseau neuronal, les méthodes de *similarity retrieval* permettent d'envisager la navigation de corpus massifs pour trouver des images identiques ou similaires, et présente ainsi un intérêt particulier pour les projets historiques s'intéressant aux copies, aux réemplois de motifs, et à la circulation des illustrations, des théories, des idées.

L'entraînement d'un modèle de recherche de similarité nécessite un jeu de données annotées par les chercheurs. Pour la création dans un projet de données d'entraînement uniformes, il est ainsi nécessaire d'établir une définition claire de la similitude, qui prend en compte les limites de la détection par un modèle et répond aux attentes scientifiques des chercheurs. Le projet VHS, porté sur la circulation des illustrations scientifiques dans les imprimés, prévoit l'intégration à sa chaîne de traitement de sources d'un modèle de *similarity retrieval*, pour trouver dans l'ensemble des sources numérisées des images identiques, ou présentant des similitudes<sup>8</sup>. Pour l'entraînement d'un tel modèle qui, comme explicité pour la détection d'objet, offre une vision foncièrement binaire de la similitude, des normes d'annotation ont été établies, suite à un dialogue entre les équipes impliquées

<sup>7.</sup> Patrick Farley, *Image Retrieval Concepts*, août 2023, URL : [https://learn.microsoft.com/en](https://learn.microsoft.com/en-us/azure/ai-services/computer-vision/concept-image-retrieval)[us/azure/ai-services/computer-vision/concept-image-retrieval](https://learn.microsoft.com/en-us/azure/ai-services/computer-vision/concept-image-retrieval) (visité le 02/09/2023).

<sup>8.</sup> Les préoccupations liées aux modèles de données pour une application intégrant la vision artificielle, détaillées dans la section 5.1, mentionnaient la nécessité de considérer les images extraites des numérisations par un algorithme de détection comme des entités à part entière, pour permettre le rattachement à leur numérisation et à la source dont elles sont issues. En considérant cette chaîne de traitement automatique, qui extrait les illustrations pour ensuite procéder à une recherche de similarité, ce lien des images au témoin est crucial, pour permettre d'établir une connexion entre les illustrations jugées identiques et les témoins qui les contiennent.

dans le développement du modèle et les équipes de recherches, chargées de la création de la vérité de terrain. Ces normes permettent, notamment, de définir plusieurs niveaux de similitudes, allant d'illustrations identiques à illustrations différentes, qui établissent ainsi de manière tranchée ce que sont les similitudes entre images, figurant ainsi les attentes vis-à-vis du modèle de détection. Face aux limites de la technique, qui ne peut poser de regard critique sur les données traitées, une typologie précise des similitudes doit être définie pour annoter les images et classifier les sources, pour permettre un entraînement rigoureux et assurer de meilleures performances.

#### **Médiation et métadonnées descriptives**

La recherche de similarité se base sur des critères purement visuels pour regrouper des illustrations à partir d'une image envoyée en requête. Employée par un public de chercheurs possédant une expertise sur les sources, elle permet de mettre en avant des liens non-identifiés entre des documents du corpus, et de proposer une base pour une analyse plus poussée des motifs mis en avant. Ces méthodes sont ainsi profondément avantageuses pour des chercheurs aptes à appréhender les résultats, et à porter un regard critique sur les prédictions effectuées par un modèle. Cet aspect visuel des similarités soulignées présente cependant ses limites lorsqu'une application à destination du grand public est envisagée, et pour qui il est souhaitable de proposer une analyse sémantique, qui va au-delà des résultats du modèle, pour en faire plus qu'un outil de navigation de corpus. Pour la publication des données produites par un algorithme de recherche de similarité, il est nécessaire d'enrichir ces résultats de métadonnées, afin de proposer une contextualisation des images retournées. Sans considérer le grand public, l'objectif de ce type de traitements – tout comme le partitionnement des données, évoqué dans la section suivante – est de faire ressortir, pour les chercheurs, des illustrations inconnues, dont le lien avec l'image de requête n'avait pas été établi au préalable. Face à une source inconnue au chercheur, ce dernier doit donc trouver à sa disposition des métadonnées la replaçant dans son contexte pour permettre son analyse. Ces limites de la recherche par similarité impliquent ainsi de penser, en amont de la publication des résultats d'un projet exploitant ces méthodes, une étape manuelle de traitement et d'analyse des résultats par des chercheurs ayant une expertise sur les sources du corpus. Cette intervention critique sur les résultats obtenus par un traitement automatique permettent d'envisager la recherche de similarité dans une interface allant au-delà de l'outil de navigation, et de concevoir un véritable outil d'analyse et de médiation autour des sources du corpus étudié.

### **8.1.2 Navigation de corpus par l'illustration**

Pour un projet tel que VHS souhaitant mener une étude de la transmission et de la circulation des idées scientifiques, l'utilisation d'algorithmes de détection de similarité permet d'appréhender de manière automatique des tâches autrement fastidieuses de comparaison des illustrations présentes dans les ouvrages 9 . Parmi les développements prévus par le projet, une application permettant l'extraction des illustrations dans des numérisations d'ouvrages, puis la recherche d'illustrations similaires dans toutes les sources du corpus devrait permettre l'automatisation de cette comparaison. L'une des fonctionnalités envisagées par le projet est la recherche de similarité systématique pour toutes les illustrations contenues dans une source sélectionnée, pour permettre aux utilisateurs de l'interface de naviguer aisément à travers les copies et reproductions des images dans les manuscrits et imprimés du corpus. Les résultats préliminaires du modèle utilisé 10 (fig. 8.1) témoigne de l'intérêt de l'usage de ce type d'algorithmes pour l'étude des phénomènes de copie entre les ouvrages dans un cadre chronologique et géographique vaste, avec la capacité d'identifier des remplois qu'une collation manuelle n'aurait pu souligner.

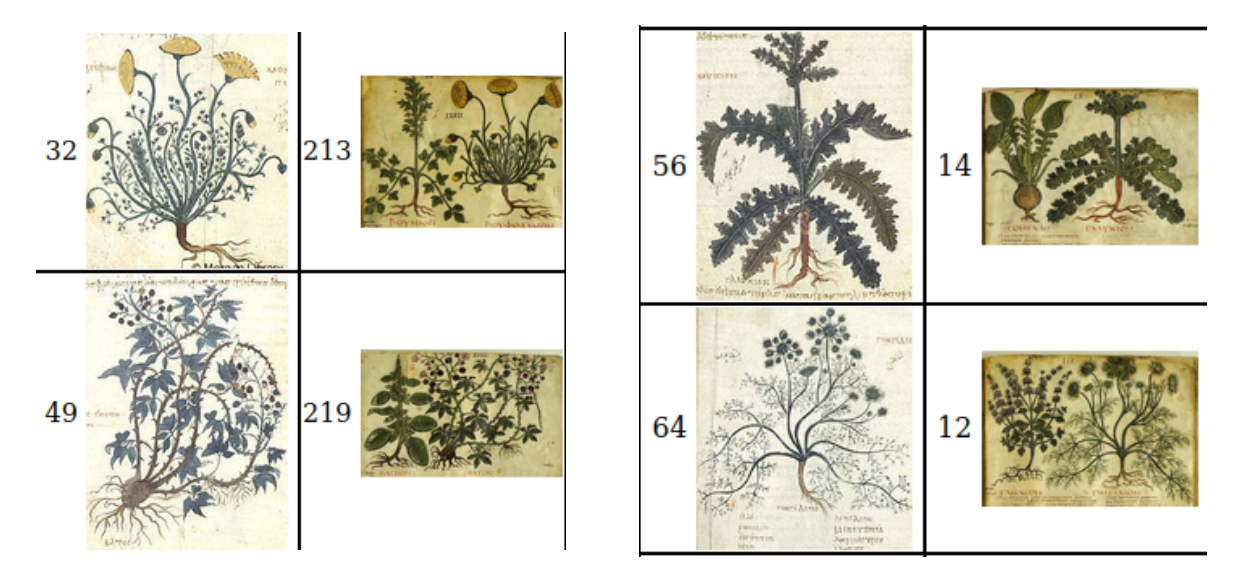

Figure 8.1 – Résultats préliminaires de recherche de similarité dans deux manuscrits du *De Materia Medica* (VHS)

VHS hérite des méthodes et techniques développées dans le cadre du projet EnHerit, dédié à l'exploration de corpus d'histoire de l'art par la vision artificielle, et particulièrement la détection de similarité. L'un des développements clés d'EnHerit, appliqué notamment aux œuvres issues de l'atelier des Brueghel 11, est un algorithme de recherche de motifs identiques dans un corpus de peintures  $^{12}$  affiné par apprentissage auto-supervisé  $^{13}$ .

<sup>9.</sup> Ryad Kaoua, Xi Shen, Alexandra Durr, Stavros Lazaris, David Picard et M. Aubry, *Image Collation : Matching Illustrations in Manuscripts*, août 2021, DOI : [10.48550/arXiv.2108.08109](https://doi.org/10.48550/arXiv.2108.08109), arXiv : [2108.08109 \[cs\]](https://arxiv.org/abs/2108.08109).

<sup>10.</sup> *Ibid.*

<sup>11.</sup> Le jeu de données pour l'évaluation du modèle est constitué de 273 éléments dupliqués à travers 1587 tableaux attribués à Jan Brueghel et son atelier.

<sup>12.</sup> X. Shen, Alexei A. Efros et M. Aubry, *Discovering Visual Patterns in Art Collections with Spatially-consistent Feature Learning*, mars 2019, DOI : [10.48550/arXiv.1903.02678](https://doi.org/10.48550/arXiv.1903.02678), arXiv : [1903.](https://arxiv.org/abs/1903.02678) [02678 \[cs\]](https://arxiv.org/abs/1903.02678).

<sup>13.</sup> L'apprentissage auto-supervisé, à mi-chemin entre apprentissage supervisé et non-supervisé, est

Si ce projet a constitué les bases techniques des projets EIDA et VHS, il n'a pas fait l'objet d'une application destinée à être utilisée de manière autonome par les historiens de l'art. EnHerit témoigne cependant des applications possibles de la vision artificielle au traitement d'un corpus d'œuvres d'art, et offre des perspectives d'analyses automatiques portées, par exemple, sur la transmission de motifs dans un cadre temporel large ou sur la reproduction d'éléments spécifiques dans les ateliers. La recherche par similarité, audelà d'une navigation par l'image dans des bases de données iconographiques, permet d'envisager une analyse de la tradition, de la transmission et des influences artistiques.

Le projet EIDA prévoit également l'intégration d'algorithmes de recherche de similarité à sa chaîne de traitement des sources historiques, pour permettre la recherche de diagrammes similaires à partir d'un diagramme spécifique. Dans le cadre des objectifs scientifiques du projet, la notion de similarité pour des diagrammes astronomiques doit encore, à ce jour, être définie, pour déterminer les caractéristiques recherchées par l'algorithme. Bien qu'héritant des outils et pratiques d'EnHerit, et malgré un lien avec le projet VHS, les typologies à définir pour la similitude sont profondément différentes : les sources traitées, des diagrammes, ne peuvent être abordées avec des normes établies pour des œuvres d'art, ou pour des illustrations scientifiques, que l'aspect iconographique éloigne des diagrammes. La notion de copie, notamment, ne présente pas les mêmes enjeux pour le projet EIDA, qui plutôt que de s'intéresser à la reproduction identique des diagrammes dans les manuscrits, porte son regard sur les différentes représentations existant à travers les traditions de modèles géométriques similaires. Les résultats préliminaires d'une recherche de similarité menée sur un jeu de données restreint de diagrammes 14 provenant d'éditions diverses de l'*Almageste* de Ptolémée (fig. 8.2) semblent prometteurs pour le développement d'un outil qui permettrait aux chercheurs d'explorer la diversité des versions d'un même modèle à travers les sources du corpus.

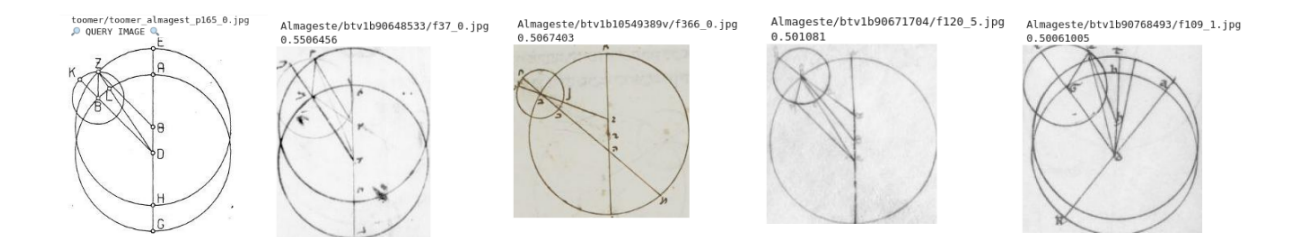

Figure 8.2 – Résultats préliminaires de recherche de similarité dans des diagrammes de l'*Almageste* de Ptolémée (EIDA)

basé sur un jeu de données non annotées, pour lequel le modèle génère lui-même des étiquettes, qui varient à chaque itération.

<sup>14.</sup> Réalisée par Tristan Dot et Sonat Baltaci en novembre 2022.

### **8.2 Le partitionnement de données : découvrir des motifs dans un corpus**

### **8.2.1 Regrouper les images : principes et jeux de données**

### **L'apprentissage non-supervisé**

Le *clustering* est une tâche d'apprentissage non-supervisé : contrairement aux tâches décrites dans les chapitres précédents, elle ne fait pas l'objet d'un entraînement à partir de données annotées 15, et fait appel à d'autres critères qu'une vérité de terrain pour son évaluation 16. L'étape de validation est ainsi basée sur un jeu de données dont les critères sont plus flous que pour les tâches précédemment mentionnées, et peuvent consister, par exemple, à considérer que des sources spécifiques se doivent d'être proches dans l'espace pour que le modèle soit jugé performant. La différence fondamentale entre apprentissage supervisé et non-supervisé réside dans les attentes qui entourent les résultats du modèle développé. Dans le cas d'un apprentissage supervisé, la volonté est d'obtenir un modèle apte à la généralisation, qui peut produire des prédictions pertinentes sur de nouvelles données. Les enjeux de l'apprentissage non-supervisé sont différents : il est attendu du modèle d'apporter un regard sur un ensemble de données, et d'y discerner des motifs que le chercheur ne peut anticiper 17. Ainsi, l'apprentissage non-supervisé est idéal pour une tâche telle que le partitionnement de données, pour laquelle il est complexe de construire des vérités de terrains, ou d'annoter des jeux de données d'entraînement volumineux. L'intérêt d'un algorithme de *clustering* réside dans le regard nouveau qu'il peut apporter sur un ensemble de données, en discernant des motifs qu'un observateur humain ne peut observer.

### **Données d'entrée et extraction des caractéristiques**

L'application à un corpus complet – tels que les divers corpus mentionnés dans ce mémoire, qui comptent des centaines de milliers d'images – d'un algorithme de *clustering* implique le traitement d'un volume massif de données non-classifiées et non-annotées, qui nécessite alors une puissance de calcul importante pour chacune des étapes nécessaires à ce processus. L'entraînement d'un modèle de *clustering* non-supervisé requiert une quantité massive de données 18 pour produire des résultats pertinents : les réseaux de neurones et

<sup>15.</sup> L'un des avantages souvent relevés pour l'apprentissage non-supervisé est l'absence de nécessité de l'intervention en amont de la création du modèle d'un chercheur ayant une expertise sur les données traitées, car il n'existe pas d'étape de création d'un jeu de données d'entraînement annoté.

<sup>16.</sup> *Clustering*, URL : https : //scikit-learn/stable/modules/clustering.html (visité le 03/09/2023).

<sup>17.</sup> Julianna Delua, *Supervised vs. Unsupervised Learning : What's the Difference ?*, mars 2021, url : <https://www.ibm.com/blog/supervised-vs-unsupervised-learning/> (visité le 02/09/2023).

<sup>18.</sup> Le volume des jeux de données d'entraînement est plus important que pour l'apprentissage supervisé, notamment.

modèles de partitionnement de données utilisés dans les exemples mentionnés à la suite de ce chapitre sont, le plus souvent, des modèles pré-entraînés que les projets ajustent à leurs besoins <sup>19</sup>.

Le *clustering* s'appuyant sur des points dans un espace de grande dimension, il est nécessaire pour un projet souhaitant employer un tel algorithme d'établir les critères selon lesquels les données sont placées dans l'espace. Ces critères ne sont pas déterminés manuellement, mais sont calculés à partir de caractéristiques, ou *features*, extraites des données sources par un CNN. La méthode DELIUS (*DEep learning approach to cLustering vIsUal artS*) 20, développée par Giovanna Castellano et Gennaro Vessio, propose une *pipeline* pour la création de *clusters* à partir d'un corpus d'œuvres d'art provenant d'époques et de mouvements divers. La chaîne de traitement proposée inclut une extraction de caractéristiques par un réseau DenseNet121 21 ; ces *features* sont ensuite fournies au modèle de *clustering* pour le traitement des données et leur regroupement en fonction de ces caractéristiques, puis projetées dans un espace en deux dimensions pour en faciliter la visualisation. Cependant, si cette *pipeline* automatique a fait ses preuves, et a permis au projet des résultats satisfaisants en termes de regroupement des œuvres d'art, son intégration à une application en ligne, mise à disposition des chercheurs, soulève des questions supplémentaires.

En effet, l'extraction des caractéristiques est effectuée à partir d'un jeu de données déterminé, à un instant précis, pour fournir les paramètres de l'algorithme de *clustering*, qui performe ensuite sur ce même jeu de données. Dans le cas d'une application mise à disposition du public, telle que l'application prévue par le projet EIDA  $^{22}$ , le jeu de données sur lequel performer les regroupements ne peut être considéré comme une instance fixe, et l'utilisation de l'application par les chercheurs implique une expansion constante de ce jeu de données. Pour maintenir les performances du modèle de partitionnement, il faut ainsi considérer la nécessité éventuelle d'un re-calcul fréquent des caractéristiques, pour conserver un modèle adapté aux sources qu'il regroupe. Au contraire, il est envisageable de conserver les caractéristiques extraites, en considérant le jeu de données initial comme suffisamment représentatif des sources qui seront traitées par l'application à la demande des chercheurs. Les méthodes actuelles de regroupement des données par vision artificielle posent ainsi la question de la pérennité des outils développés face à la possible diminution des performances du modèle en cas d'enrichissement du jeu de données de base, et de

<sup>19.</sup> Giovanna Castellano et Gennaro Vessio, « A Deep Learning Approach to Clustering Visual Arts », *International Journal of Computer Vision*, 130–11 (nov. 2022), p. 2590-2605, doi : [10.1007/s11263-](https://doi.org/10.1007/s11263-022-01664-y) [022-01664-y](https://doi.org/10.1007/s11263-022-01664-y).

<sup>20.</sup> *Ibid.*

<sup>21.</sup> DenseNet121 est un réseau neuronal à convolution : les caractéristiques extraites en prévision du partitionnement de données correspondent aux caractéristiques identifiées par le réseau, selon les techniques explicitées dans la partie 4.1.

<sup>22.</sup> Parmi les fonctionnalités prévues par EIDA, le partitionnement de données compte parmi les outils d'analyse des sources et de traitement pour l'édition des diagrammes astronomiques.

leur pertinence sur la durée. Ces questionnements revêtent une importance particulières dans le contexte de développement d'un outil dédié aux traitement des sources, ayant pour vocation de proposer des rapprochements qui ouvrent des pistes pertinentes – ou intéressantes – dans le cadre de recherches historiques.

### **8.2.2 Le partitionnement de données pour les sources visuelles**

### **Pré-sélection, correction et intervention du chercheur**

En tant que tâche d'apprentissage non-supervisée, le *clustering* ne nécessite pas de production d'un jeu de données annoté pour l'entraînement du modèle. Il existe cependant un ensemble d'interventions nécessaires du chercheur, au fil de la chaîne de traitement, qui permettent de s'assurer de la cohérence et de la pertinence des résultats obtenus.

Pour assurer une meilleure performance du modèle, des résultats plus satisfaisants et un temps de calcul réduit, il est préférable de procéder, en amont du partitionnement, à la sélection d'un ensemble restreint de sources à traiter parmi les données globales du projet. Du point de vue du développement d'une application à destination des chercheurs, il est possible d'envisager la mise à disposition d'une interface pour la sélection des images sur lesquelles effectuer le *clustering*. Le projet EIDA envisage ainsi une interface qui permettrait aux chercheurs de créer des sous-corpus à partir des diagrammes vectorisés, navigables par le biais de leurs métadonnées, pour appliquer à un ensemble d'intérêt un algorithme de regroupement qui pourrait proposer des liens insoupçonnés entre les données, et trouver des similarités entre des diagrammes à partir de caractéristiques définies pour le modèle en amont de ce développement.

Le partitionnement de données n'étant pas basé sur des attentes spécifiques aux pratiques définies, il n'est pas envisageable de proposer une correction des annotations comme effectuée sur les résultats d'algorithmes de détection d'objet ou de vectorisation. Une intervention humaine <sup>23</sup> à l'issue de la chaîne de traitement est cependant nécessaire, pour s'assurer de la validité des résultats produits par l'algorithme de *clustering* : un regard porté sur les prédictions par un chercheur, fort d'une expertise sur les sources étudiées, permet de s'assurer de la pertinence du modèle utilisé et de la cohérence des résultats publiés.

### **Le** *clustering***, porteur de découvertes en histoire de l'art ?**

À titre d'exemple, les résultats de l'application de la méthode DELIUS à un jeu de données global 24 témoignent d'une répartition basée essentiellement sur le sujet des

<sup>23.</sup> J. Delua, *Supervised vs. Unsupervised Learning*…

<sup>24.</sup> Le jeu de données utilisé est récupéré de WikiArt, et compte 78 978 tableaux, dessins et illustrations provenant de périodes variées, sans restriction de thème et de genre. *ArtGAN + WikiArt*, url : <https://github.com/cs-chan/ArtGAN> (visité le 02/09/2023)

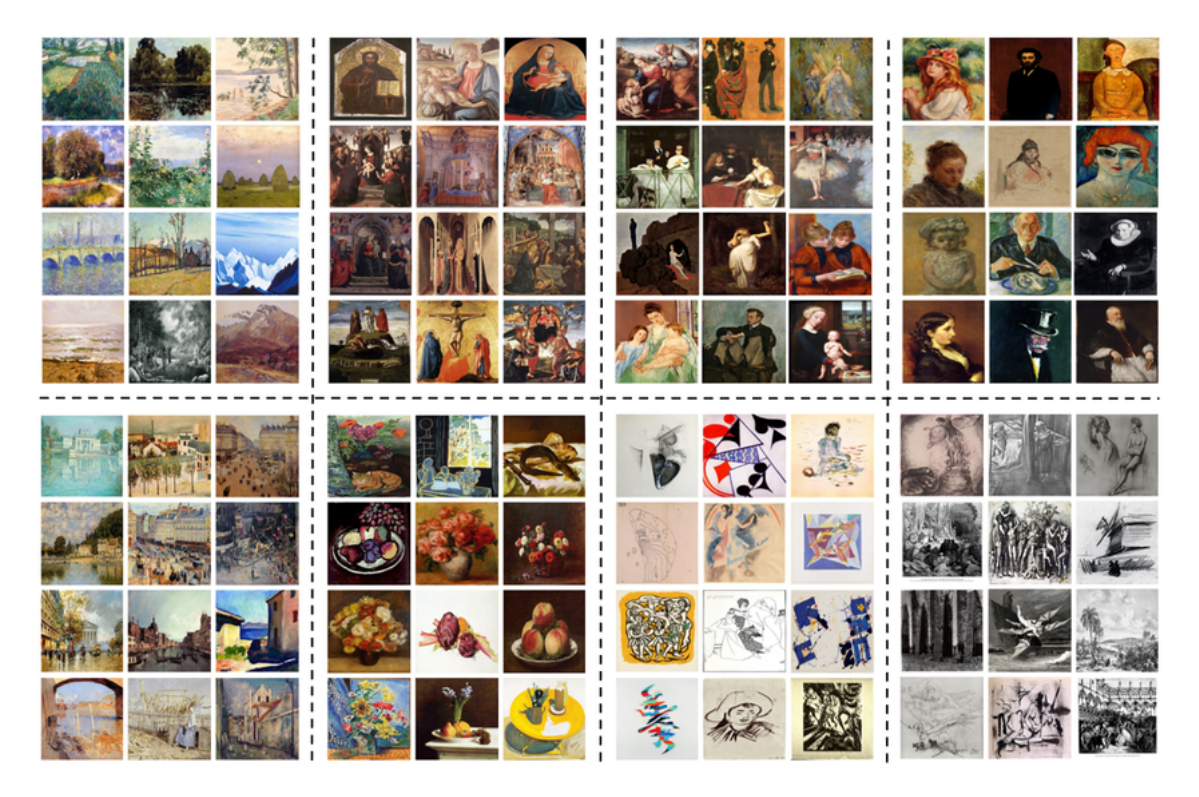

Figure 8.3 – Groupes prédits par la méthode DELIUS dans l'ensemble du jeu de données

œuvres d'art traitées (fig. 8.3). Ainsi, les *clusters* formés regroupent les portraits, les paysages, les natures mortes, et ne semble pas effectuer de distinction de style ou de mouvement : les résultats, dont la précision ne dépasse jamais 50% d'après les diverses évaluations effectuées 25, « suggèrent que le modèle tend à regarder le contenu plutôt que les caractéristiques stylistiques pour grouper les tableaux [Traduction personnelle] 26 ».

La même méthode, appliquée à un sous-corpus restreint composé de 762 œuvres de Pablo Picasso, présente des résultats plus proches des attentes qui entourent le partitionnement de données pour l'analyse de sources en histoire de l'art. Parmi les six groupes constitués (fig. 8.4), nous observons quatre groupes dont les œuvres témoignent de sujets similaires, indépendamment du style. Le point d'intérêt se situe cependant dans deux groupes formés majoritairement d'œuvres liées aux périodes bleues et roses de Picasso, dont les similarités vont au-delà du contenu des tableaux, et semblent prendre en compte des aspects liés au style et à la couleur 27. Il est cependant nécessaire de tempérer ces conclusions par le constat que, dans l'œuvre de l'artiste choisi, les différences de style et de couleur entre les périodes sont particulièrement marquées, et que ces spécificités du travail de Picasso soutiennent éventuellement les performances de DELIUS. Si les résultats de cette méthode restent, à ce jour, peu satisfaisants, il n'en sont pas moins prometteurs

<sup>25.</sup> G. Castellano et G. Vessio, « A Deep Learning Approach to Clustering Visual Arts »…

<sup>26.</sup> *« These results suggest that the model tends to look at content rather than stylistic features to group paintings. » Ibid.*

<sup>27.</sup> *Ibid.*

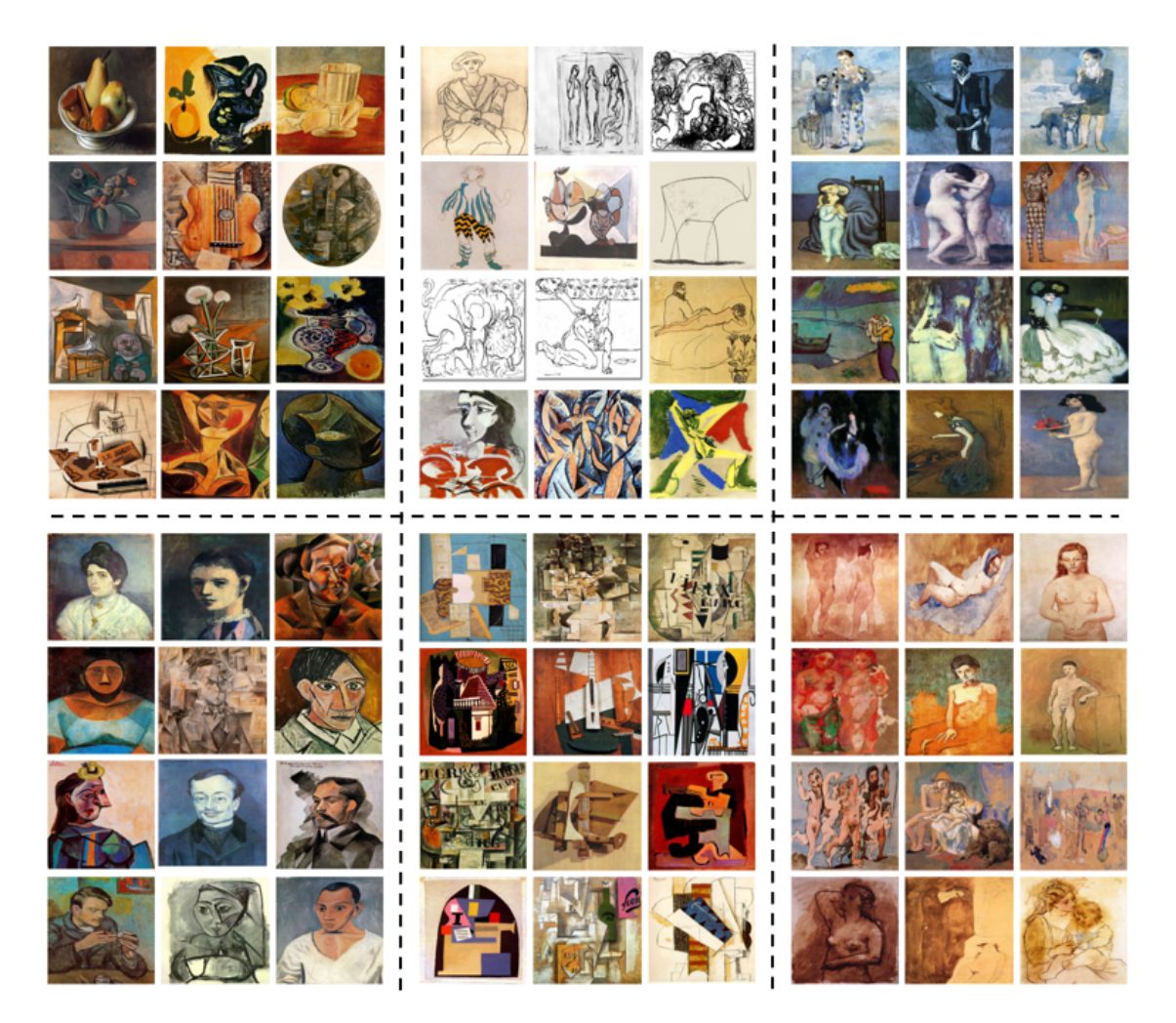

Figure 8.4 – Groupes prédits par la méthode DELIUS dans les œuvres de Picasso

en termes d'analyse par la vision artificielle de corpus d'œuvres d'art<sup>28</sup>.

L'emploi de méthodes de vision artificielle pour des tâches de partition des données et de recherche de similarité permet d'envisager une automatisation du traitement des documents historiques qui inclut des outils pour une première analyse des sources, en proposant un regard global sur les données, qui donne ensuite lieu à une étude critique par les chercheurs. Les récentes avances techniques dans ces champs spécifiques produisent ainsi des résultats prometteurs pour le traitement d'objets historiques, qui permettent de véritablement les considérer dans un contexte applicatif à destination des chercheurs en humanités. Si la communication sur les possibilités réelles de l'intelligence artificielle est toujours nécessaire pour tempérer les attentes scientifiques autour des algorithmes,

<sup>28.</sup> D'autres approches, telles que QArt-Learn, ont témoigné de meilleures performances pour la catégorisation des œuvres d'art en fonction du style. Cependant, la méthode n'ayant été utilisée que sur des oeuvres issues de trois mouvements artistiques, ses capacités de généralisation dans un contexte plus global ne sont pas encore avérées. Zoe Falomir, Lledó Museros, Ismael Sanz et Luis Gonzalez-Abril, « Categorizing Paintings in Art Styles Based on Qualitative Color Descriptors, Quantitative Global Features and Machine Learning (QArt-Learn) », *Expert Systems with Applications*, 97 (mai 2018), p. 83- 94, DOI: [10.1016/j.eswa.2017.11.056](https://doi.org/10.1016/j.eswa.2017.11.056)

un *workflow* équilibré entre exploitation des forces de la *computer vision* et traitement manuel pour la correction, l'annotation et l'analyse des résultats permet de concevoir des outils ouvrant des perspectives diverses, nombreuses, en termes de manipulation et d'étude des sources. La mise à disposition de ces techniques pour un public d'historiens permet d'envisager une création aisée d'objets numériques répondant aux besoins éditoriaux des chercheurs, pour la publication des résultats des projets de recherche et pour la navigation des données sur des plateformes ouvertes, accessibles, navigables.

# **Conclusion**

L'intégration de méthodes et techniques de vision artificielle au traitement des sources historiques redéfinit fondamentalement le travail des chercheurs sur les documents, et offre en termes de recherche en humanités des perspectives nombreuses par un nouveau regard sur les sources et une appréhension différente de leur contenu.

En amont des traitements par des algorithmes de vision, nous avons évoqué la question des données, de leur forme, depuis la constitution d'un corpus jusqu'à l'objet numérique support des tâches de vision. L'automatisation permet de considérer des corpus de recherche au volume important, puisqu'elle permet la navigation d'ensembles massifs de données en un temps réduit. Ainsi, les corpus établis par les projets mentionnés dans ce mémoire constituent des ensembles aux bornes chronologiques, géographiques et thématiques vastes, permettant des études globales, transversales, des sources, avec un intérêt particulier pour la tradition, la transmission, la copie et la circulation. La vision artificielle rend possible ces études aux cadres vastes en automatisant les tâches de collation et de transcription, qui par leur aspect chronophage interdisent l'étude manuelle d'un volume important de sources dans des projets au temps et aux ressources limitées. Par ces aspects, l'intelligence artificielle appliquée à la recherche historique redéfinit les possibilités en termes de sujets étudiés et de regard qu'il est possible de porter aux sources, avec un accent mis sur les recherches transversales permises par les traitements automatiques, qui permettent, par exemple, de dessiner des liens insoupçonnés entre des sources provenant de contextes divers, et ainsi d'ouvrir des pistes d'analyse et de réflexion.

Les traitements automatiques appliqués aux sources impliquent des étapes préliminaires de numérisation, de publication et de modélisation des données, qui possèdent leurs propres enjeux. Ce mémoire revient ainsi sur l'existence numérique des images, depuis leur numérisation – qui représente en elle-même une tâche complexe, hors du cadre des projets de recherche – jusqu'à leur mise en ligne. La numérisation des sources historiques définit, en amont de toutes les tâches décrites dans ce mémoire, la faisabilité des projets de recherche, et particulièrement dans un contexte d'inclusion de méthodes d'intelligence artificielle. Pour la construction des corpus massifs précédemment évoqués, la disponibilité d'ensembles larges de numérisations est essentielle. Au-delà de la numérisation, la question de la mise à disposition et du partage des images est un enjeu d'interopérabilité, au service de la science ouverte, que des standards tels que IIIF visent à fluidifier et faciliter, pour renforcer le lien entre les institutions et les projets, et élargir les possibilités en termes de manipulation et de réutilisation des images.

Le présent mémoire reconstitue la chaîne de traitement des sources historiques prévue par le projet EIDA, intégrée à une application dont le développement est, à ce jour, toujours en cours. Les techniques abordées sont donc celles entrevues dans le cadre du projet, et ne rendent pas compte de la diversité des possibilités offertes par la vision artificielle pour la résolution d'autres tâches, telles que la classification 29, la détection de poses, ou la transcription de texte et d'écritures, qui ont fait leurs preuves dans des contextes divers, des institutions patrimoniales aux projets de recherche en humanités. La vision artificielle, loin d'être monolithique, propose ainsi un ensemble de solutions à des tâches variées, qui peuvent être envisagées pour répondre à des besoins divers, de la navigation et l'organisation de collections numériques à l'analyse d'éléments spécifiques d'œuvres d'art.

L'utilisation de techniques de vision artificielle pour le traitement des sources nécessite une médiation claire entre les chercheurs en humanités et les chercheurs en vision artificielle : ce rôle de médiation, tenu notamment par les ingénieurs des projets, mène à l'établissement d'un ensemble de normes qui créent un équilibre entre les attentes scientifiques des historiens et les possibilités techniques de la *computer vision*. Les tâches effectuées par des algorithmes de vision présentent des limites, posées notamment par la binarité des modèles qui n'apportent pas de regard critique sur les sources, et qui nécessitent donc une définition claire et rigoureuse des résultats attendus. Ces attentes constituent un compromis, et les prédictions effectuées doivent faire l'objet d'une analyse et d'une correction systématiques par les chercheurs pour s'assurer de la pertinence des données produites, et pour compléter les résultats automatiques d'une analyse scientifique. La vision artificielle – qu'il s'agisse de détection d'objets, de *clustering*, de vectorisation ou de recherche de similarité – doit ainsi être perçue comme un outil pour des tâches spécifiques d'une chaîne de traitement qui inclut des interventions manuelles sur les données d'entrée et de sortie. Les performances des modèles évoqués dans ce mémoire dépendent de la qualité des données annotées, corrigées, fournies pour l'entraînement ou pour la validation, qui permettent de calibrer les modèles pour permettre des prédictions précises, réellement exploitables pour la recherche en humanités.

L'établissement d'une chaîne de traitement automatique des sources passe par le développement d'applications et d'interfaces, pour en faire un outil véritablement exploitable par un public de chercheurs. Ce mémoire explicite ainsi les développements en cours et prévus du projet EIDA, et particulièrement la construction de fonctionnalités inté-

<sup>29.</sup> X. Shen, Ilaria Pastrolin, Oumayma Bounou, Spyros Gidaris, Marc Smith, Olivier Poncet et M. Aubry, *Large-Scale Historical Watermark Recognition : Dataset and a New Consistency-Based Approach*, août 2019, doi : [10.48550/arXiv.1908.10254](https://doi.org/10.48550/arXiv.1908.10254), arXiv : [1908.10254 \[cs\]](https://arxiv.org/abs/1908.10254).

#### *CONCLUSION* 107

grées à l'application destinée aux chercheurs du projet. En prenant en compte les besoins scientifiques, les développements produits ont pour objectif de faire le lien entre les modèles de *computer vision* et les utilisateurs, en proposant des interfaces faciles à prendre en main, qui permettent la réalisation de tâches manuelles de correction et d'annotation des images, en prévision de la publication de l'application pour un usage libre des outils produits. Dans un contexte d'émulation autour de la vision artificielle dans la recherche en humanité, les outils sont développés avec la volonté d'une mise à disposition du code pour leur réutilisation : un ensemble de bonnes pratiques a donc été établi, notamment en termes de médiation autour des développements, pour les chercheurs comme pour les développeurs qui souhaiteraient les réemployer.

Ainsi, les perspectives ouvertes par les techniques de vision artificielle sont nombreuses, et font appel à une redéfinition des méthodologies de la recherche qui passent par la construction de plateformes dédiées, vectrices d'échanges entre les chercheurs en humanités et les chercheurs en intelligence artificielle. La construction de modèles et de méthodes pour effectuer des tâches variées donne à ce jour des résultats prometteurs qui, malgré leurs limites, présagent un nouveau regard sur les sources historiques par l'angle de l'automatisation. Dans ce cadre, l'équilibre entre les attentes scientifiques et les possibilités techniques est une notion essentielle, au cœur des projets présentés dans ce mémoire, et constitue le socle d'une intégration pertinente de la *computer vision* au traitement des sources historiques.

# **Annexes**

## **Annexe A**

# **Prepare custom data for training using the YOLOv5 workflow**

### **A.1 What is YOLOv5 ?**

- Built to detect objects in images
- Trained with a dataset of real images (ImageNet)
- Default model based on 80 object classes

The goal of the training is to **adapt the model** to **our images and our classes**, for it to detect the objects we want it to.

### **A.2 Training dataset**

- **Annotate the objects** of interest on the images to **create labels** : the objects are defined by the **position and dimensions of the rectangular box** surrounding them ;
- The label file is a .txt file;
- In the label file, each object corresponds to **one row** : class x\_center y\_center width height
- Organize labels and images in directories : **one directory for images and one for labels**, each containing a **training, validation and testing dataset** ;
- **Training is 80% of the dataset**, validation is either 20% or 10% if a testing dataset (10%) is needed ;
- The training and validation datasets must be **different data** ;
- The image file and labels file must **have the same name**.

### **A.3 Config file**

The dataset.yaml is the **configuration file for the training**. It contains :

- The **dataset directory path** ;
- The relative paths to the training, validation and test directories ;
- A **class names dictionary** : in our case, the only class is 0: illustration.

```
path: ../dataset # dataset root dir
train: images/train # training images (relative to 'path')
val: images/val # validation images (relative to 'path')
test: # test images (optional)
```
# Classes names:

0: illustration

### **A.4 Notes**

- The training dataset is made of the **images the researchers annotate** ;
- Our model needs to be able to detect **each illustration individually**rather than extracting illustrated pages as a unique illustration ;
- Our model needs to be able to differentiate tables from diagrams ;
- The model is trained on both images of **manuscripts and printed books** : does it impact the quality of the extraction ?

## **Annexe B**

# **Modèles de données des applications VHS et EIDA**

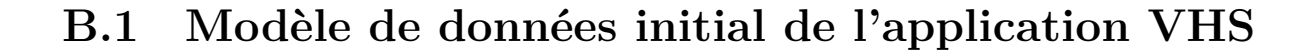

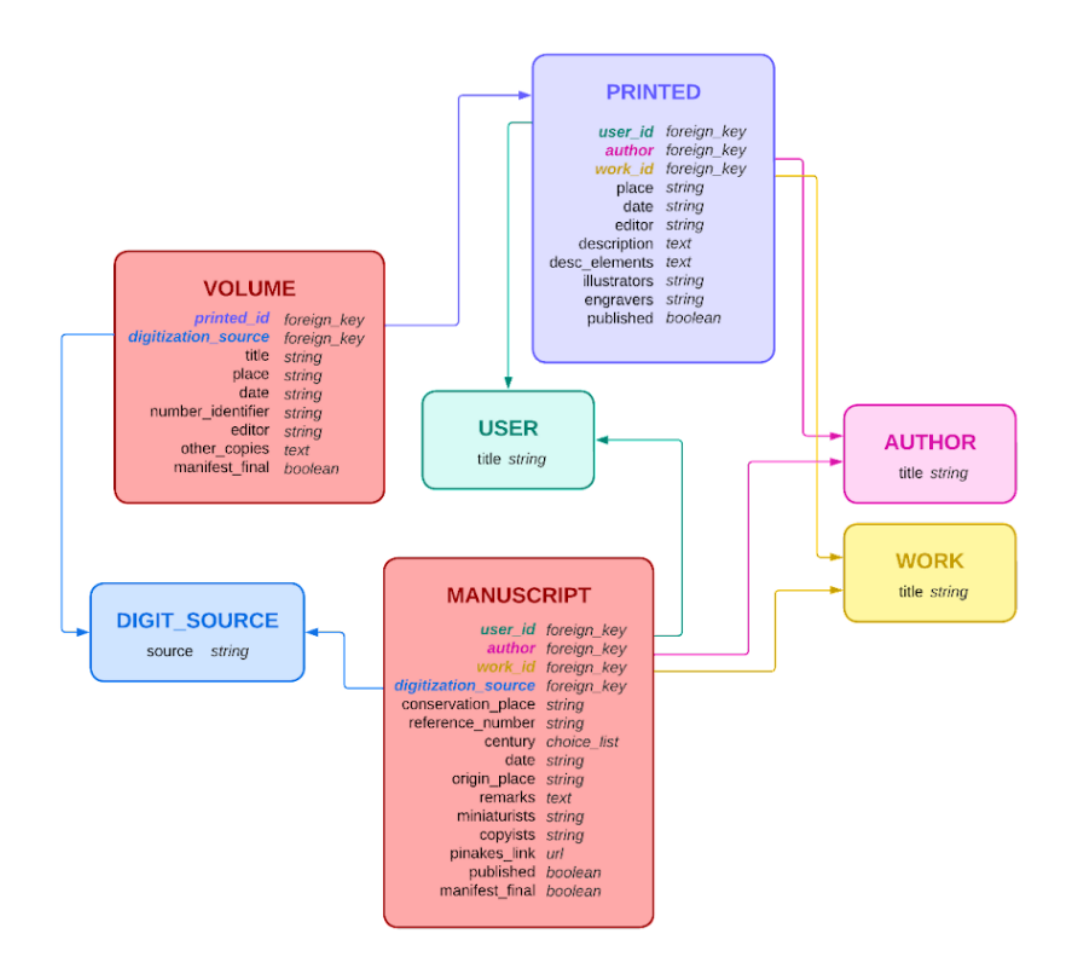

Figure B.1 – Modèle de données de l'application VHS avant refonte

### **B.2 Modèle de données de l'application VHS/EIDA**

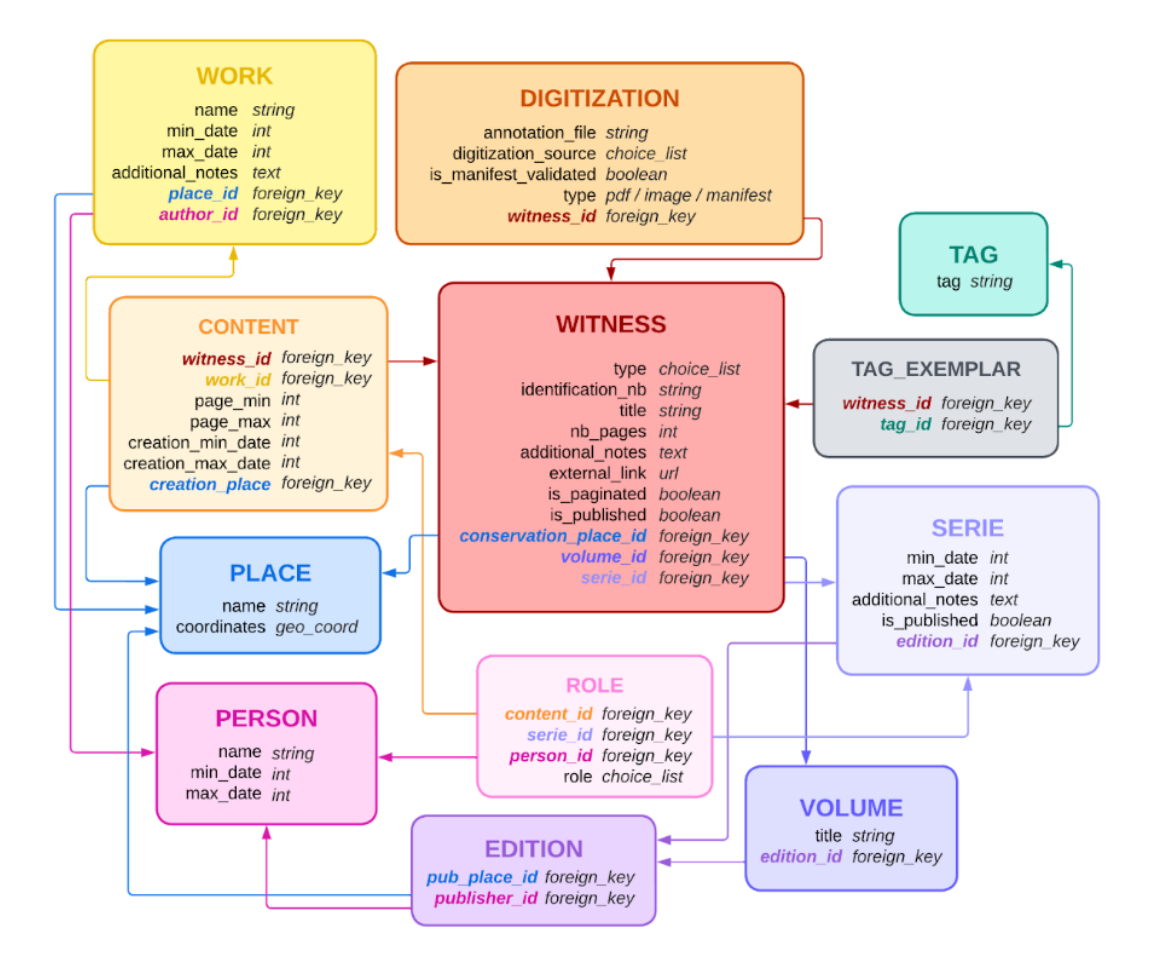

Figure B.2 – Nouveau modèle de données de l'application EIDA appliqué à VHS

## **Annexe C**

# **extractorAPI : cahier des charges**

### **C.1 Fonctionnalités**

L'API permet de déplacer l'annotation des images envoyées par les utilisateur-rice-s de EIDA sur le GPU : dans une logique de développement modulaire, le modèle entraîné n'est pas intégré directement à l'application, mais dans une API indépendante. Cette séparation du corps de l'application et du module générant les annotations permet d'éviter le ralentissement général de l'exécution de l'application sur le serveur Web : l'utilisation d'une API permet de profiter de la capacité de calcul du GPU lors de l'inférence, alors que l'application est développée sur un serveur différent. La communication en SSH entre le GPU et l'application EIDA n'étant pas satisfaisante du point de vue de la sécurité, le développement d'une API permet de gérer ces échanges par une voie sécurisée.

Du point de vue de l'open source, cette forme de développement permet la création d'un outil plus flexible, qui pourra être réutilisé par d'autres projets en fonction de leurs besoins et de leur propre architecture.

L'API reçoit une requête HTTP de la part de l'application EIDA lorsque l'utilisateurrice envoie une nouvelle numérisation de son témoin dans la base de données via un formulaire. Le manifeste généré par l'application est envoyé à un API endpoint qui l'enregistre et en extrait les images, qui sont ensuite traitées par le modèle. Les annotations générées sont retournées à l'application en réponse à la requête, et peuvent ainsi être visualisées par l'utilisateur-rice.

L'objectif d'extractorAPI – par rapport à notre *workflow* actuel – est d'automatiser la détection des diagrammes par le modèle, pour que celle-ci puisse être faite à la demande de l'utilisateur-rice, sans intervention humaine, et que les annotations lui soient retournées automatiquement après envoi des numérisations.

### **C.1.1** *Workflow*

1. Envoi d'une numérisation par l'utilisateur-rice sur l'application EIDA ;

- 2. Création automatique d'un manifeste IIIF à partir des images ou du manifeste ;
- 3. Envoi du manifeste IIIF via requête HTTP POST à l'API endpoint ;
- 4. Appel de la fonction Python :
- 5. Vérification et enregistrement du manifeste ;
- 6. Enregistrement des images issues du manifeste pour leur traitement (IIIF downloader) ;
- 7. Traitement des images par le modèle : création des annotations (fichiers .txt) ;
- 8. *Return* : envoi des annotations à l'application ;
- 9. Affichage des images annotées à l'utilisateur-rice.

L'architecture actuelle de l'application implique d'enregistrer deux fois les images : une première fois dans l'application EIDA pour générer le manifeste IIIF, puis une seconde fois sur le GPU pour lancer l'inférence. On peut envisager le déplacement du serveur Cantaloupe sur le GPU pour éviter la duplication de cette tâche.

### **C.1.2 Outils**

L'API est développée avec Flask, plus simple et flexible que Django pour la construction d'une API légère, et le modèle est déployé à l'aide du module PyTorch.

### **Modèle**

Le modèle utilisé a pour base docExtractor – appuyé sur le réseau de neurones U-Net –, un modèle entraîné sur des images synthétiques de manuscrits générées par l'algorithme SynDoc et sur ImageNet. Le script d'inférence utilisé est celui de YOLOv5. Il est nécessaire de prendre en compte, dans le développement de l'API, que d'autres modèles pour la détection d'objets seront testés, et que sera conservé le modèle produisant les meilleurs résultats. Le modèle final sera un modèle entraîné, idéalement commun avec VHS. Il est cependant envisageable d'avoir un modèle par type de source (manuscrit ou imprimé), ce qui nécessiterait d'adapter la structure de l'API pour pouvoir choisir le modèle utilisé en fonction de la requête.

### *Task queues*

Pour éviter la surcharge de l'API et gérer la réception de multiples requêtes, il est nécessaire de mettre en place un task manager comme Celery, qui traite en tâche de fond les requêtes reçues, et permet d'imposer qu'elles soient traitées successivement.

### **C.1.3 Échange de données**

### **Données envoyées**

Le manifeste IIIF généré par EIDA. S'il est décidé après le réentraînement de conserver un modèle pour chaque type de témoin (manuscrit ou imprimé), il est nécessaire d'envoyer une donnée sur le type de support pour choisir le modèle correspondant.

#### **Données reçues**

Un fichier d'annotations au format .txt par manifeste. Celui-ci contient, pour chaque image :

— le numéro de l'image généré par une fonction enumerate(),

— le nom du fichier image annoté,

— les coordonnées de la détection au format x y width height.

Par exemple, pour deux objets détectés sur la 21e image du manuscrit 22 :

<sup>1</sup> 21 ms22\_0021.jpg <sup>2</sup> 514 907 1700 1685 <sup>3</sup> 2424 831 1441 1423

### **C.1.4 Sécurité**

Pour assurer la sécurité de l'API, une authentification avec un token a été envisagée. Pour plus de simplicité, l'API utilise un décorateur pour **restreindre les hôtes autorisés** à envoyer des requêtes aux *endpoints* : seuls l'hôte obspm.fr peut envoyer des requêtes pour l'inférence, évitant ainsi un risque de surcharge par des requêtes envoyées depuis un autre hôte.

### **C.1.5 Interactions**

L'annotation des images est automatique après envoi de la numérisation ; il est cependant nécessaire de prendre en compte le temps de réponse de la requête du point de vue de l'utilisateur-rice.

L'application EIDA répond actuellement à cette problématique en affichant le message flash suivant : "Le processus de conversion de.s fichier.s PDF en images et/ou d'extraction des images à partir de manifeste.s externe.s est en cours. Veuillez patienter quelques instants pour corriger les annotations automatiques."

On peut envisager de désactiver les boutons de visualisation et d'édition du manifeste jusqu'à réception de la réponse à la requête.

## **Annexe D**

# **Script YOLOv5 pour lancer la détection d'objet**

Le script suivant est une reproduction du script detect vhs.py utilisé dans extractorAPI pour lancer la détection d'objet dans les images envoyées par l'application : [https://github.com/jnorindr/extractorAPI/blob/main/yolov5/detect\\_vhs.py](https://github.com/jnorindr/extractorAPI/blob/main/yolov5/detect_vhs.py)

```
1 + + - coding: utf - 8 -2 # YOLOv5 by Ultralytics , GPL -3.0 license
3 import argparse
4 import os
5 import platform
6 import sys
7 from pathlib import Path
8 import torch
\alpha10 FILE = Path(\_file_).resolve()
11 ROOT = FILE.parents[0] # YOLOv5 root directory
12 if str(ROOT) not in sys.path:
13 sys.path.append(str(ROOT)) # add ROOT to PATH
14 ROOT = Path(os.path.relpath(ROOT, Path.cwd())) # relative
15
16 from models.common import DetectMultiBackend
17 from yolov5.utils.dataloaders import IMG_FORMATS , VID_FORMATS , LoadImages
     , LoadScreenshots , LoadStreams
18 from yolov5.utils.general import (Profile, check_file, check_img_size,
    check_imshow , cv2,
19 increment_path , non_max_suppression , scale_boxes , strip_optimizer ,
    xyxy2xywh)
20 from yolov5.utils.plots import Annotator , colors , save_one_box
21 from yolov5.utils.torch_utils import select_device , smart_inference_mode
22
23
24 Csmart inference mode()
```
```
25 def run vhs (
26 weights=ROOT / 'yolov5s.pt', # model path or triton URL
27 source=ROOT / 'data/images', # file/dir/URL/glob/screen/0(webcam)
28 data=ROOT / 'data/coco128.yaml', # dataset.yaml path
29 imgsz=(640, 640), # inference size (height, width)
30 conf_thres=0.25, # confidence threshold
31 iou_thres=0.45, # NMS IOU threshold
32 max_det=1000, # maximum detections per image
33 device='', # cuda device , i.e. 0 or 0,1,2,3 or cpu
34 view_img=False , # show results
35 save_txt=False , # save results to *.txt
36 save_conf=False , # save confidences in --save -txt labels
37 save_crop=False, # save cropped prediction boxes
38 nosave=False , # do not save images/videos
39 classes=None, # filter by class: --class 0, or --class 0 2 3
40 agnostic nms=False, # class-agnostic NMS
41 augment=False , # augmented inference
42 visualize=False , # visualize features
43 update=False , # update all models
44 project=ROOT / 'runs/detect', # save results to project/name
45 name='exp', # save results to project/name
46 exist_ok=False, # existing project/name ok, do not increment
47 line_thickness=3, # bounding box thickness (pixels)
48 hide_labels=False , # hide labels
49 hide conf=False, # hide confidences
50 half=False, # use FP16 half-precision inference
51 dnn=False, # use OpenCV DNN for ONNX inference
52 vid_stride=1, # video frame -rate stride
53 anno_file="annotation.txt", # annotation in which write the output
54 img_nb=1 # increment of the image
55 ):
56 source = str(source)57 save_img = not nosave and not source.endswith('.txt') # save inference
     images
58 is file = Path(source).suffix[1:] in (IMG_FORMATS + VID_FORMATS)
59 is_url = source.lower().startswith(('rtsp://', 'rtmp://', 'http://', '
     https://')60 webcam = source.isnumeric() or source.endswith('.txt') or (is_url and
     not is file)
61 screenshot = source.lower().startswith('screen')
62 if is_url and is_file:
63 source = check_file(source) # download
64
65 # Directories
66 save_dir = increment_path(Path(project) / name, exist_ok=exist_ok) #
     increment run
```

```
67 # (save_dir / 'labels' if save_txt else save_dir).mkdir(parents=True ,
     exist ok=True) # make dir
68
69 # Load model
70 device = select_device(device)
71 model = DetectMultiBackend(weights , device=device , dnn=dnn, data=data,
     fp16=half)
72 stride, names, pt = model.stride, model.names, model.pt
73 imgsz = check_img_size(imgsz , s=stride) # check image size
74
75 # Dataloader
76 bs = 1 # batch_size
77 if webcam:
78 view_img = check_imshow(warn=True)
79 dataset = LoadStreams(source , img_size=imgsz , stride=stride , auto=pt,
      vid stride=vid stride)
80 bs = len(dataset)
81 elif screenshot:
82 dataset = LoadScreenshots(source , img_size=imgsz , stride=stride , auto
     =pt)83 else:
84 dataset = LoadImages(source , img_size=imgsz , stride=stride , auto=pt,
     vid_stride=vid_stride)
85 vid_path , vid_writer = [None] * bs, [None] * bs
8687 # Run inference
88 model.warmup(imgsz=(1 \text{ if } pt \text{ or model}.triton else bs, 3, *ingsz)) #
     warmup
89 seen, windows, dt = 0, [], (Profile(), Profile(), Profile())
90 for i, (path, im, im0s, vid_cap , s) in enumerate(dataset , start=1):
91 with open(anno_file, 'a') as f:
92 f.write(f"{img_nb} {path.split('/')[-1]}\n") # write canvas and
     image name
93 with dt[0]:
94 im = torch.from numpy(im).to(model.device)
95 im = im.half() if model.fp16 else im.float() # uint8 to fp16/32
96 im /= 255 # 0 - 255 to 0.0 - 1.0
97 if len(im.shape) == 3:
98 im = im[None] # expand for batch dim
99
100 # Inference
101 with dt [1]:
102 visualize = increment_path(save_dir / Path(path).stem, mkdir=True) if
      visualize else False
103 pred = model(im, augment=augment , visualize=visualize)
104
105 # NMS
```

```
106 with dt[2]:
107 pred = non_max_suppression(pred, conf_thres, iou_thres, classes,
     agnostic_nms , max_det=max_det)
108
109 # Second -stage classifier (optional)
110 # pred = utils.general.apply_classifier(pred , classifier_model , im,
     im0s)
111
112 # Process predictions
113 for i, det in enumerate(pred): # per image
114 seen += 1115 if webcam: # batch_size >= 1116 p, im0, frame = path[i], im0s[i].copy(), dataset.count
117 \mathbf{s} += \mathbf{f}'\{\mathbf{i}\}: '
118 else:
119 p, im0, frame = path, im0s.copy(), getattr(dataset, 'frame', 0)
120
121 p = Path(p) # to Path
122 save_path = str(save\_dir / p.name) # im.jpg
123 txt_path = str(save\_dir / 'labels' / p.stem) + ('' if dataset.mode =='image' else f' [frame}') # im.txt
124 \mathbf{s} += '%gx%g ' % im.shape[2:] # print string
125 gn = torch.tensor(im0.shape) [[1, 0, 1, 0]] # normalization gain whwh
126 imc = im0.copy() if save_crop else im0 # for save_crop
127 annotator = Annotator(im0, line width=line thickness, example=str(
     names))
128 if len(det):
129 # Rescale boxes from img_size to im0 size
130 det[:, :4] = scale_boxes(im.shape[2:], det[:, :4], im0.shape).round
     ()
131
132 # Print results
133 for c in det[:, 5].unique():
n = (det[:, 5] == c).sum() # detections per class
135 s += f''[n] {names[int(c)]}{'s' * (n > 1)}, " # add to string
136
137 # Write results
138 for *xyxy, conf, cls in reversed(det):
139 x, y, width, height = int(xyxy[0]), int(xyxy[1]), int(xyxy[2] -xyxy[0], int(xyxy[3]-xyxy[1])140 with open(anno_file, 'a') as f:
141 f.write(f'{x} {y} {width} {height}\n') # write image
     coordinates
142 if save txt: # Write to file
xywh = (xyxy2xywh(torch.tensor(xyxy).view(1, 4)) / gn).view(-1).tolist() # normalized xywh
```

```
144 line = (cls, *xywh, conf) if save conf else (cls, *xywh) #
     label format
145 with open(f'{txt_path}.txt', 'a') as f:
146 f.write(('%g ' * len(line)).rstrip() % line + '\n')
147
148 if save img or save crop or view img: # Add bbox to image
149 c = int(cls) # integer class
150 label = None if hide_labels else (names[c] if hide_conf else f'
     {\{names[c]\}} {\{conf:.2f\}}151 annotator.box_label(xyxy, label, color=colors(c, True))
152 if save_crop:
153 save_one_box(xyxy, imc, file=save_dir / 'crops' / names[c] / f'
     {p.stem}.jpg', BGR=True)
154
155 # Stream results
156 im0 = annotator.result()
157 if view img:
158 if platform.system() == 'Linux' and p not in windows:
159 windows.append(p)
160 cv2.namedWindow(str(p), cv2.WINDOW_NORMAL | cv2.WINDOW_KEEPRATIO)
      # allow window resize (Linux)
161 cv2.resizeWindow(str(p), im0.shape[1], im0.shape[0])
162 cv2.imshow(str(p), im0)
163 cv2.waitKey(1) # 1 millisecond
164
165 # Save results (image with detections)
166 if save_img:
167 if dataset.mode == 'image':
168 cv2.imwrite(save_path, im0)
169 else: # 'video' or 'stream'
170 if vid_path[i] != save_path: # new video
171 vid_path[i] = save_path
172 if isinstance(vid_writer[i], cv2.VideoWriter):
173 vid_writer[i].release() # release previous video writer
174 if vid cap: # video
175 fps = vid_cap.get(cv2.CAP_PROP_FPS)
176 w = int(vid_cap.get(cv2.CAP_PROP_FRAME_WIDTH))
177 h = int(vid_cap.get(cv2.CAP_PROP_FRAME_HEIGHT))
178 else: # stream
179 fps, w, h = 30, im0.shape[1], im0.shape[0]180 save_path = str(Path(save_path).with_suffix('.mp4')) # force
     *.mp4 suffix on results videos
181 vid_writer[i] = cv2.VideoWriter(save_path, cv2.
     VideoWriter fourcc(*'mp4v'), fps, (w, h))
182 vid writer[i].write(im0)
183
184 if update:
```
**strip\_optimizer(weights[0])** # update model (to fix SourceChangeWarning)

# **Annexe E**

# **DH Seminar : extractorAPI**

La présentation suivante constitue le support d'un séminaire d'humanités numériques donné le 13 juin 2023 en présence de l'équipe du projet EIDA. Le séminaire visait à présenter l'API développée dans le cadre du stage.

# **extractorAPI**

### Creating a tool to launch image annotation on a GPU using a vision model

June 13th, 2023

# **Defining specifications**

### A module for EiDA

- Separate diagram detection from the app
- Independent element on a different server
- Reusable by other projets

### Computational power for IA

- Accelerate detection by the ML model
- Avoid slowing down the entire app

### Security & communication

- HTTP protocol
- Secure communication between servers

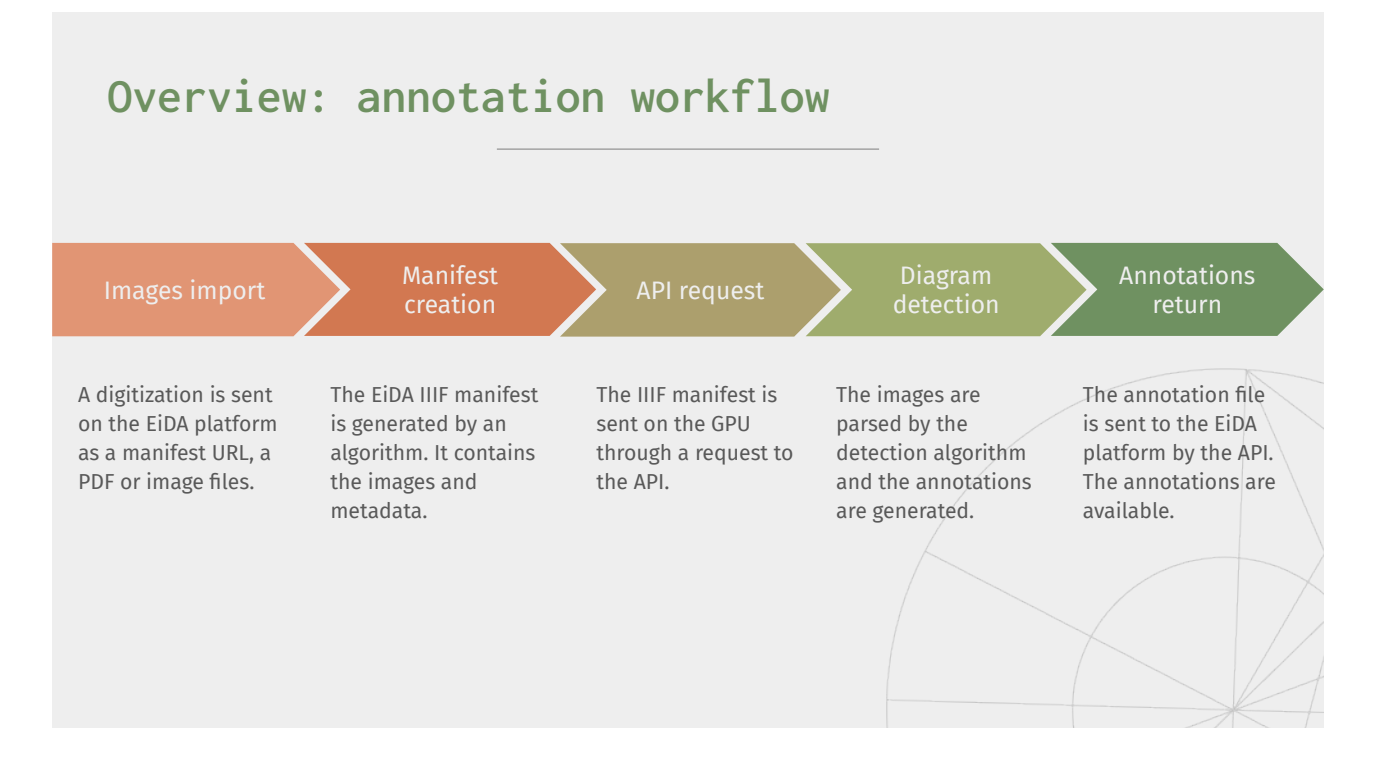

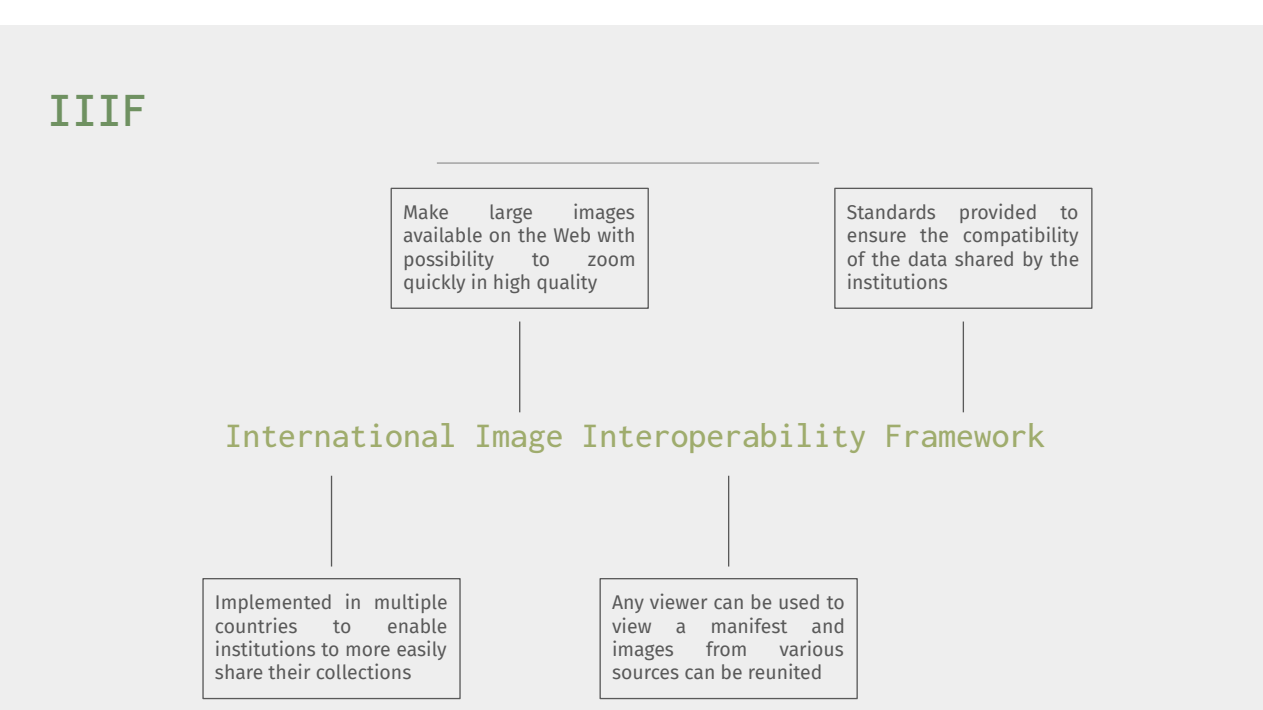

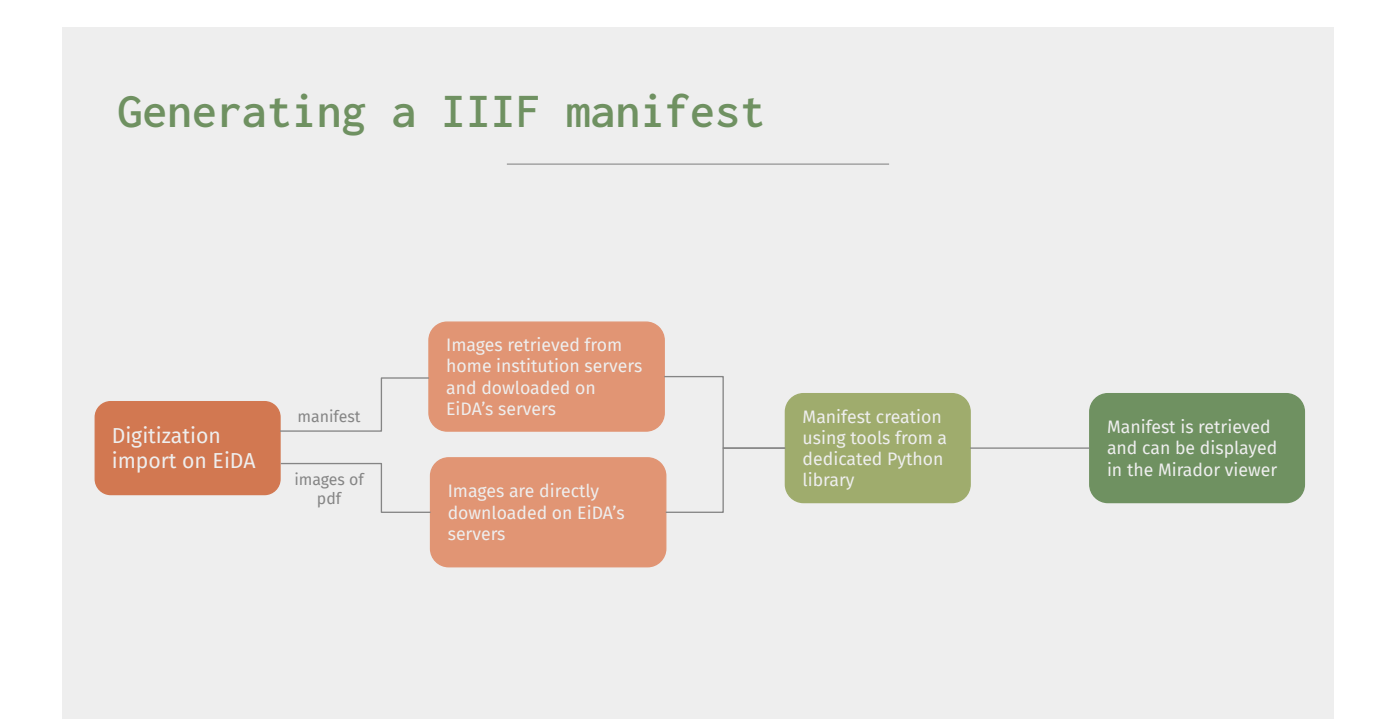

# **Anatomy of a IIIF manifest**

"@context": "http://iiif.io/api/presentation/2/context.json",

"@id": "https://eida.obspm.fr/eida/iiif/auto/manuscript/ms-48/manifest.json", "@type": "sc:Manifest",

"label": "Paris, BnF | lat. 16709",

"metadata": [

{"label": "Author", "value": "No author"},

- {"label": "Place of conservation", "value": "Paris, BnF"},
- {"label": "Reference number", "value": "lat. 16709"},
- {"label": "Sheet(s)", "value": "149"}, {"label": "Date", "value": "1201-1500"}, {"label": "Place of origin", "value": "Paris"},

 ], "description": "Computer Vision and Historical Analysis of Scientific Illustration Circulation",

 "attribution": "EIDA platform", "viewingHint": "individuals",

https://eida.obspm.fr/eida/iiif/auto/manuscript/ms-48/manifest.json

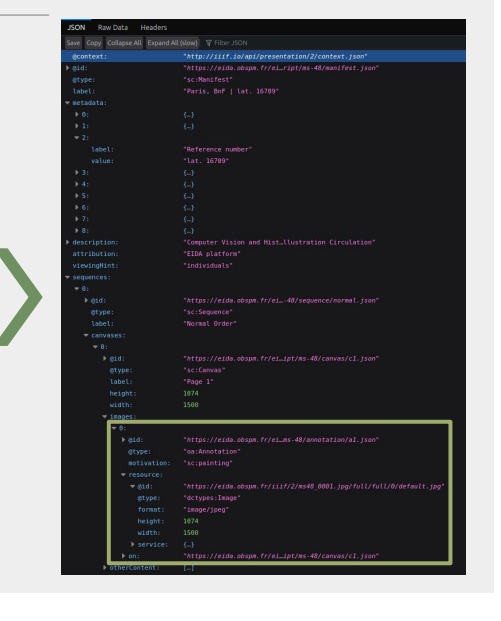

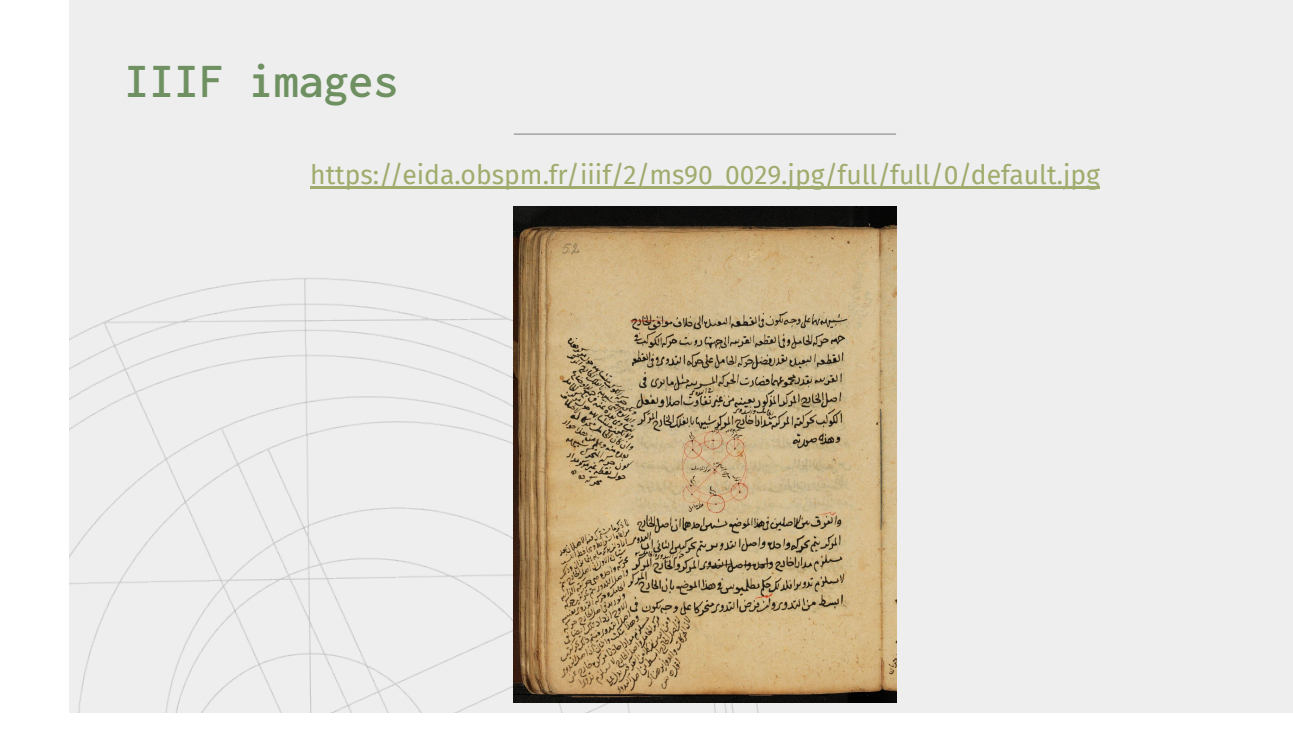

# **Sending a request to the API**

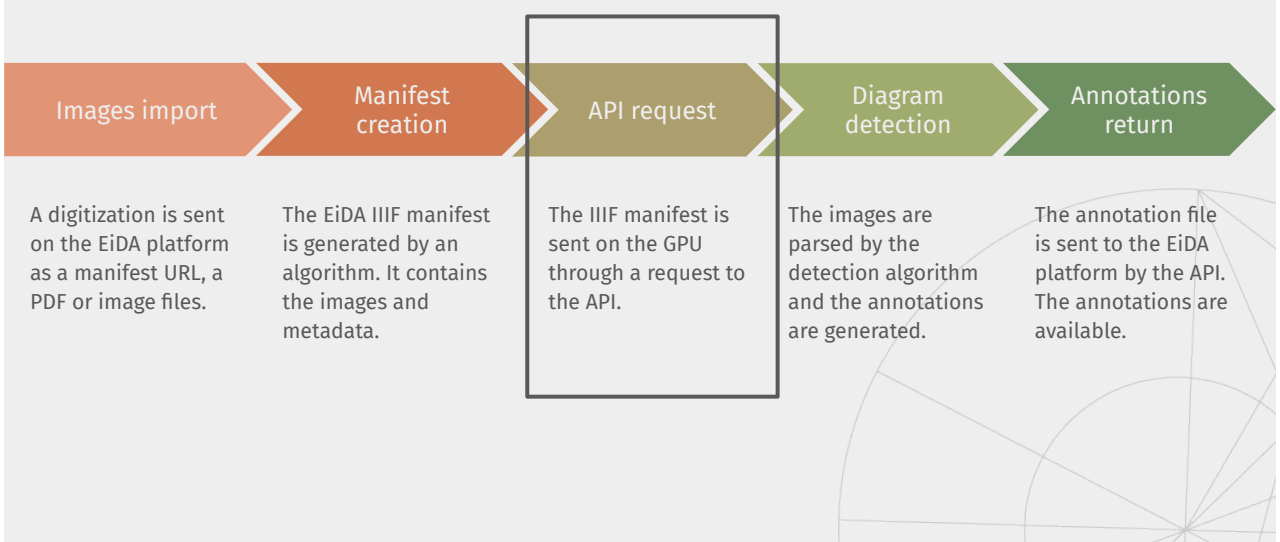

# **Application programming interface**

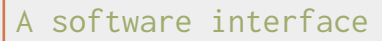

- No user interface
- A tool for computer programs to communicate

### Requests and responses

- HTTP methods: POST requests
- API endpoint

### Data exchange

- IIIF manifest is sent through a request
- Annotation file is sent as a response

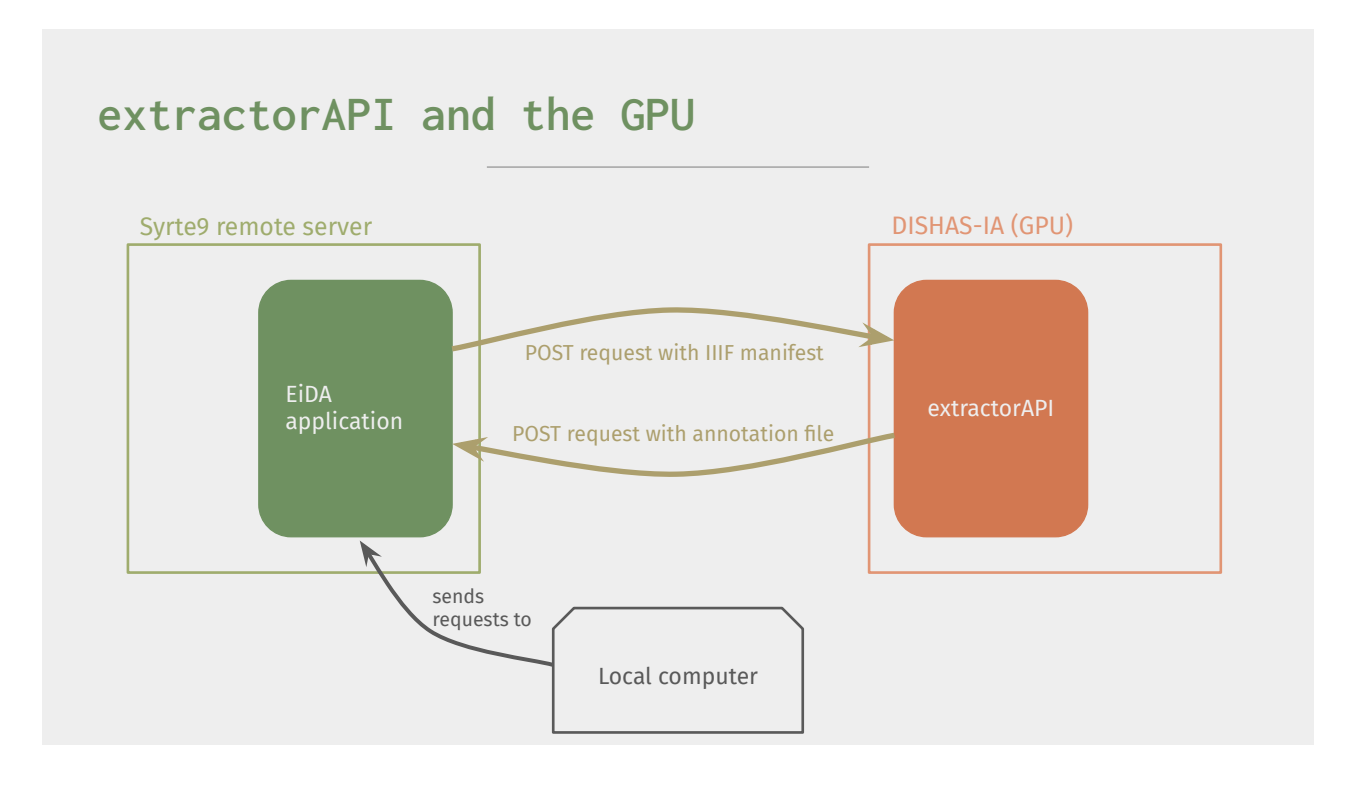

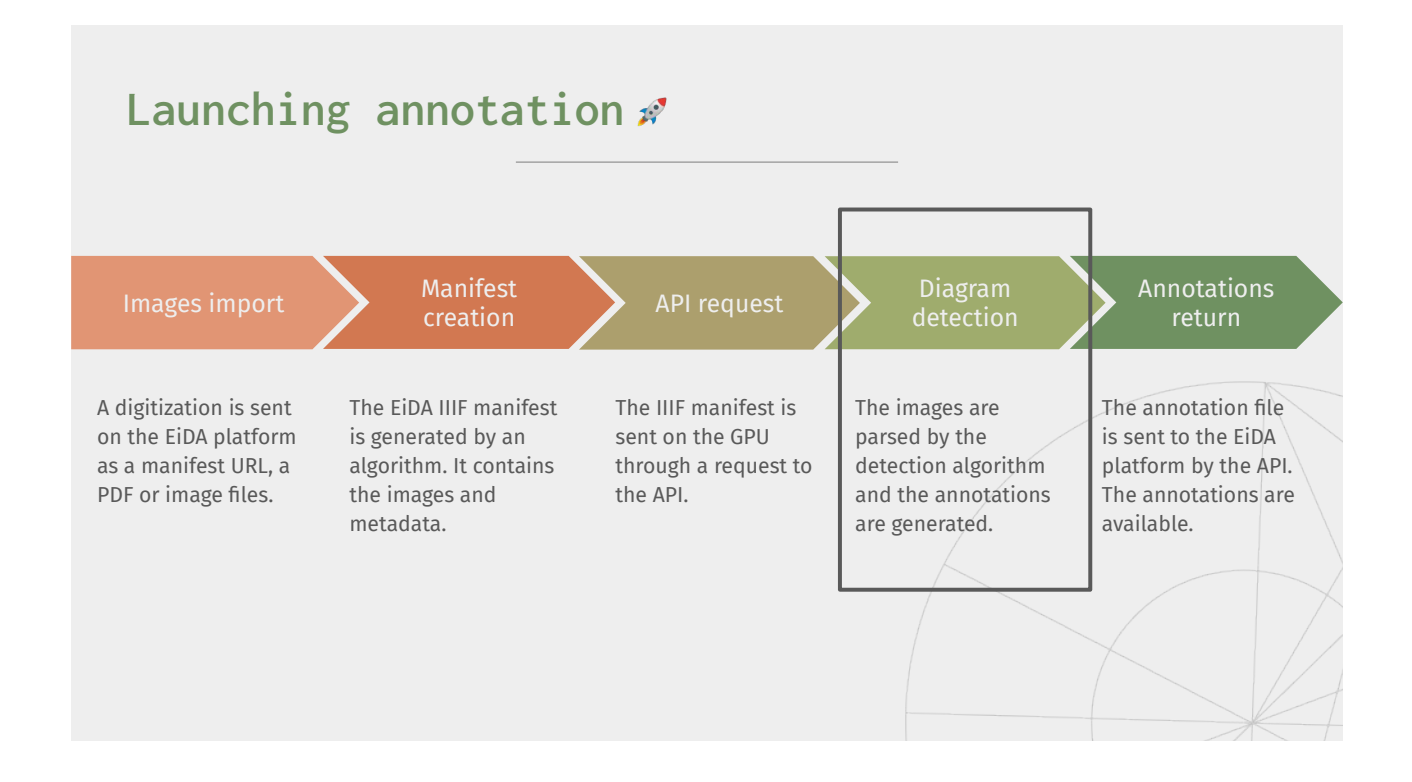

## **From EiDA to extractorAPI (to EiDA)**

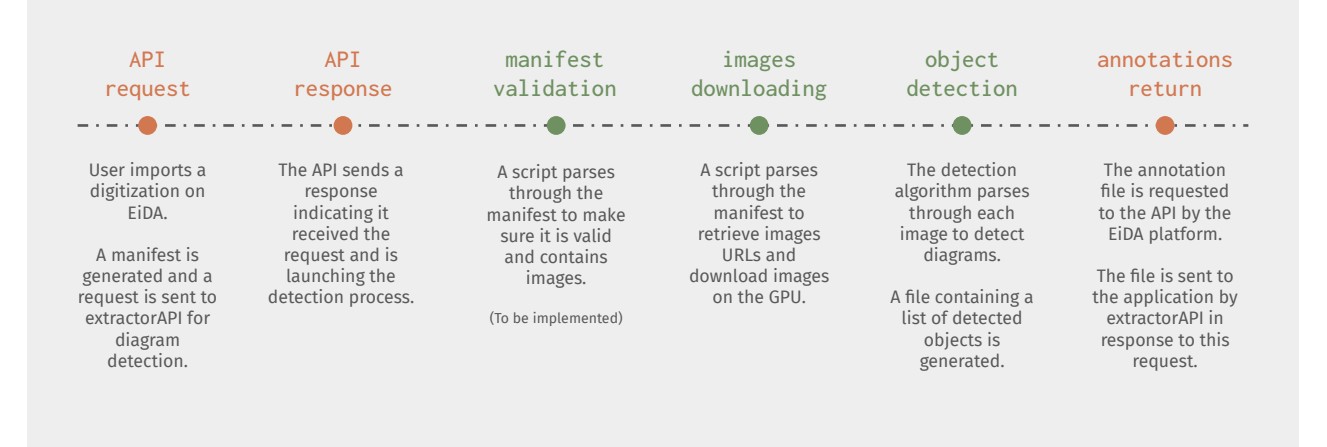

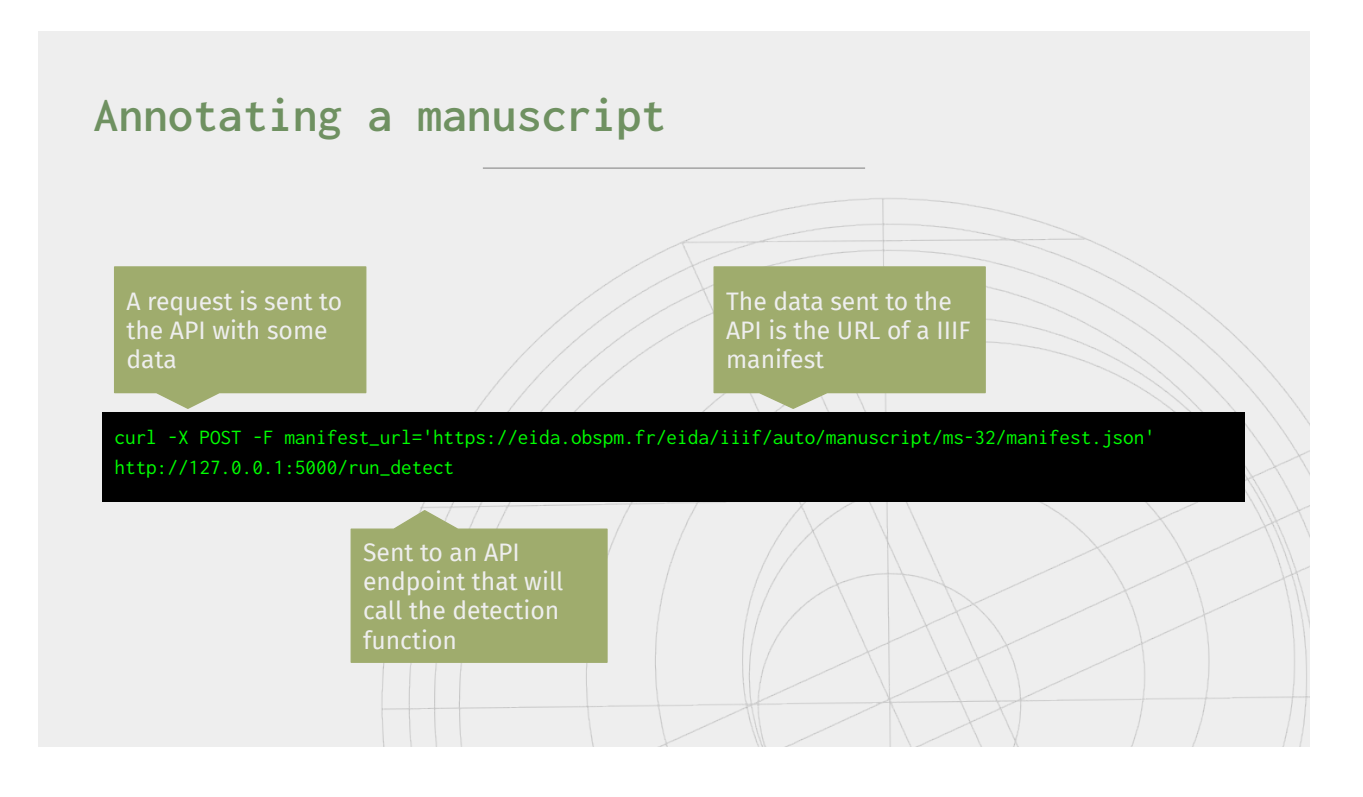

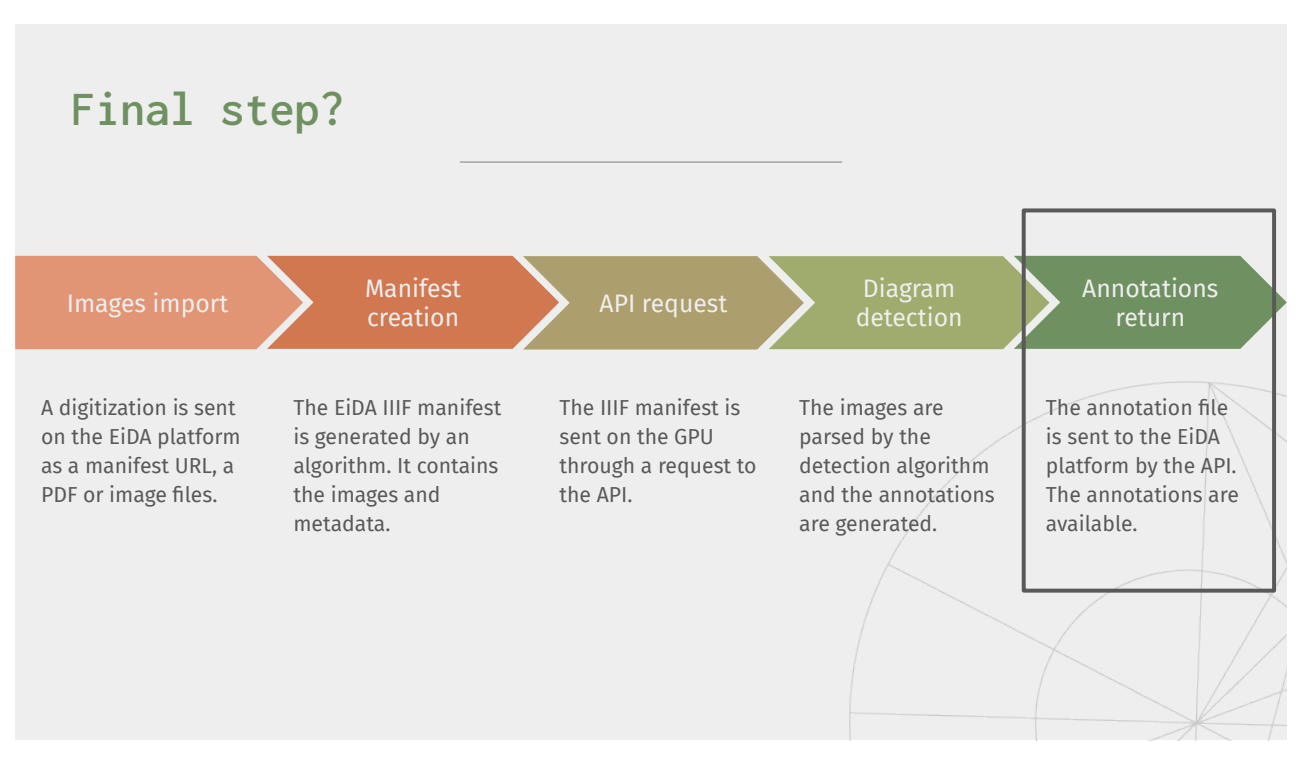

# **The annotation file**

**143.txt**

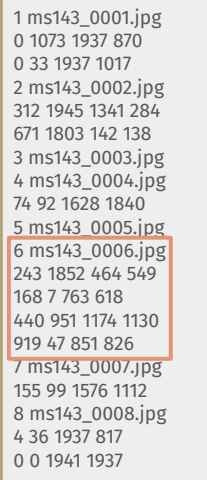

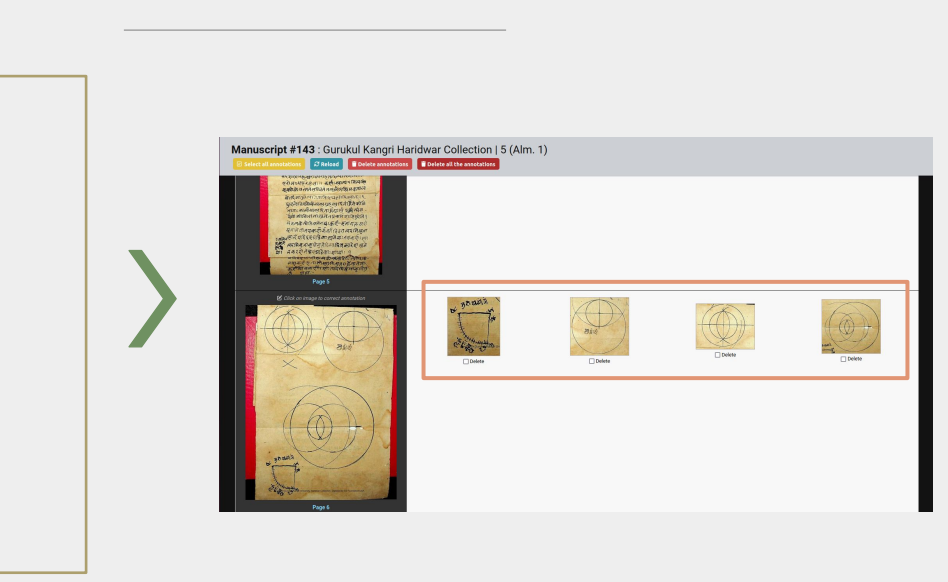

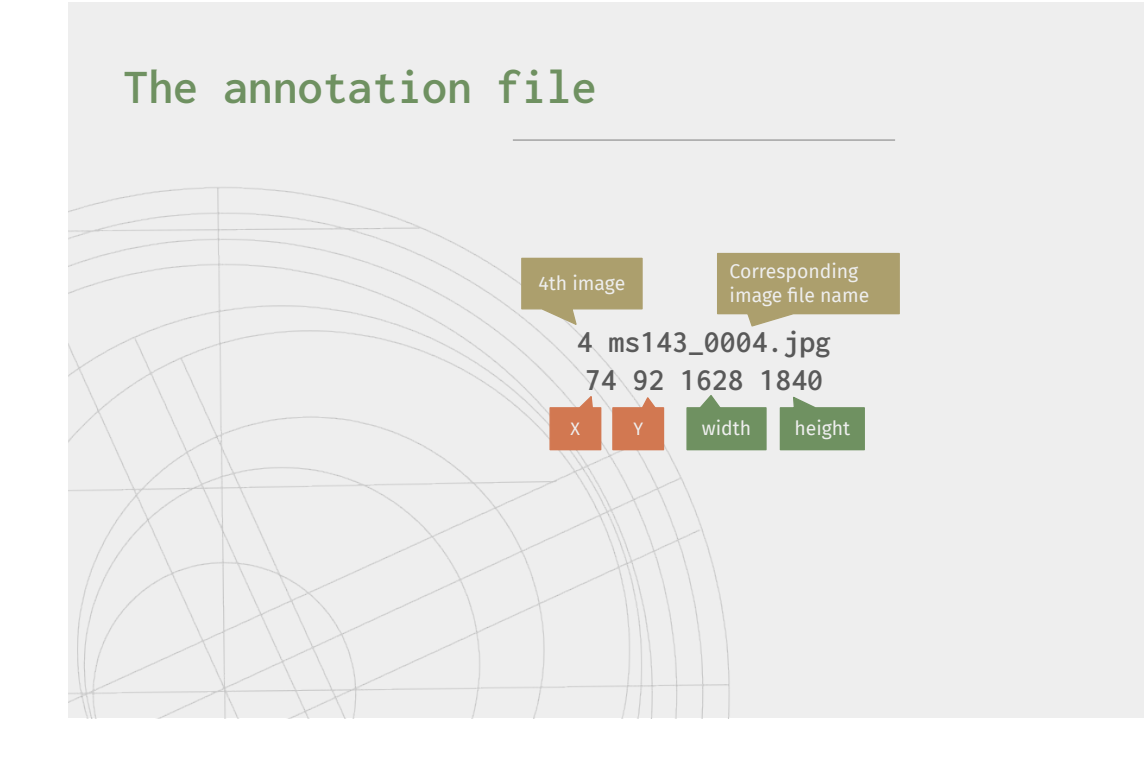

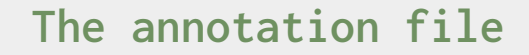

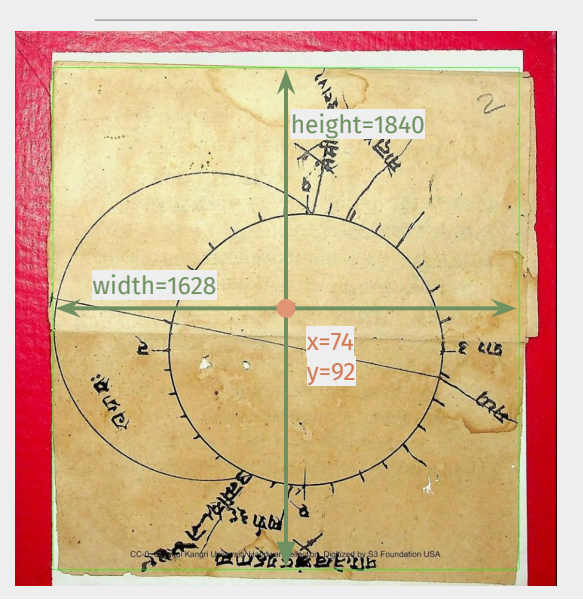

# **Building a ground truth**

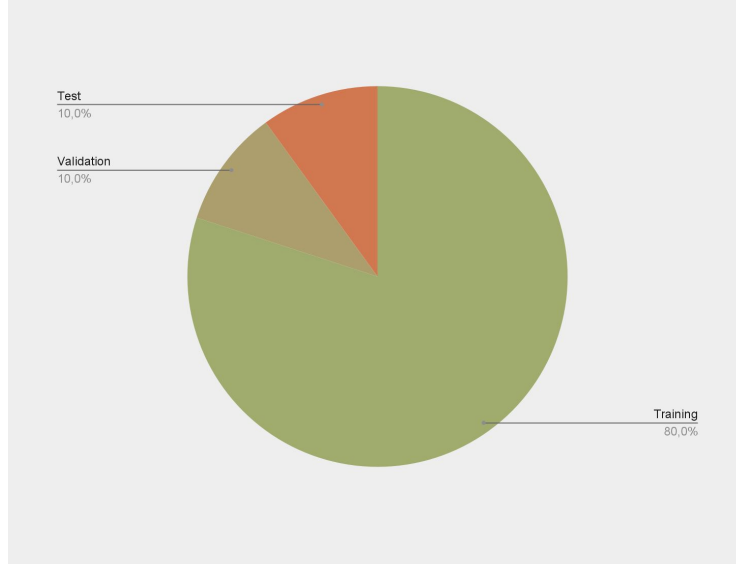

A dataset of images and their annotation files, separated in three groups:

#### Test: 10%

■ Evaluate the performances of different models to select the more efficient one

#### Training: 80%

- Models currently trained on other datasets (VHS)
- Choose a representative dataset to improve the performances of the model

#### Validation: 10%

■ Validate training by comparing performances with initial test results

# **Training a model**

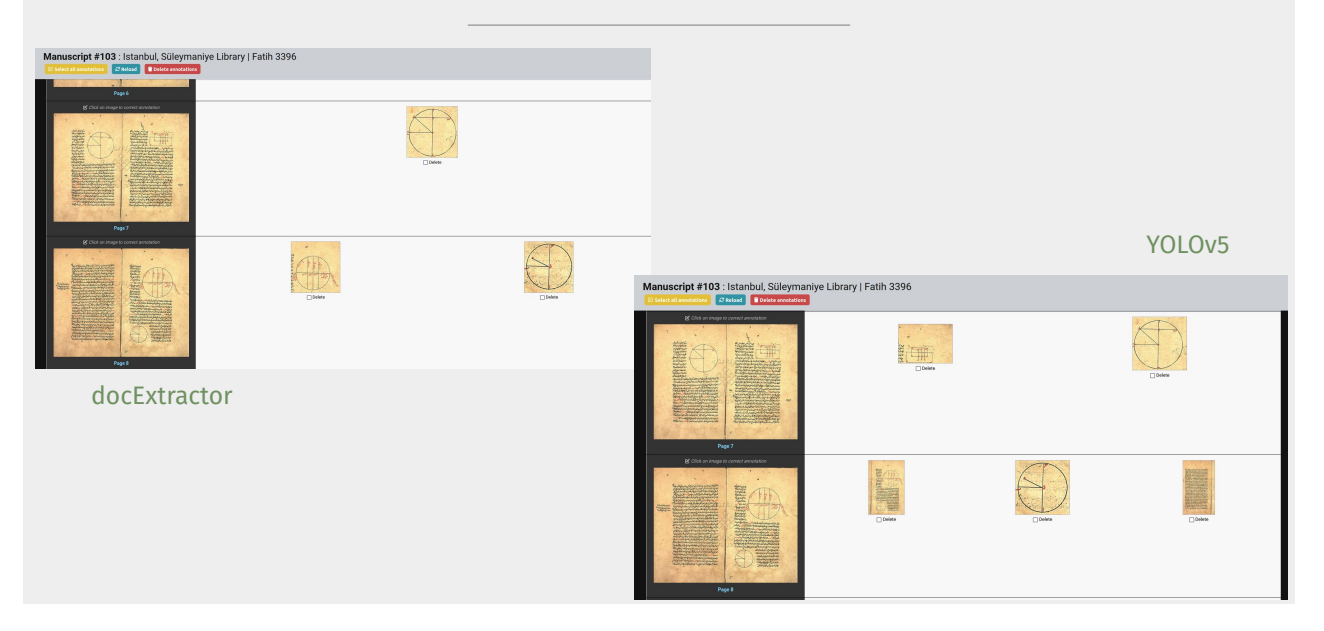

# **Training a model**

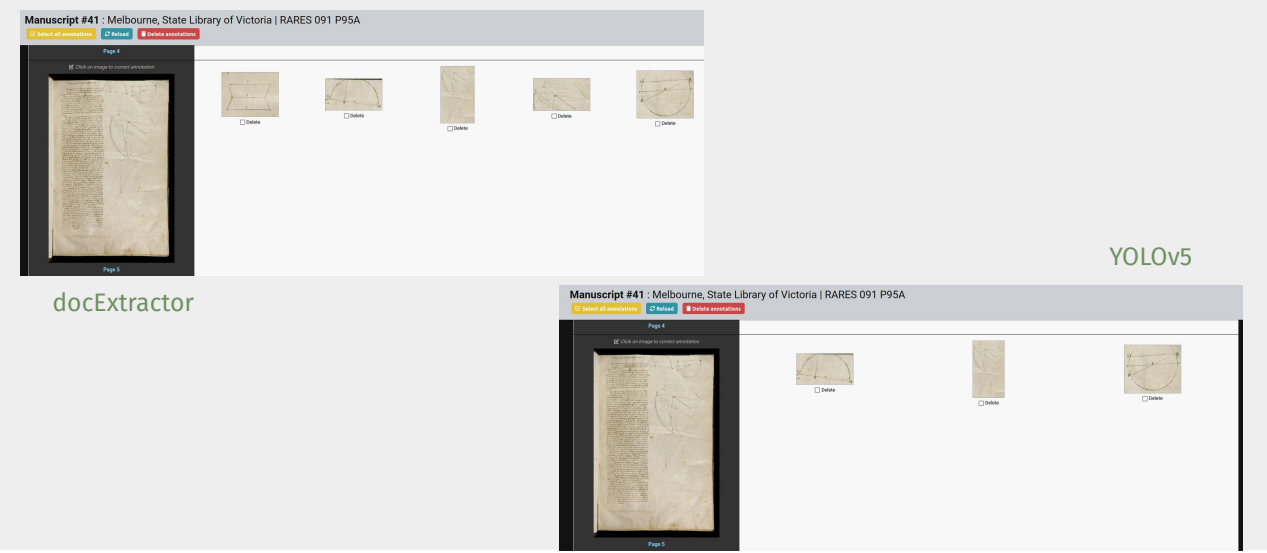

# **Defining annotation specifications**

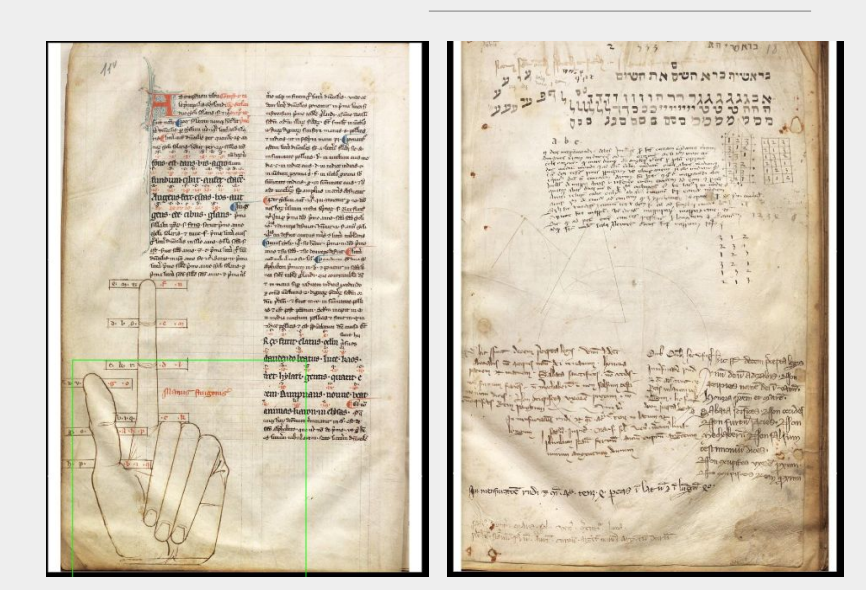

El Escorial, Biblioteca del Monasterio de El Escorial | O II 10

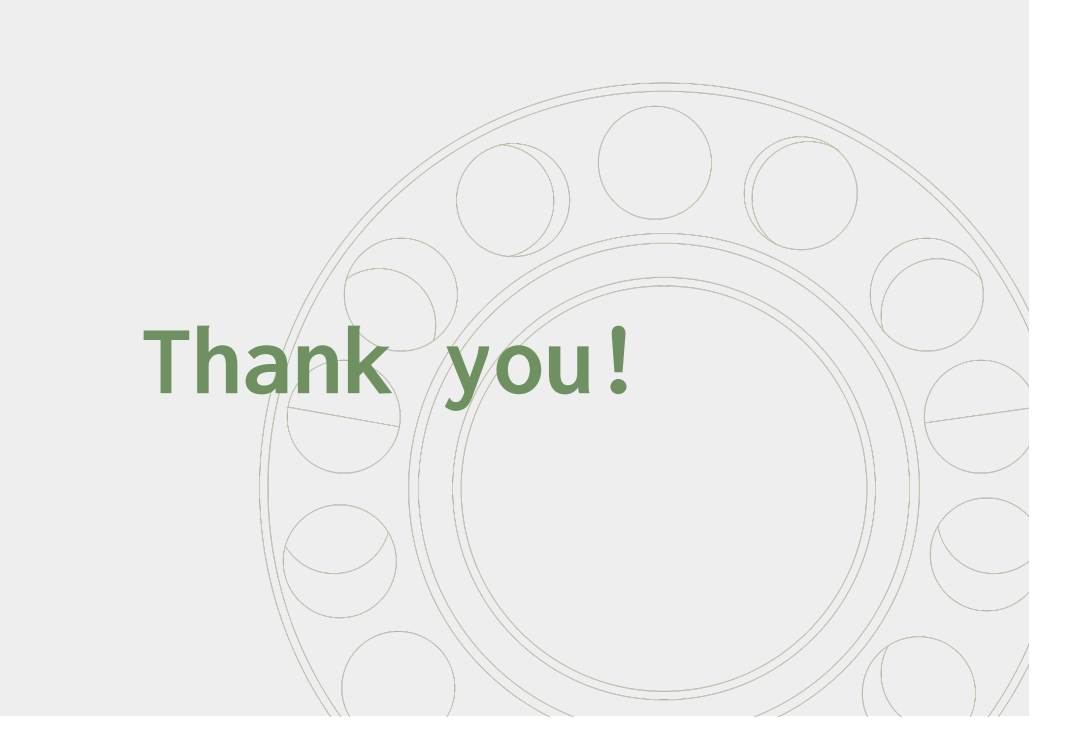

# **Annexe F**

# **Annotate images from EiDA with extractorAPI**

Ce document est extrait du Wiki de l'API, disponible sur GitHub en accompagnement du code. Il a été rédigé pour documenter les interactions entre extractorAPI et l'application EIDA, pour faciliter la réutilisation de l'API par des projets tiers. Le document est disponible à l'adresse suivante : [https://github.com/jnorindr/extractorAPI/wiki/](https://github.com/jnorindr/extractorAPI/wiki/Annotate-images-from-EiDA-with-extractorAPI) [Annotate-images-from-EiDA-with-extractorAPI](https://github.com/jnorindr/extractorAPI/wiki/Annotate-images-from-EiDA-with-extractorAPI)

### **F.1 Workflow**

- 1. User submits a witness
- 2. Verification : did the user send a digitization ?
- 3. A flash message informs the user of the delay for receiving the annotations
- 4. Images are downloaded and IIIF manifest is generated
- 5. POST request is sent from EIDA to extractorAPI with manifest link and type of witness as parameters
- 6. API : images are downloaded, detection is launched and annotation file is generated
- 7. POST request is sent from extractorAPI to EIDA with annotation file
- 8. Annotations are indexed to be displayed for the user

### **F.2 Settings**

### **F.2.1 EiDA**

In the .env file, the EXAPI variable must be set with the URL of the API.

```
1 EXAPI="<gpu-api-address >"
```
In the settings file settings.py, complete the GPU PORT variable so the GPU URL variable can be set.

 $GPU_PORT = 5000$ <sup>2</sup> GPU\_URL = f"{ENV('EXAPI ')}:{GPU\_PORT}"

### **F.2.2 extractorAPI**

In the .env file, set the CLIENT APP URL variable with the URL of the app.

```
CLIENT APP URL="<url>"
```
### **F.3 Sending for detection**

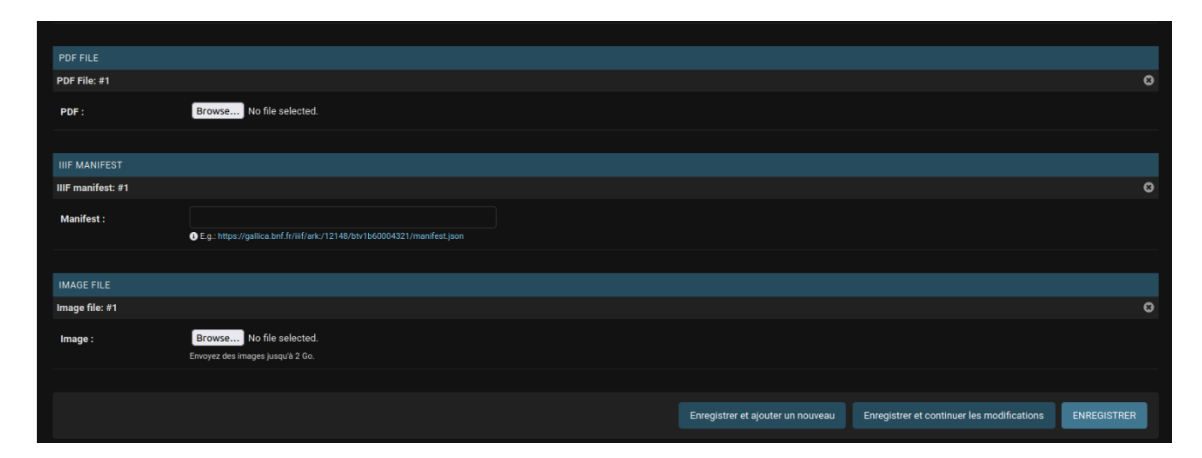

Figure F.1 – Capture d'écran du formulaire d'envoi d'une numérisation dans l'application EIDA

### **F.3.1 IIIF manifest**

The user creates a **witness**, fills in the form and submit a digitization (either a PDF file, a IIIF manifest or images).

The images are downloaded and the **EIDA IIIF manifest** is generated : the request to the API is not sent until all of the images are downloaded, to avoid errors and annotation of incomplete manifests.

### **F.3.2 annotate\_wit function**

To send requests to extractorAPI from the EIDA application, we created a function in vhs-platform/vhsapp/utils/iiif/annotation.py. The function sends a **POST re-** **quest** to the API endpoint /run\_detect, which launches detection on the images from the digitization.

The request takes as arguments the **URL of the manifest** we want annotated, and the **abbreviation** of the witness type.

The event argument is used with the method .wait() to ensure the function **waits for an event to be set** before sending the request to the API – this event will be set when the images from the previous step are all downloaded.

```
def annotate_wit(event, witness_id, wit_abbr=MS_ABBR, version=
     MANIFEST_AUTO):
2 wit_type = MS if wit_abbr == MS_ABBR else VOL
3 api_endpoint = f"{GPU_URL}/run_detect"
4
5 manifest_url = (
6 f"{VHS_APP_URL}/{APP_NAME}/iiif/{version}/{wit_type}/{witness_id}/
     manifest.json"
7 )
8 data = {"manifest_url": manifest_url , "wit_abbr": wit_abbr}
9
10 event.wait()
11 requests.post(url=api_endpoint , data=data)
12
13 return print(f"Witness {witness_id} sent for diagram extraction")
```
### **F.3.3 Automating the annotation request**

To launch annotation automatically after the user submits a digitization, we added a **background task** to the save method of Manifests, Pdf and Image objects.

We use **threading** to avoid an interruption of the other tasks of the app while waiting for a response to the request.

### **User submitted a IIIF manifest**

For manifests, we modified the save method of the ManifestManuscript and the ManifestVolume classes in vhs/vhs-platform/vhsapp/models/digitization.py. Ideally, we would have a unique save method for both types.

An event object is created and can be passed through the various **threads** : the first thread t calls the function extract images from iiif manifest (in vhs/vhs-platform/ vhsapp/utils/iiif/download.py) to download images and **set the event** when the function is done running.

```
def extract_images_from_iiif_manifest(manifest_url, witness_ref, event):
2 """"
     Extract all images from an IIIF manifest
```

```
4 "" \qquad """ \qquad ""
5 downloader = IIIFDownloader(manifest_url , witness_ref)
6 downloader.run()
7 event.set()
```
event.set() returns a boolean value : event is True when the function has **run to its completion**. Because we used an event.wait() in the annotate\_wit function, it cannot run unless this value is True.

When the image extraction is done and the event is set, the thread  $t2$  starts, therefore **sending the newly generated manifest to the API for annotation**.

```
class ManifestManuscript(Manifest):
2 manuscript = models.ForeignKey(Manuscript , on_delete=models.CASCADE)
\overline{3}4 def save(self, *args, **kwargs):
5 # Call the parent save method to save the model
6 super().save(*args, **kwargs)
7
8 event = threading.Event()
9
10 # Run the async extraction of images from an IIIF manifest in the
    background using threading
11 t = threading. Thread (
12 target=extract_images_from_iiif_manifest,
13 args=(
14 self.manifest,
15 f "{MS_ABBR}{self.manuscript.id}",
16 event,
17 ),
18 )
19 t.start()
2021 t2 = threading. Thread (
22 target=annotate_wit ,
23 args=(
24 event ,
25 f"{self.manuscript.id}",
26 f "{MS_ABBR}",
27 ),
28 )
29 t2.start()
```
### **User submitted a PDF file**

For PDF files, the process is the same as for manifests. The event is set at the end of the pdf to img function, when all pages are converted to images, in vhs/vhs-platform/ vhsapp/utils/functions.py.

```
1 def pdf_to_img(event, pdf_name):
\frac{1}{2} "" ""
3 Convert the PDF file to JPEG images
4 "" \qquad """
5 pdf_path = f"{BASE_DIR}/{MEDIA_PATH}/{pdf_name}"
6
7 # e.g. pdf_name = "volumes/pdf/filename.pdf" => "filename"
8 pdf_name = pdf_path.split("/")[-1].split(".")[0]
9 pdf_info = pdfinfo_from_path(pdf_path , userpw=None, poppler_path=None)
10 page_nb = pdf_info["Pages"]
11 step = 2
12 try:
13 for img_nb in range(1, page_nb + 1, step):
14 batch_pages = convert_from_path(
15 pdf_path,
16 dpi=300,
17 first_page=img_nb,
18 last_page=min(img_nb + step - 1, page_nb),
\frac{19}{2} )
20 for page in batch_pages:
21 save_img(page, f"{pdf_name}_{img_nb:04d}.jpg")
22 img_nb += 123 event.set()
24 except Exception as e:
25 log(f"[pdf to img] Failed to convert {pdf name}.pdf to images:\n\cdot n\{e\}")
```
In vhs/vhs-platform/vhsapp/models/digitization.py, the save method of the Pdf class was modified to start a second thread when the function has run.

```
1 class Pdf(Digitization):
2 class Meta:
3 verbose_name = "PDF File"
4 verbose_name_plural = "PDF Files"
5 abstract = True # TODO: make this class not abstract
6
7 def _{-}str_{-}(self):
8 return self.pdf.name
9
10 def save(self, *args, **kwargs):
11 # Call the parent save method to save the model
12 super().save(*args, **kwargs)
13 # Run the PDF to image async conversion task in the background using
     threading
14 # t = threading.Thread(target=self.to_img())
15
16 event = threading.Event()
17
18 t = threading. Thread(target=pdf_to_img, args=(event, f"{self.pdf.name
```

```
}",))
19 t.start()
20
21 t2 = threading. Thread (
22 target=annotate_wit,
23 args=(
24 event ,
25 f"{self.volume.id if 'vol' in self.pdf.name else self.manuscript.
    id}",
26 f"{VOL_ABBR if 'vol' in self.pdf.name else MS_ABBR}",
27 ),
28 )
29 t2.start()
```
### **User submitted images**

```
1 def save(self, *args, **kwargs):
2 if self.image:
3 img = Image.open(self.image)
4 # Check if the image format is not JPEG
5 if img.format != "JPEG":
6 # Convert the image to JPEG format
7 self.image = convert_to_jpeg(self.image)
8 # Call the parent save method to save the model
9 super().save(*args, **kwargs)
10
11 event = threading. Event ()
12
13 t = threading. Thread (
14 target=annotate_wit,
15 args=(
16 event.
17 f"{self.volume.id if 'vol' in self.image.name else self.manuscript.
    id}",
18 f"{VOL_ABBR if 'vol' in self.image.name else MS_ABBR}",
19 ),
20 )
21 t.start()
```
### **F.4 Receiving annotations**

For the annotations to be returned **from extractorAPI to the EIDA application** after detection, we create an **endpoint** in vhs/vhs-platform/vhs/urls.py.

path(

```
2 f"{APP_NAME}/<str:wit_type >/<int:wit_id >/annotate/",
3 receive_anno ,
4 name="receive -annotations",
5 ),
```
The endpoint calls the function receive anno in vhs/vhs-platform/vhsapp/utils/ views.py which receives a **file** from a **POST request from extractorAPI**. When the file is received, **if it is a text file**, its content is **written in a file in the annotation directory**. If the file already exists, the content is rewritten.

When the annotation file is saved, the annotations are indexed by the function index\_anno.

```
def receive_anno(request, wit_id, wit_type):
2 if request.method == "POST":
3 annotation_file = request.FILES["annotation_file"]
4 file_content = annotation_file.read()
5
6 if is_text_file(file_content):
7 anno_path = f"{BASE_DIR}/{MEDIA_PATH}/{MS_ANNO_PATH if wit_type ==
     'manuscript' else VOL_ANNO_PATH}"
8
9 try:
10 with open(f"{anno_path}/{wit_id}.txt", "w+b") as f:
11 f.write(file_content)
12
13 except Exception as e:
14 log(f"[receive_anno] Failed to open received annotations for {
     wit type} #{with id}: {e}")
15
16 manifest_url = (f''\{VHS\_APP\_URL\}/\{APP\_NAME\}/init_f/v2/\{wit\_type\}/\{wit id}/manifest.json")
17 try:
18 index_anno(manifest_url, wit_type, wit_id)
19 except Exception as e:
20 log(f"[receive anno] Failed to index annotations for {wit type}
     #{wit_id}: {e}")
21
22 return JsonResponse({"message": "Annotation received and indexed."
    })
23 else:
24 return JsonResponse({"message": "Invalid request. File is not a
    text file."}, status=400)
25 else:
26 return JsonResponse({"message": "Invalid request."}, status=400)
```
### **F.5 Indexing annotations**

In vhs/vhs-platform/vhsapp/utils/iiif/annotation.py, the function index\_anno launches the indexation of the annotations, to go **from a .txt file to an annotated manifest**. A **GET request** is sent to retrieve the JSON content of the manifest, which is sent to the **annotation server** through a **POST request**.

```
1 def index_anno(manifest_url, wit_type, wit_id):
2 try:
3 manifest = requests.get(manifest_url)
4 manifest_content = manifest.json()
5 except Exception as e:
6 log(f"[index_anno]: Failed to load manifest for {wit_type} n°{wit_id
    }: {e}")
7
8 requests.post(f"{SAS_APP_URL}/manifests", json=manifest_content)
\alpha10 try:
11 requests.get(f"{VHS_APP_URL}/{APP_NAME}/iiif/v2/{wit_type}/{wit_id}/
     populate/")
12 except Exception as e:
13 log(f"[index_anno]: Failed to index {wit_type} n°{wit_id}: {e}")
```
# **Liste des acronymes**

- **API** *Application Programming Interface*. xxii, xxiii, 17, 22, 23, 26, 51, 53, 56–67, 69, 75, 77, 115–117, 125, 137–140, 147
- **BnF** Bibliothèque nationale de France. 16, 18, 21

**CNN** Convolutional Neural Nets. 42, 99

**CPU** *Central Processing Unit*. 56

**CSV** *Comma-separated values*. 6

**DELIUS** *DEep learning approach to cLustering vIsUal artS*. 99–102, 148

**DIPS** *DISHAS Interactive Parameter Squeezer*. 5

**DISHAS** *Digital Information System for the History of Astral Sciences*. 4–7, 10

**DTI** *DISHAS Table Interface*. 5

- **EIDA** *Editing and analysing hIstorical astronomical Diagrams with Artificial intelligence*. iii, xxii, xxiii, 3–8, 11, 12, 16, 19, 25, 30–32, 34, 35, 37, 44–46, 48, 50–61, 63, 64, 66, 68–75, 77, 81, 86–91, 97, 99, 100, 106, 114–117, 125, 137, 138, 142, 147, 148
- **EnHerit** *Enhancing Heritage Image Databases*. 7, 96, 97

**GPU** *Graphics Processing Unit*. xxii, 51, 56–60, 63–66, 115, 116

**HTML** *HyperText Markup Language*. 6

**HTR** *Handwritten Text Recognition*. 6

**HTTP** *Hypertext Transfer Protocol*. 22, 58, 59, 62, 63, 69, 115, 116

- **HTTPS** *Hypertext Transfer Protocol Secure*. 22
- **IIIF** *International Image Interoperability Framework*. xxiii, 15, 21–27, 55, 57, 59, 62–64, 68, 69, 72, 105, 116, 117, 137, 138, 147
- **IMAGINE** Laboratoire d'Informatique Gaspard Monge. xxii, 6–8, 34, 35, 37, 46, 75, 88, 92
- **INHA** Institut national d'histoire de l'art. 18
- **ISCD** Institut des sciences du calcul et des données. 6
- **JPEG** Joint Photographic Experts Group. 20, 68
- **JSON** *JavaScript Object Notation*. 22, 23, 59, 62, 63, 144
- **PNG** *Portable Network Graphics*. 68

**RANSAC** *RANdom SAmple Consensus*. 88

**REST** *Representational state transfer*. 58–60

**Rmn-Grand Palais** Réunion des musées nationaux-Grand Palais. 17

- **SSH** *Secure Shell*. 58, 115
- **SVG** *Scalable Vector Graphics*. 33, 81, 87, 88, 90, 92
- **SYRTE** Systèmes de Référence Temps-Espace. 3, 6
- **TEI** *Text Encoding Initiative*. 84
- **TIFF** *Tag Image File Format*. 20
- **URI** *Uniform Resource Identifier*. 22
- **URL** *Uniform Resource Locator*. 58, 62, 69, 137–139
- **VHS** Vision artificielle et analyse Historique de la circulation de l'illustration Scientifique. 6–8, 30, 32, 34, 36, 44–46, 48, 51–55, 57, 66, 72, 94–97, 113, 114, 116, 147, 148
- **XML** *eXtensible Markup Language*. 6, 84, 87
- **YOLO** *You Only Look Once*. 44, 49, 62

# **Table des figures**

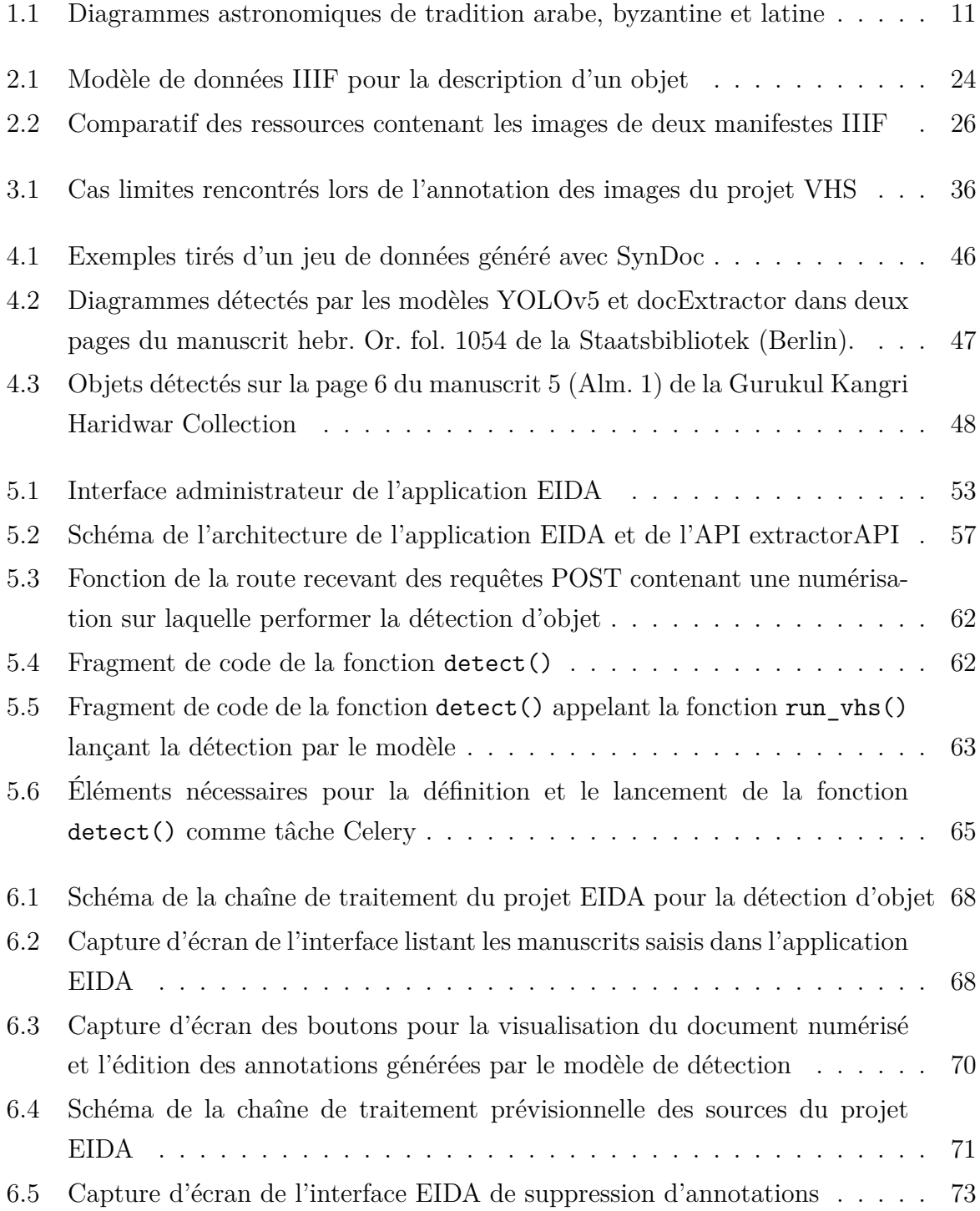

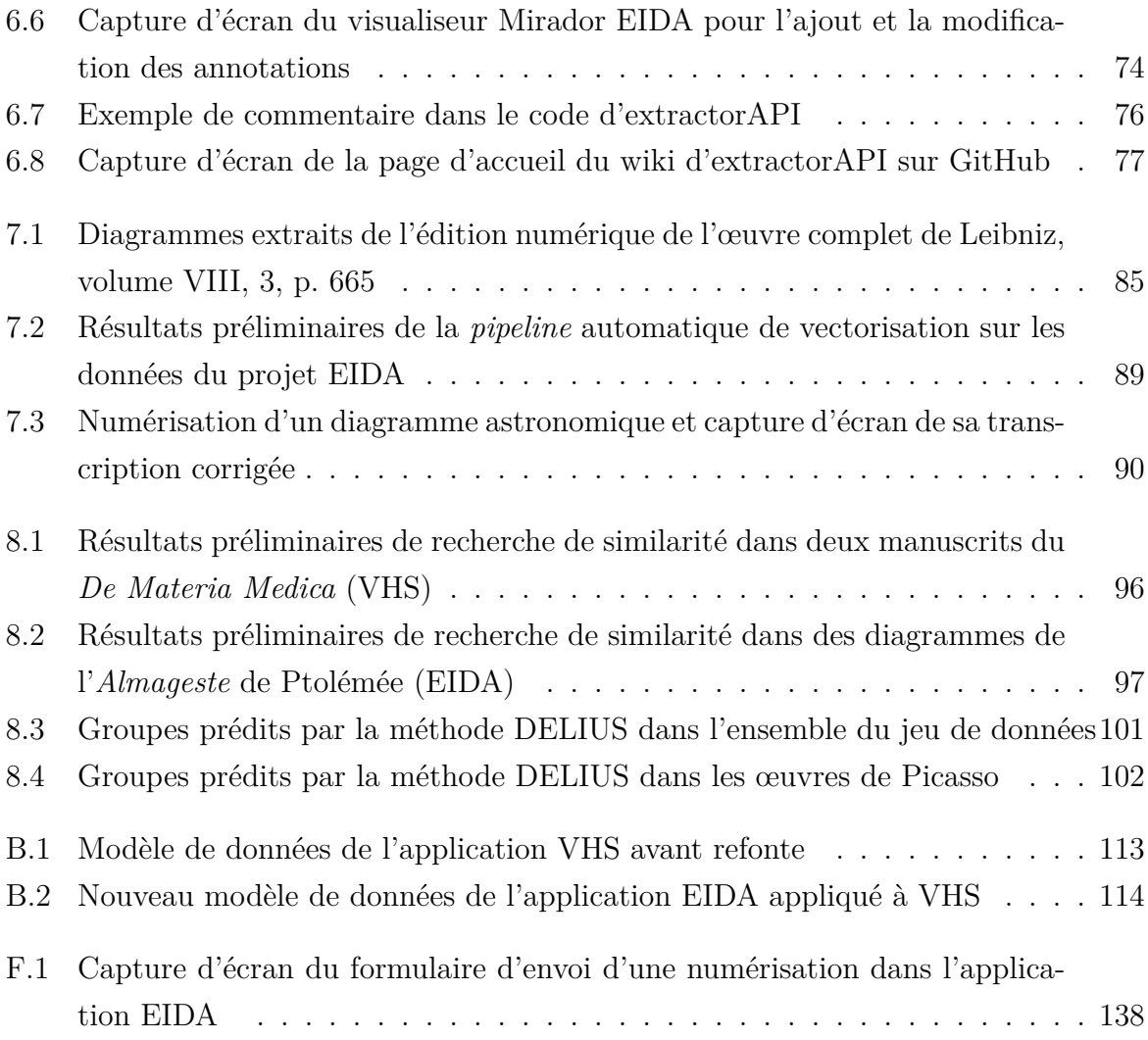

# **Table des matières**

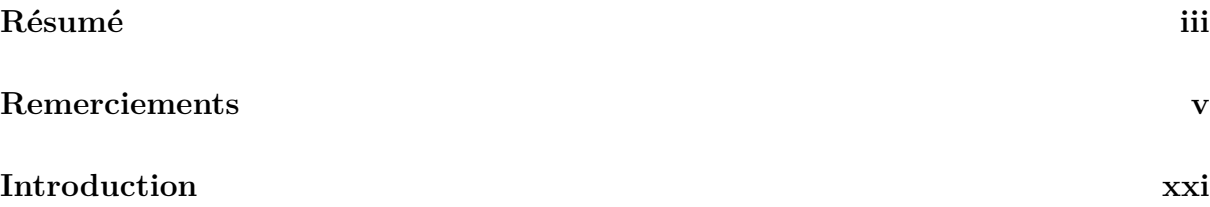

### **I Construire un corpus de numérisations pour le traitement par vision artificielle 1**

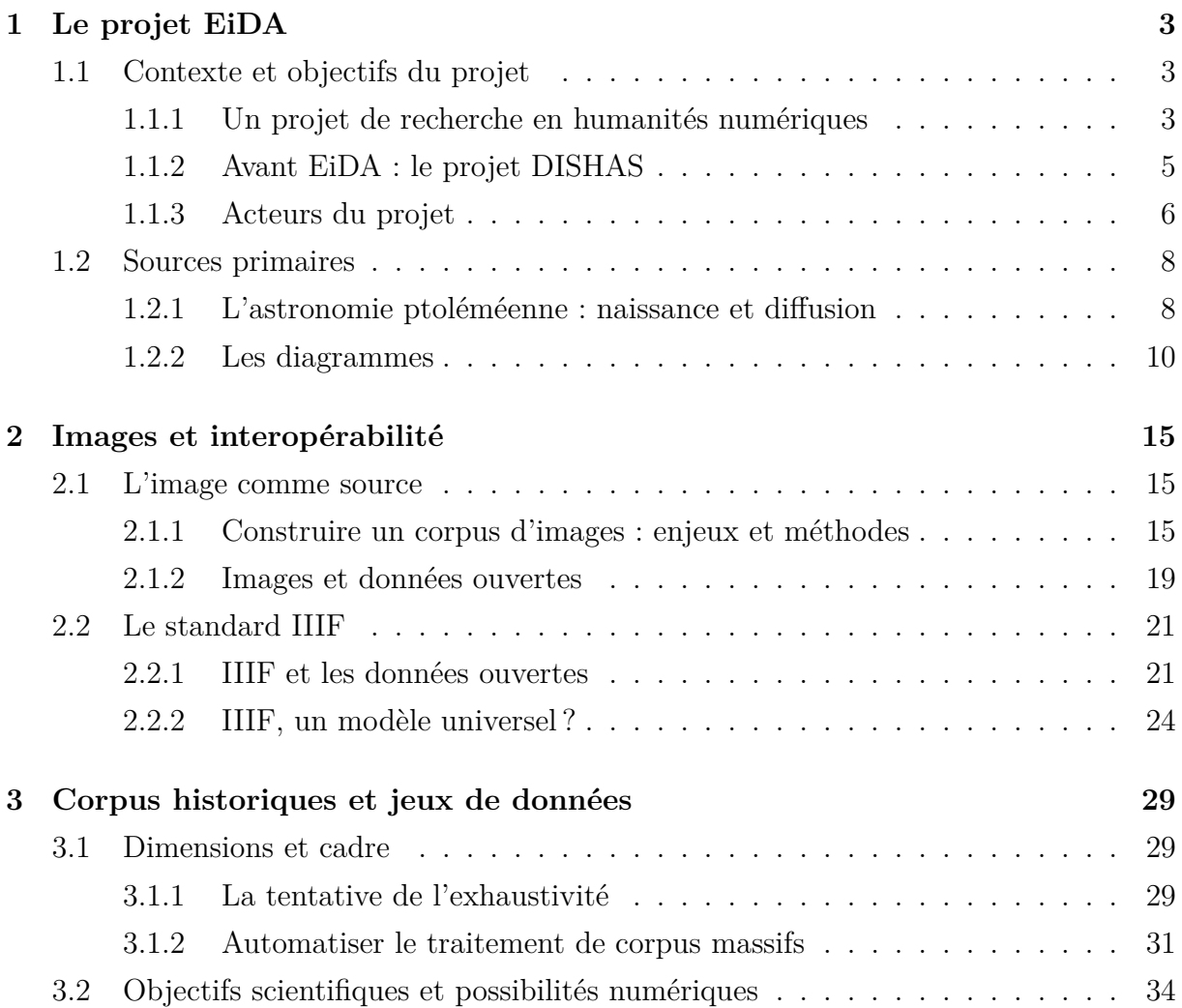

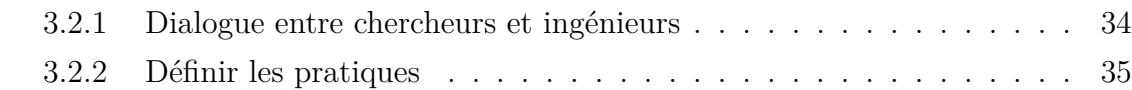

### **II De l'image à l'objet : intégrer l'apprentissage profond au traitement des sources historiques 39**

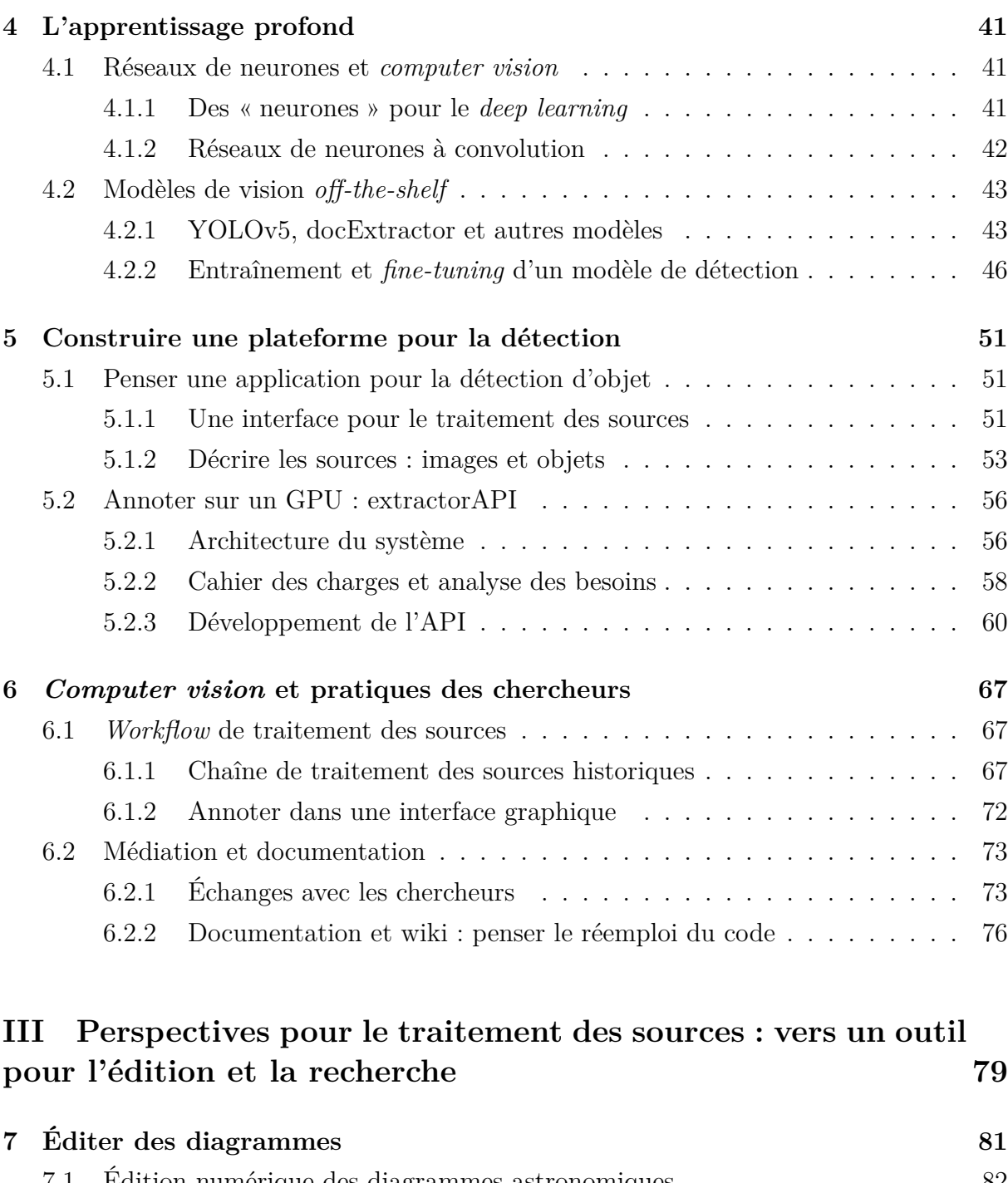

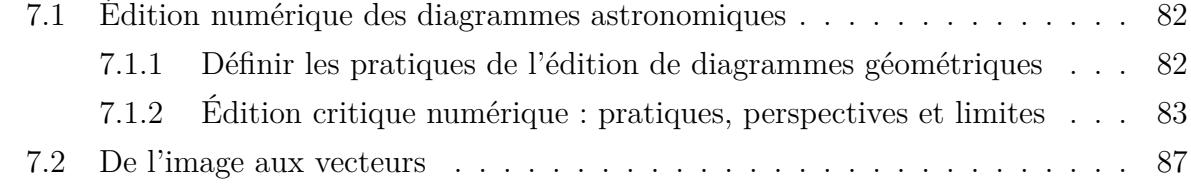

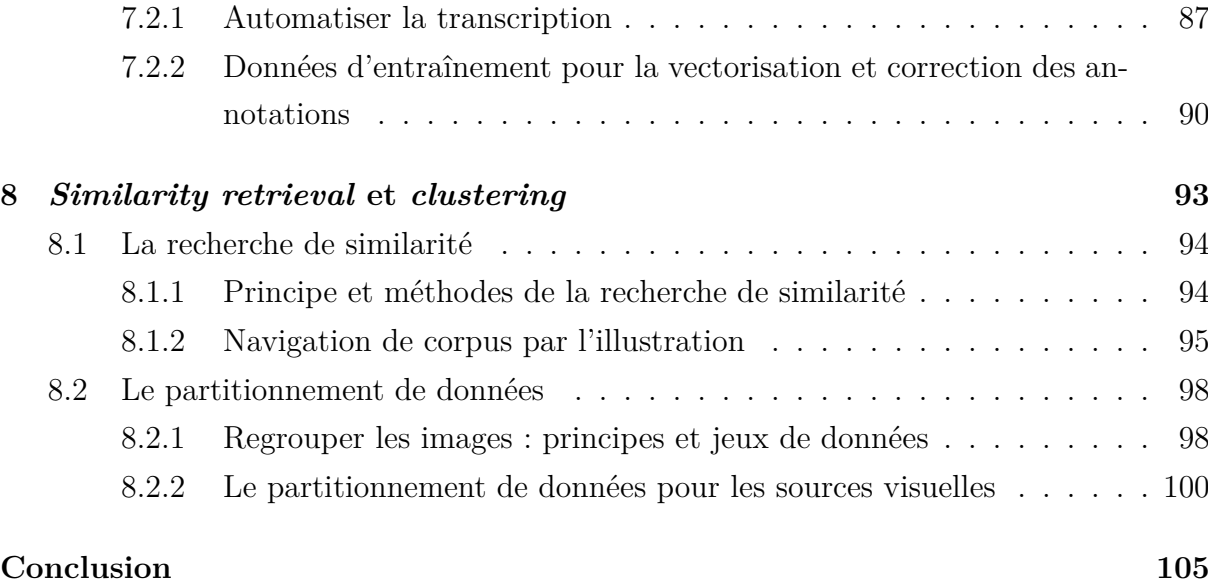

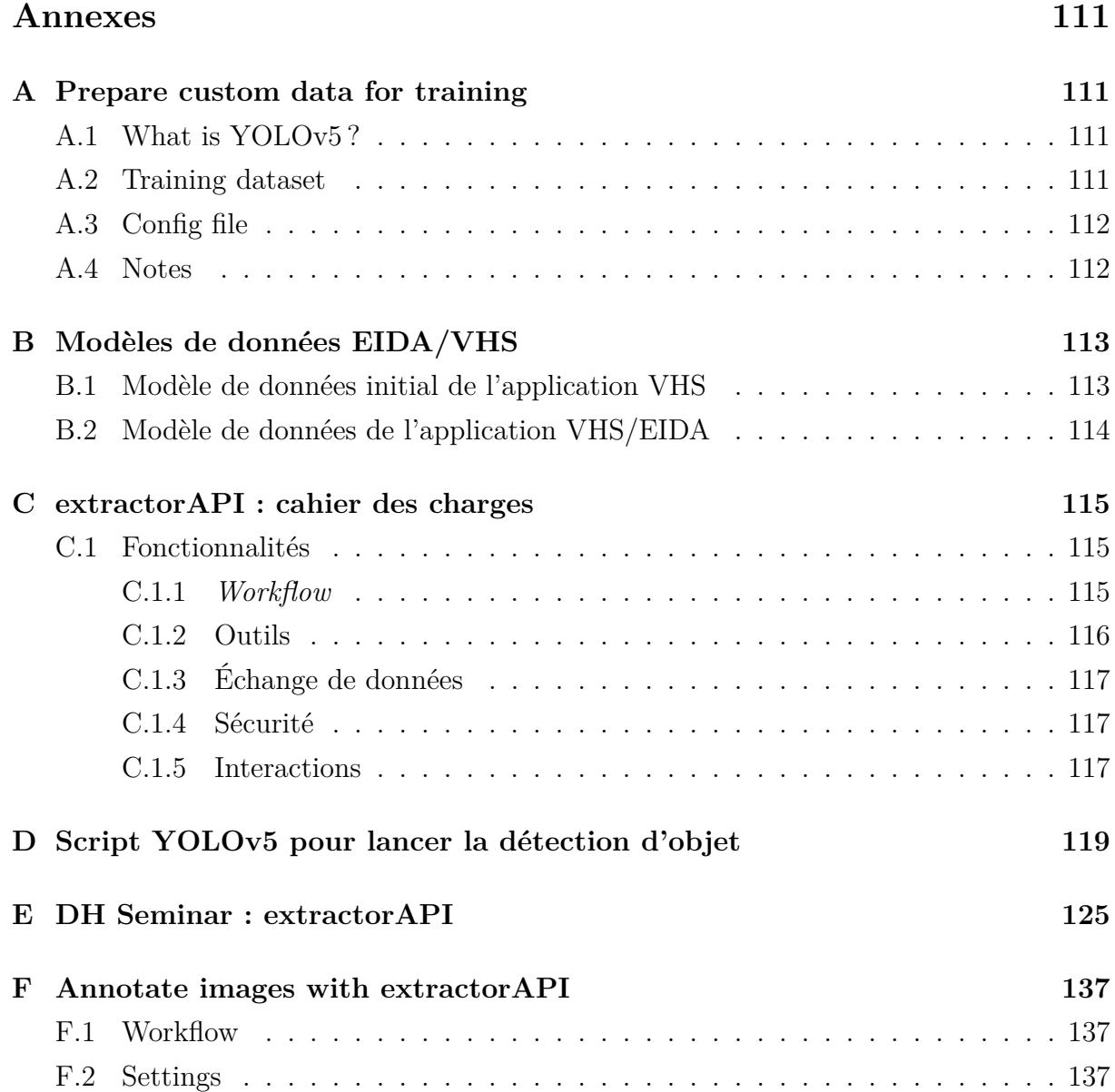

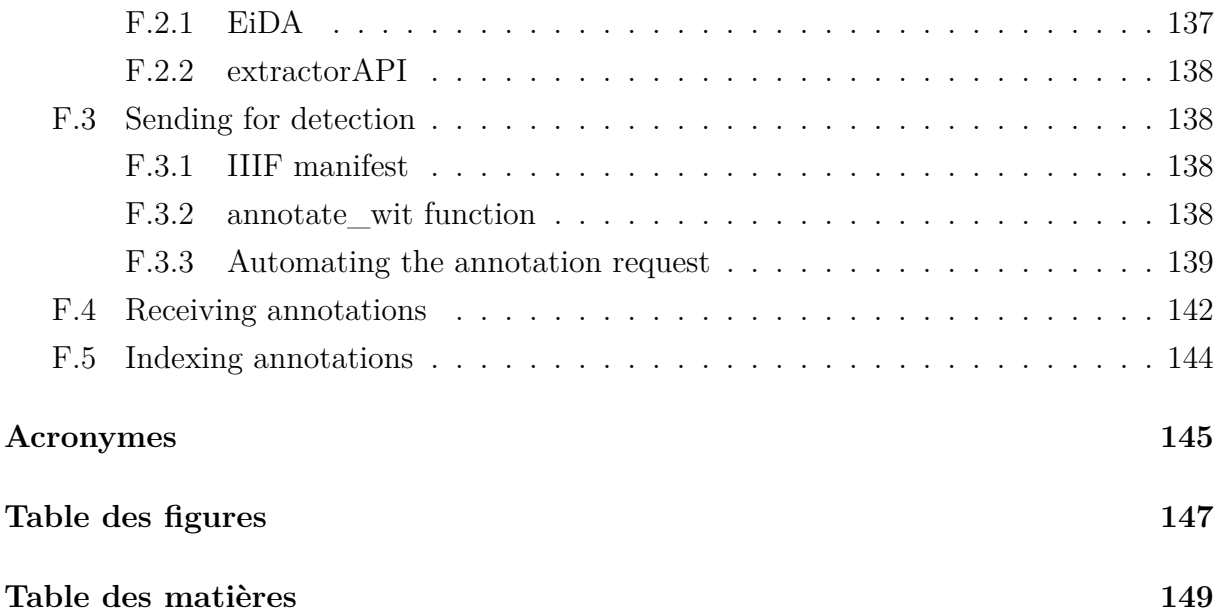